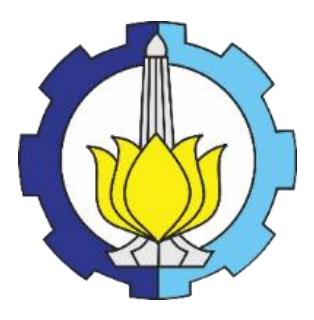

**TUGAS AKHIR – ME 4834**

## **ANALISA BEBAN TAK SEIMBANG PADA SISTEM KELISTRIKAN KAPAL**  *DYNAMIC POSITIONING* **BERBASIS MATLAB**

Ismah Fawaiz NRP 04211745000008

**Dosen Pembimbing 1** Ir. Sardono Sarwito, M.Sc.

**Dosen Pembimbing 2** Dr. Eddy Setyo Koenhardono, S.T., M.Sc

**DEPARTEMEN TEKNIK SISTEM PERKAPALAN FAKULTAS TEKNOLOGI KELAUTAN INSTITUT TEKNOLOGI SEPULUH NOPEMBER SURABAYA 2019**

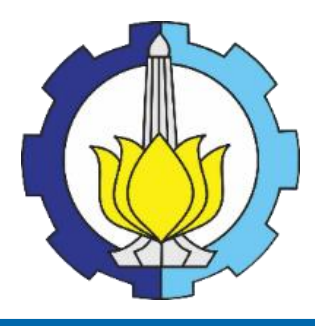

## **TUGAS AKHIR – ME 4834**

## **ANALISA BEBAN TAK SEIMBANG PADA SISTEM KELISTRIKAN KAPAL**  *DYNAMIC POSITIONING* **BERBASIS MATLAB**

Ismah Fawaiz NRP 04211745000008

Dosen Pembimbing 1 Ir. Sardono Sarwito, M.Sc.

.

Dosen Pembimbing 2 Dr. Eddy Setyo Koenhardono, ST., M.Sc

DEPARTEMEN TEKNIK SISTEM PERKAPALAN Fakultas Teknologi Kelautan Institut Teknologi Sepuluh Nopember Surabaya 2019

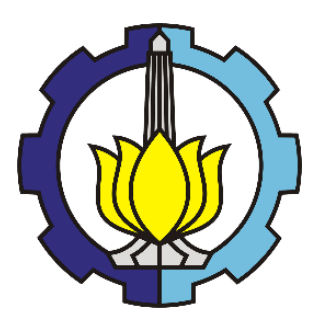

*UNDERGRADUATE THESIS – ME 4834*

## *UNBALANCE LOAD ANALYSIS FOR SHIP'S DYNAMIC POSITIONING ELECTRICAL SYSTEM BASED ON MATLAB*

Ismah Fawaiz NRP. 04211745000008

*Supervisor 1 :* Ir. Sardono Sarwito, M.Sc.

*Supervisor 2 :* Dr. Eddy Setyo Koenhardono, ST., M.Sc

*DEPARTMENT OF MARINE ENGINEERING Faculty of Marine Technology Sepuluh Nopember Institute of Technology* Surabaya 2019

### **LEMBAR PENGESAHAN**

# **ANALISA BEBAN TAK SEIMBANG PADA SISTEM KELISTRIKAN KAPAL**  *DYNAMIC POSITIONING* **BERBASIS MATLAB**

#### **TUGAS AKHIR**

Diajukan untuk Memenuhi Salah Satu Syarat Memperoleh Gelar Sarjana Teknik pada

Bidang Studi *Marine Electrical and Automation System* (MEAS) Program Studi S-1 Departemen Teknik Sistem Perkapalan Fakultas Teknologi Kelautan Institut Teknologi Sepuluh Nopember

> Oleh : **Ismah Fawaiz** NRP. 04211745000008

Disetujui oleh Pembimbing Tugas Akhir :

Ir. Sardono Sarwito, M.Sc. (19600319 198701 1 001)

NIP. 19600319 198701 1 001

Dr. Eddy Setyo Koenhardono, S.T., M.Sc. NIP. 19680701 199512 1 001

> SURABAYA JULI 2019

### **LEMBAR PENGESAHAN**

### **ANALISA BEBAN TAK SEIMBANG PADA SISTEM KELISTRIKAN KAPAL**  *DYNAMIC POSITIONING* **BERBASIS MATLAB**

#### **TUGAS AKHIR**

Diajukan untuk Memenuhi Salah Satu Syarat Memperoleh Gelar Sarjana Teknik pada

Bidang Studi *Marine Electrical and Automation System* (MEAS) Program Studi S-1 Departemen Teknik Sistem Perkapalan Fakultas Teknologi Kelautan Institut Teknologi Sepuluh Nopember

> Oleh : **Ismah Fawaiz** NRP. 04211745000008

TEKNOLOGI Disetujui oleh Kepala Départemen Teknik Sistem Perkapalan : **PIOTOR** ENTFRIAN NSTITUT DEPARI TEKNIK SISTEM<br>Dr. PEmerikal Badrus Zaman, S.T., M.T. <u>NE. M. Badrus Zuman, D. I., </u>

### **ANALISA KETIDAKSEIMBANGAN BEBAN PADA SISTEM KELISTRIKAN KAPAL** *DYNAMIC POSITIONING* **BERBASIS MATLAB**

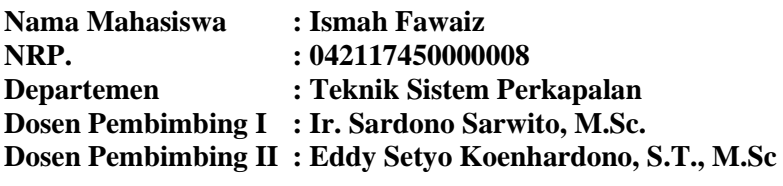

#### **ABSTRAK**

Penambahan sistem pemosisian dinamis pada kapal bantu lepas pantai mengarah ke pemasangan bow thruster bertenaga besar. Kondisi lapangan yang tidak dapat diprediksi menyebabkan pemuatan yang tidak pasti. Kondisi ini menyebabkan penambahan dan pengurangan beban signifikan yang dapat mengganggu stabilitas sistem kelistrikan. Pada kapal *dynamic positioning* yang saat ini banyak dipakai menggunakan sistem kelistrikan terbuka *(open bus)* namun tidak ada gangguan atau permasalahan yang terjadi namun memiliki kekurangan yaitu effisiensi bahan bakar yang rendah, sehingga pada tugas akhir ini membahas kapal *dynamic positioning* menggunakan sistem kelistrikan tertutup *(closed bus)* namun banyak terjadi kegagalan salah satunya adalah ketidakseimbangan beban. Ketidakseimbangan beban adalah kondisi di mana tiga fase tegangan tidak sama satu sama lain dan tidak cocok dengan tegangan nominal. Kondisi volatilitas yang tidak seimbang dapat mempengaruhi kinerja motor atau peralatan listrik lainnya. Oleh karena itu, banyak mengamati dan menganalisis tegangan tidak seimbang. Ketidakseimbangan beban terjadi sebagai akibat dari ketidakseimbangan tegangan suplai, kurangnya perawatan dan kondisi lingkungan yang buruk. Pada pembahasan ini, dilakukan simulasi menggunakan perangkat lunak Matlab untuk melihat pengaruh ketidakseimbangan beban. Dari hasil simulai dan analisa yang telah dilakukan, konfigurasi sistem kelistrikan dengan suplai daya 2 *generator thruster* dan 1 *diesel generator* dengan beban yang dipakai adalah 2 *bow thruster* dan beban kapal mengalami ketidakseimbangan beban yang terjadi pada kapal AHTS variasi 60%-75%, fasa R memiliki nilai sebesar 772,52 A ∠25,31°, fasa S memiliki nilai sebesar 1218,94 A ∠145,51° sedangkan pada fasa T memiliki nilai sebesar 565,21 A ∠265,21°. Upaya untuk mengatasi ketidakseimbangan beban yaitu dengan cara mengoperasikan beban *bow thruster* dan beban kapal pada variasi pembebanan yang berprosentase sama sehingga nilai ketidakseimbangan yang dihasilkan kurang dari standar nilai ketidakseimbangan yang diijinkan.

**Kata kunci :** *Dynamic Positioning System, Ketidakseimbangan Beban, Sistem Kelistrikan*

### *UNBALANCE LOAD ANALYSIS FOR SHIP'S DYNAMIC POSITIONING ELECTRICAL BASED ON MATLAB*

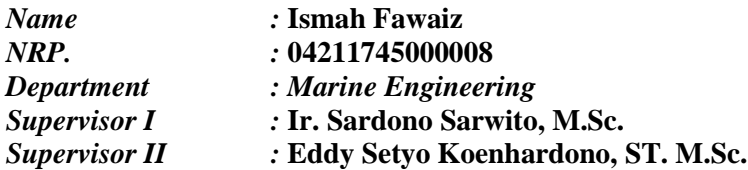

#### *Abstract*

*The addition of a dynamic positioning system on offshore auxiliary vessels leads to the installation of a high-powered bow thruster. Unpredictable field conditions cause uncertain loading. This condition causes the addition and reduction of significant loads that can disrupt the stability of the electrical system. On a dynamic positioning vessel that is currently widely used using an open electrical system (open bus) but there is no interference or problem that occurs but has a disadvantage of low fuel efficiency, so in this final project discussing dynamic positioning ships using closed electrical systems (closed bus) but many failures occur one of which is load imbalance. Unbalance load is a condition where three voltage phases are not equal to each other and do not match the nominal voltage. Unbalanced volatage conditions can affect the performance of a motor or other electrical equipment. Therefore, many observe and analyze unbalance load. Unbalance load occur as a result of unbalance suplly voltage, lack of maintenance and poor environmental conditions. In this discussion, a simulation was conducted using Matlab software to see the effect of unbalance load. From the results of the simulations and analyzes that have been carried out, the electrical system configuration with the power supply of 2 generator thruster and 1 diesel generator with the load used is 2 bow thruster and the load of the vessel experiences unbalance load that occurs on AHTS vessels variations of 60% -75%, phase R has a value of 772.52 A* ∠*25.31 °, phase S has a value of 1218.94 A* <sup>∠</sup> *145.51 ° while in phase T has a value of 565.21 A* ∠*265.21 °. The effort to overcome the unbalance load is by operating the bow thruster load and the load of the vessel in the same variation of percentages so that the resulting unbalance value is less than the standard allowable unbalance value.*

#### *Keywords: Dynamic Positioning System, Electrical System, Unbalance Load*

#### **KATA PENGANTAR**

Segala puji bagi Allah Tuhan Yang Maha Esa atas segala rahmat dan hidayah – Nya, penulis dapat menyelesaikan skripsi yang berjudul "Analisa Beban Tak Seimbang Pada Sistem Kelistrikan Kapal *Dynamic Positioning* Berbasis Matlab" dengan baik dalam rangka memenuhi syarat pada Mata Kuliah Tugas Akhir (ME4834) Departemen Teknik Sistem Perkapalan, Fakultas Teknologi Kelautan, ITS.

Selama proses penyusunan tugas akhir ini penulis banyak mendapatkan bantuan dan dukungan moral dari berbagai pihak, oleh karena itu penulis menyampaikan terima kasih kepada:

- 1. Bapak Ir. Sardono Sarwito, M.Sc. dan Bapak Dr. Eddy Setyo Koenhardono, S.T., M.Sc, selaku dosen pembimbing yang telah membimbing dan memberikan banyak masukan serta motivasi selama proses penyusunan tugas akhir.
- 2. Bapak Dr. Eng. M. Badrus Zaman, S.T., M.T. dan Bapak Semin, S.T., M.T., Ph.D. selaku Kepala dan Sekretaris Departemen Teknik Sistem Perkapalan FTK – ITS.
- 3. Bapak Ir. Hari Prastowo, M.Sc, selaku dosen wali yang memberikan memotivasi dan masukan kepada penulis selama melaksanakan studi di Departemen Teknik Sistem Perkapalan FTK – ITS.
- 4. Kedua orang tua saya Bapak Mahfud dan Ibu Siti Mustofa, beserta adik saya Irkhan Fauzy yang senantiasa memberikan doa, restu, cinta dan kasih sayang serta dukungan moral dan meterial kepada penulis.
- 5. Mochammad Dendra Alifsyahla yang senantiasa menemani, memberikan semangat dan dukungan kepada penulis.
- 6. Seluruh teknisi, member dan grader Laboraturium Marine Electrical and Automation System (MEAS) yang telah memberikan dukungan dan bantuan kepada penulis selama proses penyusunan skripsi.
- 7. Anggita, Abby, Mas Ranndy, Catur, Ichwan, Tangguh, Aji, Rusdi, Bianca, Dewi, sebagai teman-teman seperjuangan dalam penyusunan tugas akhir.
- 8. Abdil Jabar dan Ichsan (Elektro 2012) yang selalu memberikan bantuan kepada penulis dalam menyelesaikan tugas akhir.
- 9. Teman-temanku Maydha, Amanda, Shentia, Sukma, Desanti, Talitha yang selalu memberikan motivasi dan dukungan kepada penulis.
- 10.Seluruh teman-teman TORSI (Totalitas Berdedikasi), Pemandu Ekspresi, dan D3MITS 2014 yang selalu memberikan semangat tiada henti kepada penulis.
- 11.Seluruh teman-teman LJ SISKAL angkatan 2017 yang telah 2 tahun lebih ini berbagi suka cita bersama. Semoga sukses mengejar impianya masing-masing.
- 12.Kepada semua pihak yang berkontribusi terhadap selesainya Tugas Akhir ini yang tidak dapat disebutkan satu persatu.

Penulis berharap kritik dan saran yang bersifat membangun demi penelitian terkait di waktu mendatang. Semoga tugas akhir ini dapat memberikan manfaat kepada para pembaca.

Surabaya, 31 Juli 2019

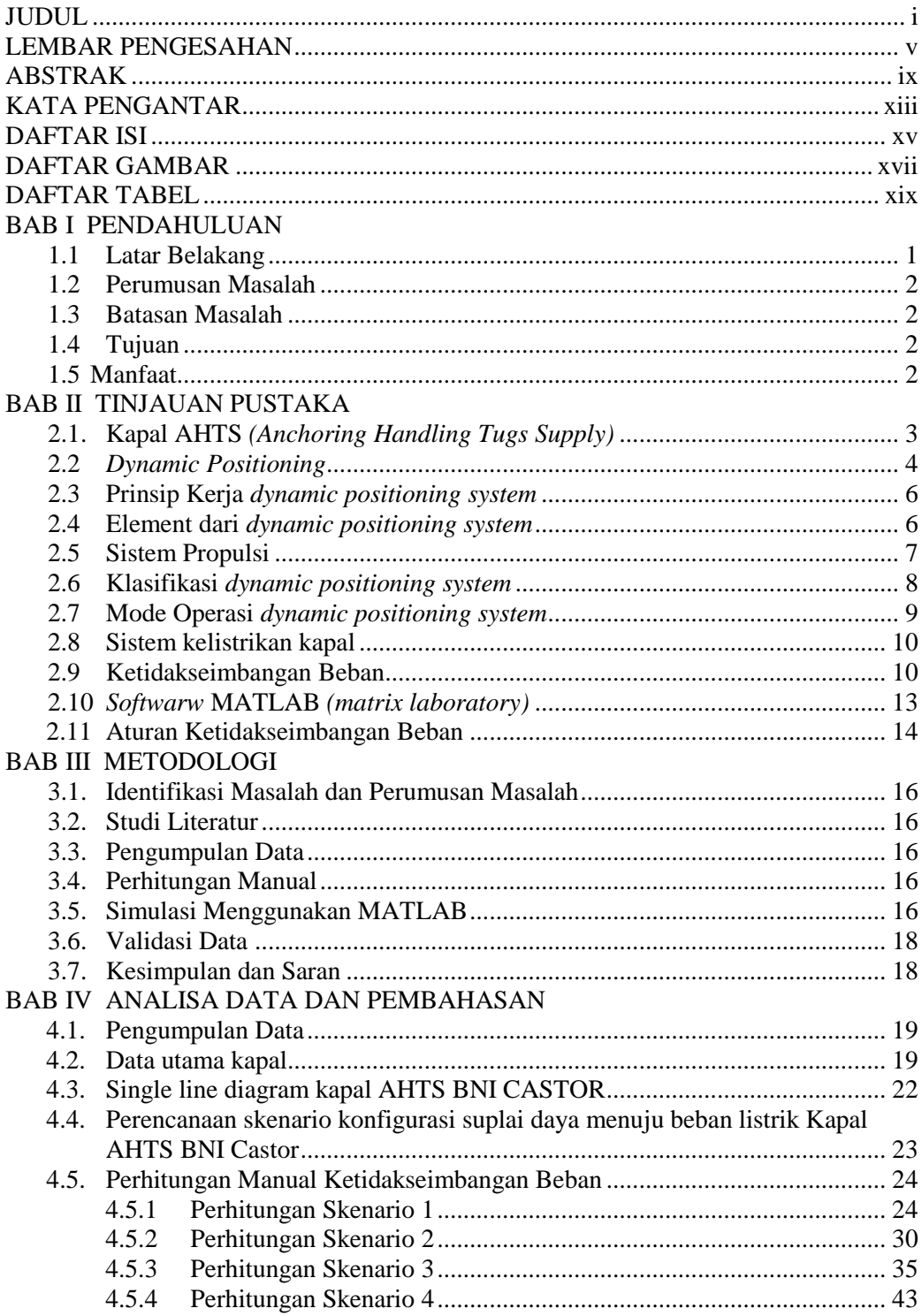

### **DAFTAR ISI**

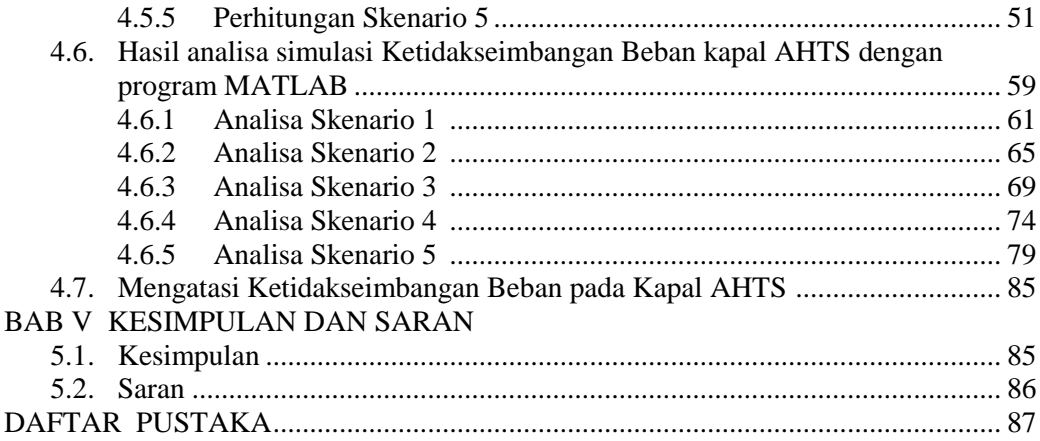

## **DAFTAR GAMBAR**

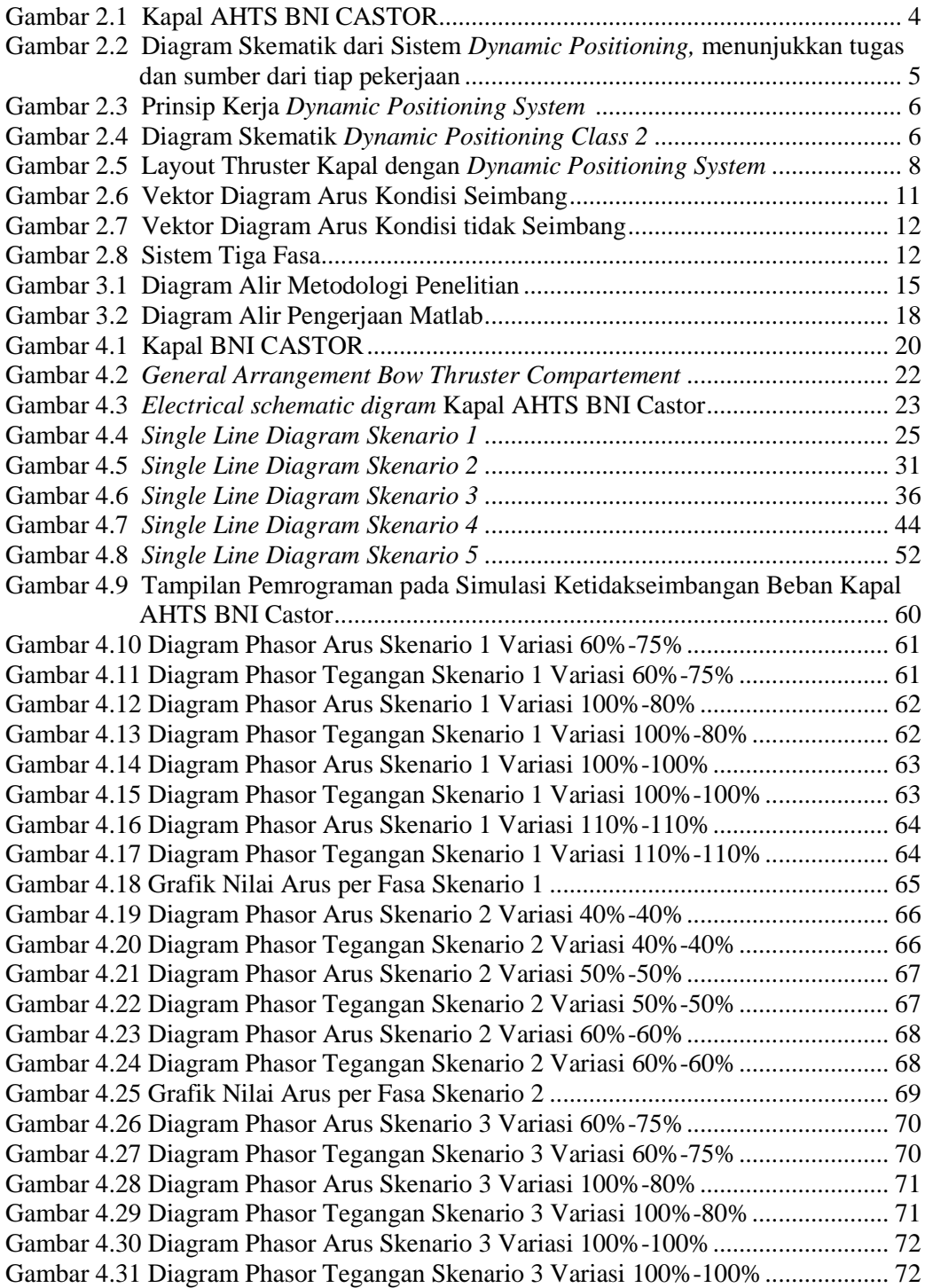

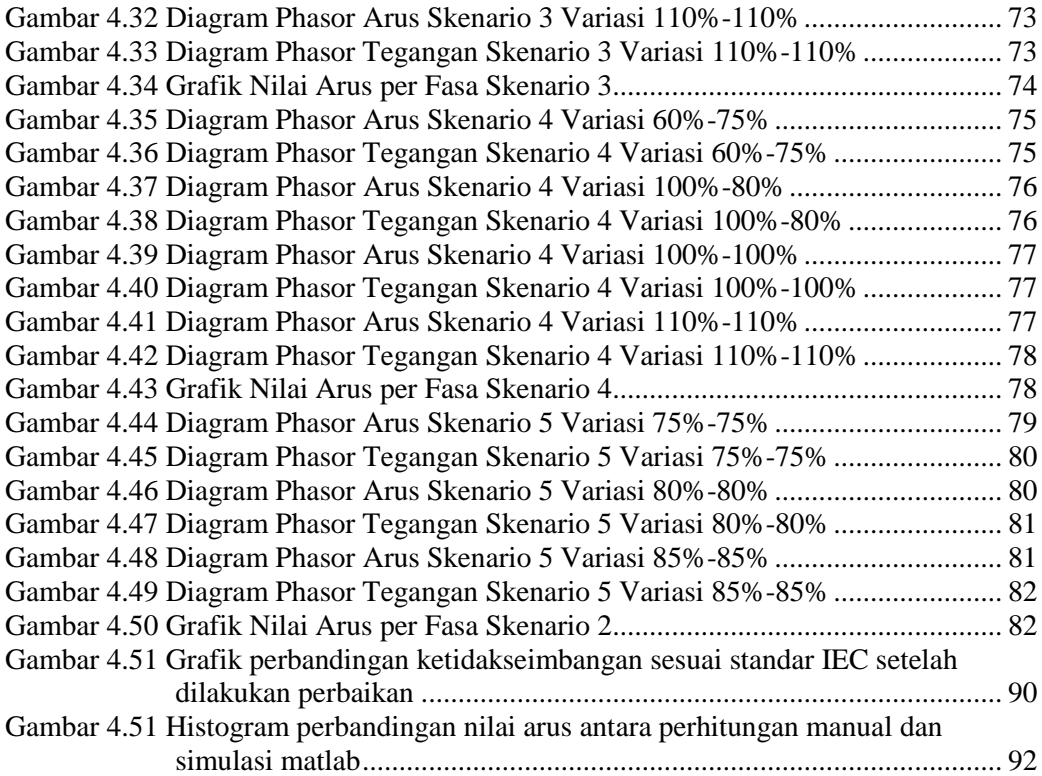

## **DAFTAR TABEL**

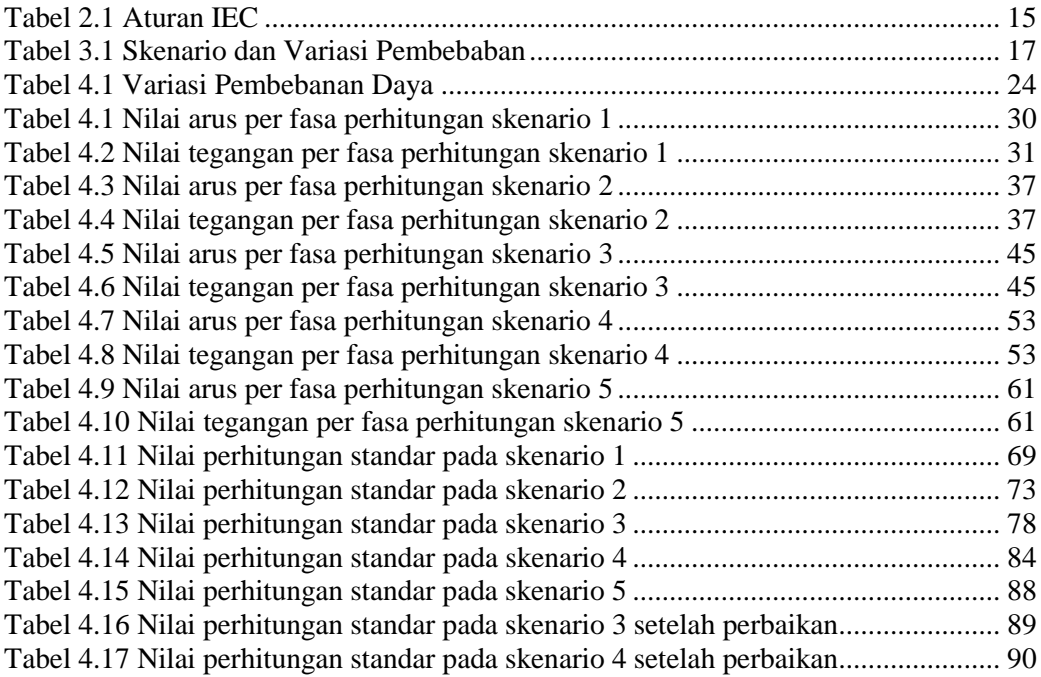

## **BAB I PENDAHULUAN**

#### **I.1 Latar Belakang**

*Dynamic Positioning* (DP) adalah suatu sistem yang terdiri dari kumpulan peralatan serta sistem kontrol yang bekerja secara bersamaan guna menjaga posisi (*position keeping*) dari suatu kapal ataupun bangunan apung sesuai dengan ordinat yang telah di-*input* ke dalam sistem. *Dynamic Positioning System* biasanya terdiri dari *power system, thruster system,* dan juga *control system.*

Dewasa ini, banyak kapal dan bangunan apung telah menggunakan *dynamic positioning* untuk mempertahankan posisi dan juga untuk mengolah gerakan dari kapal dan bangunan apung tersebut. Sistem *dynamic positioning* ini biasanya digunakan pada kapal dan bangunan apung yang bekerja dalam lingkungan *offshore,*  dikarenakan kondisi lingkungan kerja yang mengharuskan kapal ataupun bangunan apung untuk mampu mempertahankan posisinya melawan kondisi gelombang dan angin yang ada di lautan, dan juga pada kapal dan bangunan apung yang bekerja pada perairan dalam yang tidak memungkinkan untuk melakukan *mooring* maupun *anchoring*.

Menurut aturan dari *classification,* sistem *dynamic positioning*  dikategorikan menjadi 3 kelas yang dibedakan dengan redundansinya tergantung dari risiko pekerjaan yang akan dihadapi. DP kelas 1 adalah sistem yang jika mengalami kegagalan tidak membahayakan nyawa manusia, DP kelas 2 adalah sistem yang jika mengalami kegagalan akan membahayakan nyawa manusia dan juga menyebabkan kerusakan teknis dan lingkungan, sedangkan DP 3 adalah sistem yang jika mengalami kegagalan akan mengakibatkan kerusakan fatal dan juga kerugian ekonomi yang sangat besar.

Dalam operasional kapal *dynamic positioning* yang saat ini digunakan banyak kapal-kapal yang menggunakan sistem open bus yang dapat mengatasi permasalahan yang ada namun dalam pengoperasiannya open bus memiliki beberapa kelemahan yaitu efisiensi bahan bakar yang rendah sehingga menimbulkan emisi yang tinggi. Untuk mengatasi emisi yang ditimbulkan maka menggunakan sistem closed bus. Dalam pengoperasian sistem closed bus memiliki efisiensi yang tinggi sehingga dapat mengurangi emisi namun kekurangannya dapat mengalami beberapa kegagalan salah satunya ialah keidakseimbangan beban.

Ketidakseimbangan beban merupakan suatu kondisi dimana tiap-tiap beban pada fasa R, S, T mengalami ketidaksamaan nilai beban antara satu fasa dengan fasa lainnya dikarenakan beberapa faktor yang membuat perbedaan nilai beban yang cukup signifikan antar fasa lainnya. Ketidakseimbangan tegangan juga dapat didefinisikan adanya perbedaan nilai sudut fasa yang tidak sesuai dengan nilai beda antar sudut fasa yang masing-masing bernilai 120°. Ketidakseimbangan tegangan terjadi akibat dari tegangan suplai yang tidak seimbang, kurangnya perawatan dan kondisi lingkungan yang buruk. Gangguan ketidakseimbangan beban ini dapat terjadi pada *dynamic positioning* apabila terjadi ketidakseimbangan beban pada transformator sehingga menyebabkan losses.

Pada tugas akhir ini akan dilakukan analisa ketidakseimbangan beban pada jenis pekerjaan dan mode operasi tertentu, selain itu juga dilakukan simulasi kemampuan sistem pada kapal untuk menahan beban takseimbang tersebut.

### **I.2 Perumusan Masalah**

Rumusan masalah yang akan dibahas dalam penelitian, yaitu :

- 1. Bagaimana pengaruh ketidakseimbangan beban pada sistem kelistrikan tertutup dengan menggunakan variasi pembebanan *?*
- 2. Bagaimana cara mengatasi ketidakseimbangan beban terhadap sistem kelistrikan tertutup kapal *dynamic positioning* ?

### **I.3 Batasan Masalah**

Batasan masalah dibuat agar lingkup penelitian ini lebih fokus, yaitu :

- 1. Menganalisa ketidakseimbangan beban kelistrikan hanya pada sumber yang menyuplai *dynamic positioning.*
- 2. Simulasi dilakukan dengan menggunakan *software* Matlab
- 3. Tidak membahas losses daya.
- 4. Tidak melakukan simulasi terhadap perbaikan.

## **I.4 Tujuan Penelitian**

Tujuan dari penelitian ini adalah sebagai berikut:

- 1. Mendapatkan nilai arus dan tegangan pada saat beban tidak seimbang pada kapal *dynamic positioning.*
- 2. Mendapatkan metode untuk pencegahan timbulnya pengaruh akibat ketidakseimbangan beban.

## **I.5 Manfaat**

Manfaat yang diperoleh dari penelitian ini adalah sebagai berikut :

- 1. Mendapatkan rekomendasi untuk mencegah terjadinya gangguan pada sistem kelistrikan tertutup pada kapal *dynamic positioning*.
- *2.* Mendapatkan cara untuk meningkatkan sistem kelistrikan pada kapal *dynamic positioning*

## **BAB II TINJAUAN PUSTAKA**

### **II.2 Kapal AHTS (***Anchor Handling Tug Supply***)**

Kapal AHTS adalah salah satu jenis dari kapal yang berfungsi sebagai *offshore vessel.* Kapal ini memiliki tugas untuk membantu pekerjaan pendukung industri minyak dan gas lepas pantai, seperti pekerjaan memindahkan *platform* ataupun *barge* ke suatu posisi dengan cara *towing* ataupun *tugging,* membantu kapal *tanker*  untuk bertambat, mengantarkan *supply* maupun *crew* ke platform, dan bahkan untuk keperluan khusus kapal ini bisa difungsikan untuk melakukan pekerjaan *cable laying, pipe laying,* dan juga *diving vessel.*

Berbeda dengan kapal niaga, kapal ini dilengkapi dengan peralatan yang berfungsi untuk menunjang pekerjaan lepas pantai seperti:

- *Navigation deck 360°*, fungsinya selain untuk mauver (melihat ke depan) juga untuk mengawasi pekerjaan yang sebagian besar bertempat di dek bagian belakang.
- *Bow thruster/azimuth thruster,* peralatan ini berfungsi untuk melakukan manuver terlebih lagi saat pekerjaan yang membutuhkan ketepatan dalam olah gerak.
- Area dek yang luas berfungsi sebagai tempat melakukan pekerjaan dan untuk membawa peralatan yang digunakan di *platform.*
- *Winch,* merupakan peralatan utama yang digunakan untuk melakukan pekerjaan *towing.*
- *Mud tank* dan *mud pump,* digunakan untuk menyimpan dan memompa lumpur yang akan digunakan dalam proses pengeboran sumur.
- *Power pack,* yaitu generator tambahan yang berfungsi untuk menunjang daya kerja dar *winch.*
- *Towing equipment,* merupakan peralatan yang berfungsi untuk mengontrol pekerjaan *towing. Towing equipment* terdiri dari *stopper, guide pin dan stern rolller.*

Kapal AHTS biasanya dilengkapi dengan *dynamic positioning system* untuk mendukung tugasnya di area lepas pantai, dikarenakan kondisi pekerjaan yang menuntut ketepatan dalam posisi dan olah gerak dari kapal tersebut.

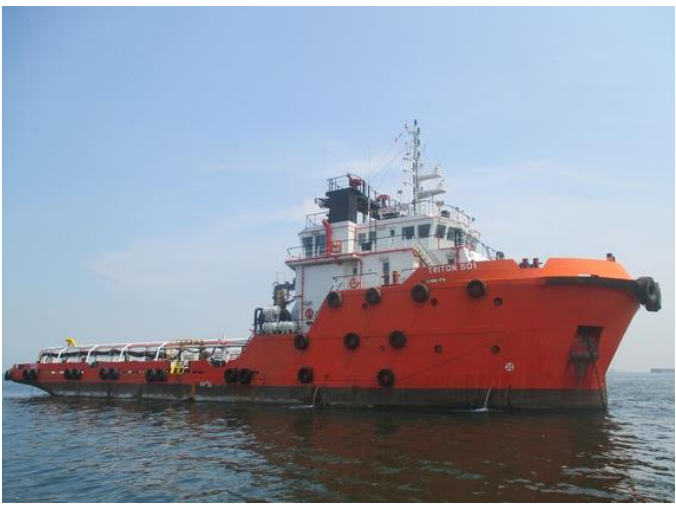

*Gambar 2. 1* Kapal AHTS

#### **II.2** *Dynamic Positioning*

Ship's Dynamic Positioning (DP) adalah prosedur yang secara otomatis mempertahankan posisi dan arah kapal ataupun bangunan apung (*station keeping*) dengan menggunakan *propeller* dan *thruster* yang dimiliki oleh kapal ataupun bangunan apung tersebut. (Sorensen et all., 1996). Hal ini memungkinkan untuk mempermudah operasi sektor *offshore* yang dilakukan di laut dalam dimana tidak memungkinkan untuk melakukan *mooring* dan *anchoring.*

DP didefinisikan oleh (IMCA, 2003), (International Marine Contractors Associationation) sebagai: "Suatu sistem yang secara otomatis mengendalikan posisi kapal dan arahnya dengan menggunakan pendorong aktif".

Definisi ini mencakup menjaga posisi pada suatu ordinat tertentu, manouver dengan jalur yang telah ditentukan, dan juga *tracking.* Untuk melakukan semua tugas diatas, pembagian tugas dan sumber harus dirincikan dengan jelas.

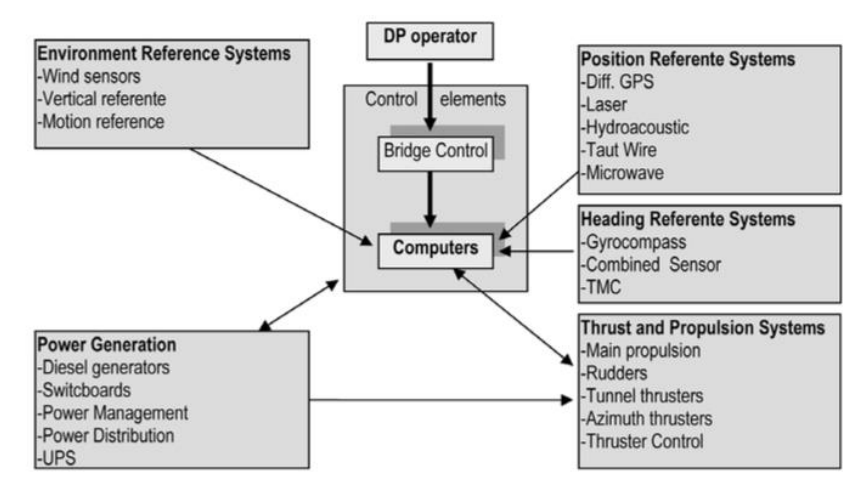

*Gambar 2. 2* Diagram skematik dari sistem kerja DP, menunjukkan tugas dan sumber dari tiap pekerjaan.

Sebuah kapal dapat bergerak mengikuti 6 derajat kebebasan, yaitu *yaw, pitch, roll, surge, sway,* dan *heave.* Sistem *dynamic positioning* biasanya berhubungan dengan 3 gerakan translasi yang mempengaruhi posisi dan arah kapal yaitu *surge, sway,* dan *yaw.* Setiap kapal dirancang untuk menahan gaya dari angin, gelombang, dan pergerakan arus yang dilawan dengan gaya yang dihasilkan dari mesin penggerak utama kapal. Hasil dari gaya-gaya yang berlawanan ini adalah perubahan posisi dan arah dari kapal, dimana perubahan posisi dapat dilihat dari GPS sedangkan perubahan arah dapat dimonitor dari *gyrocompass.*

Tugas utama dari *dynamic positioning system* ini adalah menghitung keseimbangan dari titik ordinat dan arah yang telah ditentukan dengan perubahan yang terjadi akibat gaya luar dari lingkungan, yang kemudian menghitung gaya yang harus disediakan oleh *thruster* untuk mengurangi *error* dari posisi dan arah menjadi nol.

Keuntungan dari sistem *dynamic positioning* adalah kapal menjadi *fully selfpropelled,* mudah kembali ke posisinya saat terjadi perubahan cuaca yang mendadak, selain itu dengan menggunakan sistem *dynamic positioning* ini dapat mengurangi risiko rusaknya *hardware* yang terdapat di dasar laut karena tidak perlu melempar jangkar untuk mempertahankan posisinya.

Kekurangan dari sistem *dynamic positioning* ini adalah tingginya CAPEX dan OPEX, sistem dapat gagal apabila ada suatu komponen yang gagal, biaya operasional yang tinggi dibanding sistem *mooring* konvensional, *fuel consumptaion*  yang tinggi, *thruster* yang berbahaya bagi penyelam, dan juga ketergantungannya pada operator.

#### **II.3 Prinsip Kerja** *Dynamic Positioning System*

*Dynamic positioning system* memiliki prinsip kerja untuk mempertahankan posisi dan juga arah dari suatu kapal dalam pekerjaannya. Cara kerjanya adalah terlebih dahulu operator dari *dynamic positioning system* menentukan *set point* dari posisi dan arah yang akan dituju oleh kapal. Untuk mengontrol arah dari kapal, *dynamic positioning system* menggunakan data yang didapat dari *gyrocompass* yang berjumlah satu ataupun lebih. Sedangkan untuk penentuan posisi, *dynamic positioning system* menggunakan data yang didapat dari minimal satu *positionreference system*.

Perpindahan kapal karena pengaruh lingkungan akan terdeteksi oleh sistem secara otomatis dan sistem kemudian akan menghitung daya yang diperlukan untuk melawan gaya dari luar tersebut.

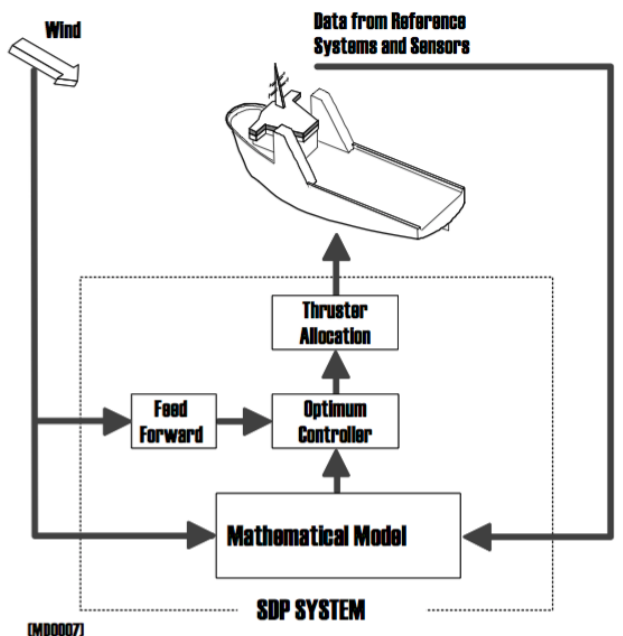

*Gambar 2. 3* Prinsip kerja *dynamic positioning* system

#### **II.4 Elemen dari** *Dynamic Positioning System*

Sebuah *dynamic positioning system* terdiri dari 3 elemen utama yaitu *power system, thrust system,* dan *dynamic positioning control system* yang jika dijabarkan menjadi komponen-komponen adalah sebagai berikut:

- *Dynamic positioning controller computer*
- *Man machine interface*
- *Power generation system & Switchboard*
- *Thruster and motors*
- *Position reference system* (PRS)
- *Motion reference units* (MRU)
- Sensor lingkungan (*wind sensors*)
- *Feedback to controller*
- *Uninterruptable Power Supply* (UPS)
- *Communication system*
- *System alarm & alarmed printer*
- *Alarm system traffic lights.*

Berikut adalah diagram skematik dari DP *class* 2.

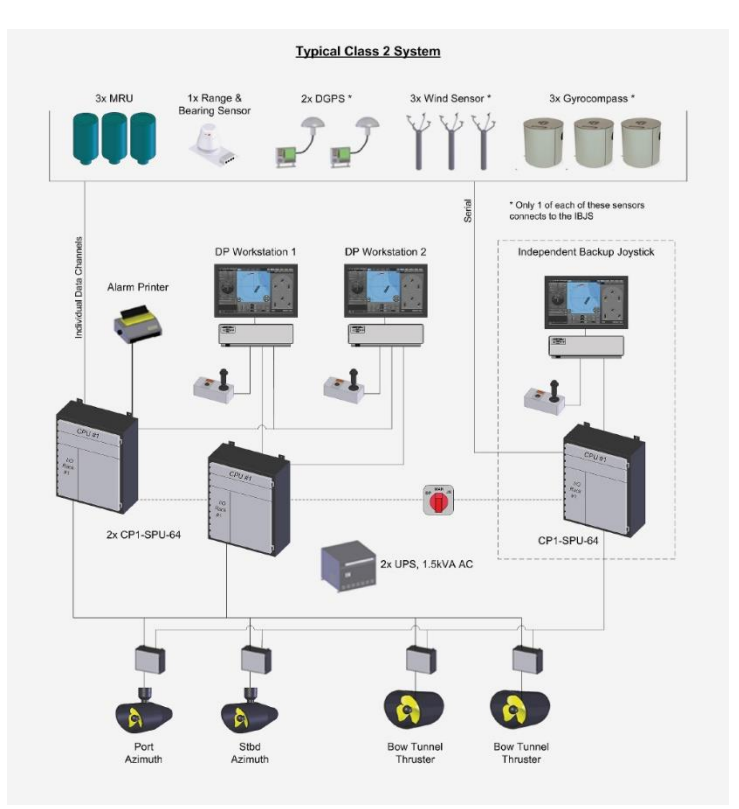

*Gambar 2. 4* Diagram skematik DP Class 2

#### **II.5 Sistem Propulsi**

Kemampuan penggerak sebuah kapal berasal dari *propeller* dan *thruster* yang dimilikinya. Sistem propulsi memiliki peran yang sangat penting dalam fungsi *station keeping* pada sistem DP. Secara umum, kapal yang dipasang DP memiliki 3 jenis pendorong, yaitu *main propeller, tunnel thrustur (bow thruster),* dan *azimuth thruster* yang dipasang sesuai dengan kebutuhannya.

Umumnya pada kapal OSV (*Offshore Supply Vessel*), sistem propulsinya terdiri dari 2 propeller dikarenakan kebutuhan daya dan mannuver. Selain itu OSV dilengkapi dengan *thruster* yang diletakkan di bagian *bow* ataupun *stern* tergantung dari kebutuhannya. *Thruster* yang diletakkan di bagian *bow* biasanya berjenis *tunnel thruster* atau *azimuth thruster.* Perbedaan dari dua jenis *thruster* ini adalah

kemampuan manuvernya, *azimuth thruster* memberikan gaya gerak yang lebih leluasa yaitu sebanyak 360°. (Ritchie, 2008)

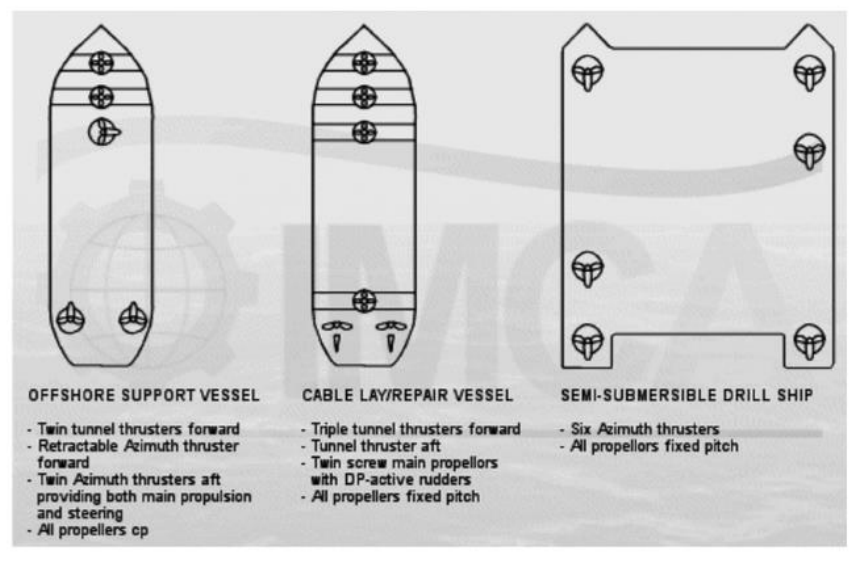

*Gambar 2. 5* Layout Thruster Kapal dengan DP System (Sumber : Introduction to Ship Dynamic Positioning Systems, 2008.)

#### **II.6 Klasifikasi** *Dynamic Positioning System*

Berdasarkan publikasi IMO (*International Maritime Organization*) 645, Perhimpunan Klasifikasi telah mengeluarkan peraturan untuk Dynamic Positioned Ships yang dideskripsikan sebagai Kelas 1, Kelas 2 dan Kelas 3.

Pengklasifikasian ini didasarkan kepada redundansi, dengan 3 unsur utama konsep redundansi, yaitu:

- *Performance*
- *Protection*
- *Detection*

Kelas Peralatan (EC) 1 tidak memiliki redundansi. Hilangnya posisi dapat terjadi jika terjadi kesalahan tunggal.

Peralatan Kelas 2 memiliki redundansi sehingga tidak ada kesalahan tunggal pada sistem yang aktif yang akan menyebabkan sistem gagal. Kehilangan posisi tidak boleh terjadi dari kesalahan tunggal komponen atau sistem aktif seperti generator, *thruster*, *switchboards*, katup pengontrol jarak jauh, dsb. Tetapi mungkin terjadi setelah kegagalan komponen statis seperti kabel, pipa, katup manual, dll.

Peralatan Kelas 3, yang juga harus tahan api atau banjir di salah satu kompartemen tanpa sistem gagal. Hilangnya posisi tidak boleh terjadi dari kegagalan apapun termasuk bagian yang terpisah di kompartemen berbeda.

IMO mengeluarkan keputusan dimana *Class* berlaku untuk jenis operasi apa terhadap operator kapal DP dan kliennya, Norwegian Maritime Directorate (NMD) telah menentukan Kelas apa yang harus digunakan sehubungan dengan risiko sebuah operasi. Dalam Panduan NMD dan Catatan No. 28, telah menentukan empat klasifikasi

- Operasi Kelas 0; dimana kehilangan kemampuan menjaga posisi tidak dianggap membahayakan kehidupan manusia, atau menyebabkan kerusakan.
- Operasi Kelas 1; dimana kehilangan kemampuan menjaga posisi dapat menyebabkan kerusakan atau polusi akibat kecil.
- Operasi Kelas 2; dimana kehilangan kemampuan menjaga posisi dapat menyebabkan cedera personil, polusi, atau kerusakan dengan konsekuensi ekonomi yang besar.
- Operasi Kelas 3; dimana kehilangan kemampuan menjaga posisi dapat menyebabkan kecelakaan fatal, atau polusi atau kerusakan parah dengan konsekuensi ekonomi utama.

Sedangkan untuk pengklasifikasian *dynamic positioning system* berdasarkan jenis pekerjaan dan risiko yang dapat ditimbulkan adalah sebagai berikut,

- Kelas 1: Unit DP dengan kelas peralatan 1 harus digunakan selama operasi dimana kehilangan posisi tidak dianggap membahayakan jiwa manusia, menyebabkan kerusakan signifikan atau menyebabkan polusi lebih dari sedikit.
- Kelas 2: Unit DP dengan kelas peralatan 2 harus digunakan selama operasi dimana kehilangan posisi dapat menyebabkan cedera personil, polusi atau kerusakan dengan konsekuensi ekonomi yang besar.
- Kelas 3: Unit DP dengan kelas peralatan 3 harus digunakan selama operasi dimana kehilangan posisi dapat menyebabkan kecelakaan fatal, polusi berat atau kerusakan dengan konsekuensi ekonomi yang bersifat fatal.
- Sistem kelas 2 atau 3 harus mencakup fungsi "*consequences analysis*" yang terus-menerus memverifikasi bahwa kapal akan tetap berada pada posisi meskipun terjadi kegagalan tunggal yang terburuk.

### **II.7 Mode Operasi** *Dynamic Positioning System*

Berdasarkan keputusan dari *Marine Technology Society,* terdapat tiga jenis *dynamic positioning vessel* berdasakan jenis pekerjaan yang dilakukannya yaitu

- *Mobile Offshore Drilling Units (MODUs),* 
	- *Project construction vessel*
	- *Logistics vessel.*

Setiap kapal tersebut memiliki mode operasi yang berbeda untuk menyelesaikan pekerjaan yang berbeda pula, namun secara umum terdapat enam mode operasi pada secara umum terdapat enam mode operasi pada *dynamic positioning system* menurut DPC, *marine technology society,* yaitu :

1. *Mode Manual / Joystick*

Mode ini memungkinkan operator untuk bebas mengendalikan kapal secara manual menggunakan *joystick* untuk kontrol posisi dan kontroler putar dari kapal.

- 2. *Mode Auto Position* dan *Auto Heading* Mode ini secara otomatis dapat mempertahankan posisi dan arah tujuan dari kapal sesuai dengan titik acuan yang telah ditentukan.
- 3. *Mode Auto Area Position* Mode ini secara otomatis menjaga kapal di dalam area yang diperbolehkan dan dalam batas *theme* yang diperbolehkan saat menggunakan jumlah daya minimum.
- 4. *Mode Auto Track*

Mode ini dapat dioperasikan dalam kecepatan rendah dan kecepatan tinggi. Kapal memiliki kemampuan untuk mengikuti jalur tertentu sesuai denga titik acuan yang telah ditentukan.

- 5. *Mode Autopilot* Mode ini memungkinkan kapal untuk mengarahkan secara otomatis pada jalur yang telah ditentukan.
- 6. *Mode Follow Target* memungkinkan kapal untuk secara otomatis mengikuti set point yang selalu berubah.

## **II.8 Sistem Kelistrikan Kapal**

Suatu sistem kelistrikan terdiri dari empat bagian, yaitu pembangkitan, penyaluran, distribusi, dan beban. Semua bagian ini bekerja sama dalam suatu sistem kelistrikan.

Pada kapal, ada tiga kategori beban yang harus ditanggung oleh sebuah pembangkit, yaitu:

- Beban penerangan (*lighting load system*) berupa beban lampu pada tiap ruangan dan *gangway.*
- Beban *power* (*power load system*) berupa mayoritas peralatan yang digunakan pada *engine room* dan *hull/deck machinery.*
- Beban sistem navigasi, komunikasi dan keselamatan yang sebagian besar terletak pada *navigation deck.*

### **II.9 Ketidakseimbangan Beban**

Pada energi listrik yang dibangkitkan, ditransmisikan, dan didistribusikan dalam bentuk sistem tiga-fasa. Idealnya, tegangan yang dirasakan peralatan adalah tegangan tiga-fasa dengan bentuk sinusoidal dan seimbang Yang dimaksud dengan keadaan seimbang adalah suatu keadaan di mana :

- Ketiga vektor arus / tegangan sama besar.
- Ketiga vektor saling membentuk sudut 120º satu sama lain.

Pada gambar 2. menunjukkan vektor diagram arus dalam keadaan seimbang. Di sini terlihat bahwa penjumlahan ketiga vektor arusnya  $(I_R, I_S, I_T)$  adalah sama dengan nol sehingga tidak muncul arus netral  $(I_N)$ .

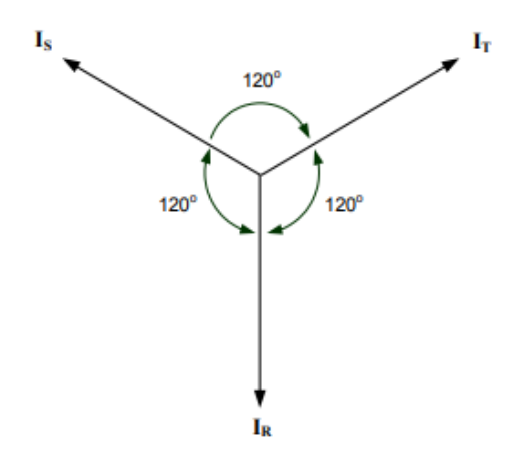

*Gambar 2. 6* Vektor Diagram Arus kondisi seimbang

Sedangkan ketidakseimbangan beban merupakan suatu kondisi dimana ketiga fasa tegangan bernilai tidak sama satu dengan lainnya dan tidak sesuai dengan tegangan nominalnya. Kondisi ketidakseimbangan tegangan dapat mempengaruhi kinerja motor ataupun peralatan listrik yang lainnya. Oleh karena itu, banyak mengamati dan menganalisa ketidakseimbangan tegangan. Ketidakseimbangan tegangan dapat terjadi ketika tegangan generator di kapal yang dibangkitkan bernilai seimbang akan tetapi pengaruh dari pembebanan yang tidak seimbang pada saat pendistribusian listrik di kapal akan menyebabkan tegangan yang sampai ke beban/peralatan listrik menjadi tidak seimbangan. Penyebab lainnya adalah kumparan pada stator rusak akibat kurangnya perawatan dan kondisi lingkungan motor yang buruk. Pada sistem seimbang ada dua kemungkinan dalam sistem tiga fasa tak seimbang ini :

- Ketiga vektor sama besar tetapi tidak membentuk sudut 120º satu sama lain.
- Ketiga vektor tidak sama besar tetapi membentuk sudut 120º satu sama lain.
- Ketiga vektor tidak sama besar dan tidak membentuk sudut 120º satu sama lain. (Moelyono Nono, 1991)

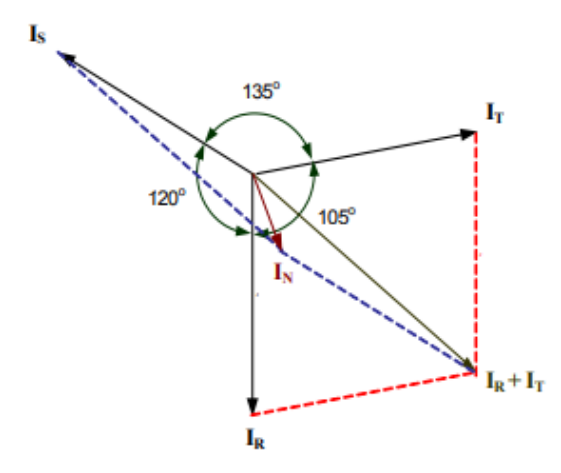

*Gambar 2. 7* Diagram Vektor Arus kondisi tidak seimbang

Pada gambar menunjukkan vektor diagram arus yang tidak seimbang. Di sini terlihat bahwa penjumlahan ketiga vektor arusnya (I<sub>R</sub>, I<sub>S</sub>, I<sub>T</sub>) tidak sama dengan nol sehingga muncul sebuah besaran yaitu arus netral  $(I_N)$  yang besarnya bergantung dari seberapa besar faktor ketidakseimbangannya. Karena beban tidak seimbang maka ZA; ZB dan ZC tidak sama, sehingga untuk mencari arus-arus line dipergunakan hukum Ohm sebagai berikut :

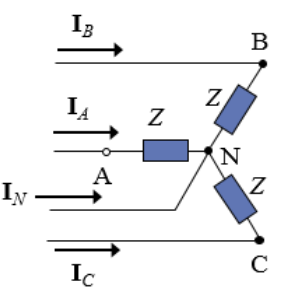

*Gambar 2. 8* Sistem Tiga Fasa

$$
\mathbf{I}_{A} = \frac{\mathbf{V}_{AN}}{Z} = \frac{|\mathbf{V}_{AN}| \angle 0^{\circ}}{|Z| \angle \theta} = \frac{|\mathbf{V}_{AN}|}{|Z|} \angle -\theta = |\mathbf{I}_{f}| \angle -\theta
$$
\n
$$
\mathbf{I}_{B} = \frac{\mathbf{V}_{BN}}{Z} = \frac{|\mathbf{V}_{BN}| \angle -120^{\circ}}{|Z| \angle \theta} = \frac{|\mathbf{V}_{BN}|}{|Z|} \angle (-120^{\circ} - \theta) = |\mathbf{I}_{f}| \angle (-\theta - 120^{\circ})
$$
\n
$$
\mathbf{I}_{C} = \frac{\mathbf{V}_{CN}}{Z} = \frac{|\mathbf{V}_{CN}| \angle -240^{\circ}}{|Z| \angle \theta} = \frac{|\mathbf{V}_{CN}|}{|Z|} \angle (-240^{\circ} - \theta) = |\mathbf{I}_{f}| \angle (-\theta - 240^{\circ})
$$

Pada beban tak seimbang ini akan muncul arus netral, tidak seperti pada beban seimbang dimana arus netral-nya adalah nol, dimana arus netral ini dapat dicari
dengan menggunakan hukum arus Kirchhoff pada titik simpul N sehingga : (Moelyono Nono, 1991) In  $= -(Ia + Ib + Ic)$ 

### **II.10** *Software* **MATLAB**

Matlab merupakan sebuah singkatan dari Matrix Laboratory, yang pertama kali dikenalkan oleh University of New Mexico dan University of Stanford pada tahun 1970. software ini pertama kali memang digunakan untuk keperluan analisis numerik, aljabar linier dan teori tentang matriks. Saat ini, kemampuan dan fitur yang dimiliki oleh Matlab sudah jauh lebih lengkap dengan ditambahkannya toolbox-toolbox yang sangat luar biasa. Beberapa manfaat yang didapatkan dari Matlab antara lain:

- 1) Perhitungan Matematika
- 2) Komputasi numerik
- 3) Simulasi dan pemodelan
- 4) Visualisasi dan analisis data
- 5) Pembuatan grafik untuk keperluan sains dan teknik
- 6) Pengembangan aplikasi, misalnya dengan memanfaatkan GUI.

Matlab dapat dipadang sebagai sebuah kalkulator dengan fitur yang lengkap. Kita pernah menggunakan kalkulator dengan fasilitas minimal, misalnya hanya terdapat fasilitas penambahan, pengurangan perkalian dan pembagian. Kalkulator yang lebih lengkap lagi adalah kalkulator scientific dimana fasilitas yang diberikan tidak hanya yang disebutkan di atas, melainkan sudah ada fungsi-fungsi trigonometri, bilangan kompleks, akar kuadrat dan logaritma. Matlab seperti dengan kalkulator tersebut, namun dengan fitur-fitur yang lengkap diantaranya dapat digunakan untuk memprogram, aplikasi berbasis GUI dan lengkap dengan toolbox yang dapat dimanfaatkan untuk memecahkan masalah sains dan teknik.

Matlab memberikan kemudahan bagi para pengguna untuk menemukan bantuan sehubungan dengan semua fasilitas yang diberikan oleh Matlab. Misalnya, bantuan tentang bagaimana memulai Matlab pertama kali, trik pemrograman, membuat grafik 2 dan 3 dimensi, menggunakan tool akuisisi data, pengolahan, sinyal, penyelesaian persamaan diferensial parsial.

Untuk memperoleh bantuan tersebut, kita dapat memilih **MATLAB Menu** dari menu **Help.** Untuk bantuan tentang Matlab sendiri, dibagi atas beberapa bagian antara lain :

- **Development Environment,** bagian ini akan memberikan informasi yang lengkap mengenai desktop dari Matlab.
- **Mathematics,** bagian yang menjelaskan bagaimana menggunakan fitur yang dimiliki oleh Matlab untuk dalam mengolah data matematis dan statistik. Isi dalam bantuan ini dicakup antara lain: Matrks dan aljabar

linier, polinomial dan interpolasi, analisis data dan statistik, fungsi function, matriks jarang (*sparse matrix).*

- *Programming and data type*, bagian ini menjelaskan bagaimana membuat script dan fungsi dengan menggunakan Matlab. Bantuan ini mencakup pemrograman M-File, larik, larik multidimensi, optimalisai performance Matlab, tip pemrograman Matlab.
- **Graphics,** bagian ini menjelaskan tentang bagaimana membuat atau mengeplot grafik dari data yang kita miliki. Yang termasuk dalam bagian ini antara lain, dasar-dasar pengeplotan, format grafik, membuat grafik khusus misalnya grafik dalam bentuk bar, histogram, contour dan lain-lain.
- **3-D Visualization,** bagian ini menjelaskan dengan tuntas bagaimana menampilkan data yang kita miliki dalam grafik 3 dimensi, termasuk didalamnya membuat grafik 3D, menentukan tampilan objek, transparansi objek, lighting dan lain-lain.
- **Creating Graphical User Interfaces,** bagian ini menjelaskan bagaimana kita dapat membuat GUI (Graphical User Interface) berbasis Matlab.

## **II.11 Aturan Ketidakseimbangan Berdasarkan IEC**

Aturan yang digunakan sebagai acuan untuk mengetahui terjadinya ketidakseimbangan pada motor bow thruster yang dapat diterima / tidak dalam penelitian ini adalah IEC (International Electrotechnical Commission ). Aturan IEC telah mengatur banyak hal yang berhubungan dengan instalasi listrik dan peralatan listrik seperti persyaratan yang harus di desain/diterapkan pada instalasi berkaitan dengan efisiensi listrik. Salah satu bagian yang diatur oleh IEC adalah kualitas tegangan pada sebuah instalasi listrik dan peralatan listrik. Kualitas tegangan yang dimaksud adalah ketidakseimbangan tegangan pada instalansi listrik dan peralatan listrik. Dalam metode ini, jumlah ketidakseimbangan arus dapat diukur dan dihitung dengan rasio deviasi maksimum dari nilai rata-rata ketiga fase yang dirata-rata. Menurut hubungan ini, deviasi maksimum dari ratarata dinyatakan sebagai persentase dari rata-rata ketidakseimbangan. Pada IEC/ TR 61000-3-14 chapter *10-Unbalance Emission Limits for unbalanced installation LV systems* ditunjukan pada tabel 1 dibawah ini:

> $I_{un}\% = 100 \text{ x}$   $\frac{maximum \ deviation \ from \ average \ current}{}$ average current

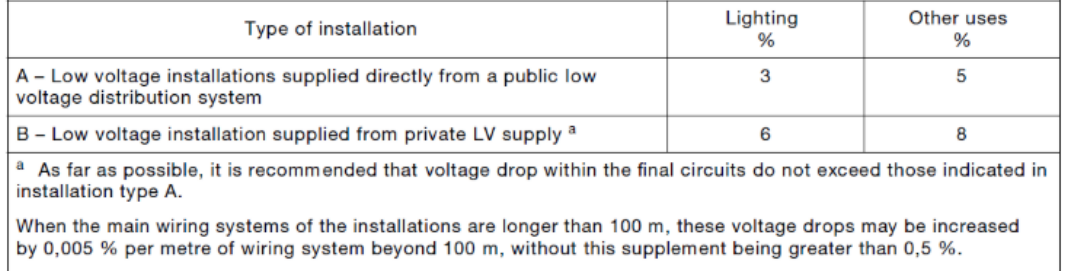

Voltage drop is determined from the demand by the current-using equipment, applying diversity factors where applicable, or from the values of the design current of the circuits.

"Halaman ini sengaja dikosongkan"

# **BAB III METODOLOGI PENELITIAN**

Dalam pembuatan tugas akhir ini, tentu saja memerlukan proses yang harus terstruktur. Hal tersebut haruslah ada, agar kedepannya dalam pengerjaan akan terasa lebih terarah dan lebih mudah. Dalam metodologi penelitian ini, akan diuraikan tahap demi tahap yang akan dilakukan dalam pengerjaan tugas akhir ini nantinya. Adapun tahapan-tahapannya adalah sebagai berikut :

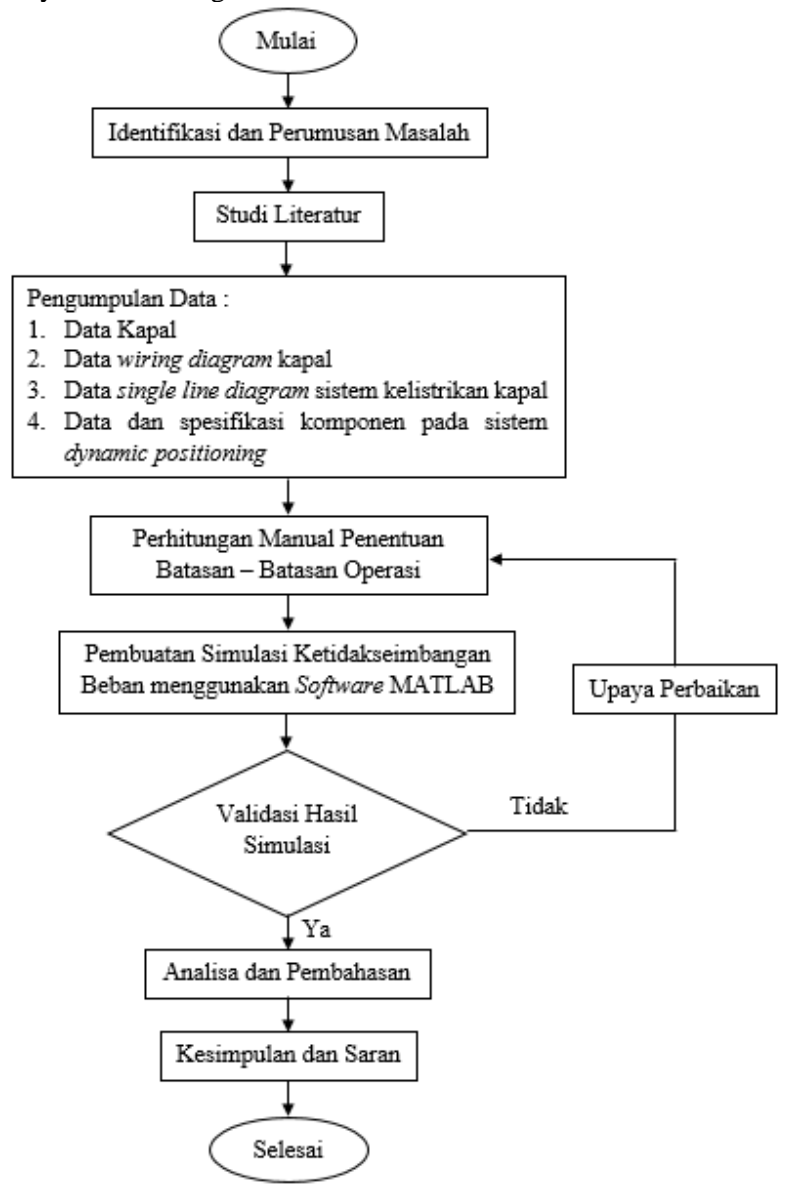

*Gambar 3. 1* Diagram Alir Metodologi Penelitian

### **III.1 Identifikasi dan Perumusan Masalah**

Perumusan masalah merupakan tahap awal dalam pelaksanaan skripsi. Tahap ini merupakan tahap yang sangat penting, dimana pada tahap inilah mengapa suatu permasalahan yang ada harus dipecahkan sehingga layak untuk dijadikan bahan dalam skripsi. Pencarian masalah dilakukan dengan cara menggali informasi mengenai masalah yang terjadi pada saat ini. Dari tahap ini juga, tujuan mengapa skripsi ini dikerjakan dapat diketahui. Dalam skripsi ini, masalah yang akan dibahas dan dipecahkan adalah mengenai Analisa Beban Takseimbang pada Sistem Kelistrikan Kapal *Dynamic Positioning* berbasis Matlab.

## **III.2 Studi Literatur**

Setelah suatu permasalahan sudah diketahui, maka selanjutnya adalah studi literatur. Dimana yang harus dilakukan pada tahap ini, adalah mencari referensi permasalahan-permasalahan yang ada berikut solusinya dan juga mempelajari kedua hal tersebut untuk diimplementasikan pada skripsi ini, sehingga jelas apa saja yang harus dilakukan agar permasalahan tersebut dapat terpecahkan. Studi literatur dapat dilakukan dengan cara membawa paper atau jurnal yang berhubungan dengan permasalahan yang akan dipecahkan.

Referensi dan literatur yang mendasari penelitian ini dapat di cari di beberapa tempat diantaranya:

- 1. Laboratorium Marine Electrical and Automation System, Departemen Teknik Sistem Perkapalan FTK – ITS
- 2. Ruang Baca Fakultas Teknologi Kelautan ITS
- 3. Perpustakaan ITS

## **III.3 Pengumpulan Data**

Selanjutnya adalah pengumpulan data yang bertujuan memperoleh data dan informasi yang menunjang pengerjaan skripsi. Dalam hal ini data yang dibutuhkan antara lain :

- 1. Data kapal AHTS
- 2. Data *wiring diagram* kapal AHTS
- 3. Data *single line diagram* sistem kelistrikan kapal AHTS
- 4. Data kondisi lingkungan di daerah operasi kapal
- *5.* Data dan spesifikasi komponen pada sistem *dynamic positioning*
- *6. Log book operational dynamic positioning sytem* pada kapal

## **III.4 Perhitungan Manual Ketidakseimbangan Beban**

Perhitungan dilakukan untuk mendapatkan parameter yang diperlukan sebelum melakukan simulasi menggunakan perangkat lunak sebagai variabel yang akan di inputkan ke Matlab.

## **III.5 Simulasi Menggunakan Matlab**

Melakukan simulasi pada perangkat lunak untuk mengetahui nilai ketidakseimbangan beban pada sistem kelistrikan kapal *dynamic positioning*. Selain itu simulasi menggunakan Matlab untuk mendapatkan hubungan segala

variabel yang telah diketahui terhadap hasil simulasi, dan untuk mengetahui ketidakseimbangan beban. Sekaligus sebagai hasil perbandingan untuk hasil datadata secara general dari literature sebelumnya. Berikut tabel variasi pembebanan yang dilakukan pada pengambilan data untuk meneliti aliran daya yang terjadi pada sistem yaitu:

| Skenario       | Suplai daya                                               | Beban                             | Variasi Daya                                  |
|----------------|-----------------------------------------------------------|-----------------------------------|-----------------------------------------------|
| 1              | 2 Generator<br>Thruster                                   | 2 Bow Thruster                    | 60%-75%<br>100%-80%<br>100%-100%<br>110%-110% |
| $\overline{2}$ | 1 Generator<br>Thruster                                   | 2 Bow Thruster                    | 40%-40%<br>50%-50%<br>60%-60%                 |
| 3              | 2 Generator<br>Thruster, 1<br>Diesel Generator            | 2 Bow Thruster +<br>Beban Kapal   | 60%-75%<br>100%-80%<br>100%-100%<br>110%-110% |
| 4              | 2 Generator<br>Thruster, 2<br>Diesel Generator            | 2 Bow Thruster $+$<br>Beban Kapal | 60%-75%<br>100%-80%<br>100%-100%<br>110%-110% |
| 5              | 1 Generator<br>Thruster, dan 2<br><b>Diesel Generator</b> | 2 Bow Thruster +<br>Beban Kapal   | 75%-75%<br>80%-80%<br>85%-85%                 |

Tabel 3.1. Skenario dan Variasi Pembebanan

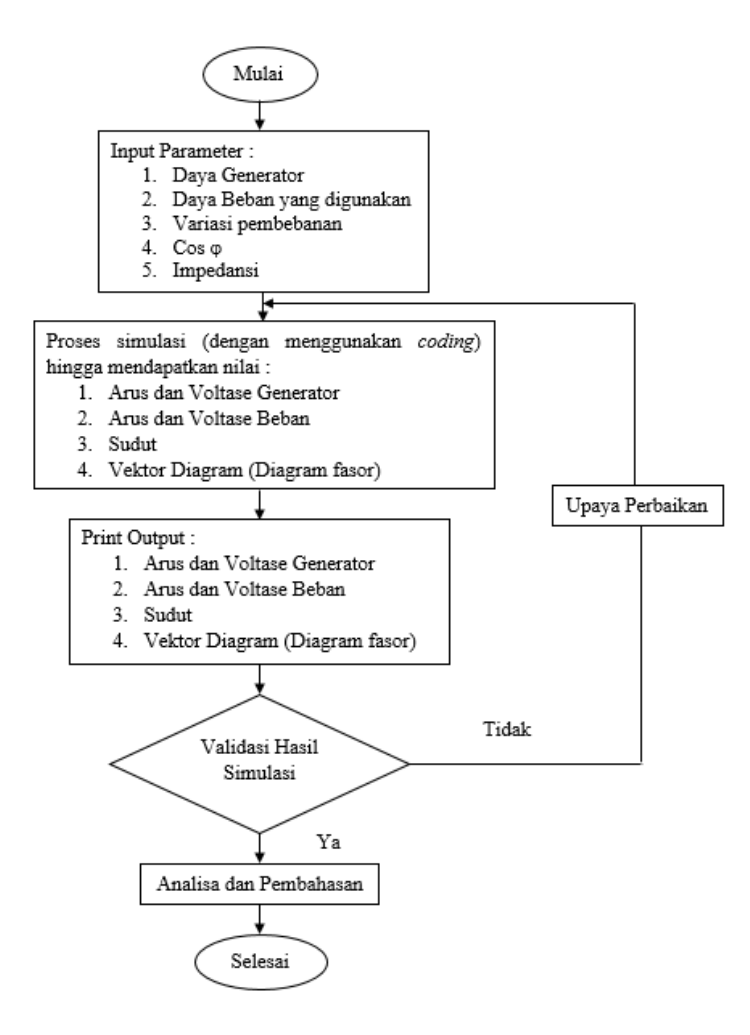

*Gambar 3. 2* Diagram Alir Pengerjaan Matlab

# **III.6 Validasi Data**

Pada tahap ini menjelaskan data-data yang tervalidasi apakah sudah sesuai dengan standard. Setelah itu dilakukan pembahasan terhadap data-data yang tidak memenuhi standard dan membahas faktor yang menyebabkan data tidak memenuhi standard. Pembahasan akan upaya perbaikan akan dibahas pada tahap ini.

#### **III.7 Kesimpulan dan Saran**

Tahap ini merupakan tahap akhir, dimana pada tahap ini dilakukan pembuatan kesimpulan yang diambil dari proses-proses sebelumnya. Selanjutnya dilakukan pemberian saran agar studi ini dapat dikembangkan di masa mendatang

## **BAB IV ANALISA DATA DAN PEMBAHASAN**

## **IV.1 Pengumpulan Data**

Langkah awal yang harus dilakukan dalam pembahasan penelitian ini, terlebih dahulu dilakukan pengumpulan data primer kelistrikan Kapal AHTS dengan sistem dynamic positioning yang diperoleh dari perusahaan PT.Bahtera Niaga Internasional, yang bergerak dalam bidang penyewaan kapal offshore supply vessel. Adapun data-data primer yang digunakan untuk melakukan penelitian ini adalah sebagai berikut :

### **IV.2 Data Utama Kapal**

Pada bab ini penulis membahas tentang analisa beban tak seimbang pada sistem kelistrikan dynamic positioning berbasis matlab. Langkah awal yang dilakukan adalah membuat *one line diagram* pada software simulasi sesuai dengan data yang telah didapatkan dari perusahaan. One line diagram yang telah dibuat akan digunakan untuk melakukan simulasi beban tak seimbang.

Terdapat beberapa komponen beban listrik pada kapal AHTS BNI Castor, kemudian sumber suplai daya yang digunakan untuk mensupplai kebutuhan listrik di kapal serta kebutuhan listrik dua buah *bow thruster* pada kapal AHTS BNI Castor. Berikut merupakan spesifikasi teknis dari generator utama, generator *thruster* dan motor elektrik pada *bow thruster* di kapal AHTS BNI Castor. Berikut ini adalah data utama Kapal AHTS BNI Castor.

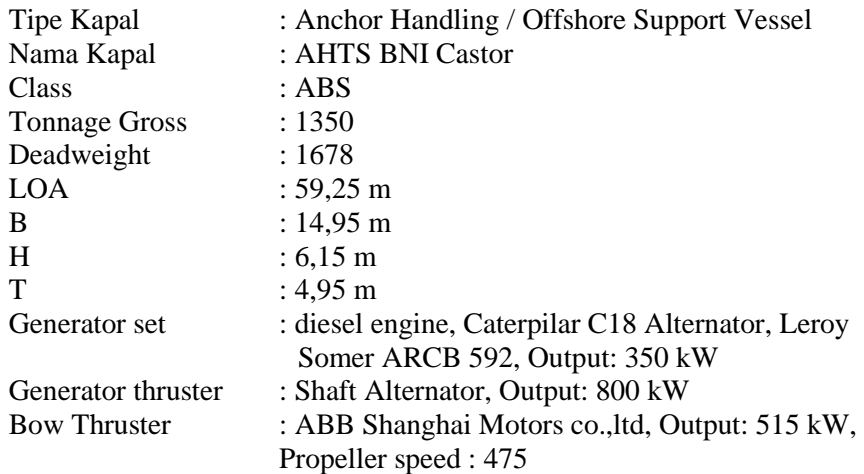

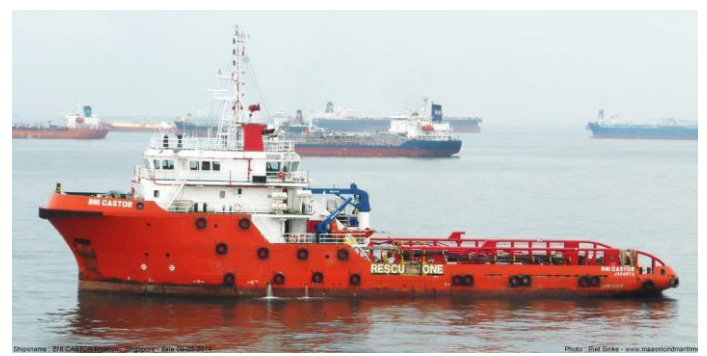

*Gambar 4. 1 Kapal BNI Castor* (sumber : marinetraffic.com)

# **Generator**

Generator merupakan sebuah peralatan listrik yang berfungsi untuk mengubah energy mekanik menjadi energi listrik yang memiliki fungsi mensupplai seluruh kebutuhan listrik di kapal serta juga memungkinkan sebagai sumber penggerak motor-motor listrik berkapasitas besar yang berguna untuk *bow thruster* maupun sistem propulsi kapal.

a. Generator thruster,

Merupakan jenis generator yang mendapatkan suplai energy mekanik dari *main propulsion engine* suatu kapal. *Generator thruster* hanya dapat menghasilkan suplai listrik saat mesin utama kapal menyala karena generator bertipe *shaft generator* cara kerjanya dikopel dengan *shaft* dari *main propulsion engine.*pada Kapal AHTS BNI Castor terdapat dua buah *Generator Thruster* yang memiliki fungsi utama untuk memberikan supplai daya menuju 2 buah *bow thruster.* Namun dari konfigurasi *single line diagram* Kapal AHTS BNI castor tersebut memungkinkan Generator *thruster* untuk dapat di fungsikan sebagai supplai daya beban listrik lainnya.

Berikut adalah spesifikasi dari generator thruster :

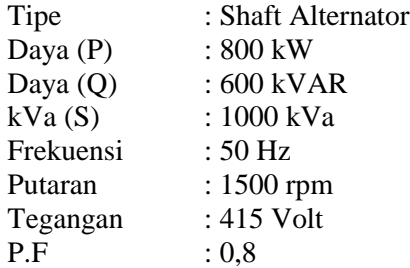

### b. Diesel Generator

Pada Kapal AHTS BNI Castor generator utama menggunakan diesel generator konvensional dimana suplai energy mekanik di dapatkan dari mesin diesel kovensional. Terdapat dua buah generator utama yang di sambungkan pada dua bus menuju beban-beban listrik pada kapal. Untuk keadaan tertentu generator utama dapat diparalelkan dengan shaft generator

atau generator utama lainnya untuk mensuplai daya pada thruster maupun beban listrik lain pada kapal AHTS BNI Castor.

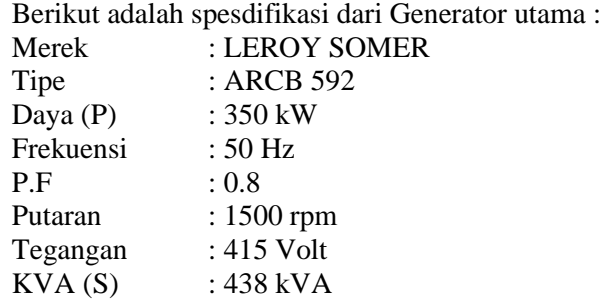

## **Motor elektrik** *bow thruster*

Motor elektrik berfungsi untuk merubah energy listrik menajdi energy mekanis. Terdapat dua buah motor elektrik terbesar yaitu penggerak *bow thruster* pada kapal AHTS BNI Castor yang mendapatkan suplai daya utama dari dua buah *shaft generator*. Berikut merupakan spesifikasi motor listrik untuk penggerak *bow thruster :*

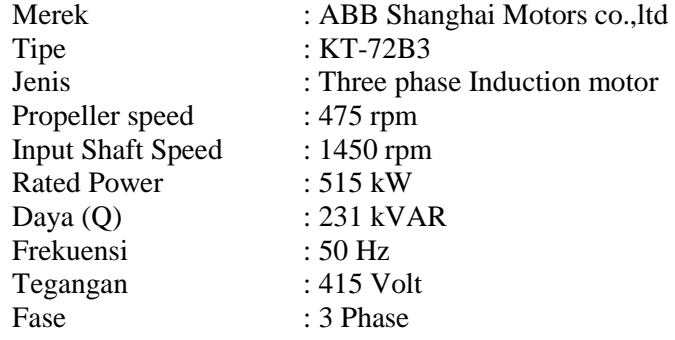

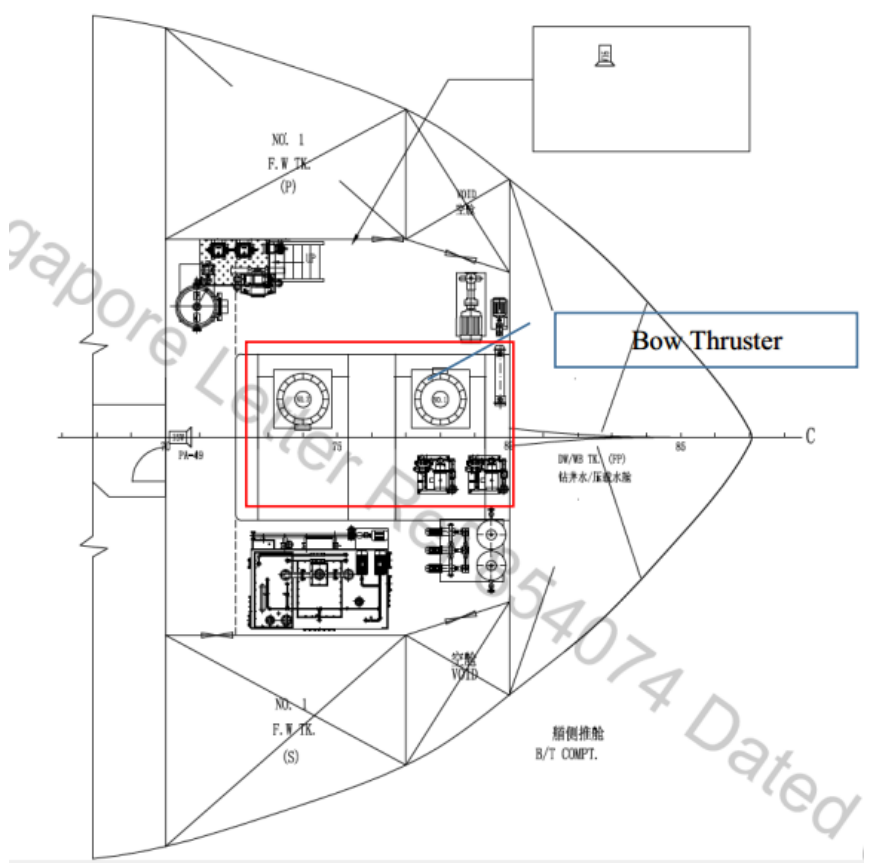

*Gambar 4. 2 General Arrangement Bow thruster Compartment* (sumber : Interior Communication Equipment Arrangement, AHTS ship)

Pada gambar, *bow thruster* yang digunakan sebagai pendorongsamping ditempatkan di saluran yang terletak di ujung depan kapal. Motor elektrik berfungsi untuk menggerakkan *bow thruster* diletakkan pada ruangan bernama *bow thruster compartment.*. Peletakkan motor elektrik untuk thruster diposisikan di tempat yang kering dan berventilasi baik. Posisi pemasangan *bow thruster* tegak lurus terhadap sumbu kapal.

### **Spesifikasi beban listrik lainnya**

Terdapat beberapa beban listrik yang terbagi dalam dua bus utama yang terdiri dari beban listrik 3 fase maupun beban listrik satu fase. data beban listrik lain pada kapal AHTS BNI Castor ditampilkan dalam dokumen wiring pada lampiran.

### **IV.3** *Single Line Diagram Kapal AHTS BNI CASTOR*

Pada penelitian ini nilai daya aktif, reaktif, serta losses yang ada pada sistem kelistrikan kapal didapat dengan cara mensimulasikan aliran daya yang terjadi di sistem distribusi listrik mulai dari sumber suplai daya hingga ke seluruh beban listrik pada kapal AHTS BNI Castor mengunakan sebuah software simulasi Matlab. Proses simulasi tersebut dibagi menjadi beberapa scenario konfigurasi suplai daya listrik menuju 4 bus utama. Pada *software simulasi.* penulis melakukan *re-drawing single line diagram* dari kapal AHTS BNI Castor.

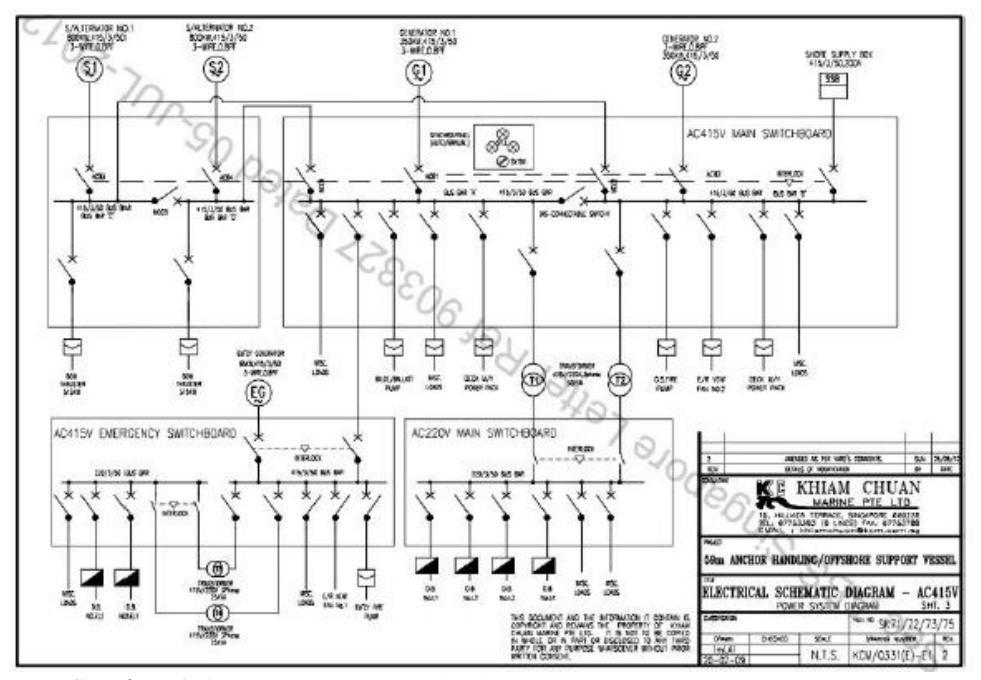

*Gambar 4. 3* Electrical schematic digram *Kapal AHTS BNI Castor* (Sumber : PT. Bahtera Niaga Internasional)

Dari gambar diatas dapat dilihat terdapat 5 suplai daya menuju 4 bus utama, 5 suplai daya tersebut antara lain dua buah *generator thruster,* dua buah *diesel generator,* dan satu buah saluran daya dari *shore conncection.*.

# **IV.4 Perencanaan Skenario konfigurasi daya menuju beban listrik pada Kapal AHTS BNI Castor**

Skenario konfigurasi suplai daya menuju beban listrik pada Kapal AHTS BNI Castor dilakukan untuk mendapatkan nilai arus tiap fasa pada ketidakseimbangan beban untuk setiap konfigurasi suplai daya yang mungkin terjadi pada *mode manovering*.

Untuk simulasi beban tak seimbang yang akan dibuat dalam software, terdapat 5 variasi scenario konfigurasi generator dengan beberapa variable daya pengoperasian bow thruster. Adapun 5 macam variasi scenario konfigurasi tersebut dijelaskan pada tabel :

| Skenario       | Suplai daya                                               | Beban          | Variasi Daya                                  |
|----------------|-----------------------------------------------------------|----------------|-----------------------------------------------|
| 1              | 2 Generator<br>Thruster                                   | 2 Bow Thruster | 60%-75%<br>100%-80%<br>100%-100%<br>110%-110% |
| $\overline{2}$ | 1 Generator<br>Thruster                                   | 2 Bow Thruster | 40%-40%<br>50%-50%<br>60%-60%                 |
| 3              | 2 Generator<br>Thruster, 1<br><b>Diesel Generator</b>     | 2 Bow Thruster | 60%-75%<br>100%-80%<br>100%-100%<br>110%-110% |
| $\overline{4}$ | 2 Generator<br>Thruster, 2<br><b>Diesel Generator</b>     | 2 Bow Thruster | 60%-75%<br>100%-80%<br>100%-100%<br>110%-110% |
| 5              | 1 Generator<br>Thruster, dan 1<br><b>Diesel Generator</b> | 2 Bow Thruster | 75%-75%<br>80%-80%<br>85%-85%                 |

**Tabel 4.1 . Variasi Pembebanan Daya**

#### **IV.5 Perhitungan Manual Ketidakseimbangan Beban**

Pada tahap ini akan dilakukan perhitungan manual terlebih dahulu. Perhitungan manual ini hanya dilakukan pada setiap skenario namun beberapa variasi saja, tujuan dari perhitungan manual ini sendiri adalah untuk mengetahui hasil perhitungan manual yang nantinya akan dibandingkan dengan perhitungan hasil simulasi pada software matlab. Dari hasil perhitungan manual dan perhitungan yang dilakukan pada software matlab nantinya akan dilakukan perbandingan apakah hasil dari kedua perhitungan tersebut mempunyai beda selisih yang cukup jauh atau bahkan mendekati. Berikut adalah contoh perhitungan manual ketidakseimbangan beban :

#### **IV.5.1 Perhitungan Skenario 1**

Pada skenario yang ke-1 ini, konfigurasi yang dipakai adalah 2 buah thruster generator dengan beban 2 *bow thruster* yang terpasang dikapal. Untuk variasi pembebanan bow thruster yang digunakan pada simulasi nantinya adalah 60%-75%,100-80%,100%-100%, dan 110%-110%. Skenario ini dijalankan dengan sumber listrik sebagai berikut :

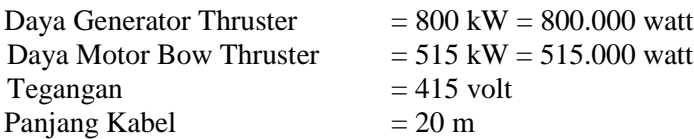

Dalam perhitungan nilai skenario 1 menggunakan variasi 60% - 75% pertama yaitu melakukan perhitungan naik dan turun sehingga mendapatkan nilai volatase pada busbar :

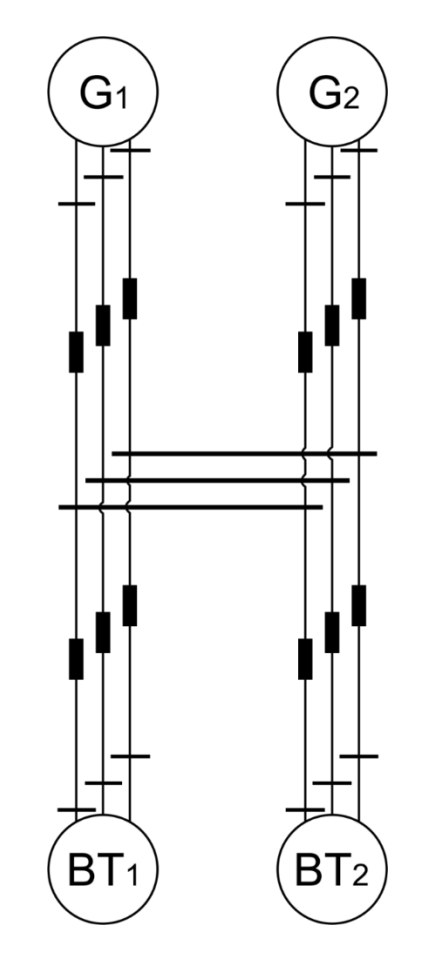

*Gambar 4. 4 Single Line Diagram Skenario 1*

Keterangan gambar :

 $G_1$  = Generator Thruster 1  $G_2$  = Generator Thruster 2  $BT_1 = Bow Thruster 1$  $BT_2 = Bow Thruster 2$ 

Langkah pertama yang dilakukan adalah melakukan perhitungan dari beban ke sumber yaitu 2 buah bow thruster hingga ke 2 generator thruster

Diketahui :  
\nCos φ = 
$$
\frac{P}{S}
$$
 =  $\frac{P}{\sqrt{P^2 + Q^2}}$   
\n=  $\frac{515}{\sqrt{(265.225) + (53.361)}}$   
\n=  $\frac{515}{\sqrt{(265.225) + (53.361)}}$   
\n=  $\frac{515}{\sqrt{318.586}}$   
\nCos φ =  $\frac{515}{564.434}$  = 0,91  
\nDimana Z = R + j X  
\nZ = 0,445 Ω/km (di dapat dari etab library), x = 50 mm<sup>2</sup>  
\n= 0,434 + j 0,248 Ω/km  
\nZ<sub>kabel</sub> = 0,0087 + j 0,0049 Ω/m, dimana x = 20 m  
\n1) S =  $\sqrt[2]{P^2 + Q^2}$   
\n=  $\sqrt[2]{515000^2 + 231000^2}$   
\n= 564434,23  
\n2) 60% S<sub>bow Thruster</sub> =  $\sqrt[25]{515000^2 + 231000^2}$   
\n= 564434,23  
\n2) 60% S<sub>bow Thruster</sub> =  $\sqrt[25]{515000^2 + 231000^2}$   
\n= 338660,54 = 423325,67  
\n3) Pada Box Thruster 1 = Pada Box Thruster 2  
\nFasa R → S<sub>R</sub> = 112886,85 = Fasa R → S<sub>R</sub> = 141108,56  
\nFasa S → S<sub>S</sub> = 112886,85 = Fasa S → S<sub>S</sub> = 141108,56  
\n4) Arus pada Bow Thruster 1  
\nFasa R  
\nI<sub>R</sub> =  $\frac{S}{V}$   
\n=  $\frac{112886.85 \times 24.16^{\circ}}{415 \times 20^{\circ}}$  = Fase6655 × 24.16°  
\n= 272,02 ∠ 24,

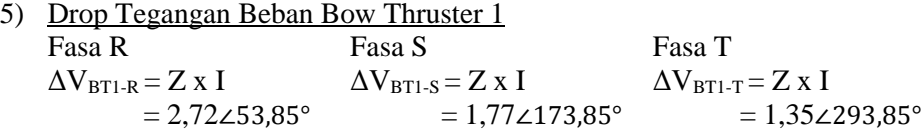

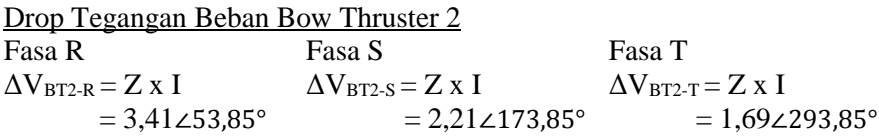

- 6) Tegangan Bus Fasa R Fasa S Fasa T  $V_R = 415 + \Delta V_R$   $V_S = 415 + \Delta V_S$   $V_T = 415 + \Delta V_T$  $= 417,01\angle 0,17$ °  $= 417,01\angle 120,17$ °  $= 417,01\angle 240,17$ °
- 7) Arus Sumber (untuk Generator 1 dan 2) Fasa R Fasa S Fasa T  $I_{\text{gen-R}} = \frac{S}{V}$  $\bm{{\rm v}}_{bus}$  $I_{\text{gen-S}} = \frac{S}{V}$  $\bm{{\rm v}}_{bus}$  $I_{\text{gen-T}} = \frac{S}{V}$  $\bm{{\rm v}}_{bus}$  $= 304,54\angle 23,9^{\circ}$   $= 304,54\angle 143,9^{\circ}$   $= 304,54\angle 263,9^{\circ}$
- 8) Drop Voltage Tegangan Sumber (untuk Generator 1 dan 2) Fasa R Fasa S Fasa T  $\Delta V_{\text{gen-R}} = Z \times I$   $\Delta V_{\text{gen-S}} = Z \times I$   $\Delta V_{\text{gen-T}} = Z \times I$  $= 3,05\angle 53.68$ °  $= 1,98\angle 161.01$ °  $= 1,52\angle 286.48$ °
- 9) Tegangan Sumber (untuk Generator 1 dan 2) Fasa R Fasa S Fasa T  $V_{gen-R} = V_{bus} + \Delta V_R$   $\Delta V_{gen-S} = V_{bus} + \Delta V_S$   $\Delta V_{gen_T} = V_{bus} + \Delta V_T$ <br>= 418,83∠0,50°  $= 418,83∠240$  $= 418,25\angle 120,5^\circ$   $= 418,83\angle 240,5^\circ$
- 10) Daya sumber yang digunakan  $S = I \times V$  $=(I_R + I_S + I_T)$  x  $V_{gen}$  $= 382656,64$

Langkah berikutnya yang dilakukan adalah melakukan perhitungan dari generator ke beban dalam hal ini adalah 2 buah generator thruster hingga ke bawah (dua buah bow thruster) :

Diketahui :  
\nCos φ = 
$$
\frac{P}{S}
$$
 =  $\frac{P}{\sqrt{P^2 + Q^2}}$   
\n=  $\frac{515}{\sqrt{(515)^2 + (231)^2}}$   
\n=  $\frac{515}{\sqrt{(265.225) + (53.361)}}$   
\n=  $\frac{515}{\sqrt{318.586}}$   
\nCos φ =  $\frac{515}{564,434}$  = 0,91

Dimana  $Z = R + iX$ Z =  $0,445 \Omega/km$  (di dapat dari etab library), x = 50 mm<sup>2</sup>  $= 0,434 + j 0,248 \Omega/km$ Z<sub>kabel</sub> = 0,0087 + j 0,0049 Ω/m, dimana x = 20 m

- 1) Pada Generator 1  $S_R = V_{gen-R}$  x  $I_{gen-R}$ <br>= 127552.27 <br>= 127376.04 <br>S<sub>T</sub> =  $V_{gen-T}$  x  $I_{gen-T}$ <br>= 127552.21  $= 127376,04$  Pada Generator 2  $S_R = V_{gen-R}$  x  $I_{gen-R}$   $S_S = V_{gen-S}$  x  $I_{gen-S}$   $S_T = V_{gen-T}$  x  $I_{gen-T}$  $= 127547.86$   $= 127552.27$   $= 127552.21$
- 2) Arus pada generator 1 Fasa R Fasa S Fasa T  $I_R = \frac{S}{U}$  127552,27 ∠24,5°  $I_S = \frac{S}{R}$ V  $I_R = \frac{S}{R}$ V =  $415\angle 0^\circ$  $\equiv$ 127115,86 ∠24,5° 415 ∠120°  $=\frac{127318,20 \times 24,5^{\circ}}{415 \times 240^{\circ}}$ 415 ∠240°  $= 307,35\angle 24,5^{\circ}$   $= 306,30\angle 144,5^{\circ}$   $= 307,35\angle 264,5^{\circ}$ Arus pada generator 2 Fasa R Fasa S Fasa T  $I_R = \frac{S}{V}$ V  $I_S = \frac{S}{R}$ V  $I_R = \frac{S}{R}$ V  $=$ 127547,86 ∠24,5° 415 ∠0°  $=$   $\cdot$ 127455,16 ∠24,5° 415 ∠120°  $=\frac{12}{1}$ 127318,02∠24,5°  $=$  415 ∠240°<br>= 307,35 ∠264,5°  $= 307,34\angle 24,5^{\circ}$   $= 307,35\angle 144,5^{\circ}$
- 3) Drop Voltage Tegangan Sumber (untuk Generator 1) Fasa R Fasa S Fasa T  $\Delta V_{\text{gen-R}} = Z \times I$   $\Delta V_{\text{gen-S}} = Z \times I$   $\Delta V_{\text{gen-T}} = Z \times I$  $= 3.08\angle 54.18^\circ$   $= 3.07\angle 174.18^\circ$   $= 3.08\angle 294.18^\circ$

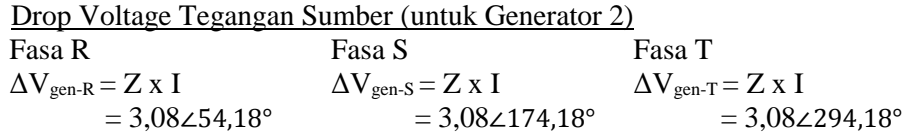

4) Tegangan Bus

Fasa R Fasa S Fasa T  $V_R = 415 - \Delta V_{gen-R}$   $V_S = 415 - \Delta V_{gen-S}$   $V_T = 415 - \Delta V_{gen-T}$  $= 413,21\angle 0,34^{\circ}$   $= 413,21\angle 120,34^{\circ}$   $= 413,21\angle 240,34^{\circ}$ 

5) Arus pada Bow Thruster 1  $I<sub>BT1-R</sub> = 273,20∠24,15°$  $I<sub>BT1-S</sub> = 273,02\angle 144,15^{\circ}$  $I<sub>BT1-S</sub> = 273,20\angle 264,15^{\circ}$ 

> Arus pada Bow Thruster 2  $I_{BT2-R} = 341,50 \angle 24,15^{\circ}$  $I_{\text{BT2-S}} = 341.27\angle 144.15^{\circ}$  $I<sub>BT2-S</sub> = 34,51∠264,15°$

6) Drop Tegangan Beban Bow Thruster 1

Fasa R Fasa S Fasa T  $\Delta V_{\text{BT1-R}} = Z \times I_{\text{BT1-R}}$   $\Delta V_{\text{BT1-S}} = Z \times I_{\text{BT1-S}}$   $\Delta V_{\text{BT1-T}} = Z \times I_{\text{BT1-T}}$  $= 2,74\angle 53,84^{\circ}$   $= 2,73\angle 173,84^{\circ}$   $= 2,74\angle 294,84^{\circ}$ 

Drop Tegangan Beban Bow Thruster 2

Fasa R Fasa S Fasa T  $\Delta V_{\text{BT2-R}} = Z \times I_{\text{BT2-R}}$   $\Delta V_{\text{BT2-S}} = Z \times I_{\text{BT2-S}}$   $\Delta V_{\text{BT2-T}} = Z \times I_{\text{BT2-T}}$  $= 3,42\angle 53,84^{\circ}$   $= 3,42\angle 173,84^{\circ}$   $= 3,42\angle 294,84^{\circ}$ 

7) Tegangan pada Beban Bow Thruster 1 Fasa R Fasa S Fasa T  $V_{\text{BT1-R}} = V_{\text{bus}} - \Delta V_{\text{BT1-R}}$   $\Delta V_{\text{BT1-S}} = V_{\text{bus}} - \Delta V_{\text{BT1-S}}$   $\Delta V_{\text{BT1-T}} = V_{\text{bus}} - \Delta V_{\text{BT1-T}}$  $= 411,58\angle 0.04^{\circ}$   $= 411,59\angle 120.04^{\circ}$   $= 411,58\angle 240.04^{\circ}$ 

Tegangan pada Beban Bow Thruster 2 Fasa R Fasa S Fasa T  $V_{BT2\text{-}R} = V_{bus} - \Delta V_{BT1\text{-}R}$   $\Delta V_{BT2\text{-}S} = V_{bus} - \Delta V_{BT1\text{-}S}$   $\Delta V_{BT2\text{-}T} = V_{bus} - \Delta V_{BT1\text{-}T}$  $= 411,18\angle -0.04$ °  $= 411,18\angle 119.9$ °  $= 411,18\angle 239.9$ °

8) Daya Bow Thruster 1 yang digunakan.  $S = V x I$  $=$  V<sub>BT</sub> x (I<sub>BT-R</sub> + I<sub>BT-S</sub> + I<sub>BT-T</sub>)  $= 337260,32$  Watt Daya Bow Thruster 2 yang digunakan.  $S = V x I$  $=$  V<sub>BT</sub> x (I<sub>BT-R</sub> + I<sub>BT-S</sub> + I<sub>BT-T</sub>)  $= 421162,01$  Watt

Setelah dilakukan perhitungan naik dan turun, maka dapat diperoleh nilai arus phasa dan sudut per phasa. Pada perhitungan skenario 1 hanya menggunakan contoh perhitungan pada satu variasi yaitu variasi 60%-75%, oleh karena itu nilai yang didapatkan pada skenario 1 dari semua variasi maka nilai arus dan tegangan ditunjukkan pada tabel dibawah ini :

|           | Nilai Arus Per Fasa |                                      |               |              |               |              |
|-----------|---------------------|--------------------------------------|---------------|--------------|---------------|--------------|
| Variasi   | Fasa R<br>(A)       | Sudut<br>$\left( \ ^{\circ }\right)$ | Fasa S<br>(A) | Sudut<br>(°) | Fasa T<br>(A) | Sudut<br>(°) |
| 60%-75%   | 614.70              | 24.15                                | 614.29        | 144.15       | 614.71        | 264.15       |
| 100%-80%  | 820.79              | 24.15                                | 820.05        | 144.15       | 820.80        | 264.15       |
| 100%-100% | 912.56              | 24.14                                | 911.65        | 144.14       | 912.58        | 264.14       |
| 110%-110% | 1004.45             | 24.14                                | 1003.36       | 144.14       | 1004.48       | 264.14       |

*Tabel 4. 1* Nilai arus per fasa perhitugan skenario 1

*Tabel 4. 2* Nilai tegangan per fasa perhitungan skenario 1

|           | Nilai Tegangan Per Fasa |                         |               |                                                               |               |                             |
|-----------|-------------------------|-------------------------|---------------|---------------------------------------------------------------|---------------|-----------------------------|
| Variasi   | Fasa R<br>(A)           | Sudut<br>$\binom{0}{0}$ | Fasa S<br>(A) | Sudut<br>$\left( \begin{array}{c} 0 \\ 0 \end{array} \right)$ | Fasa T<br>(A) | Sudut<br>$\binom{\circ}{ }$ |
| 60%-75%   | 413.21                  | 0.34                    | 413.21        | 120.34                                                        | 413.21        | 240.34                      |
| 100%-80%  | 412.61                  | 0.46                    | 412.62        | 120.46                                                        | 412.61        | 240.46                      |
| 100%-100% | 412.35                  | 0.51                    | 412.36        | 120.51                                                        | 412.35        | 240.51                      |
| 110%-110% | 412.09                  | 0.56                    | 412.10        | 120.56                                                        | 412.09        | 240.56                      |

## **IV.5.2 Perhitungan Skenario 2**

Pada skenario yang ke-1 ini, konfigurasi yang dipakai adalah 1 buah thruster generator dengan beban 2 bow thruster yang terpasang dikapal. Untuk variasi pembebanan bow thruster yang digunakan pada simulasi nantinya adalah 40% - 40%, 50%-50% dan 60%-60% Skenario ini dijalankan dengan sumber listrik sebagai berikut :

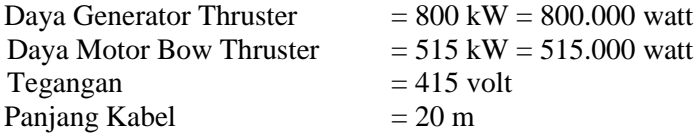

Dalam perhitungan nilai skenario 2 menggunakan variasi 40% - 40% dengan menggunkan beban 2 bow thurster dan menggunakan supplai daya 1

thruster generator, pertama yaitu melakukan perhitungan naik dan turun sehingga mendapatkan nilai voltase pada busbar, nilai arus tiap fasa dan mendapatkan daya yang digunakan generator dan bow thurster :

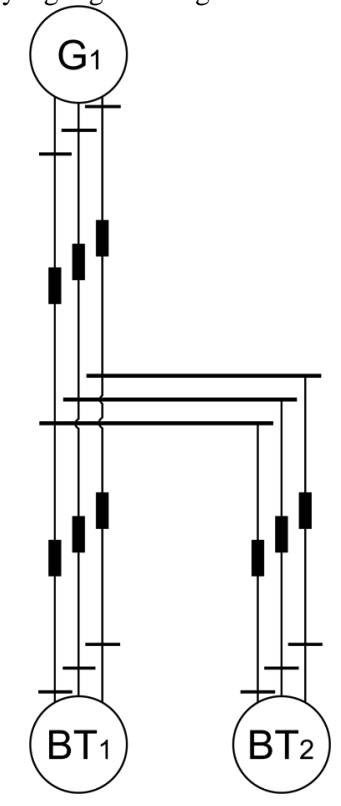

*Gambar 4. 5 Single Line Diagram Skenario 2*

Keterangan gambar :

 $G_1$  = Generator Thruster 1  $BT_1 = Bow Thruster 1$  $BT_2 = Bow Thruster 2$ 

Langkah pertama yang dilakukan adalah melakukan perhitungan dari beban ke generator dalam hal ini adalah 2 buah bow thruster hingga keatas 1 generator thruster

Diketahui :  
\nCos φ = 
$$
\frac{P}{S}
$$
 =  $\frac{P}{\sqrt{P^2 + Q^2}}$   
\n=  $\frac{515}{\sqrt{(515)^2 + (231)^2}}$   
\n=  $\frac{515}{\sqrt{(265.225) + (53.361)}}$ 

$$
= \frac{515}{\sqrt{318.586}}
$$
  
\n
$$
Cos \varphi = \frac{515}{564.434} = 0.91
$$
  
\nDimana  $Z = R + j X$   
\n
$$
Z = 0.445 \Omega/km
$$
 (di dapat dari etab library),  $x = 50 \text{ mm}^2$   
\n
$$
= 0.434 + j 0.248 \Omega/km
$$
  
\n
$$
Z_{kabel} = 0.0087 + j 0.0049 \Omega/m, \text{ dimana } x = 20 \text{ m}
$$
  
\n1)  $S = \sqrt[2]{P^2 + Q^2}$   
\n
$$
= \sqrt[2]{515000^2 + 231000^2}
$$
  
\n
$$
= 564434.23
$$
  
\n2) 40% S<sub>Box Thruster</sub>  
\n $S = 40\% \text{ X } S_{Box Thruster 1}$   
\n
$$
= 225773.69
$$
  
\n3) Pada Bow Thruster 1  
\n
$$
= 225773.69
$$
  
\n3) Pada Bow Thruster 1  
\n
$$
Fasa R \rightarrow S_R = 75257.90
$$
  
\n
$$
Fasa S \rightarrow S_S = 75257.90
$$
  
\n
$$
Fasa S \rightarrow S_R = 75257.90
$$
  
\n
$$
Fasa S \rightarrow S_R = 75257.90
$$
  
\n
$$
Fasa T \rightarrow S_T = 75257.90
$$
  
\n
$$
Fasa T \rightarrow S_T = 75257.90
$$
  
\n
$$
Fasa T \rightarrow S_T = 75257.90
$$
  
\n
$$
Fasa T \rightarrow S_T = 75257.90
$$

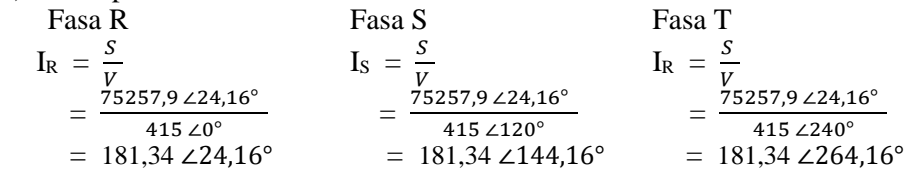

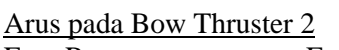

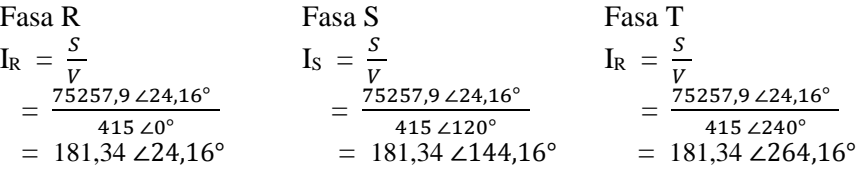

5) Drop Tegangan Beban Bow Thruster 1<br>Fasa R Fasa S Fasa R<br>  $\Delta V_{BTI-R} = Z \times I$  Fasa S<br>  $\Delta V_{BTI-R} = Z \times I$   $\Delta V_{BTI-S} = Z \times I$   $\Delta V_{BTI-T} = Z \times I$  $\Delta V_{\text{BT1-S}} = Z \times I$ <br>= 1,82 $\angle$ 53,85° <br>= 1,82 $\angle$ 173,85° <br>= 1,82 $\angle$ 293,85°  $= 1,82∠173,85°$ 

Drop Tegangan Beban Bow Thruster 2

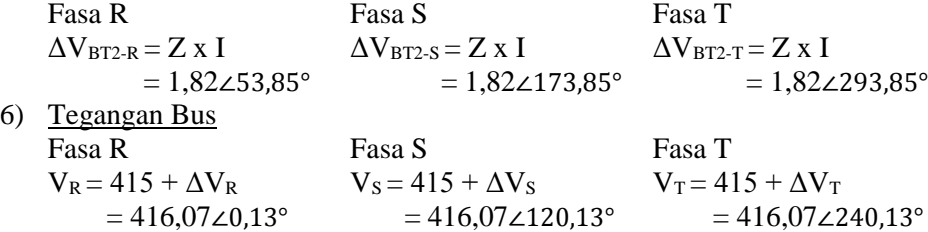

7) Arus Sumber (untuk Generator 1)  
 Fasa R  

$$
I_{gen-R} = \frac{s}{v_{bus}} \qquad I_{gen-S} = \frac{s}{v_{bus}} \qquad I_{gen-T} = \frac{s}{v_{bus}} = 361,75 \angle 24,02^{\circ} \qquad = 361,75 \angle 144,02^{\circ} \qquad = 361,75 \angle 264,02^{\circ}
$$

- 8) Drop Voltage Tegangan Sumber (untuk Generator 1) Fasa R<br>  $\Delta V_{gen-R} = Z \times I$  Fasa S<br>  $\Delta V_{gen-R} = Z \times I$  Fasa T<br>  $\Delta V_{gen-R} = Z \times I$  Fasa T  $\Delta V_{\text{gen-R}} = Z \times I$   $\Delta V_{\text{gen-S}} = Z \times I$   $\Delta V_{\text{gen-T}} = Z \times I$  $= 3,62\angle 53.71^\circ$   $= 3,62\angle 173.71^\circ$   $= 3,62\angle 293.71^\circ$
- 9) Tegangan Sumber (untuk Generator 1) Fasa R Fasa S Fasa T  $V_{\text{gen-R}} = V_{\text{bus}} + \Delta V_{\text{R}}$   $\Delta V_{\text{gen-S}} = V_{\text{bus}} + \Delta V_{\text{S}}$   $\Delta V_{\text{gen\_T}} = V_{\text{bus}} + \Delta V_{\text{T}}$ <br>= 418,23∠0,53°  $= 418,23\angle 120,53$ °  $= 418,23\angle 24$  $= 418,23\angle 120,53^\circ$   $= 418,23\angle 240,53^\circ$
- 10) Daya sumber yang digunakan  $S = I \times V$  $=(I_R + I_S + I_T)$  x  $V_{gen}$  $= 453892,7$

Langkah berikutnya yang dilakukan adalah melakukan perhitungan ulang aliran daya dari atas (generator) dalam hal ini adalah 1 buah generator thruster hingga ke bawah (dua buah bow thruster) :

Diketahui :  $\cos \varphi = \frac{P}{S}$  =  $\frac{P}{\sqrt{P^2+P}}$  $\sqrt{P^2+Q^2}$  $=\frac{515}{\sqrt{51533}}$  $\sqrt{(515)^2+(231)^2}$  $=\frac{515}{\sqrt{(355.335)^2}}$ √(265.225)+(53.361)  $=\frac{515}{\sqrt{210.5}}$ √318.586  $\cos \varphi = \frac{515}{5644}$  $\frac{313}{564,434} = 0,91$ 

Dimana  $Z = R + jX$ Z =  $0,445 \Omega/km$  (di dapat dari etab library), x = 50 mm<sup>2</sup>  $= 0,434 + j 0,248$  Ω/km  $Z_{\text{kabel}}$  = 0,0087 + j 0,0049 Ω/m, dimana x = 20 m

1) Pada Generator 1

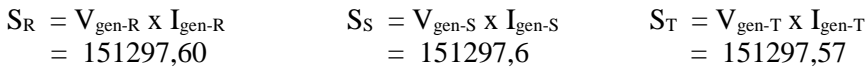

2) Arus pada generator 1

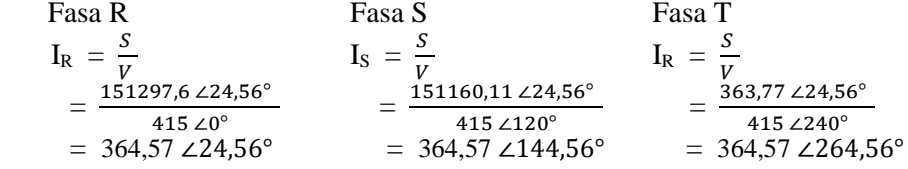

- 3) Drop Voltage Tegangan Sumber (untuk Generator 1) Fasa R Fasa S Fasa T  $\Delta V_{\text{gen-R}} = Z \times I$   $\Delta V_{\text{gen-S}} = Z \times I$   $\Delta V_{\text{gen-T}} = Z \times I$  $= 3.65\angle 54.25^\circ$   $= 3.65\angle 174.25^\circ$   $= 3.65\angle 294.25^\circ$
- 4) Tegangan Bus Fasa R Fasa S Fasa T  $V_R = 415 - \Delta V_{gen-R}$   $V_S = 415 - \Delta V_{gen-S}$   $V_T = 415 - \Delta V_{gen-T}$  $= 412,88\angle 0,41^{\circ}$   $= 412,88\angle 120,41^{\circ}$   $= 412,88\angle 240,41^{\circ}$
- 5) Arus pada Bow Thruster 1  $I_{\text{BT1-R}} = 182,29\angle 24,96^{\circ}$  $I_{\text{BT1-S}} = 182,29\angle 144,96^{\circ}$  $I<sub>BT1-S</sub> = 182,29∠264,96°$ Arus pada Bow Thruster 2  $I_{BT2-R}$  = 182,29∠24,96°  $I_{BT2-S}$  = 182,29∠144,96°  $I<sub>BT2-S</sub> = 182,29∠264,96°$

6) Drop Tegangan Beban Bow Thruster 1

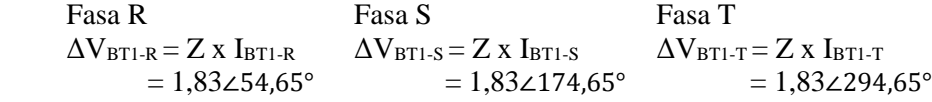

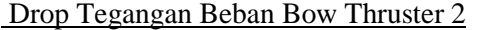

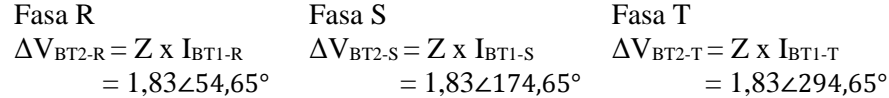

7) Tegangan pada Beban Bow Thruster 1 Fasa R Fasa S Fasa T  $V_{BT1-R} = V_{bus} - \Delta V_{BT1-R}$   $\Delta V_{BT1-S} = V_{bus} - \Delta V_{BT1-S}$   $\Delta V_{BT1-T} = V_{bus} - \Delta V_{BT1-T}$  $= 411,81\angle 0,20^{\circ}$   $= 411,81\angle 120,20^{\circ}$   $= 411,81\angle 240,20^{\circ}$ Tegangan pada Beban Bow Thruster 2

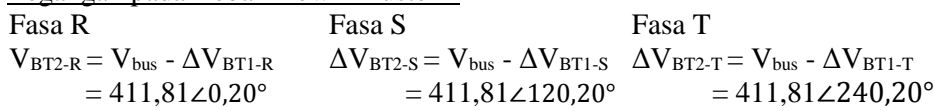

8) Daya Bow Thruster 1 yang digunakan.  $S = V \times I$  $=$  V<sub>BT</sub> x (I<sub>BT-R</sub> + I<sub>BT-S</sub> + I<sub>BT-T</sub>)  $= 225203,71$ 

Daya Bow Thruster 2 yang digunakan.  $S = V \times I$  $=$  V<sub>BT</sub> x (I<sub>BT-R</sub> + I<sub>BT-S</sub> + I<sub>BT-T</sub>)  $= 225203,71$ 

Setelah dilakukan perhitungan naik dan turun, maka dapat diperoleh nilai arus phasa dan sudut per phasa. Pada perhitungan skenario 2 hanya menggunakan contoh perhitungan pada satu variasi yaitu variasi 40%-40%, oleh karena itu nilai yang didapatkan pada skenario 2 dari semua variasi maka nilai arus dan tegangan ditunjukkan pada tabel dibawah ini :

|         | <b>There</b> is a trial also per laba permitting the bichard $\omega$ |              |               |              |               |                     |
|---------|-----------------------------------------------------------------------|--------------|---------------|--------------|---------------|---------------------|
|         | Nilai Arus Per Fasa                                                   |              |               |              |               |                     |
| Variasi | Fasa R<br>(A)                                                         | Sudut<br>(°) | Fasa S<br>(A) | Sudut<br>(°) | Fasa T<br>(A) | Sudut<br>$(^\circ)$ |
| 40%-40% | 364.57                                                                | 24.96        | 364.57        | 144.96       | 364.57        | 264.96              |
| 50%-50% | 456.31                                                                | 25.17        | 456.31        | 145.17       | 456.31        | 265.17              |
| 60%-60% | 548.28                                                                | 25.37        | 548.28        | 145.37       | 548.27        | 265.37              |

*Tabel 4. 3* Nilai arus per fasa perhitungan skenario 2

|         | Nilai Tegangan Per Fasa |                                                               |               |                                                               |               |              |  |
|---------|-------------------------|---------------------------------------------------------------|---------------|---------------------------------------------------------------|---------------|--------------|--|
| Variasi | Fasa R<br>(A)           | Sudut<br>$\left( \begin{array}{c} 0 \\ 0 \end{array} \right)$ | Fasa S<br>(A) | Sudut<br>$\left( \begin{array}{c} 0 \\ 0 \end{array} \right)$ | Fasa T<br>(A) | Sudut<br>(°) |  |
| 40%-40% | 412.88                  | 0.41                                                          | 412.88        | 120.41                                                        | 412.88        | 240.41       |  |
| 50%-50% | 412.35                  | 0.51                                                          | 412.35        | 120.51                                                        | 412.35        | 240.51       |  |
| 60%-60% | 411.83                  | 0.61                                                          | 411.83        | 120.61                                                        | 411.83        | 240.61       |  |

*Tabel 4. 4* Nilai tegangan per fasa perhitungan skenario 2

### **IV.5.3 Perhitungan Skenario 3**

Pada skenario yang ke-3 ini, konfigurasi yang dipakai adalah 2 buah thruster generator dan 1 *diesel generator* dengan beban 2 *bow thruster*  beserta beban listrik yang terpasang dikapal. Untuk variasi pembebanan *bow thruster* yang digunakan pada simulasi nantinya adalah 60%-75%,100- 80%,100%-100%, dan 110%-110%. Skenario ini dijalankan dengan sumber listrik sebagai berikut.

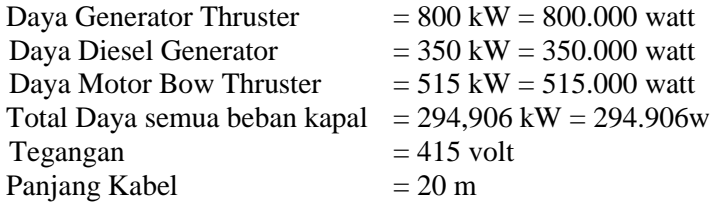

Langkah pertama yang dilakukan adalah melakukan perhitungan aliran dari bawah (beban) dalam hal ini adalah dua buah bow thruster dan semua beban di kapal hingga keatas (dua generator thruster dan satu diesel generator) :

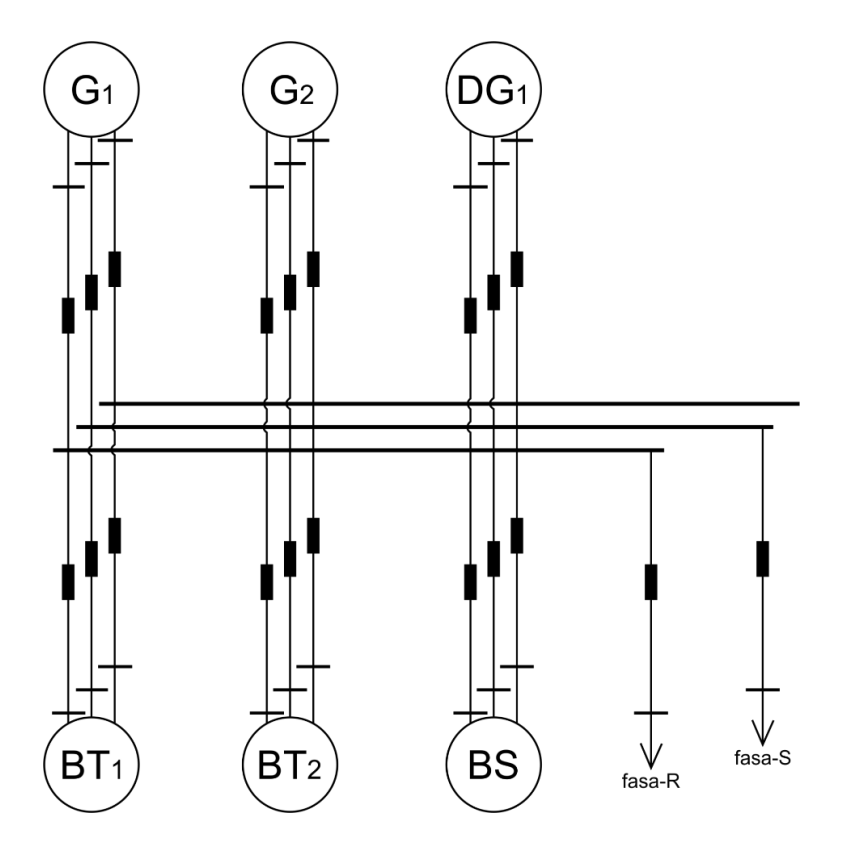

*Gambar 4. 6 Single Line Diagram Skenario 3*

Keterangan gambar :

 $G_1$  = Generator Thruster 1  $G_2$  = Generator Thruster 2  $DG_1 = Di$ esel Generator 1  $BT_1 = Bow Thruster 1$  $BT_2 = Bow Thruster 2$ BS = Beban Seluruh Kapal 3 fasa Fasa R dan  $T = Beban$  Kapal 1 fasa

Langkah pertama yang dilakukan adalah melakukan perhitungan dari beban ke sumber dalam hal ini adalah 2 buah bow thruster dan beban kapal ke 2 buah generator thruster dan 1 buah diesel generator.

Diketahui :  
\nCos φ = 
$$
\frac{P}{S}
$$
 =  $\frac{P}{\sqrt{P^2 + Q^2}}$   
\n=  $\frac{515}{\sqrt{(515)^2 + (231)^2}}$   
\n=  $\frac{515}{\sqrt{(265.225) + (53.361)}}$ 

$$
= \frac{515}{\sqrt{318.586}}
$$
  
\n
$$
Cos \varphi = \frac{515}{564,434} = 0,91
$$
  
\nDimana Z = R + j X  
\nZ = 0,445 Ω/km (di dapat dari etab library), x = 50 mm<sup>2</sup>  
\n= 0,434 + j 0,248 Ω/km  
\nZkabel = 0,0087 + j 0,0049 Ω/m, dimana x = 20 m  
\n1) S =  $\sqrt[2]{P^2 + Q^2}$   
\n=  $\sqrt[2]{515000^2 + 231000^2}$   
\n= 564434,23  
\n2) 60% S<sub>Box Thruster 1 dan 2</sub>  
\nS = 60% x S<sub>Row Thruster</sub>  
\n= 338660,54  
\n75% S<sub>Beban 1</sub>  
\n= 22904,71  
\n75% S<sub>Beban 2</sub>  
\nS = 75% x S<sub>Beban 2</sub>  
\n= 262960,02

3) Pada Bow Thruster 1 Pada Bow Thruster 2<br>Fasa R  $\rightarrow$  S<sub>R</sub> = 112886,85 Fasa R  $\rightarrow$  S<sub>R</sub> = 1128 Fasa R  $\rightarrow$  S<sub>R</sub> = 112886,85<br>Fasa S  $\rightarrow$  S<sub>S</sub> = 112886,85<br>Fasa S  $\rightarrow$  S<sub>S</sub> = 112886,85 Fasa T  $\rightarrow S_T = 112886,85$  Fasa T  $\rightarrow S_T = 112886,85$ 

Pada Beban 1<br>Fasa R  $\rightarrow$  S<sub>R</sub> = 7634,9<br>Fasa R  $\rightarrow$  S<sub>R</sub> Fasa T  $\rightarrow$  S<sub>T</sub> = 7634,9 Fasa T  $\rightarrow$  S<sub>T</sub> = 0

Fasa  $S \to S_S = 112886,85$ 

Fasa R  $\Rightarrow$  S<sub>R</sub> = 84505,76 Fasa  $S \to S_S = 7634.9$  Fasa  $S \to S_S = 266107.61$ 

4) Arus pada Bow Thruster 1 dan 2 dimana  $I_{\text{BT1}} = I_{\text{BT2}}$ Fasa R Fasa S Fasa T  $I_R = \frac{S}{U}$ V  $I_S = \frac{S}{R}$ V  $I_R = \frac{S}{R}$ V  $=\frac{112886,85 \times 24,16^{\circ}}{415 \times 9^{\circ}}$ 415 ∠0°  $=\frac{112886,85 \times 24,16^{\circ}}{415 \times 120^{\circ}}$ 415 ∠120°  $=\frac{112886,85 \times 24,16^{\circ}}{415 \times 240^{\circ}}$  $415 \angle 0^\circ$ <br>= 272,02 ∠24,16° = 272,02 ∠144,16° = 272,02 ∠264,16°

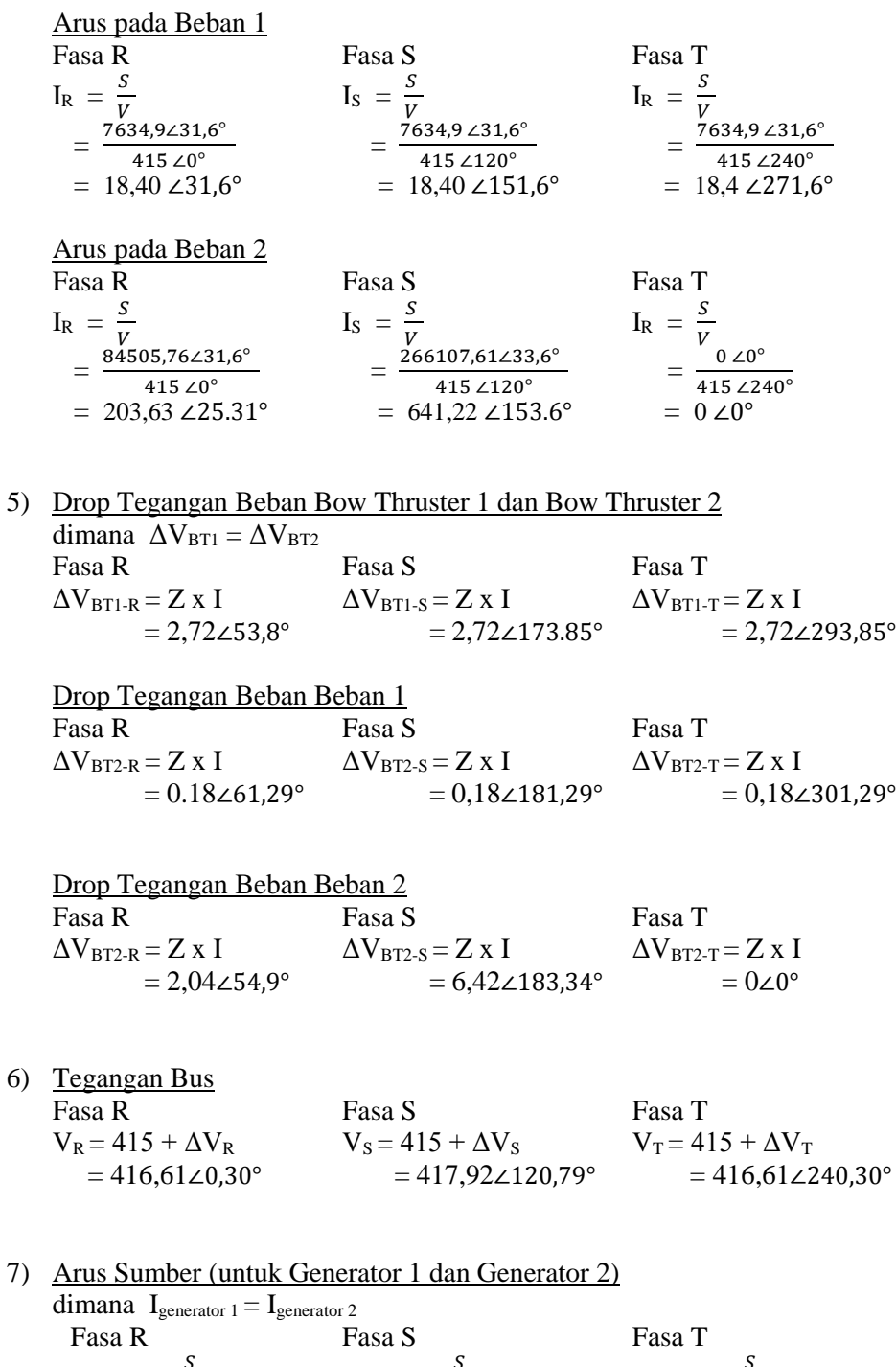

 $I_{\text{gen-R}} = \frac{S}{V}$  $\frac{S}{V_{bus}}$   $I_{gen-S} = \frac{S}{V_{bi}}$  $\frac{S}{V_{bus}}$   $I_{gen-T} = \frac{S}{V_{bu}}$  ${\rm v}_{bus}$  $= 313\angle 24,34^{\circ}$   $= 490,26\angle 148,55^{\circ}$   $= 229,8\angle 264,1^{\circ}$  Arus Sumber (untuk Diesel Generator) Fasa R Fasa S Fasa T  $I_{\text{DG-R}} = \frac{S}{V}$  $\mathrm{v}_{bus}$  $I_{DG-S} = \frac{S}{V}$  $\mathrm{v}_{bus}$  $I_{\text{DG-T}} = \frac{S}{V}$  $\mathrm{v}_{bus}$  $= 137,09\angle 24,34^{\circ}$   $= 214,73\angle 148,55^{\circ}$   $= 100,65\angle 264,1^{\circ}$ 

8) Drop Voltage Tegangan Sumber (untuk Generator 1 dan Generator 2) dimana  $\Delta V_{\text{generator 1}} = \Delta V_{\text{generator 2}}$ Fasa R Fasa S Fasa T  $\Delta V_{\text{gen-R}} = Z \times I$   $\Delta V_{\text{gen-S}} = Z \times I$   $\Delta V_{\text{gen-T}} = Z \times I$  $= 3.13\angle 54.03^\circ$   $= 4.91\angle 178.23^\circ$   $= 2.3\angle 293.79^\circ$ 

Drop Voltage Tegangan Sumber (untuk Diesel Generator) Fasa R Fasa S Fasa T  $\Delta V_{\text{DG-R}} = Z \times I$   $\Delta V_{\text{DG-S}} = Z \times I$   $\Delta V_{\text{DG-T}} = Z \times I$  $= 1,37\angle 54,03^{\circ}$   $= 2,15\angle 178,23^{\circ}$   $= 1,01\angle 293,79^{\circ}$ 

9) Tegangan Sumber (untuk Generator 1 dan Generator 2) dimana  $V_{\text{generator 1}} = V_{\text{generator 2}}$ Fasa R Fasa S Fasa T  $V_{gen-R} = V_{bus} + \Delta V_R$   $\Delta V_{gen-S} = V_{bus} + \Delta V_S$   $\Delta V_{gen_T} = V_{bus} + \Delta V_T$  $= 418,48\angle 0.65^{\circ}$   $= 420,58\angle 121,35^{\circ}$   $= 417,89\angle 240,56^{\circ}$ 

Tegangan Sumber (untuk Diesel Generator) Fasa R Fasa S Fasa T  $V_{\text{gen-R}} = V_{\text{bus}} + \Delta V_{\text{R}}$   $\Delta V_{\text{gen-S}} = V_{\text{bus}} + \Delta V_{\text{S}}$   $\Delta V_{\text{gen-T}} = V_{\text{bus}} + \Delta V_{\text{T}}$  $= 417,43\angle 0.45^{\circ}$   $= 419,08\angle 121,03^{\circ}$   $= 417,21\angle 240,41^{\circ}$ 

10) Daya sumber yang digunakan (untuk Generator 1 dan Generator 2) dimana  $S_{G1} = S_{G2}$  $S = I \times V$  $=(I_R + I_S + I_T)$  x  $V_{gen}$ 

$$
= 431803,01
$$

Daya sumber yang digunakan (untuk Diesel Generator)  $S = I \times V$  $=(I_R + I_S + I_T)$  x  $V_{gen}$  $= 188779,99$ 

Langkah berikutnya yang dilakukan adalah melakukan perhitungan dari generator ke beban adalah 2 buah generator thruster dan 1 buah diesel generator hingga ke bawah yaitu 2 buah bow thruster dan beban kapal :

Diketahui :  
\n
$$
Cos φ = \frac{P}{s} = \frac{P}{\sqrt{P^2 + Q^2}}
$$
\n
$$
= \frac{515}{\sqrt{(265.225)+(231)^2}}
$$
\n
$$
= \frac{515}{\sqrt{(265.225)+(53.361)}}
$$
\n
$$
= \frac{515}{\sqrt{318.586}}
$$
\n
$$
Cos φ = \frac{515}{564.434} = 0,91
$$
\nDimana Z = R + j X  
\nZ = 0,445 Ω/km (di dapat dari etab library), x = 50 mm<sup>2</sup>  
\n= 0,434 + j 0,248 Ω/km  
\nZ<sub>kabel</sub> = 0,0087 + j 0,0049 Ω/m, dimana x = 20 m  
\n1) PadaGenerator 1 dan padaGenerator 2  
\nS<sub>G1</sub> = S<sub>G2</sub>  
\nS<sub>R</sub> = V<sub>gen-R</sub> × I<sub>gen-R</sub> S<sub>S</sub> = V<sub>gen-S</sub> × I<sub>gen-S</sub> S<sub>T</sub> = V<sub>gen-T</sub> × I<sub>gen-T</sub>  
\n= 130982,53 = 206192,83 = 96053,36  
\nPada DieselGenerator 1 dan Generation 2  
\n
$$
SR = Vgen-R × Igen-R SS = Vgen-S × Igen-S ST = Vgen-T × Igen-T\n= 57226,61 = 89990,12 = 41993,58\n2) Arus pada Generation 1 dan Generation 2\ndimana Igenerato 1 = Igenerator 2\nFasa R\nIR =  $\frac{s}{v}$  I<sub>S</sub> =  $\frac{s}{v}$  I<sub>R</sub> =  $\frac{s}{v}$  I<sub>R</sub> =  $\frac{s}{v}$   
\n=  $\frac{130982,524.9^{\circ}}{415.20^{\circ}}$  =  $\frac{205985.224$
$$

Fasa R Fasa S Fasa T  $I_R = \frac{S}{U}$ V  $I_S = \frac{S}{U}$ V  $I_R = \frac{S}{U}$ V  $=\frac{57226,61\angle 24,7^{\circ}}{415\angle 68^{\circ}}$ 415 ∠0°  $=\frac{89950,9\angle 24,7^{\circ}}{415,420^{\circ}}$ 415 ∠120°  $=\frac{41968,02 \times 24.7^{\circ}}{415 \times 24.0^{\circ}}$ 415 ∠0°  $415 \angle 120^\circ$ <br>= 137,9 ∠24,7°  $= 216,84\angle 144,7^\circ$   $= 101,19 \angle 264,7^\circ$ 

3) Drop Voltage Tegangan Sumber (untuk Generator 1 dan Generator 2) dimana  $\Delta V_{\text{generator 1}} = \Delta V_{\text{generator 2}}$ Fasa R<br>  $\Delta V_{\text{gen-R}} = Z \times I$ <br>  $= 3.16\angle 54.68^\circ$ <br>
Fasa S<br>  $\Delta V_{\text{gen-S}} = Z \times I$ <br>  $= 4.98\angle 174.68^\circ$ <br>
Fasa T<br>  $\Delta V_{\text{gen-T}}$  $\Delta V_{\text{gen-R}} = Z \times I$   $\Delta V_{\text{gen-S}} = Z \times I$   $\Delta V_{\text{gen-T}} = Z \times I$  $= 3.16\angle 54,68^{\circ}$   $= 4,98\angle 174,68^{\circ}$   $= 2,32\angle 294,68^{\circ}$ 

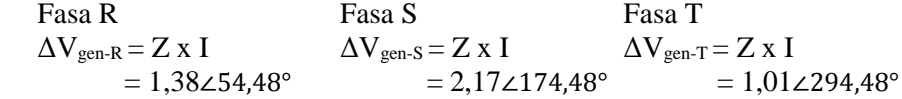

- 4) Tegangan Bus Fasa R Fasa S Fasa T  $V_R = 415 - \Delta V_{gen-R}$   $V_S = 415 - \Delta V_{gen-S}$   $V_T = 415 - \Delta V_{gen-T}$  $= 413.17\angle 0.35^\circ$   $= 412.13\angle 120.55^\circ$   $= 413.66\angle 240.26^\circ$
- 5) Arus pada Bow Thruster 1 dan Bow Thruster 2 dimana  $I_{\text{BT1}} = I_{\text{BT2}}$  $I<sub>BT1-R</sub> = 342,78 \angle 25,31^{\circ}$  $I<sub>BT1-S</sub> = 454,372145,5°$  $I<sub>BT1-S</sub> = 275,51∠265,21°$

Arus pada Beban 1

 $I_{B1-R}$  = 18,55∠25,31°  $I_{B1-S} = 24,58\angle 145,51^{\circ}$  $I_{B1-T}$  = 14,91∠265,21°

Arus pada Beban 2

 $I_{B1-R} = 68,43\angle 25,31^{\circ}$  $I_{B2-S} = 285,62\angle 145,51^{\circ}$  $I_{B2-T} = 0∠0°$ 

6) Drop Tegangan Beban Bow Thruster 1 dan Bow Thruster 2 dimana  $\Delta V_{\text{BT1}} = \Delta V_{\text{BT2}}$ Fasa R Fasa S Fasa T  $\Delta V_{\text{BT1-R}} = Z \times I_{\text{BT1-R}}$   $\Delta V_{\text{BT1-S}} = Z \times I_{\text{BT1-S}}$   $\Delta V_{\text{BT1-T}} = Z \times I_{\text{BT1-T}}$  $= 3,43\angle 55^{\circ}$   $= 4,55\angle 175,2^{\circ}$   $= 2,76\angle 294,9^{\circ}$ 

Drop Tegangan Beban 1 Fasa R Fasa S Fasa T  $\Delta V_{B1-R} = Z \times I_{B1-R}$   $\Delta V_{B1-S} = Z \times I_{B1-S}$   $\Delta V_{B1-T} = Z \times I_{B1-T}$  $= 0.19\angle 55^{\circ}$   $= 0.25\angle 175.2^{\circ}$   $= 0.15\angle 294.9^{\circ}$ 

Drop Tegangan Beban 2 Fasa R Fasa S Fasa T  $\Delta V_{B2-R} = Z \times I_{B T1-R}$   $\Delta V_{B2-S} = Z \times I_{B T1-S}$   $\Delta V_{B2-T} = Z \times I_{B T1-T}$  $= 0.69\angle 55^{\circ}$   $= 2.86\angle 175.2^{\circ}$   $= 0\angle 0^{\circ}$ 

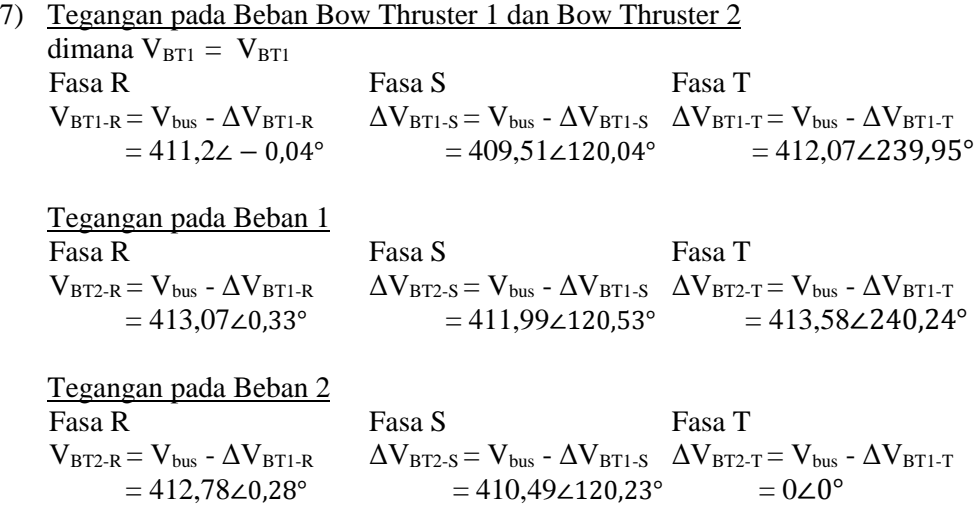

8) Daya Bow Thruster 1 dan Bow Thruster 2 yang digunakan.  $S = V \times I$  $=$  V<sub>BT</sub> x (I<sub>BT-R</sub> + I<sub>BT-S</sub> + I<sub>BT-T</sub>)  $= 442005,29$ 

Daya Beban 1 yang digunakan.  $S = V \times I$  $=$  V<sub>BT</sub> x (I<sub>BT-R</sub> + I<sub>BT-S</sub> + I<sub>BT-T</sub>)  $= 24002,85$ 

Daya Beban 2 yang digunakan.  $S = V x I$  $=$  V<sub>BT</sub> x (I<sub>BT-R</sub> + I<sub>BT-S</sub> + I<sub>BT-T</sub>)  $= 145448.9$ 

Setelah dilakukan perhitungan naik dan turun, maka dapat diperoleh nilai arus phasa dan sudut per phasa. Pada perhitungan skenario 3 hanya menggunakan contoh perhitungan pada satu variasi yaitu variasi 60%-75%, oleh karena itu nilai yang didapatkan pada skenario 3 dari semua variasi maka nilai arus dan tegangan ditunjukkan pada tabel dibawah ini :

|           | Nilai Arus Per Fasa |              |               |              |               |              |
|-----------|---------------------|--------------|---------------|--------------|---------------|--------------|
| Variasi   | Fasa R<br>(A)       | Sudut<br>(°) | Fasa S<br>(A) | Sudut<br>(°) | Fasa T<br>(A) | Sudut<br>(°) |
| 60%-75%   | 772.52              | 25.31        | 1218.94       | 145.51       | 565.92        | 265.21       |
| 100%-80%  | 1032.92             | 25.53        | 1632.20       | 145.80       | 756.12        | 265.40       |
| 100%-100% | 1218.77             | 25.61        | 1820.33       | 145.88       | 940.85        | 265.48       |
| 110%-110% | 1342.42             | 25.71        | 2006.21       | 146.01       | 1036.00       | 265.57       |

*Tabel 4. 5* Nilai arus per fasa perhitungan skenario 3

*Tabel 4. 6* Nilai tegangan per fasa perhitungan skenario 3

|           | Nilai Tegangan Per Fasa |              |               |              |               |              |
|-----------|-------------------------|--------------|---------------|--------------|---------------|--------------|
| Variasi   | Fasa R<br>(A)           | Sudut<br>(°) | Fasa S<br>(A) | Sudut<br>(°) | Fasa T<br>(A) | Sudut<br>(°) |
| 60%-75%   | 413.18                  | 0.35         | 412.14        | 120.56       | 413.66        | 240.26       |
| 100%-80%  | 412.58                  | 0.47         | 411.20        | 120.74       | 413.22        | 240.35       |
| 100%-100% | 412.15                  | 0.56         | 410.77        | 120.83       | 412.79        | 240.43       |
| 110%-110% | 411.87                  | 0.61         | 410.36        | 120.91       | 412.58        | 240.48       |

## **IV.5.4 Perhitungan Skenario 4**

Pada skenario yang ke-4 ini, konfigurasi yang dipakai adalah 2 buah thruster generator dan 2 *diesel generator* dengan beban 2 *bow thruster* beserta beban listrik yang terpasang dikapal. Untuk variasi pembebanan *bow thruster* yang digunakan pada simulasi nantinya adalah 60%-75%,100-80%,100%-100%, dan 110%-110%. Skenario ini dijalankan dengan sumber listrik sebagai berikut :

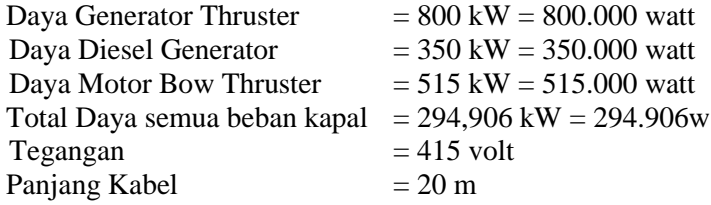

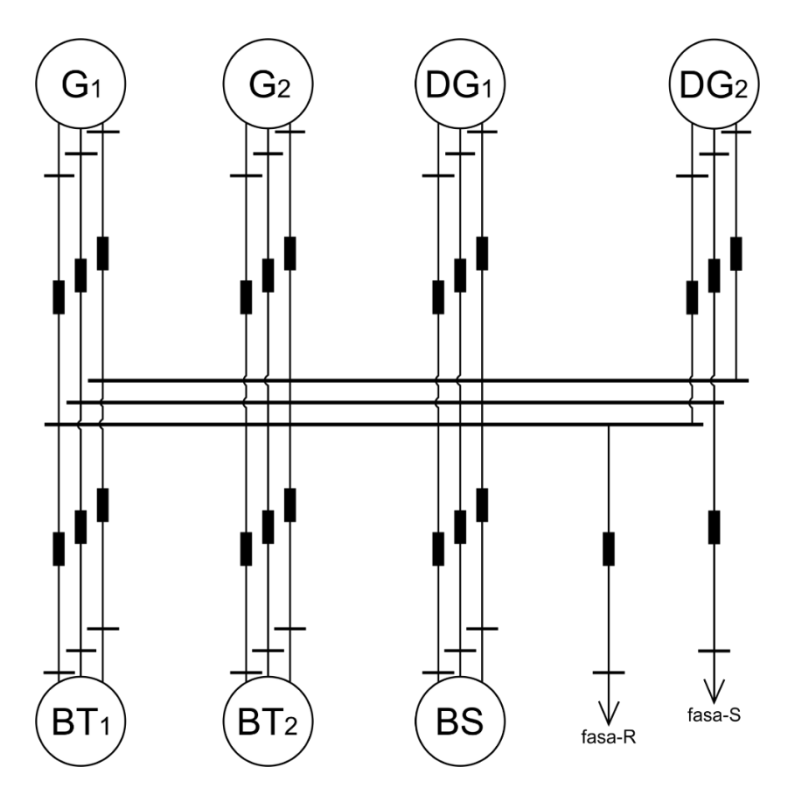

*Gambar 4. 7 Single Line Diagram Skenario 4*

Keterangan gambar :

 $G_1$  = Generator Thruster 1  $G_2$  = Generator Thruster 2  $DG_1 =$  Diesel Generator 1  $DG<sub>2</sub> = Di  
esel Generator 2$  $BT_1 = Bow Thruster 1$  $BT_2 = Box Thruster 2$ BS = Beban Seluruh Kapal 3 fasa Fasa R dan  $T = Beban$  Kapal 1 fasa

Langkah pertama yang dilakukan adalah melakukan perhitungan dari beban ke sumber dalam hal ini adalah dua buah bow thruster dan beban di kapal hingga keatas 2 generator thruster dan 2diesel generator :

Diketahui :  
\nCos φ = 
$$
\frac{P}{S}
$$
 =  $\frac{P}{\sqrt{P^2 + Q^2}}$   
\n=  $\frac{515}{\sqrt{(515)^2 + (231)^2}}$   
\n=  $\frac{515}{\sqrt{(265.225) + (53.361)}}$ 

$$
= \frac{515}{\sqrt{316.566}} \nCos \varphi = \frac{515}{564,434} = 0,91
$$
\nDimana  $Z = R + j X$   
\n $Z = 0,445 \Omega/km$  (di dapat dari etab library),  $x = 50$  mm<sup>2</sup>  
\n $= 0,434 + j 0,248 \Omega/km$   
\n $Z_{kabel} = 0,0087 + j 0,0049 \Omega/m, dimana x = 20 m$   
\n1)  $S = \sqrt[2]{P^2 + Q^2}$   
\n $= \sqrt[2]{515000^2 + 231000^2}$   
\n $= 564434,23$   
\n2) 60% Show Thuster 1 dan 2  
\n $S = 60\% \times S_{\text{Beban 1}}$   
\n $= 338660,54$   
\n75% Sheban 2  
\n $= 22904,71$   
\n75% Sheban 2  
\n $= 262960,02$   
\n3) Pada Bow Thruster 1  
\n $= 22904,71$   
\n75% Sheban 2  
\n $= 262960,02$   
\n3) Pada Row Thruster 1  
\nFasa R → S<sub>R</sub> = 112886,85  
\nFasa S → S<sub>S</sub> = 112886,85  
\nFasa S → S<sub>S</sub> = 112886,85  
\nFasa T → S<sub>T</sub> = 112886,85  
\nPada Beban 1  
\nFasa R → S<sub>R</sub> = 7634,9  
\nFasa R → S<sub>R</sub> = 7634,9  
\nFasa T → S<sub>T</sub> = 7634,9  
\nFasa T → S<sub>T</sub> = 7634,9  
\nFasa T → S<sub>T</sub> = 7634,9  
\nFasa T → S<sub>T</sub> = 7634,9  
\n4) Arus pada Bow Thruster 1 dan 2  
\ndimana I<sub>BT1</sub> = I<sub>BT2</sub>  
\nFasa R  
\nFasa T  
\n

Fasa R Fasa S Fasa T  $I_R = \frac{S}{U}$  $\frac{S}{V}$   $I_S = \frac{S}{V}$  $\frac{S}{V}$   $I_R = \frac{S}{V}$ V  $=\frac{112886,85 \times 24,16^{\circ}}{415 \times 9^{\circ}}$  $\frac{16,85 \angle 24,16^{\circ}}{415 \angle 10^{\circ}}$  =  $\frac{112886,85 \angle 24,16^{\circ}}{415 \angle 120^{\circ}}$  $\frac{112886,85 \angle 24,16^{\circ}}{415 \angle 120^{\circ}}$  =  $\frac{112886,85 \angle 24,16^{\circ}}{415 \angle 240^{\circ}}$  $415 \angle 0^\circ$ <br>= 272,02 ∠24,16° = 272,02 ∠144,16° = 272,02 ∠264,16°
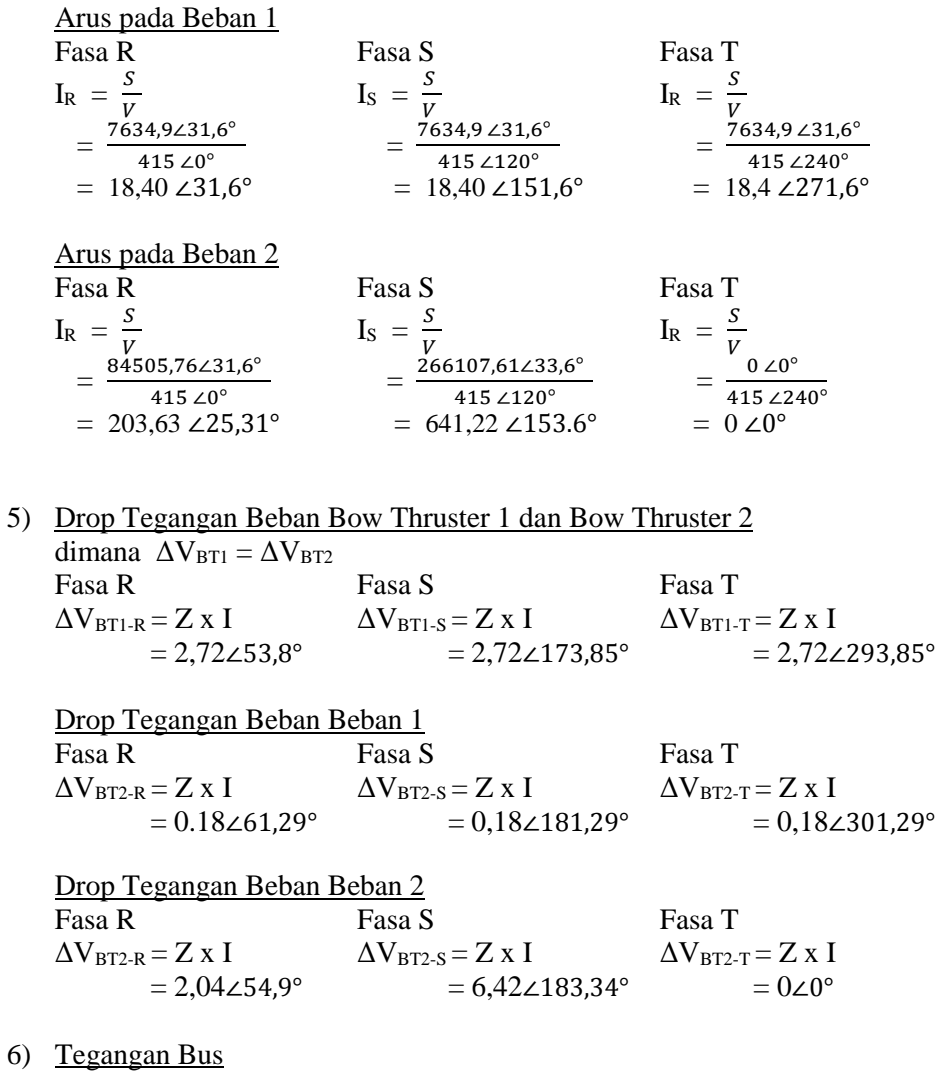

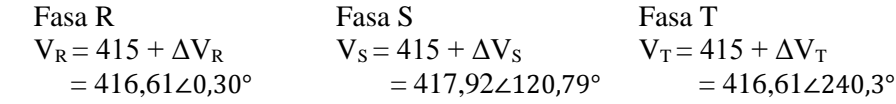

7) Arus Sumber (untuk Generator 1 dan Generator 2) dimana  $I_{\text{generator 1}} = I_{\text{generator 2}}$ Fasa R Fasa S Fasa T  $I_{\text{gen-R}} = \frac{S}{V}$  $\frac{S}{V_{bus}}$   $I_{gen-S} = \frac{S}{V_{bi}}$  $\bm{{\rm v}}_{bus}$  $I_{\text{gen-T}} = \frac{S}{V}$  ${\rm v}_{bus}$  $= 265,3224,94°$   $= 415,592150,12°$   $= 194,802264,7°$ 

Arus Sumber (untuk Diesel Generator)  $\overline{\text{dimana}}$   $\overline{\text{I}}$  Diesel generator 1 =  $\overline{\text{I}}$  Diesel generator 2

Fasa R

\n
$$
I_{DG-R} = \frac{S}{V_{bus}}
$$
\nFasa T

\n
$$
I_{DG-R} = \frac{S}{V_{bus}}
$$
\n
$$
= 116,22224,94^{\circ}
$$
\nFasa T

\n
$$
I_{DG-T} = \frac{S}{V_{bus}}
$$
\n
$$
= 182,032150,12^{\circ}
$$
\n
$$
= 85,322264,70^{\circ}
$$

8) Drop Voltage Tegangan Sumber (untuk Generator 1 dan Generator 2) dimana  $\Delta V_{\text{generator 1}} = \Delta V_{\text{generator 2}}$ Fasa R Fasa S Fasa T  $\Delta V_{\text{gen-R}} = Z \times I$   $\Delta V_{\text{gen-S}} = Z \times I$   $\Delta V_{\text{gen-T}} = Z \times I$  $= 2.66\angle 54.63^\circ$   $= 4.16\angle 179.81^\circ$   $= 1.95\angle 294.39^\circ$ 

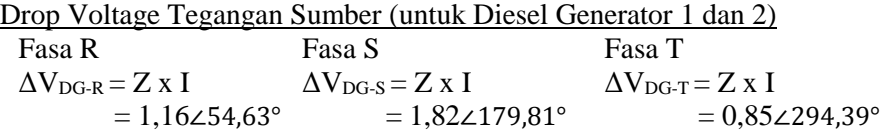

9) Tegangan Sumber (untuk Generator 1 dan Generator 2) dimana  $V_{\text{generator 1}} = V_{\text{generator 2}}$ Fasa R Fasa S Fasa T  $V_{gen-R} = V_{bus} + \Delta V_R$   $\Delta V_{gen-S} = V_{bus} + \Delta V_S$   $\Delta V_{gen_T} = V_{bus} + \Delta V_T$  $= 418,17\angle 0.60^\circ$   $= 420,08\angle 121,27^\circ$   $= 417,76\angle 240,52^\circ$ 

Tegangan Sumber (untuk Diesel Generator 1 dan 2)

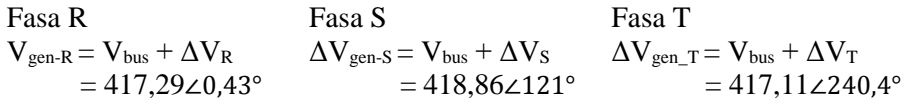

- 10) Daya sumber yang digunakan (untuk Generator 1 dan Generator 2) dimana  $S_{G1} = S_{G2}$  $S = I \times V$ 
	- $=(I_R + I_S + I_T)$  x  $V_{gen}$  $= 365843,48$

Daya sumber yang digunakan (untuk Diesel Generator 1 dan 2)  $S = I \times V$  $=(I_R + I_S + I_T)$  x  $V_{gen}$  $= 159991,86$ 

Langkah berikutnya yang dilakukan adalah melakukan perhitungan dari generator ke beban dalam hal ini adalah 2 buah generator thruster dan 2 buah diesel generator hingga ke bawah 2 buah bow thruster dan beban kapal :

Diketahui :  $\cos \varphi = \frac{P}{S}$  =  $\frac{P}{\sqrt{P^2 + P^2}}$  $\sqrt{P^2+Q^2}$  $=\frac{515}{\sqrt{(545)^2+1}}$  $\sqrt{(515)^2 + (231)^2}$  $=\frac{515}{\sqrt{(355335)^4}}$ √(265.225)+(53.361)  $=\frac{515}{\sqrt{210}}$ √318.586  $\cos \varphi = \frac{515}{5644}$  $\frac{313}{564,434} = 0,91$ Dimana  $Z = R + iX$ Z =  $0,445 \Omega/km$  (di dapat dari etab library), x = 50 mm<sup>2</sup>  $= 0,434 + i 0,248$  Ω/km  $Z_{\text{kabel}}$  = 0,0087 + j 0,0049 Ω/m, dimana x = 20 m 1) Pada Generator 1 dan pada Generator 2  $S_{G1} = S_{G2}$  $\rm S_R\ = \rm V_{\rm gen\text{-}R}\ \rm x\ I_{\rm gen\text{-}R} \qquad\qquad \rm S_S\ = \rm V_{\rm gen\text{-}S}\ \rm x\ I_{\rm gen\text{-}S} \qquad\qquad \rm S_T\ = \rm V_{\rm gen\text{-}T}\ \rm x\ I_{\rm gen\text{-}T}$  $= 110953,05$   $= 174580,97$   $= 81380,85$ Pada Diesel Generator 1 dan 2  $\rm S_R\ = \rm V_{\rm gen\text{-}R}\ \rm x\ I_{\rm gen\text{-}R} \qquad\qquad \rm S_S\ = \rm V_{\rm gen\text{-}S}\ \rm x\ I_{\rm gen\text{-}S} \qquad\qquad \rm S_T\ = \rm V_{\rm gen\text{-}T}\ \rm x\ I_{\rm gen\text{-}T}$  $= 48495,71$   $= 76245,08$   $= 48495,71$ 2) Arus pada Generator 1 dan Generator 2 dimana  $I_{\text{generator 1}} = I_{\text{generator 2}}$ Fasa R Fasa S Fasa T  $I_R = \frac{S}{R}$  $\frac{S}{V}$   $I_S = \frac{S}{V}$  $\frac{S}{V}$   $I_R = \frac{S}{V}$ V  $=\frac{110953,05\angle 25,54^{\circ}}{415,49^{\circ}}$  $\frac{(33,05 \angle 25,54^{\circ})}{415 \angle 10^{\circ}}$  =  $\frac{174580,97 \angle 25,54^{\circ}}{415 \angle 120^{\circ}}$  $\frac{(80,97 \angle 25,54^{\circ}}{415 \angle 120^{\circ}}$  =  $\frac{81380,85 \angle 25,54^{\circ}}{415 \angle 240^{\circ}}$ 415 ∠240°  $= 267,36 \angle 25,54^{\circ}$   $= 420,68 \angle 145,54^{\circ}$   $= 196,10 \angle 265,54^{\circ}$ Arus pada Generator 1 dan Generator 2 Fasa R Fasa S Fasa T  $I_R = \frac{S}{U}$  $\frac{S}{V}$   $I_S = \frac{S}{V}$  $\frac{S}{V}$   $I_R = \frac{S}{V}$ V  $=\frac{48495,71\angle 25,38^{\circ}}{415\angle 68^{\circ}}$  $\frac{5,71 \angle 25,38^{\circ}}{415 \angle 0^{\circ}}$  =  $\frac{76245,08 \angle 25,38^{\circ}}{415 \angle 120^{\circ}}$  $\frac{45,08 \times 25,38^{\circ}}{415 \times 120^{\circ}}$  =  $\frac{48495,71 \times 25,38^{\circ}}{415 \times 240^{\circ}}$  $415 \angle 415$ <br>  $= 116,36 \angle 25,38$ °  $= 183,72 \angle 145,38$ °  $= 85,76 \angle 265,38$ °

3) Drop Voltage Tegangan Sumber (untuk Generator 1 dan Generator 2) dimana  $\Delta V_{\text{generator 1}} = \Delta V_{\text{generator 2}}$ Fasa R Fasa S Fasa T  $\Delta V_{\text{gen-R}} = Z \times I$ <br>= 2,68∠55,23°  $\Delta V_{\text{gen-S}} = Z \times I$ <br>= 4,21∠175,23°  $\Delta V_{\text{gen-T}} = Z \times I$ <br>= 1,96  $= 4,21 \angle 175,23^{\circ} = 1,96 \angle 295,23^{\circ}$ 

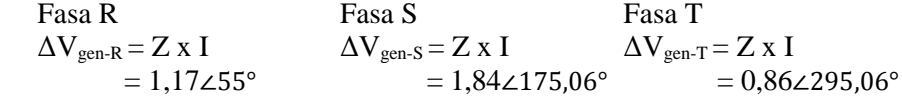

4) Tegangan Bus

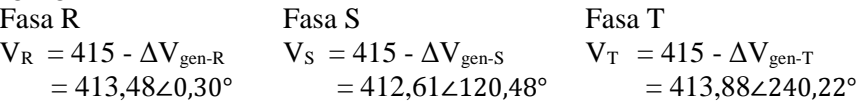

5) Arus pada Bow Thruster 1 dan Bow Thruster 2 dimana  $I_{\text{BT1}} = I_{\text{BT2}}$  $I_{B T1-R}$  = 342,21∠25,79°  $I_{\text{BT1-S}} = 453,20 \angle 145,97^{\circ}$  $I<sub>BT1-S</sub> = 275,172265,71°$ 

Arus pada Beban 1

 $I_{B1-R}$  = 18,52∠25,79°  $I_{B1-S} = 24,52\angle 145,97°$  $I_{B1-T}$  = 14,89∠265,71°

# Arus pada Beban 2

 $I_{B1-R}$  = 68,81∠25,79°  $I_{B2-S}$  = 284,88∠145,97°  $I_{B2-T} = 0\angle 0^{\circ}$ 

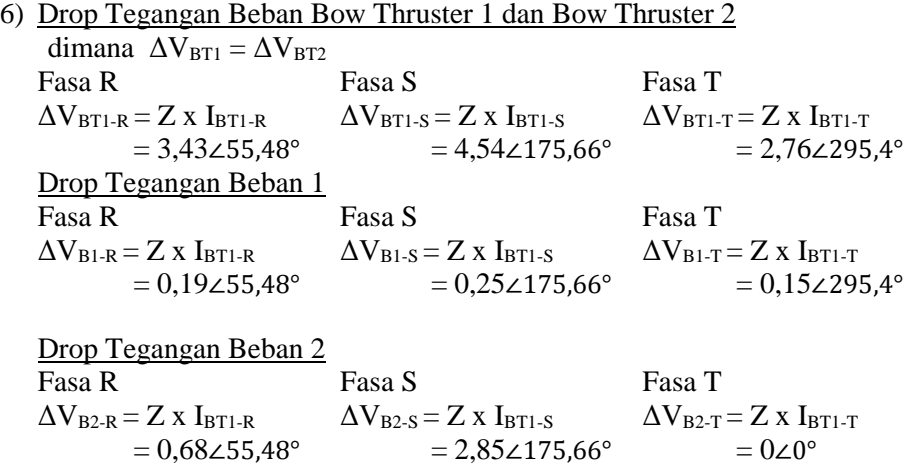

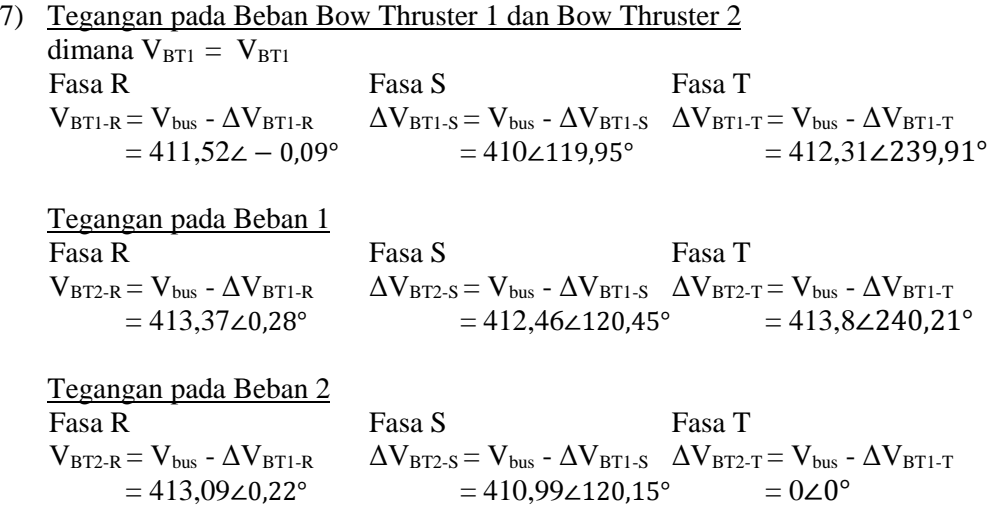

8) Daya Bow Thruster 1 dan Bow Thruster 2 yang digunakan.  $S = V \times I$  $=$  V<sub>BT</sub> x (I<sub>BT-R</sub> + I<sub>BT-S</sub> + I<sub>BT-T</sub>)  $= 441412,43$ 

Daya Beban 1 yang digunakan.  $S = V \times I$  $=$  V<sub>BT</sub> x (I<sub>BT-R</sub> + I<sub>BT-S</sub> + I<sub>BT-T</sub>)  $= 23969,42$ 

Daya Beban 2 yang digunakan.  $S = V \times I$  $=$  V<sub>BT</sub> x (I<sub>BT-R</sub> + I<sub>BT-S</sub> + I<sub>BT-T</sub>)  $= 145302.85$ 

Setelah dilakukan perhitungan naik dan turun, maka dapat diperoleh nilai arus phasa dan sudut per phasa. Pada perhitungan skenario 4 hanya menggunakan contoh perhitungan pada satu variasi yaitu variasi 60%-75%, oleh karena itu nilai yang didapatkan pada skenario 4 dari semua variasi maka nilai arus dan tegangan ditunjukkan pada tabel dibawah ini :

|           | Nilai Arus Per Fasa |              |               |              |               |              |
|-----------|---------------------|--------------|---------------|--------------|---------------|--------------|
| Variasi   | Fasa R<br>(A)       | Sudut<br>(°) | Fasa S<br>(A) | Sudut<br>(°) | Fasa T<br>(A) | Sudut<br>(°) |
| 60%-75%   | 771.25              | 25.79        | 1215.80       | 145.97       | 565.23        | 265.71       |
| 100%-80%  | 1215.49             | 26.42        | 1812.98       | 146.67       | 938.89        | 266.33       |
| 100%-100% | 1215.49             | 26.42        | 1812.98       | 146.67       | 938.89        | 266.33       |
| 110%-110% | 1338.41             | 26.61        | 1997.16       | 146.88       | 1033.60       | 266.50       |

*Tabel 4. 7* Nilai arus perfasa perhitungan skenario 4

*Tabel 4. 8* Nilai tegangan per fasa perhitungan skenario 4

|           | Nilai Tegangan Per Fasa |              |               |              |               |              |
|-----------|-------------------------|--------------|---------------|--------------|---------------|--------------|
| Variasi   | Fasa R<br>(A)           | Sudut<br>(°) | Fasa S<br>(A) | Sudut<br>(°) | Fasa T<br>(A) | Sudut<br>(°) |
| 60%-75%   | 413.48                  | 0.30         | 412.61        | 120.48       | 413.88        | 240.22       |
| 100%-80%  | 412.64                  | 0.48         | 411.50        | 120.71       | 413.17        | 240.37       |
| 100%-100% | 412.64                  | 0.48         | 411.50        | 120.71       | 413.17        | 240.37       |
| 110%-110% | 412.42                  | 0.53         | 411.17        | 120.78       | 413.00        | 240.41       |

# **IV.5.5 Perhitungan Skenario 5**

Pada skenario yang ke-5 ini, konfigurasi yang dipakai adalah 1 buah thruster generator dan 2 *diesel generator* dengan beban 2 *bow thruster* beserta beban listrik yang terpasang dikapal. Untuk variasi pembebanan *bow thruster*  yang digunakan pada simulasi nantinya adala 75%-75%, 80%-80%, 85%-85% Skenario ini dijalankan dengan sumber listrik sebagai berikut :

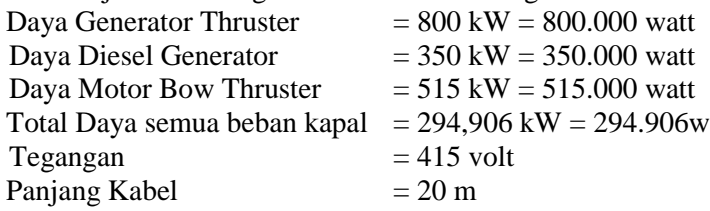

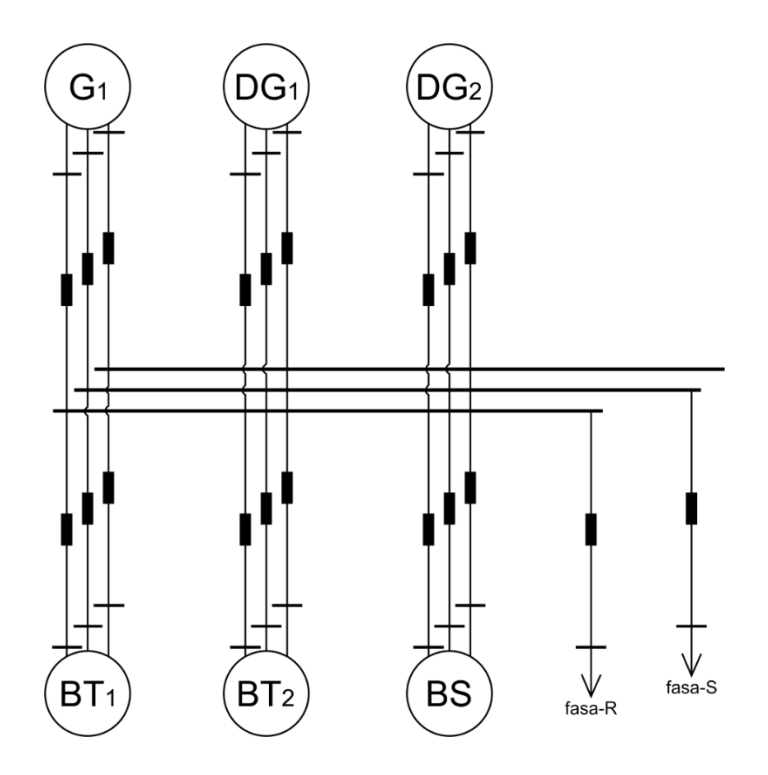

*Gambar 4. 8 Single Line Diagram Skenario 5*

Keterangan gambar :

 $G_1$  = Generator Thruster 1  $DG<sub>1</sub> = Diesel Generation 1$  $DG_2 = Di$ esel Generator 2  $BT_1 = Bow Thruster 1$  $BT_2 = Bow Thruster 2$ BS = Beban Seluruh Kapal 3 fasa Fasa R dan  $S = Beban$  Kapal 1 fasa

Langkah pertama yang dilakukan adalah melakukan perhitungan dari bawah beban ke sumber dalam hal ini adalah dua buah bow thruster dan beban di kapal hingga keatas 1 generator thruster dan 2 diesel generator :

Diketahui :

Cos φ = 
$$
\frac{P}{S}
$$
 =  $\frac{P}{\sqrt{P^2 + Q^2}}$   
\n=  $\frac{515}{\sqrt{(515)^2 + (231)^2}}$   
\n=  $\frac{515}{\sqrt{(265.225) + (53.361)}}$   
\n=  $\frac{515}{\sqrt{318.586}}$   
\nCos φ =  $\frac{515}{564,434}$  = 0,91

Dimana  $Z = R + jX$ Z =  $0,445 \Omega/km$  (di dapat dari etab library), x = 50 mm<sup>2</sup>  $= 0,434 + i 0,248$  Ω/km  $Z_{kabel}$  = 0,0087 + j 0,0049 Ω/m, dimana x = 20 m

1) 
$$
S = \sqrt[2]{P^2 + Q^2}
$$
  
=  $\sqrt[2]{515000^2 + 231000^2}$   
= 564434,23

2)  $75\%$  SBow Thruster 1 dan 2  $S = 60\%$  X  $S_{\text{Box Thruster}}$  $= 423325,67$ 

$$
\begin{array}{c} 75\% \text{ S}_{\text{Beban 1}} \\ S = 75\% \text{ x } S_{\text{Beban 1}} \\ = 22904{,}71 \end{array}
$$

 75% SBeban 2  $S = 75\%$  x  $S_{\text{Beban 2}}$  $= 262960,02$ 

- 3) Pada Bow Thruster 1 Pada Bow Thruster 2 Fasa R  $\rightarrow S_R = 141108,56$  Fasa R  $\rightarrow S_R = 141108,56$ Fasa  $S \to S_S = 141108,56$  Fasa  $S \to S_S = 141108,56$ Fasa T  $\rightarrow$  S<sub>T</sub> = 141108,56 Fasa T  $\rightarrow$  S<sub>T</sub> = 141108,56 Pada Beban 1<br>Fasa R  $\rightarrow$  S<sub>R</sub> = 7634,9<br>Fasa R  $\rightarrow$  S<sub>R</sub> Fasa R  $\rightarrow$  S<sub>R</sub> = 7634,9 Fasa R  $\rightarrow$  S<sub>R</sub> = 84505,76<br>Fasa S  $\rightarrow$  S<sub>S</sub> = 7634,9 Fasa S  $\rightarrow$  S<sub>S</sub> = 266107,6 Fasa  $S \to S_S = 266107,61$ Fasa T  $\rightarrow$  S<sub>T</sub> = 7634,9 Fasa T  $\rightarrow$  S<sub>T</sub> = 0
- 4) Arus pada Bow Thruster 1 dan 2 dimana  $I_{\text{BT1}} = I_{\text{BT2}}$ Fasa R Fasa S Fasa T  $I_R = \frac{S}{U}$ V  $I_S = \frac{S}{R}$ V  $I_R = \frac{S}{R}$ V  $=\frac{141108,56\angle 24,16^{\circ}}{445\angle 10^{\circ}}$ 415 ∠0°  $=\frac{141108,56\angle 24,16^{\circ}}{445,428^{\circ}}$ 415 ∠120°  $=\frac{141108,56\angle 24,16^{\circ}}{145\angle 24.0^{\circ}}$ 415 ∠240°  $= 340,02 \angle 24,16^{\circ}$   $= 340,02 \angle 144,16^{\circ}$   $= 340,02 \angle 264,16^{\circ}$

Arus pada Beban 1 Fasa R Fasa S Fasa T  $I_R = \frac{S}{U}$ V  $I_S = \frac{S}{R}$ V  $I_R = \frac{S}{R}$ V  $=\frac{7634,9231,6^{\circ}}{445,18^{\circ}}$ 415 ∠0°  $=\frac{7634,9\angle 31,6^{\circ}}{445\angle 130^{\circ}}$ 415 ∠120°  $=\frac{7634,9\angle 31,6^{\circ}}{145,1348^{\circ}}$ 415 ∠240°  $= 18,40 \angle 31,6^{\circ}$   $= 18,40 \angle 151,6^{\circ}$   $= 18,4 \angle 271,6^{\circ}$ 

#### Arus pada Beban 2 Fasa R Fasa S Fasa T  $I_R = \frac{S}{V}$ V  $I_S = \frac{S}{U}$ V  $I_R = \frac{S}{U}$ V  $=\frac{84505,76\angle 25,31^{\circ}}{415,69^{\circ}}$ 415 ∠0°  $=\frac{266107,61\angle 25,31^{\circ}}{415,6120^{\circ}}$  $415 \angle 120^\circ$ <br>= 203,63 ∠25,31° = 641,22 ∠153.6° = 0 ∠0°  $=\frac{0.20}{415.2240^{\circ}}$  $0\;\angle 0^\circ$

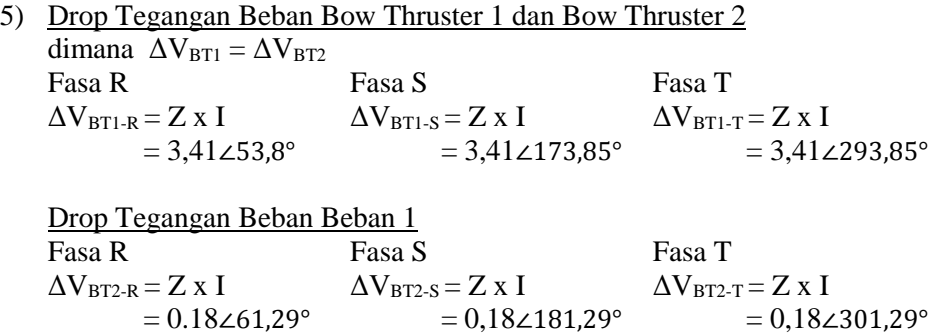

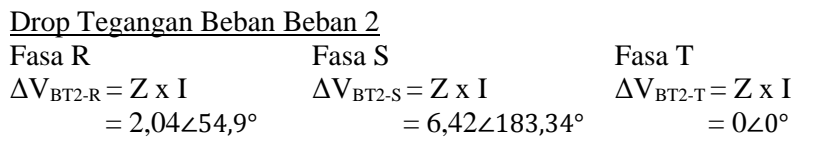

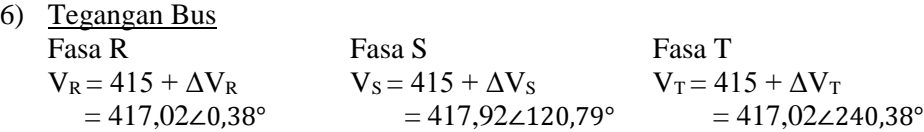

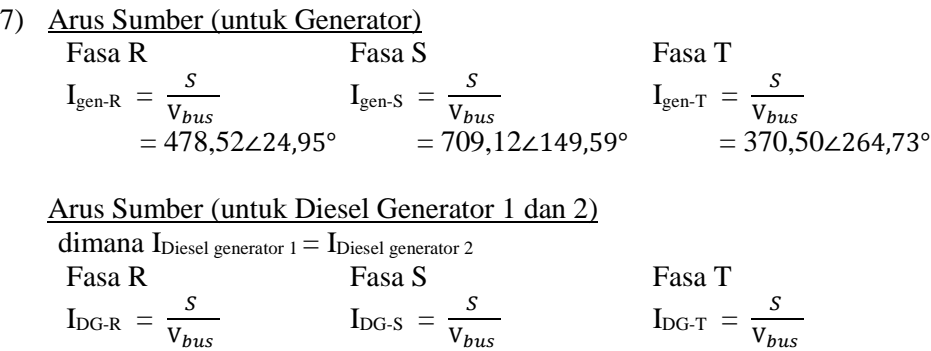

 $= 209,59\angle 24,95^{\circ}$   $= 310,59\angle 149,59^{\circ}$   $= 162,28\angle 264,73^{\circ}$ 

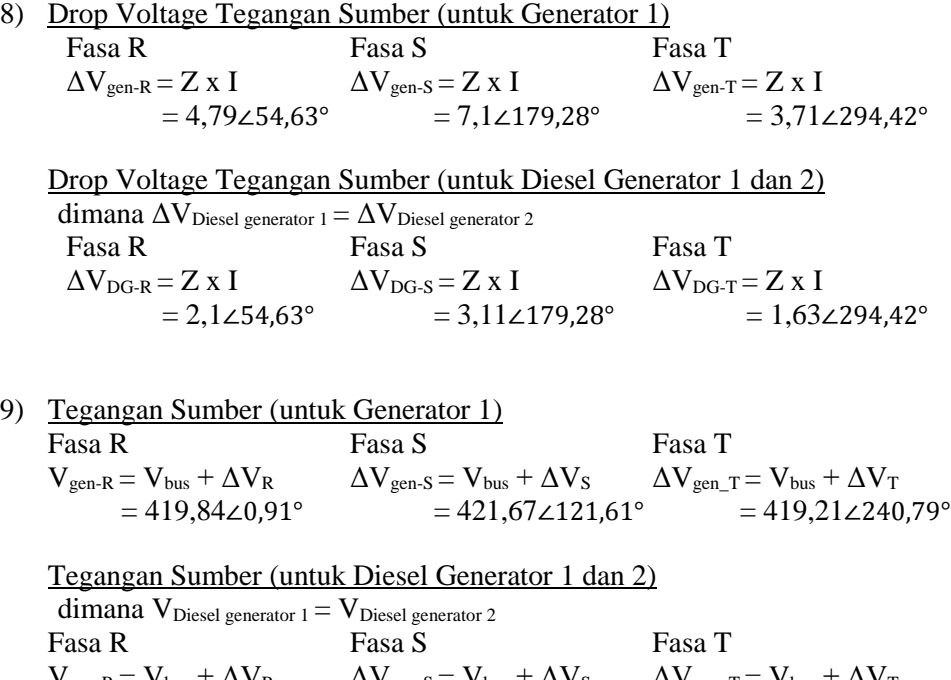

- $V_{\text{gen-R}} = V_{\text{bus}} + \Delta V_{\text{R}}$   $\Delta V_{\text{gen-S}} = V_{\text{bus}} + \Delta V_{\text{S}}$   $\Delta V_{\text{gen\_T}} = V_{\text{bus}} + \Delta V_{\text{T}}$  $= 418,25\angle 0.6$ °  $= 419,55\angle 121,15$ °  $= 417,97\angle 240,56$ °
- 10) Daya sumber yang digunakan (untuk Generator 1)

 $S = I \times V$  $=(I_R + I_S + I_T)$  x  $V_{gen}$  $= 653181,74$ 

Daya sumber yang digunakan (untuk Diesel Generator) dimana  $S_{\text{Diesel generator 1}} = S_{\text{Diesel generator 2}}$  $S = I \times V$  $=(I_R + I_S + I_T)$  x  $V_{gen}$  $= 285438.51$ 

Langkah berikutnya yang dilakukan adalah melakukan perhitungan dari sumber ke beban dalam hal ini adalah 1 buah generator thruster dan 2 diesel generator hingga ke 2 buah bow thruster dan beban kapal :

Diketahui :

Cos φ = 
$$
\frac{P}{S}
$$
 =  $\frac{P}{\sqrt{P^2 + Q^2}}$   
\n=  $\frac{515}{\sqrt{(515)^2 + (231)^2}}$   
\n=  $\frac{515}{\sqrt{(265.225) + (53.361)}}$   
\n=  $\frac{515}{\sqrt{318.586}}$   
\nCos φ =  $\frac{515}{564,434}$  = 0,91

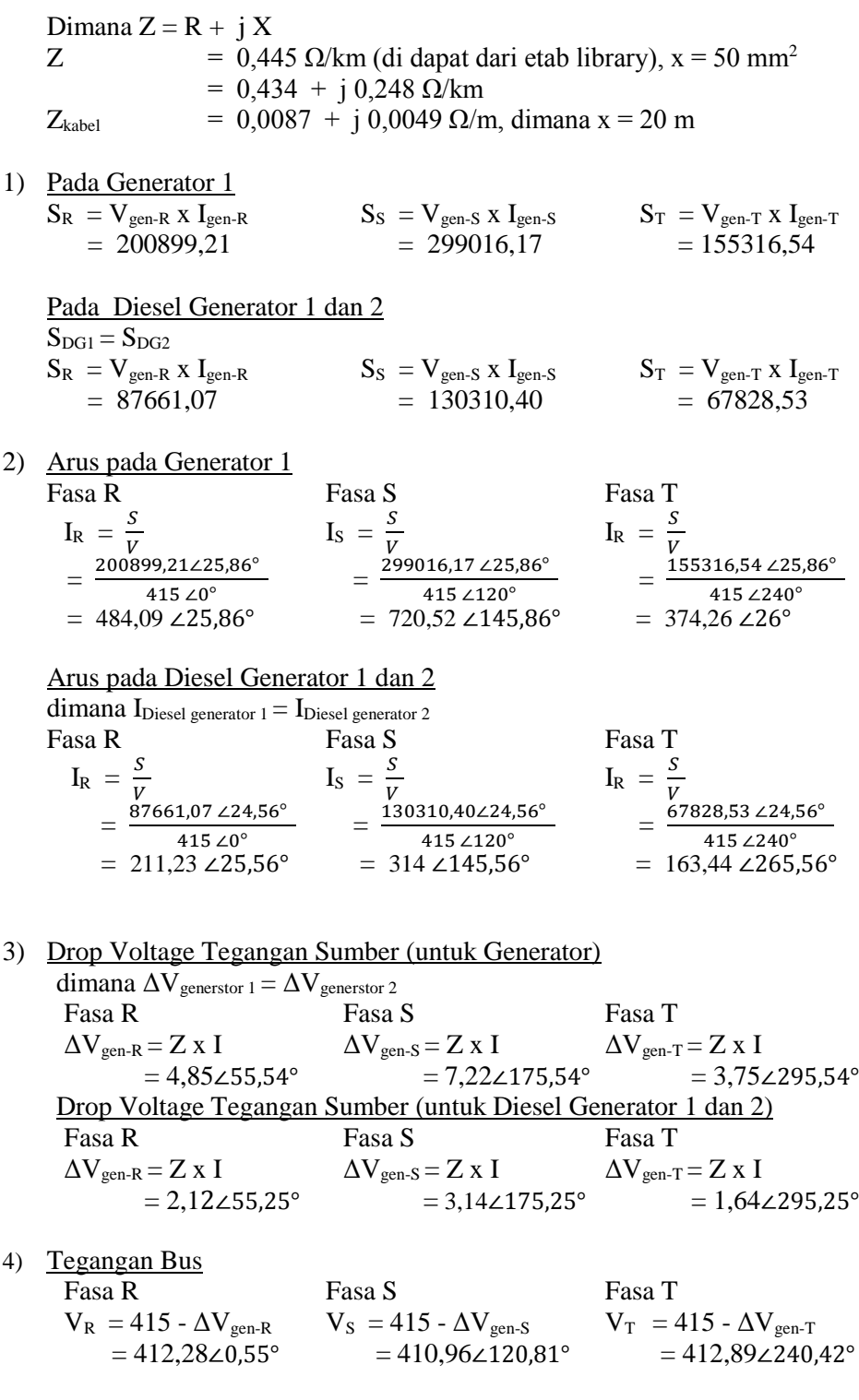

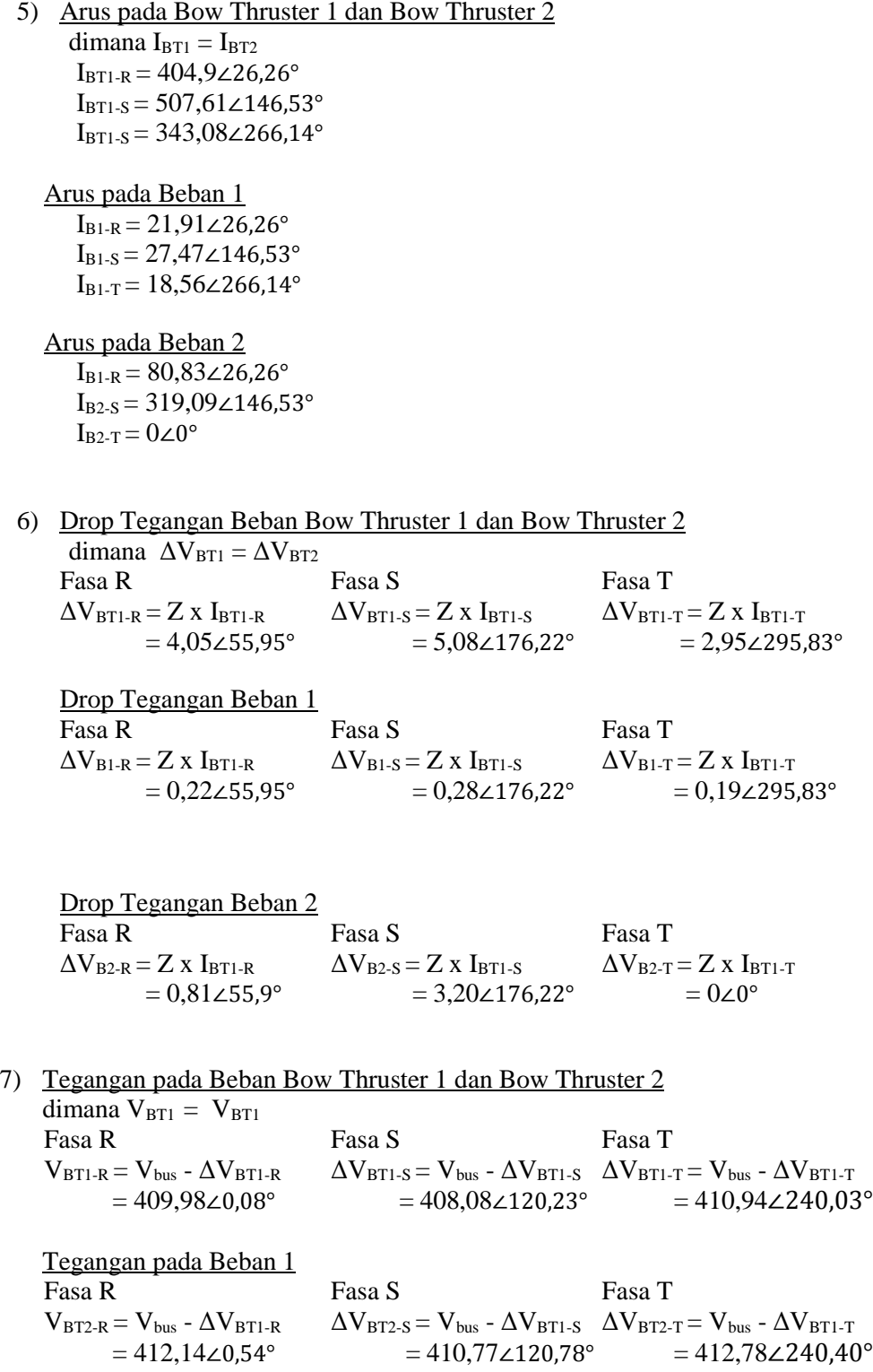

Tegangan pada Beban 2 Fasa R Fasa S Fasa T  $V_{BT2\text{-}R} = V_{bus} - \Delta V_{BT1\text{-}R}$   $\Delta V_{BT2\text{-}S} = V_{bus} - \Delta V_{BT1\text{-}S}$   $\Delta V_{BT2\text{-}T} = V_{bus} - \Delta V_{BT1\text{-}T}$  $= 411,81\angle 0.46^{\circ}$   $= 409,14\angle 120.45^{\circ}$   $= 0\angle 0^{\circ}$ 

8) Daya Bow Thruster 1 dan Bow Thruster 2 yang digunakan.  $S = V x I$ 

 $= V_{BT} x (I_{BT-R} + I_{BT-S} + I_{BT-T})$  $= 515979,33$ 

Daya Beban 1 yang digunakan.  $S = V \times I$  $=$  V<sub>BT</sub> x (I<sub>BT-R</sub> + I<sub>BT-S</sub> + I<sub>BT-T</sub>)  $= 28042.56$ 

Daya Beban 2 yang digunakan.  $S = V \times I$  $=$  V<sub>BT</sub> x (I<sub>BT-R</sub> + I<sub>BT-S</sub> + I<sub>BT-T</sub>)  $= 163838,82$ 

Setelah dilakukan perhitungan naik dan turun, maka dapat diperoleh nilai arus phasa dan sudut per phasa.Pada perhitungan skenario 5 hanya menggunakan contoh perhitungan pada satu variasi yaitu variasi 75%-75%, oleh karena itu nilai yang didapatkan pada skenario 5 dari semua variasi maka nilai arus dan tegangan ditunjukkan pada tabel dibawah ini :

|         | Nilai Arus Per Fasa |              |               |              |               |              |
|---------|---------------------|--------------|---------------|--------------|---------------|--------------|
| Variasi | Fasa R<br>(A)       | Sudut<br>(°) | Fasa S<br>(A) | Sudut<br>(°) | Fasa T<br>(A) | Sudut<br>(°) |
| 75%-75% | 912.55              | 26.25        | 1361.78       | 146.53       | 704.72        | 266.14       |
| 80%-80% | 974.12              | 26.36        | 1454.11       | 146.66       | 752.14        | 266.25       |
| 85%-85% | 1035.78             | 26.47        | 1546.64       | 146.79       | 799.62        | 266.35       |

*Tabel 4. 9* Nilai arus per fasa perhitungan skenario 5

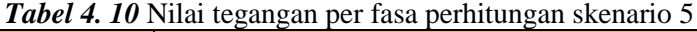

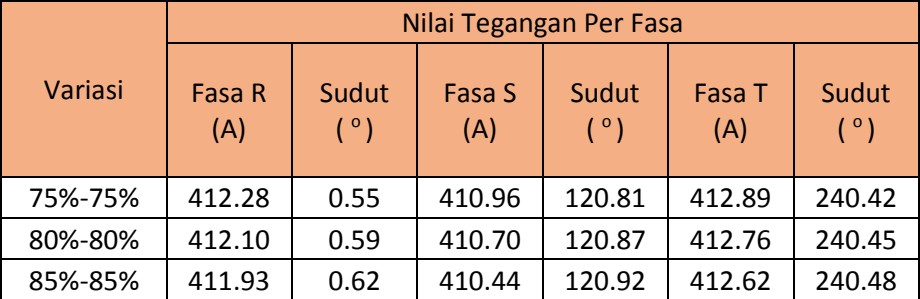

## **IV.6 Hasil Simulasi Ketidakseimbangan Beban Kapal AHTS dengan Program Matlab**

Simulasi ketidakseimbangan beban pada kapal AHTS ini dilakukan dengan menggunakan program Matlab. Setelah melakukan proses perhitungan untuk kelima skenario yang telah ditetapkan, selanjutnya dilakukan proses perancangan bahasa pemprograman ke dalam aplikasi pemrograman yang digunakan. Rumusrumus yang ada pada perhitungan tentunya akan dimasukkan ke dalam Bahasa pemrograman untuk mendapatkan hasil simulasi. Simulasi dimulai dengan menentukan berapa suplai daya yang digunakan pada setiap skenario dan berapa variasi pembebanan yang akan digunakan dalam simulasi tersebut. Simulasi ini dilakukan dengan tujuan untuk mengetahui besar arus dan tegangan tiap fasa serta sudut yang dihasilkan tiap fasa. Dibawah ini merupakan contoh dari pemrograman MATLAB yang menunjukkan tampilan simulasi ketidakseimbangan beban pada sistem kelistrikan kapal AHTS BNI Castor dari salah satu skenario

```
clear; clc;
format shortG
%% Perhitungan Ketidakseimbangan Beban
%% Nilai yang diperlukan
% S cos pi
Generator = [
   [ 1000000, 0.8]; % Thruster generator 1
[ 0000000, 0.8]; % Thruster generator 2
[ 438000, 0.8]; % Diesel generator 1
    [ 438000, 0.8]]; % Diesel generator 2
V sistem = 415;Sudut = [0, 120, 240];
% S cos pi ( ... % )
Beban total = [[ 564434.23, 0.91, 80]; % Bow Thruster 1
    [ 564434.23, 0.91, 80]; % Bow Thruster 2
   [ 30539.62, 0.8517, 80]; % Beban lain 3 fasa
    [ 112674.34, 0.9040, 80]; % Beban lain fasa R
    [ 354810.14, 0.8324, 80]; % Beban lain fasa S
     [ 0, 0, 80]]; % Beban lain fasa T
Z kabel = \lceil[0.0087, 0.0049]; % (Rr + jX)[0.0087, 0.0049]; \frac{8}{8} (Rs + jX)
    [0.0087, 0.0049]; \frac{1}{8} (Rt + \frac{1}{1}X)
[th, r] = cart2pol(Z_kabel(:,1), Z_kabel(:,2));Z pol = [r, th];
Z pol = [Z pol;Z pol;Z pol;Z pol];
```

```
%% Perhitungan Dari Beban ke Generator
% Semua sudut dibuat dalam bentuk radian
Sudut = de^2 (Sudut);
daya_beban = [
    [Beban total(:,1) .* Beban total(:,3)./100]';
     [Beban total(:,2)]']';
daya beban pol = [daya\;beban(:,1)'; acos(daya beban(:,2))']';
[x, y] = \overline{\text{pol2cart}}(\text{daya}\text{ beban}\text{ pol}(:,2),\text{daya}\text{ beban}\text{ pol}(:,1));daya beban cart = [x, y];
daya beban RST cart = [[daya beban cart(1,:)/3];
     \lceildaya beban cart(1,:)/3];
     \lceil \text{daya}\overline{\text{beban}}\text{cart}(1,:)/3\rceil;\overline{\left[ \text{daya}\right] } beban<sup>c</sup>art(2,:)/3];
     [daya beban cart(2,:)/3];
      [daya_beban_cart(2,:)/3];
     \lceil \text{daya}\rangle beban cart(3,:)/3];
     [daya beban cart(3,:)/3];
     [daya beban cart(3,:)/3];
     [daya beban cart(4,:)];
     [daya beban cart(5,:)];
     \lceildaya beban cart(6,:)];
[th, r] = cart2pol(daya beban RST cart(:,1),
daya beban RST cart(:,2));
daya beban RST pol = [r,th];
i beban pol = [r./V sistem, th+[Sudut';Sudut';Sudut'];
[x, y] = \text{pol2cart}(i_beban_pol(:,2), i_beban_pol(:,1));i beban cart = [x, y];
v drop beban pol = [i_beban_pol(:,1).*(sqrt(Z_kabel(1,1)^2 +
Z kabel(1,2)^2)), ...
     i beban pol(:,2) + (atan(Z kabel(1,2)/Z kabel(1,1)))];
[x, y] = \text{pol2cart}(v \text{ drop} \text{ beban} \text{pol}(:,2),v \text{ drop} \text{ beban} \text{pol}(:,1));v drop beban cart = [x, y];
v kerja pol = [[V\text{ sistem}, \text{Sudut}(1)];[V\text{ sistem}, \text{Sudut}(2)];[V\text{ sistem},Sudut(3)];
     [V_sistem, Sudut(1)]; [V_sistem, Sudut(2)]; [V_sistem, Sudut(3)];
     \overline{[V]}\text{sistem}, Sudut(1)];\overline{[V]}\text{sistem}, Sudut(2)];\overline{[V]}\text{sistem}, Sudut(3)];
      [V_sistem, Sudut(1)];[V_sistem, Sudut(2)];[V_sistem, Sudut(3)]];
[x, y] = pol2cart(v kerja pol(:,2),v kerja pol(:,1));
v_kerja_cart = [x, y];
```
# **IV.6.1 Analisa Skenario 1**

Dalam skenario 1, terdapat konfigurasi sistem kelistrikan :

- 1. Suplai daya : 2 buah thruster generator (thruster generator 1 dan thruster generator 2)
- 2. Beban : 2 buah *bow thruster* (*bow thruster* 1 dan *bow thruster* 2).

Konfigurasi sistem kelistrikan ini dijalankan dengan berbagai macam variasi pembebanan untuk *bow thruster* 1 dan 2, dari rentang 60% hingga 110%. Digunakan pembebanan maksimal pada *bow thruster* sebesar 110% ini bertujuan untuk mengetahui apabila *bow thruster* beroperasi di daya output lebih dari 100% serta mengetahui arus yang mengalir tiap fasa.

# **Skenario 1 variasi 60% - 75%**

Setelah mendapatkan nilai dari simulasi matlab maka disimulasikan dalam bentuk diagram phasor untuk arus dan untuk tegangan. Berikut adalah diagram phasor dari arus pada variasi 60% - 75%

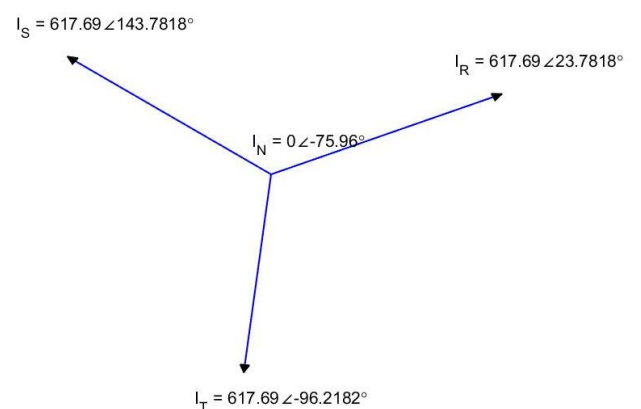

*Gambar 4. 10* Diagram Phasor Arus Skenario 1 Variasi 60%-75%

Berikut adalah diagram phasor untuk diagaram phasor untuk tegangan.<br> $V_s = 413.16 \times 119.6577^\circ$ 

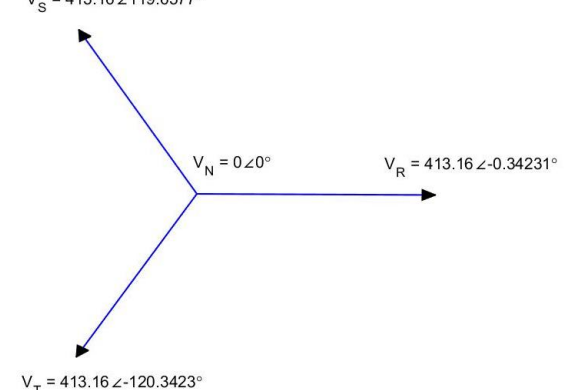

*Gambar 4. 11* Diagram Phasor Tegangan Skenario 1 Variasi 60%-75%

#### **Skenario 1 variasi 100% - 80%**

Setelah mendapatkan nilai dari simulasi matlab maka disimulasikan dalam bentuk diagram phasor untuk arus dan untuk tegangan. Berikut adalah diagram phasor dari arus pada variasi 100% - 80%

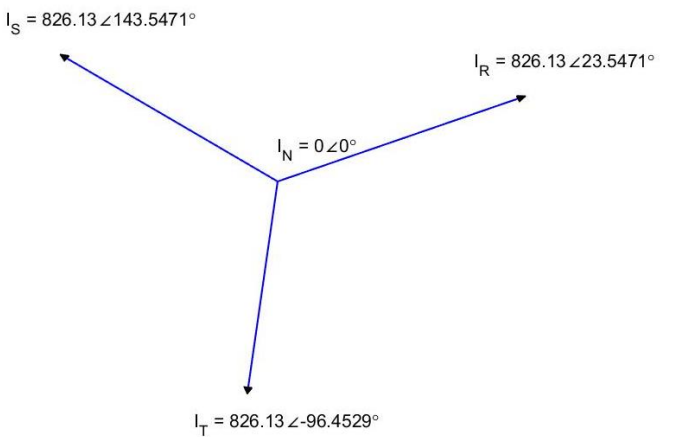

*Gambar 4. 12* Diagram Phasor Arus Skenario 1 Variasi 100%-80%

Berikut adalah diagram phasor untuk diagaram phasor untuk tegangan.

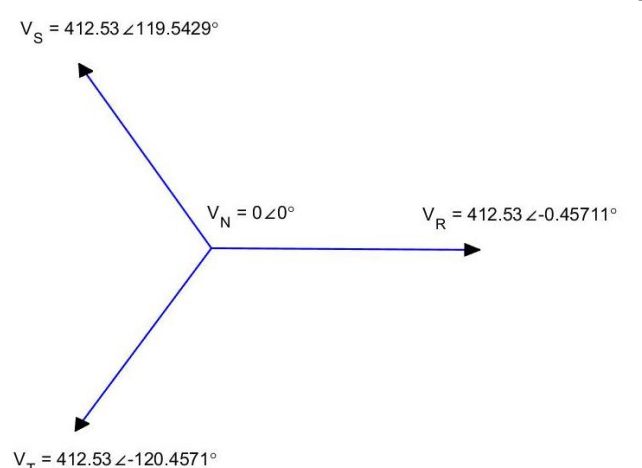

*Gambar 4. 13* Diagram Phasor Tegangan Skenario 1 Variasi 100%-80%

# **Skenario 1 variasi 100% - 100%**

Setelah mendapatkan nilai dari simulasi matlab maka disimulasikan dalam bentuk diagram phasor untuk arus dan untuk tegangan. Berikut adalah diagram phasor dari arus pada variasi 100% - 100%

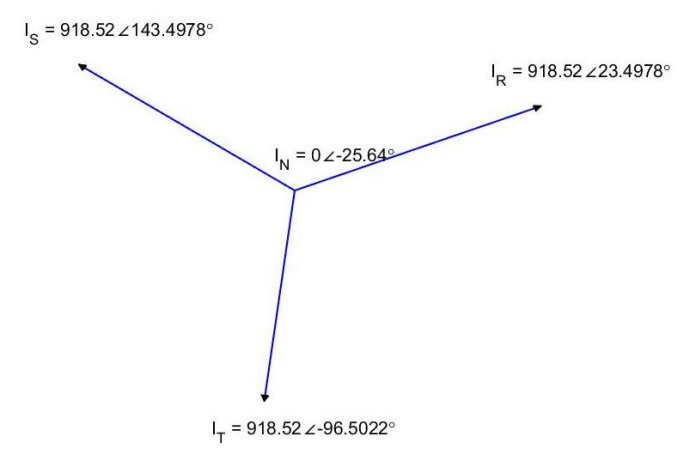

*Gambar 4. 14* Diagram Phasor Arus Skenario 1 Variasi 100%-100%

Berikut adalah diagram phasor untuk diagaram phasor untuk tegangan.

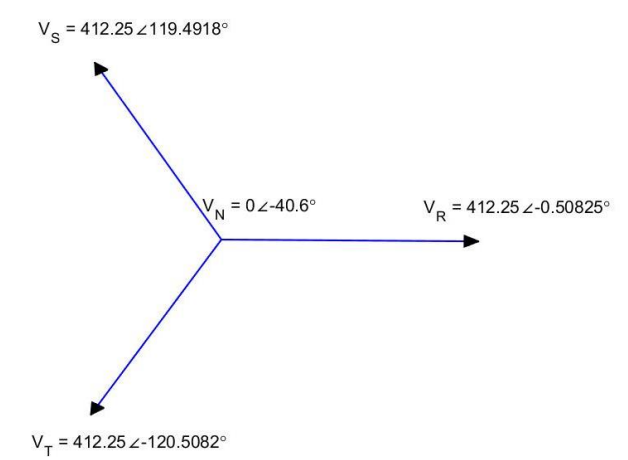

*Gambar 4. 15* Diagram Phasor Tegangan Skenario 1 Variasi 100%-100%

# **Skenario 1 variasi 110% - 110%**

Setelah mendapatkan nilai dari simulasi matlab maka disimulasikan dalam bentuk diagram phasor untuk arus dan untuk tegangan. Berikut adalah diagram phasor dari arus pada variasi 110% - 110%

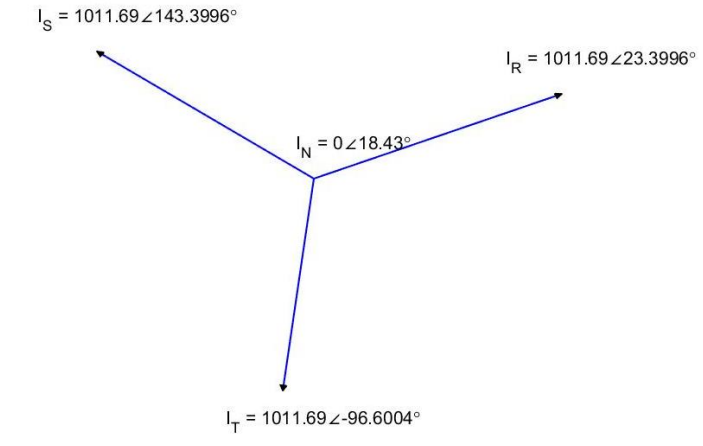

*Gambar 4. 16* Diagram Phasor Arus Skenario 1 Variasi 110%-110%

Berikut adalah diagram phasor untuk diagaram phasor untuk tegangan.

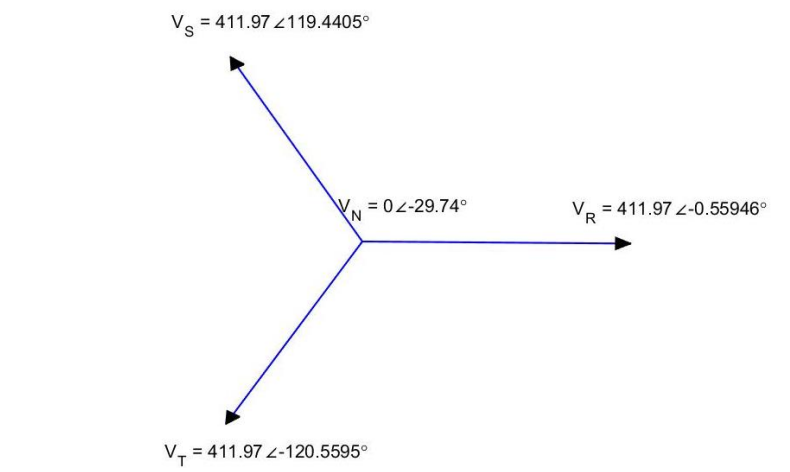

*Gambar 4. 17* Diagram Phasor Tegangan Skenario 1 Variasi 110%-110%

Dari diagram phasor tersebut maka dapat digambarkan nilai arus dari masingmasing phasa dari tiap variasi pembebanan mulai dari 65% sampai ke 110%.

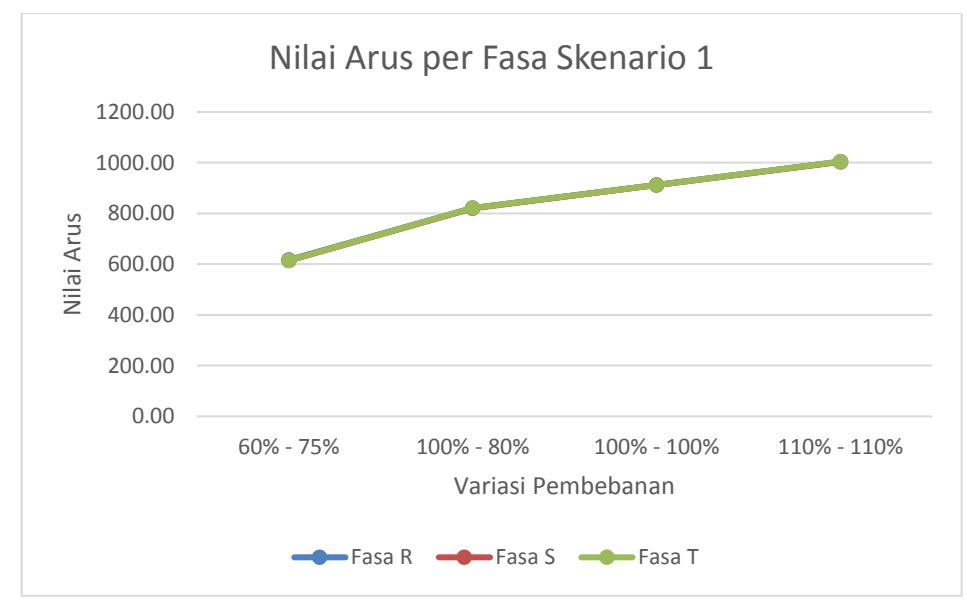

*Gambar 4. 18* Grafik Nilai Arus per Fasa Skenario 1

Dari grafik yang dihasilkan pada simulasi skenario 1 yang ditampilkan pada gambar 4.18, dapat dilihat bahwa semakin besar penggunaan daya *bow thruster* atau semakin besar nilai variasi pembebanan pada *bow thruster*, maka semakin besar pula arus yang mengalir di tiap-tiap fasanya. Pada variasi 60%- 75% nilai arus pada fasa R sebesar 614,7 A dengan sudut 24,15° sedangkan pada fasa S memiliki arus sebesar 614,2 A dengan sudut 144,15° dan pada fasa T besar arusnya adalah 614,7 A dengan sudut 264,15°. Untuk pada variasi 110% - 110% pada fasa R nilai arus sebesar 1004,45A dengan sudut 24,15° sedangkan untuk fasa S nilai arusnya sebesar 1003,36 A dengan sudut 144,14° dan pada fasa T nilai arus sebesar 1004,48 A dengan sudut 264,14°.

Nilai arus yang dihasilkan pada setiap variasi mengalami perubahan yang signifikan namun besar sudut yang dihasilkan sama pada setiap variasi. Pada grafik tersebut dapat dilihat bahwa setiap fasanya memiliki nilai yang sama karena beban yang ada merupakan 3 fasa maka beban yang dihasilkan yaitu seimbang. Dari grafik tersebut maka ini dapat disimpilkan bahwa nilai arus pada tiap-tiap fasa fasa nilainya berbanding lurus dengan nilai variasi pembebanan daya *bow thruster*. Pada skenario 1 setelah dilakukan perhitungan dengan hasil keempat variasi tersebut memenuhi standart IEC yaitu sebesar  $0.03\%$ .

| <b>Variasi</b> | <b>Nilai</b><br>Ketidakseimbangan | <b>Standar</b><br><b>IEC</b> | Keterangan |
|----------------|-----------------------------------|------------------------------|------------|
| 60%-75%        | 0.02%                             | 5%                           | Memenuhi   |
| 100%-80%       | 0.03%                             | 5%                           | Memenuhi   |
| 100%-100%      | 0.03%                             | 5%                           | Memenuhi   |
| 110%-110%      | 0.04%                             | 5%                           | Memenuhi   |

*Tabel 4. 11* Perhitungan standart skenario 1

Pada tabel 4.11 diatas menunjukkan bahwa pada skenario 1 keempat variasinya memenuhi standar IEC yang menunjukkan angka dibawah 5%. Oleh karena itu pada skenario 1 dikatakan beban seimbang.

# **IV.6.2 Analisa Skenario 2**

Dalam skenario 1, terdapat konfigurasi sistem kelsitrikan :

- 1. Suplai daya : 1 buah thruster generator (thruster generator 1)
- 2. Beban : 2 buah *bow thruster* (*bow thruster* 1 dan *bow thruster* 2).

Konfigurasi sistem kelistrikan ini dijalankan dengan berbagai macam variasi pembebanan untuk *bow thruster* 1 dan 2, dari rentang 40% hingga 60%. Digunakan pembebanan maksimal pada *bow thruster* sebesar 60%.

# **Skenario 2 variasi 40% - 40%**

Setelah mendapatkan nilai dari simulasi matlab maka disimulasikan dalam bentuk diagram phasor untuk arus dan untuk tegangan. Berikut adalah diagram phasor dari arus pada variasi 40% - 40%

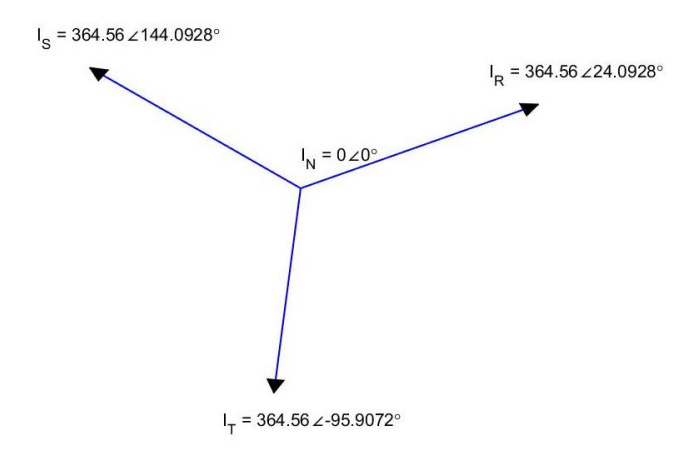

*Gambar 4. 19* Diagram Phasor Arus Skenario 2 Variasi 40%-40%

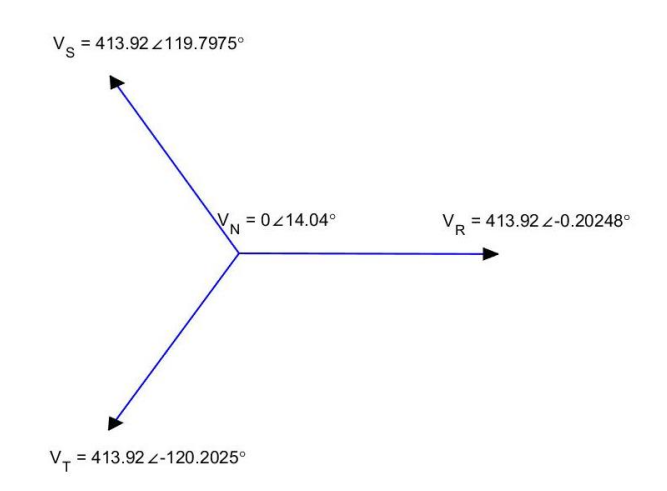

*Gambar 4. 20* Diagram Phasor Tegangan Skenario 2 Variasi 40%-40%

#### **Skenario 2 variasi 50% - 50%**

Setelah mendapatkan nilai dari simulasi matlab maka disimulasikan dalam bentuk diagram phasor untuk arus dan untuk tegangan. Berikut adalah diagram phasor dari arus pada variasi 50% - 50%

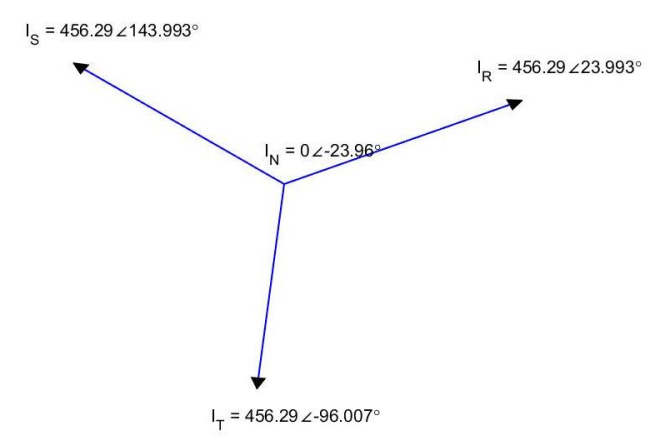

*Gambar 4. 21* Diagram Phasor Arus Skenario 2 Variasi 50%-50%

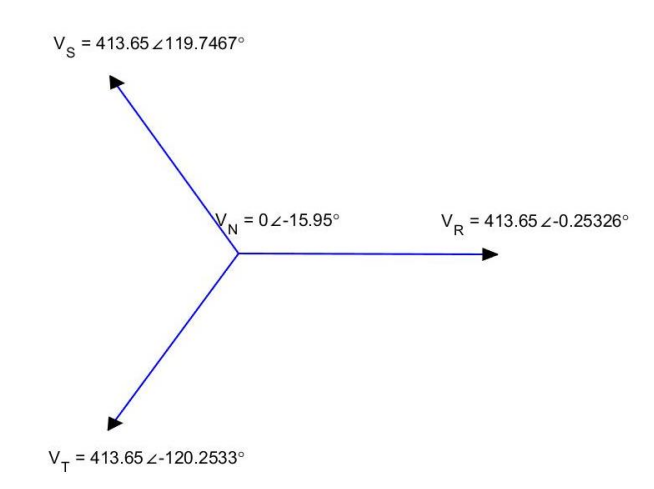

*Gambar 4. 22* Diagram Phasor Tegangan Skenario 2 Variasi 50%-50%

# **Skenario 2 variasi 60% - 60%**

Setelah mendapatkan nilai dari simulasi matlab maka disimulasikan dalam bentuk diagram phasor untuk arus dan untuk tegangan. Berikut adalah diagram phasor dari arus pada variasi 60% - 60%

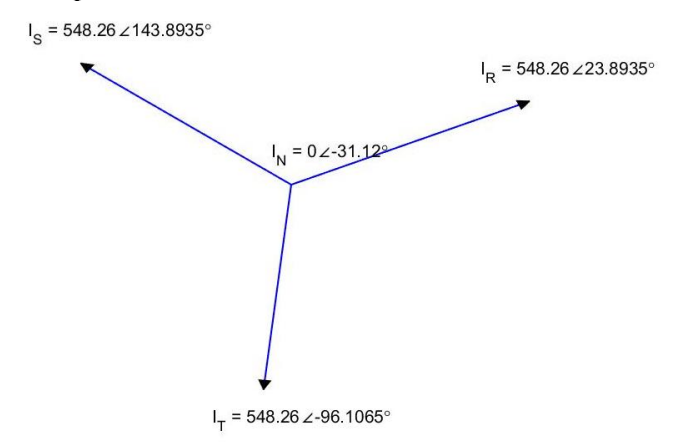

*Gambar 4. 23* Diagram Phasor Arus Skenario 2 Variasi 60%-60%

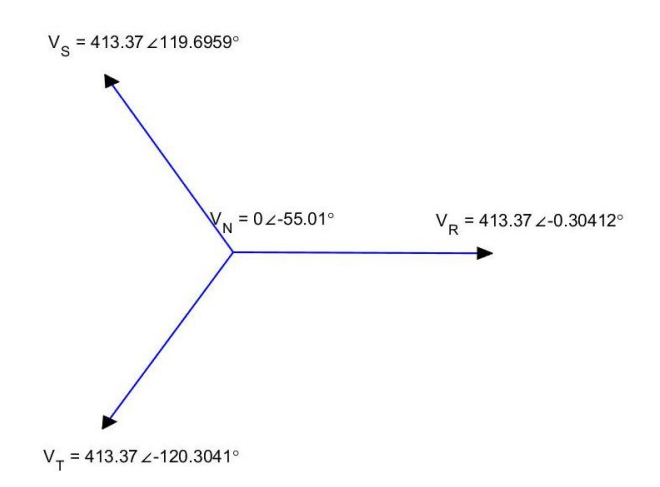

*Gambar 4. 24* Diagram Phasor Tegangan Skenario 2 Variasi 60%-60%

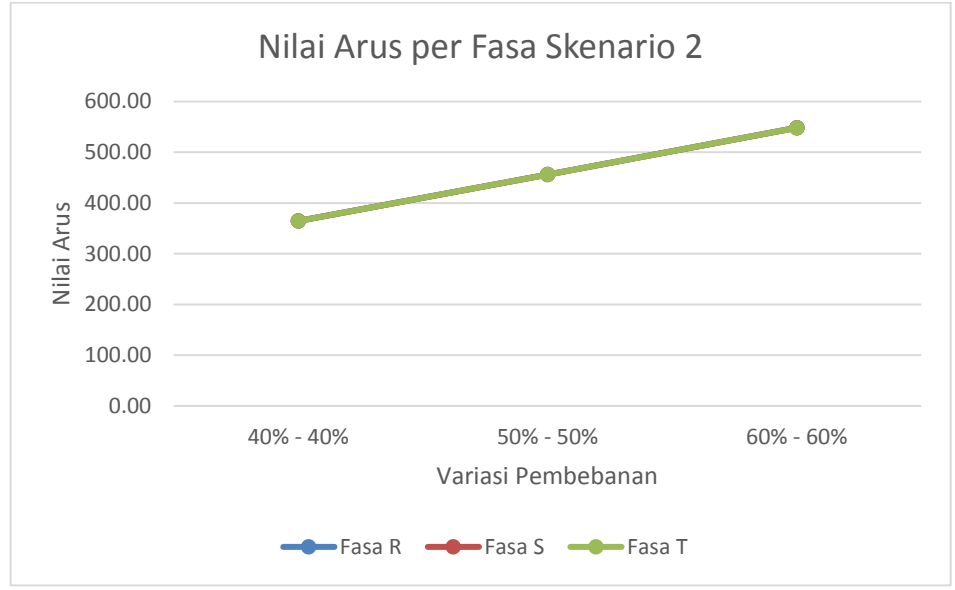

*Gambar 4. 25* Grafik Nilai Arus Per Fasa Skenario 2

Dari grafik yang dihasilkan pada simulasi skenario 2 yang ditampilkan pada gambar 4.25, dapat dilihat bahwa semakin besar penggunaan daya *bow thruster* atau semakin besar nilai variasi pembebanan pada *bow thruster*, maka semakin besar pula arus yang mengalir di tiap-tiap fasanya. Pada variasi 40%- 40% nilai arus pada fasa R sebesar 364,57 A dengan sudut 24,96° sedangkan pada fasa S memiliki arus sebesar 364,57 A dengan sudut 144,96° dan pada fasa T besar arusnya adalah 364,57 A dengan sudut 264,96°. Untuk pada variasi 60% - 60% pada fasa R nilai arus sebesar 548,28A dengan sudut 25° sedangkan untuk fasa S nilai arusnya sebesar 548,28 A dengan sudut 144 <sup>o</sup> dan pada fasa T nilai arus sebesar 548,27 A dengan sudut 264°.

Nilai arus yang dihasilkan pada setiap variasi mengalami perubahan yang signifikan namun besar sudut yang dihasilkan sama pada setiap variasi. Pada grafik tersebut dapat dilihat bahwa setiap fasanya memiliki nilai yang sama karena beban yang ada merupakan 3 fasa maka beban yang dihasilkan yaitu seimbang. Dari grafik tersebut maka ini dapat disimpilkan bahwa nilai arus pada tiap-tiap fasa fasa nilainya berbanding lurus dengan nilai variasi pembebanan daya *bow thruster*. Pada skenario 2 setelah dilakukan perhitungan dengan hasil ketiga variasi tersebut memenuhi standart IEC.

| <b>Variasi</b> | <b>Nilai</b><br>Ketidakseimbangan | <b>Standar</b><br>IEC. | Keterangan |
|----------------|-----------------------------------|------------------------|------------|
| 40%-40%        | 0.00%                             | 5%                     | Memenuhi   |
| 50%-50%        | 0.00%                             | 5%                     | Memenuhi   |
| 60%-60%        | $0.00\%$                          | 5%                     | Memenuhi   |

*Tabel 4. 12* Perhitungan standar skenario 2

Pada tabel 4.12 diatas menunjukkan bahwa pada skenario 2 ketiga variasinya memenuhi standar IEC yang menunjukkan angka dibawah 5%. Oleh karena itu pada skenario 2 dikatakan beban kondisi seimbang.

#### **IV.6.3 Analisa Skenario 3**

Dalam skenario 1, terdapat konfigurasi sistem kelsitrikan :

- 1. Suplai daya : 2 buah thruster generator dan 1 buah diesel generator (thruster generator 1, thruster generator 2 dan diesel generator 1)
- 2. Beban : 2 buah *bow thruster* dan Beban Kapal (*bow thruster* 1 dan *bow thruster* 2 dan beban kapal).

Konfigurasi sistem kelistrikan ini dijalankan dengan berbagai macam variasi pembebanan untuk *bow thruster* 1 dan 2, dari rentang 60% hingga 110%. Digunakan pembebanan maksimal pada *bow thruster* sebesar 110% ini bertujuan untuk mengetahui apabila *bow thruster* beroperasi di daya output lebih dari 100% serta mengetahui arus yang mengalir tiap fasa. Sedangkan pada beban kapal pembebanan maksimal yang dilakukan yaitu rentang 60% hingga 110%

## **Skenario 3 variasi 60% - 75%**

Setelah mendapatkan nilai dari simulasi matlab maka disimulasikan dalam bentuk diagram phasor untuk arus dan untuk tegangan. Berikut adalah diagram phasor dari arus pada variasi 60% - 75%

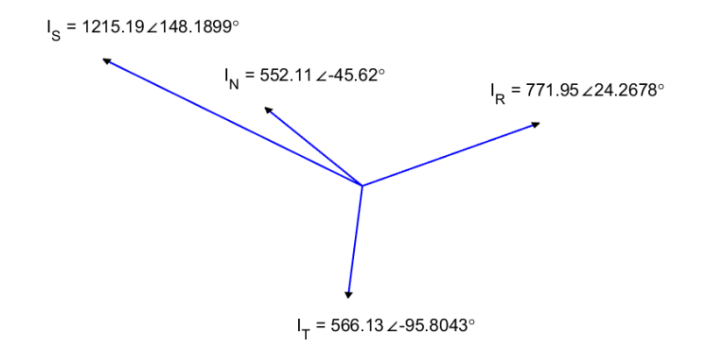

*Gambar 4. 26* Diagram Phasor Arus Skenario 3 Variasi 60%-75%

Berikut adalah diagram phasor untuk diagaram phasor untuk tegangan.

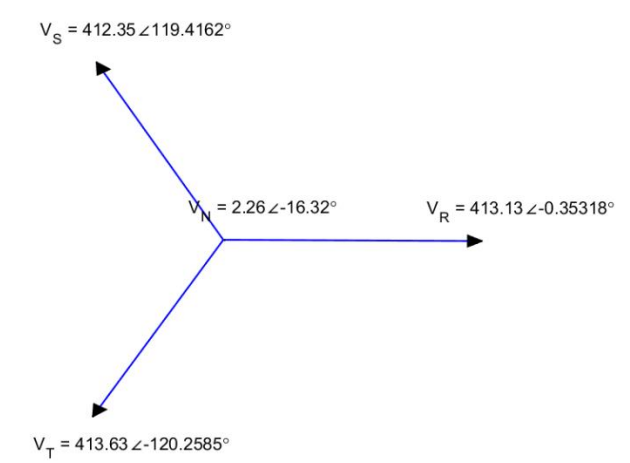

*Gambar 4. 27* Diagram Phasor Tegangan Skenario 3 Variasi 60%-75%

## **Skenario 3 variasi 100% - 80%**

Setelah mendapatkan nilai dari simulasi matlab maka disimulasikan dalam bentuk diagram phasor untuk arus dan untuk tegangan. Berikut adalah diagram phasor dari arus pada variasi 100% - 80%

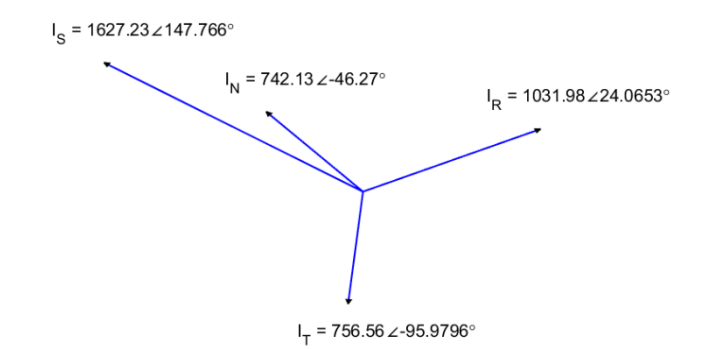

*Gambar 4. 28* Diagram Phasor Arus Skenario 3 Variasi 100%-80%

Berikut adalah diagram phasor untuk diagaram phasor untuk tegangan.

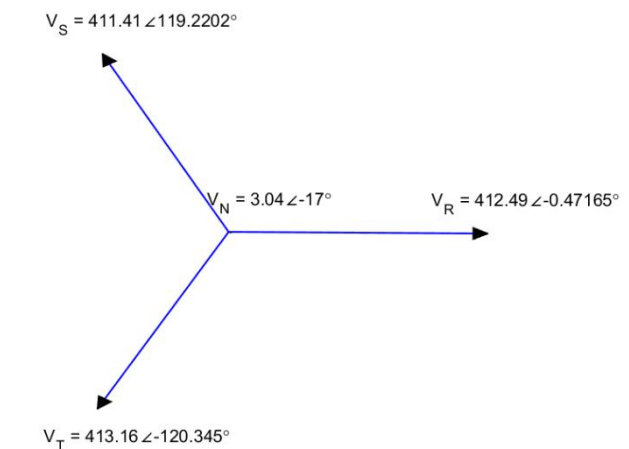

*Gambar 4. 29* Diagram Phasor Tegangan Skenario 3 Variasi 100%-80%

# **Skenario 3 variasi 100% - 100%**

Setelah mendapatkan nilai dari simulasi matlab maka disimulasikan dalam bentuk diagram phasor untuk arus dan untuk tegangan. Berikut adalah diagram phasor dari arus pada variasi 100% - 100%

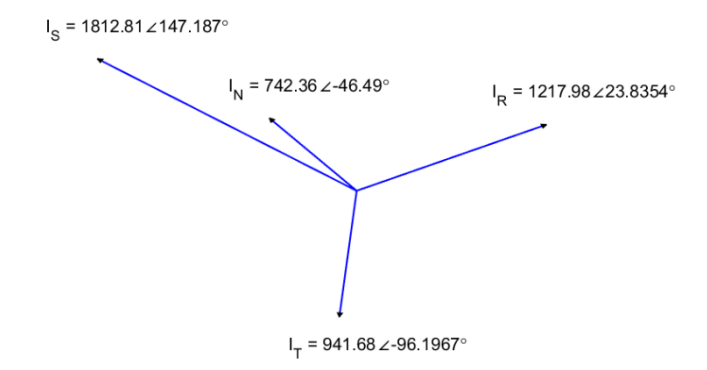

*Gambar 4. 30* Diagram Phasor Arus Skenario 3 Variasi 100%-100%

Berikut adalah diagram phasor untuk diagaram phasor untuk tegangan.  $V_{\rm c}$  = 410.94  $\angle$ 119.136°

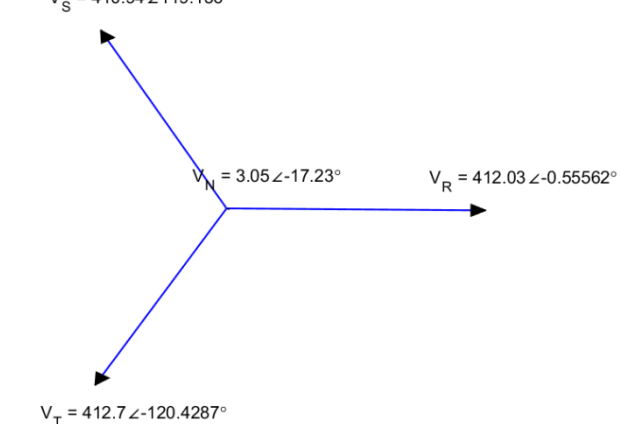

*Gambar 4. 31* Diagram Phasor Tegangan Skenario 3 Variasi 100%-100%

# **Skenario 3 variasi 110% - 110%**

Setelah mendapatkan nilai dari simulasi matlab maka disimulasikan dalam bentuk diagram phasor untuk arus dan untuk tegangan. Berikut adalah diagram phasor dari arus pada variasi 110% - 110%

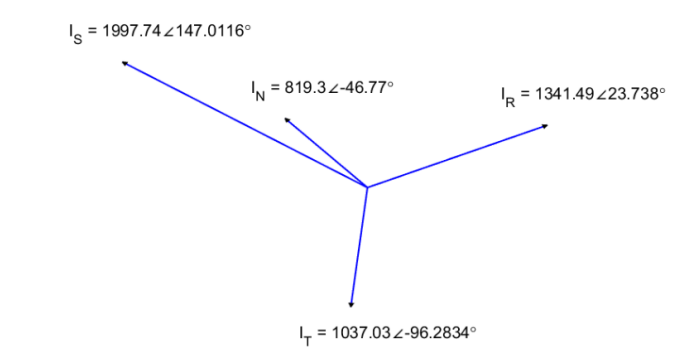

*Gambar 4. 32* Diagram Phasor Arus Skenario 3 Variasi 110%-110%

Berikut adalah diagram phasor untuk diagaram phasor untuk tegangan.<br> $V_e = 410.51 \times 119.0488^\circ$ 

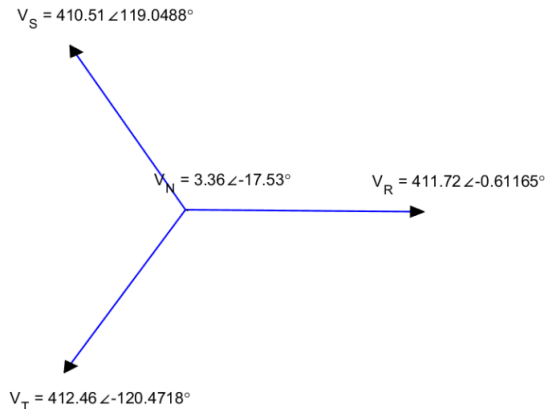

*Gambar 4. 33* Diagram Phasor Tegangan Skenario 3 Variasi 110%-100%

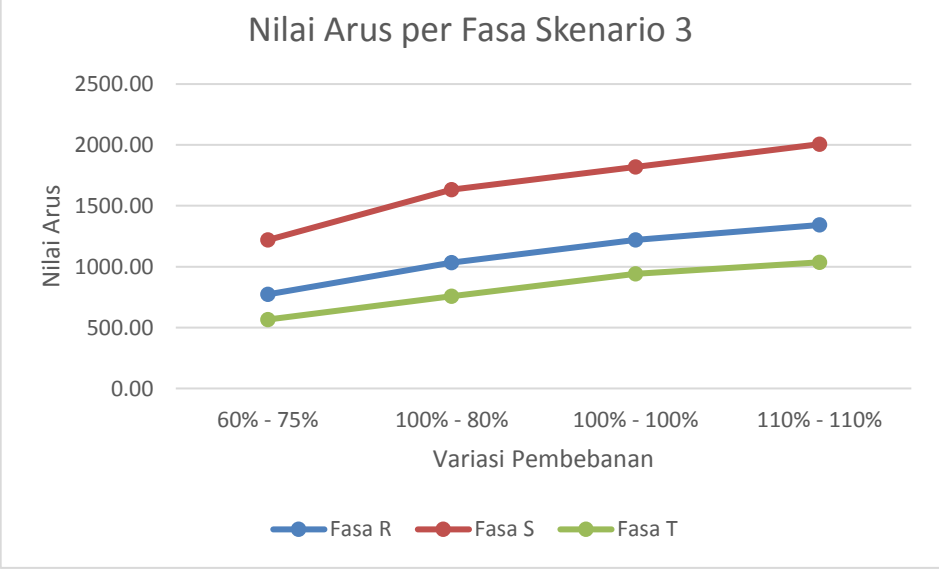

*Gambar 4. 34* Grafik Nilai Arus per Fasa Skenario 3

Dari grafik yang dihasilkan pada simulasi skenario 3 yang ditampilkan pada gambar 4.34, dapat dilihat bahwa semakin besar penggunaan daya *bow thruster* atau semakin besar nilai variasi pembebanan pada *bow thruster*, maka semakin besar pula arus yang mengalir di tiap-tiap fasanya. Pada variasi 60%- 75% nilai arus pada fasa R sebesar 772,5 A dengan sudut 25,31° sedangkan pada fasa S memiliki arus sebesar 1218,94 A dengan sudut 145,51° dan pada fasa T besar arusnya adalah 565,92 A dengan sudut 265,21°. Untuk pada variasi 110% - 110% pada fasa R nilai arus sebesar 1342,42 A dengan sudut 25,71<sup>o</sup> sedangkan untuk fasa S nilai arusnya sebesar 2006,21 A dengan sudut 146,01<sup>°</sup> dan pada fasa T nilai arus sebesar 1036 A dengan sudut 265,57°.

Nilai arus yang dihasilkan pada setiap variasi mengalami perubahan yang signifikan namun besar sudut yang dihasilkan sama pada setiap variasi . Dari grafik tersebut maka ini dapat disimpilkan bahwa nilai arus pada tiap-tiap fasa fasa nilainya berbanding lurus dengan nilai variasi pembebanan daya *bow thruster* dan beban kapal. Setelah dilakukan simulasi, maka dilakukan analisa apakah nilai yang dihasilkan oleh variasi pembanan terdapat variasi yang sesuai standar IEC dan terdapat yang melebihi standar IEC.

| <b>Variasi</b> | <b>Nilai</b><br>ketidakseimbangan | <b>Standar</b><br>IEC. | Keterangan |
|----------------|-----------------------------------|------------------------|------------|
| 60%-75%        | 5.37%                             | 5%                     | Tidak      |
| 100%-80%       | 5.39%                             | 5%                     | Tidak      |
| 100%-100%      | 4.65%                             | 5%                     | Memenuhi   |
| 110%-110%      | 4.66%                             | 5%                     | Memenuhi   |

*Tabel 4. 13* Nilai perhitungan standar skenario 3

Pada tabel 4.13 diatas menunjukkan bahwa pada skenario 3, untuk skenario 3 setelah dilakukan simulasi maka variasi 60% - 75% dan 80%-100% melebihi standart IEC sedangkan untuk variasi yang memiliki nilai pembebanan yang sama 100%-100% dan 110%-110% memiliki nilai dibawah standar IEC yaitu 5%. Maka untuk variasi 60%-75% dan 100%-80% perlu dilakukan perbaikan.

## **IV.6.4 Analisa Skenario 4**

Dalam skenario 1, terdapat konfigurasi sistem kelsitrikan :

- 1. Suplai daya : 2 buah thruster generator dan 2 buah diesel generator (thruster generator 1, thruster generator 2 dan diesel generator 1, diesel generator 2)
- 2. Beban : 2 buah *bow thruster* dan Beban Kapal (*bow thruster* 1 dan *bow thruster* 2 dan beban kapal).

Konfigurasi sistem kelistrikan ini dijalankan dengan berbagai macam variasi pembebanan untuk *bow thruster* 1 dan 2, dari rentang 60% hingga 110%. Digunakan pembebanan maksimal pada *bow thruster* sebesar 110% ini bertujuan untuk mengetahui apabila *bow thruster* beroperasi di daya output lebih dari 100% serta mengetahui arus yang mengalir tiap fasa. Sedangkan pada beban kapal pembebanan maksimal yang dilakukan yaitu rentang 60% hingga 110%

# **Skenario 4 variasi 60% - 75%**

Setelah mendapatkan nilai dari simulasi matlab maka disimulasikan dalam bentuk diagram phasor untuk arus dan untuk tegangan. Berikut adalah diagram phasor dari arus pada variasi 60% - 75%

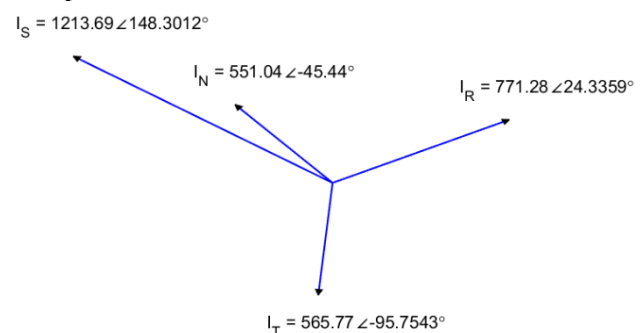

*Gambar 4. 35* Diagram Phasor Arus Skenario 4 Variasi 60%-75%

Berikut adalah diagram phasor untuk diagaram phasor untuk tegangan.  $V_e = 412.76 \times 119.5056$ °

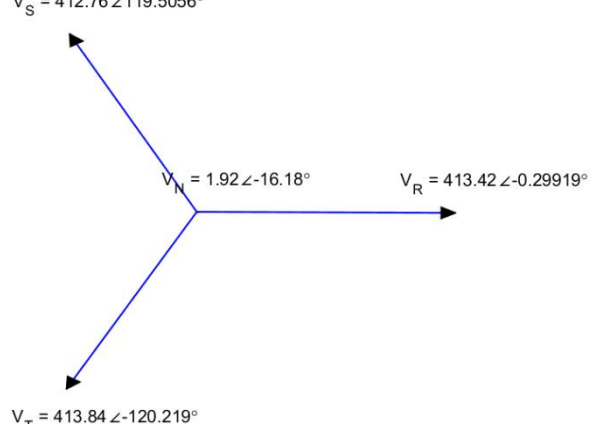

*Gambar 4. 36* Diagram Phasor Tegangan Skenario 4 Variasi 60%-75%

## **Skenario 4 variasi 100% - 80%**

Setelah mendapatkan nilai dari simulasi matlab maka disimulasikan dalam bentuk diagram phasor untuk arus dan untuk tegangan. Berikut adalah diagram phasor dari arus pada variasi 100% - 80%

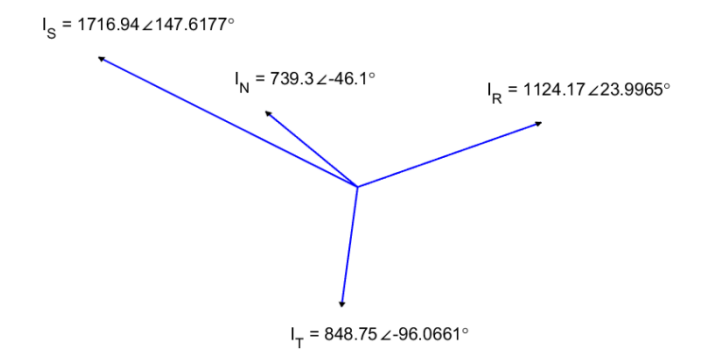

*Gambar 4. 37* Diagram Phasor Arus Skenario 4 Variasi 100%-80%

Berikut adalah diagram phasor untuk diagaram phasor untuk tegangan.  $V_{\rm g}$  = 411.77  $\angle$ 119.3043°

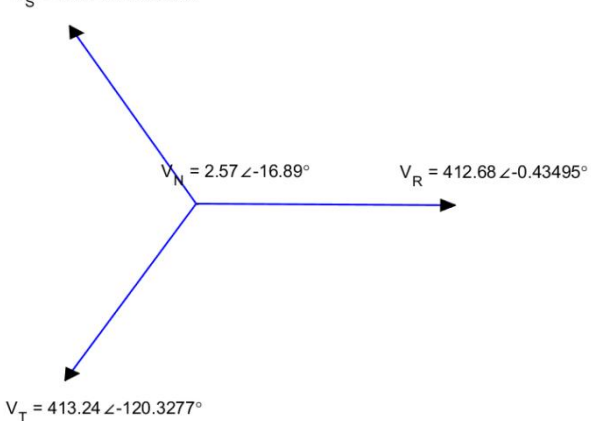

*Gambar 4. 38* Diagram Phasor Tegangan Skenario 4 Variasi 100%-80%

# **Skenario 4 variasi 100% - 100%**

Setelah mendapatkan nilai dari simulasi matlab maka disimulasikan dalam bentuk diagram phasor untuk arus dan untuk tegangan. Berikut adalah diagram phasor dari arus pada variasi 100% - 100%

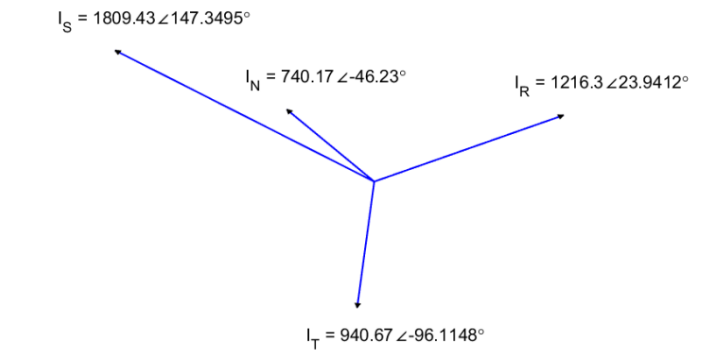

*Gambar 4. 39* Diagram Phasor Arus Skenario 4 Variasi 100%-100%

Berikut adalah diagram phasor untuk diagaram phasor untuk tegangan.

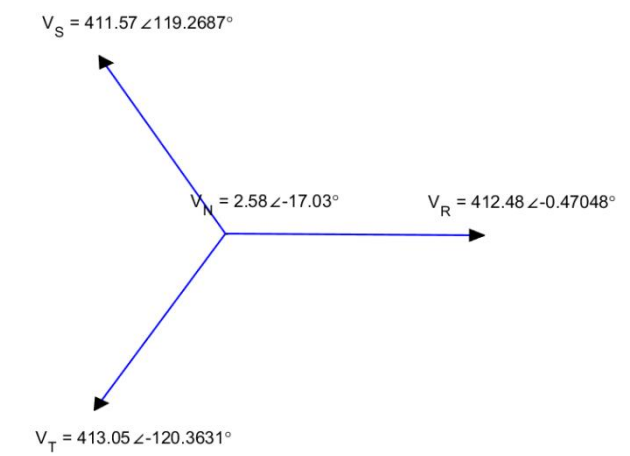

*Gambar 4. 40* Diagram Phasor Tegangan Skenario 4 Variasi 100%-100%

# **Skenario 4 variasi 110% - 110%**

Setelah mendapatkan nilai dari simulasi matlab maka disimulasikan dalam bentuk diagram phasor untuk arus dan untuk tegangan. Berikut adalah diagram phasor dari arus pada variasi 110% - 110%

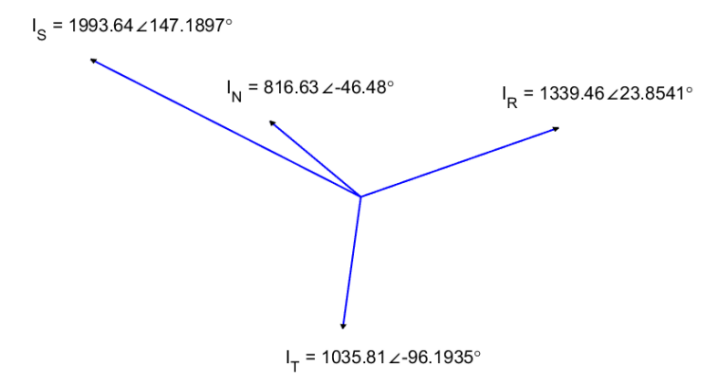

*Gambar 4. 41* Diagram Phasor Arus Skenario 4 Variasi 110%-110%

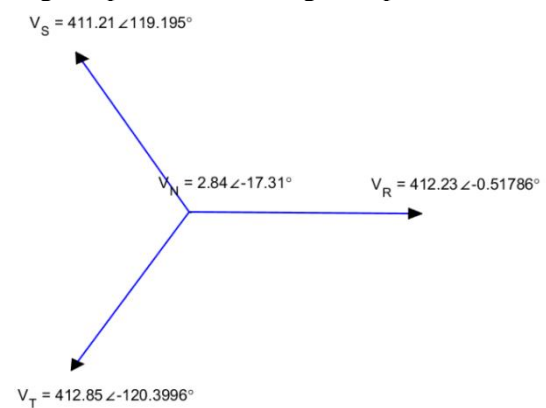

*Gambar 4. 42* Diagram Phasor Tegangan Skenario 4 Variasi 110%-110%

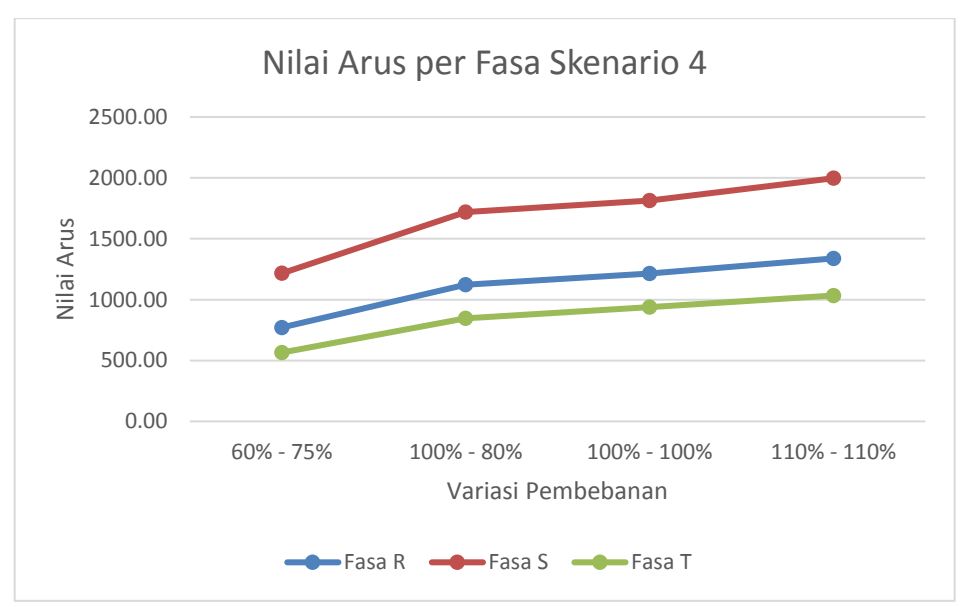

*Gambar 4. 43* Grafik Nilai Arus per Fasa Skenario 4

Dari grafik yang dihasilkan pada simulasi skenario 4 yang ditampilkan pada grafik 3, dapat dilihat bahwa semakin besar penggunaan daya *bow thruster*  atau semakin besar nilai variasi pembebanan pada *bow thruster*, maka semakin besar pula arus yang mengalir di tiap-tiap fasanya. Pada variasi 60%-75% nilai arus pada fasa R sebesar 771,25 A dengan sudut 25,79° sedangkan pada fasa S memiliki arus sebesar 1215,8 A dengan sudut 145,97° dan pada fasa T besar arusnya adalah 565,23 A dengan sudut 265,71°. Untuk pada variasi 110% -110% pada fasa R nilai arus sebesar 1338,41 A dengan sudut 25,71° sedangkan untuk fasa S nilai arusnya sebesar 1997,16 A dengan sudut 146,88° dan pada fasa T nilai arus sebesar 1033,6 A dengan sudut 266,5°.

Nilai arus yang dihasilkan pada setiap variasi mengalami perubahan yang signifikan namun besar sudut yang dihasilkan sama pada setiap variasi . Dari grafik tersebut maka ini dapat disimpilkan bahwa nilai arus pada tiap-tiap fasa fasa nilainya berbanding lurus dengan nilai variasi pembebanan daya *bow thruster* dan beban kapal. Setelah dilakukan simulasi, maka dilakukan analisa apakah nilai yang dihasilkan oleh variasi pembanan sudah sesuai standar IEC.

| <b>Variasi</b> | <b>Nilai</b><br>Ketidakseimbangan | <b>Standar</b><br><b>IEC</b> | Keterangan |  |  |
|----------------|-----------------------------------|------------------------------|------------|--|--|
| 60%-75%        | 5.36%                             | 5%                           | Tidak      |  |  |
| 100%-80%       | 5.38%                             | 5%                           | Tidak      |  |  |
| 100%-100%      | 4.64%                             | 5%                           | Memenuhi   |  |  |
| 110%-110%      | 4.64%                             | 5%                           | Memenuhi   |  |  |

*Tabel 4. 14* Nilai perhitungan standar skenario 4

Pada tabel 4.14 diatas menunjukkan bahwa pada skenario 4, untuk skenario 4 setelah dilakukan simulasi maka variasi 60% - 75% dan 80%-100% melebihi standart IEC sedangkan untuk variasi yang memiliki nilai pembebanan yang sama 100%-100% dan 110%-110% memiliki nilai dibawah standar IEC yaitu 5%. Maka untuk variasi 60%-75% dan 100%-80% perlu dilakukan perbaikan.

## **IV.6.5 Analisa Skenario 5**

Dalam skenario 1, terdapat konfigurasi sistem kelsitrikan :

- 1. Suplai daya : 1 buah thruster generator dan 2 buah diesel generator (thruster generator 1 dan diesel generator 1, diesel generator 2)
- 2. Beban : 2 buah *bow thruster* dan Beban Kapal (*bow thruster* 1 dan *bow thruster* 2 dan beban kapal).

Konfigurasi sistem kelistrikan ini dijalankan dengan berbagai macam variasi pembebanan untuk *bow thruster* 1 dan 2 serta beban kapal, dari rentang % 75% hingga 85%. Digunakan pembebanan maksimal pada *bow thruster*  sebesar 85% .

# **Skenario 5 variasi 75% - 75%**

Setelah mendapatkan nilai dari simulasi matlab maka disimulasikan dalam bentuk diagram phasor untuk arus dan untuk tegangan. Berikut adalah diagram phasor dari arus pada variasi 75% - 75%

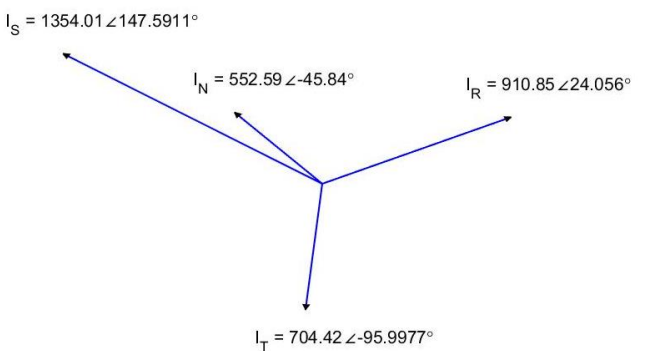

*Gambar 4. 44* Diagram Phasor Arus Skenario 5 Variasi 75%-75%
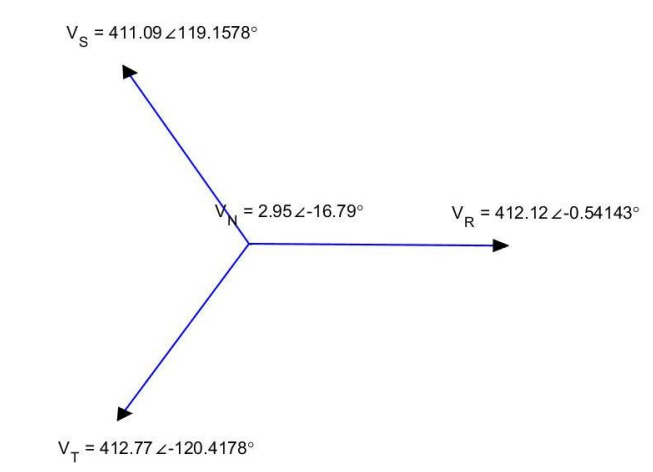

*Gambar 4. 45* Diagram Phasor Tegangan Skenario 5 Variasi 75%-75%

#### **Skenario 5 variasi 80% - 80%**

Setelah mendapatkan nilai dari simulasi matlab maka disimulasikan dalam bentuk diagram phasor untuk arus dan untuk tegangan. Berikut adalah diagram phasor dari arus pada variasi 80% - 80%

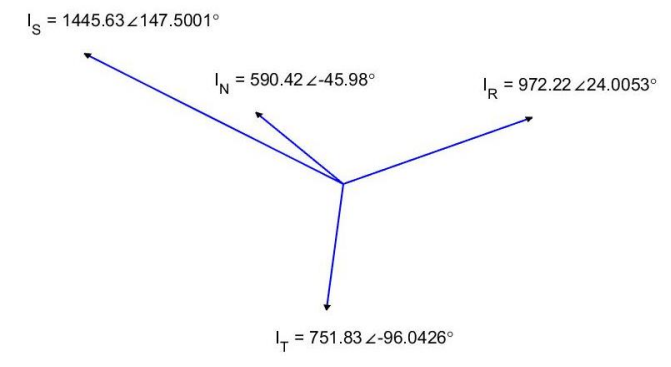

*Gambar 4. 46* Diagram Phasor Arus Skenario 5 Variasi 80%-80%

Berikut adalah diagram phasor untuk diagaram phasor untuk tegangan.

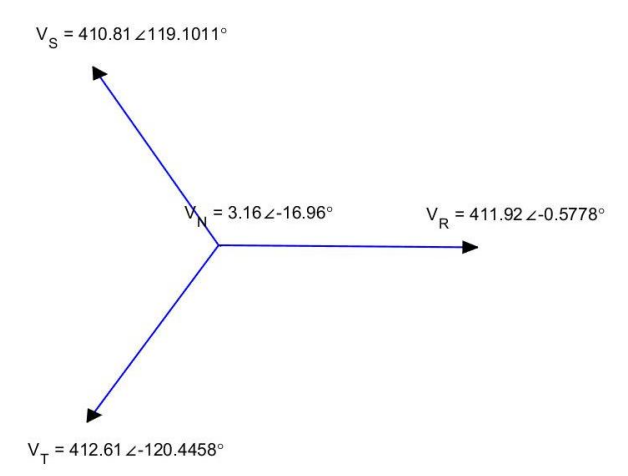

*Gambar 4. 47* Diagram Phasor Tegangan Skenario 5 Variasi 80%-80%

## **Skenario 5 variasi 85% - 85%**

Setelah mendapatkan nilai dari simulasi matlab maka disimulasikan dalam bentuk diagram phasor untuk arus dan untuk tegangan. Berikut adalah diagram phasor dari arus pada variasi 85% - 85%

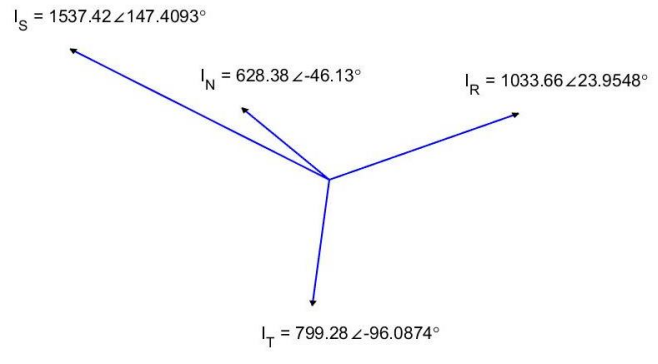

*Gambar 4. 48* Diagram Phasor Arus Skenario 5 Variasi 85%-85%

Berikut adalah diagram phasor untuk diagaram phasor untuk tegangan.

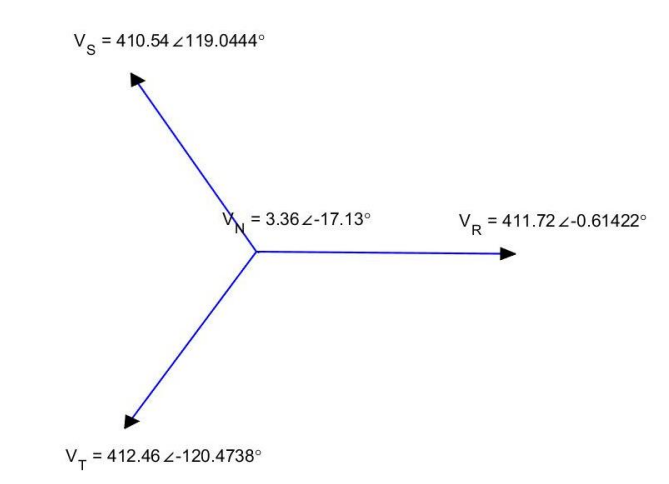

*Gambar 4. 49* Diagram Phasor Tegangan Skenario 5 Variasi 85%-85%

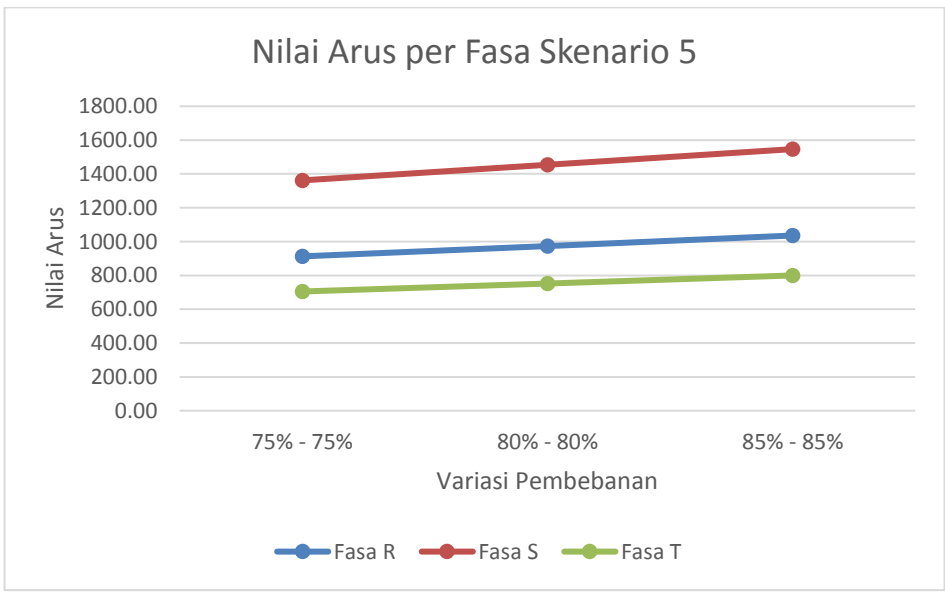

*Gambar 4. 50* Grafik Nilai Arus per Fasa Skenario 5

Dari grafik yang dihasilkan pada simulasi skenario 5 yang ditampilkan pada grafik 3, dapat dilihat bahwa semakin besar penggunaan daya *bow thruster*  atau semakin besar nilai variasi pembebanan pada *bow thruster*, maka semakin besar pula arus yang mengalir di tiap-tiap fasanya. Pada variasi 75%-75% nilai arus pada fasa R sebesar 912,55 A dengan sudut 26,25° sedangkan pada fasa S memiliki arus sebesar 1361,78 A dengan sudut 146,53° dan pada fasa T besar arusnya adalah 704,72 A dengan sudut 266,14°. Untuk pada variasi 85% - 85% pada fasa R nilai arus sebesar 1035,78 A dengan sudut 26,47° sedangkan untuk fasa S nilai arusnya sebesar 1546,64 A dengan sudut 146,79° dan pada fasa T nilai arus sebesar 799,62 A dengan sudut 265,35°.

Nilai arus yang dihasilkan pada setiap variasi mengalami perubahan yang signifikan namun besar sudut yang dihasilkan sama pada setiap variasi . Dari grafik tersebut maka ini dapat disimpilkan bahwa nilai arus pada tiap-tiap fasa fasa nilainya berbanding lurus dengan nilai variasi pembebanan daya *bow thruster* dan beban kapal. Setelah dilakukan simulasi, maka dilakukan analisa apakah nilai yang dihasilkan oleh variasi pembanan sudah sesuai standar IEC.

| Variasi | Nilai Ketidakseimbangan | Standar<br>IFC. | Keterangan |
|---------|-------------------------|-----------------|------------|
| 75%-75% | 4.64%                   | 5%              | Memenuhi   |
| 80%-80% | 4.65%                   | 5%              | Memenuhi   |
| 85%-85% | 4.65%                   | 5%              | Memenuhi   |

*Tabel 4. 15* Nilai perhitungan standar skenario 5

Pada tabel 4.15 diatas menunjukkan bahwa pada skenario 5 ketiga variasinya memenuhi standar IEC yang menunjukkan angka dibawah 5%. Sehingga pada kondisi 5 variasi pembebanannya menghasilkan nilai arus yang ketidakseimbangannya masih diijinkan.

#### **IV.7 Mengatasi Ketidakseimbangan Beban pada Kapal AHTS**

Berdasarkan hasil simulasi yang telah dilakukan, didapatkan 2 kegiatan untuk mengatasi atau kegiatan perlindungan pada sistem kelistrikan kapal AHTS BNI Castor ini dari ketidakseimbangan beban, yaitu :

### **1. Mengoperasikan** *bow thruster* **pada skenario dan variasi pembebanan di bawah standar ketidakseimbangan beban**

Pada skenario 3 dan skenario 4, terdapat hasil nilai ketidakseimbangan beban yang melebihi standar nilai terjadinya ketidakseimbangan yang diijinkan pada sistem kelistrikan tertutup (*closed bus*). Jika skenario 3 dan 4 ini dijalankan, maka perlu diperhatikan di nilai variasi pembebanan *bow thruster*, di mana pada variasi pembebanan tertentu, nilai ketidakseimbangan yang dihasilkan lebih dari standar nilai ketidakseimbangan. Apabila skenario 3 dan 4 dijalankan pada variasi pembebanan di atas standar ketidakseimbangan sistem kelistrikan tertutup, tentunya hal ini akan menyebabkan arus pada salah satu fasa mempunyai arus yang besar sehingga mengakibatkan masalah-masalah pada kapal AHTS.

Untuk skenario 3, di mana konfigurasi sistem kelistrikan yang digunakan adalah 2 buah thruster generator dan 1 buah diesel generator dengan beban 2 buah *bow thruster* dan beban yang ada di kapal, variasi pembebanan *bow thruster* yang aman untuk dijalankan adalah variasi yang memiliki nilai pembebanan yang sama. Pada variasi pembebanan 60%-75%, berdasarkan standar nilai dari IEC yaitu nilai ketidakseimbangan yang diijinkan adaah 5% sedangkan pada variasi 60%-75% memiliki nilai ketidakseimbangan sebesar

5,37% dan pada variasi 100%-80% memiliki nilai ketidakseimbangan sebesar 5,39%. Nilai kedua variasi tersebut sudah melewati batas standar ketidakseimbangan yang diijinkan oleh IEC. Sebagai contoh pengoperasian skenario 3 variasi yang nilai pembebanannya memiliki nilai yang tidak sama yaitu 60%-75%, jika skenario 3 ini dijalankan pada variasi pembebanan 100%-100% maka nilai ketidakseimbangan yang dihasilkan adalah 4,65%. Tentunya nilai ini aman karena berada di bawah standar yang ada. Namun, apabila skenario 3 dijalankan pada variasi pembebanan *bow thruster* dan beban kapal sebesar 100%-80%, nilai ketidakseimbangan yang dihasilkan adalah 5,39%, di mana nilai tersebut melewati standar ketidakseimbangan.

Pada skenario 4, di mana konfigurasi sistem kelistrikan yang digunakan adalah 2 buah thruster generator, 2 buah *diesel generator* dengan beban 2 buah *bow thruster* dan beban kapal, variasi pembebanan *bow thruster* yang aman untuk dijalankan adalah variasi pembebanan yang memiliki pembebanan yang sama. Pada variasi pembebanan 60%-75%, berdasarkan grafik simulasi yang dihasilkan, nilai ketidakseimbangan yang dihasilkan adalah 5,36% dan pada variasi 100%-80% nilai yang dihasilkan adalah 5,15%. Nilai kedua variasi tersebut sudah melewati batas standar ketidakseimbangan yang diijinkan oleh IEC. Sebagai contoh pengoperasian skenario 4 variasi yang nilai pembebanannya memiliki nilai yang tidak sama yaitu 100%-80%, jika skenario 4 ini dijalankan pada variasi pembebanan 100%-100% maka nilai ketidakseimbangan yang dihasilkan adalah 4,64%. Tentunya nilai ini aman karena berada di bawah standar yang ada. Namun, apabila skenario 4 dijalankan pada variasi pembebanan *bow thruster* dan beban kapal sebesar 100%-80%, nilai ketidakseimbangan yang dihasilkan adalah 5,15%, di mana nilai tersebut melewati standar ketidakseimbangan.

Setelah dilakukan simulasi perbaikan pada skenario 3 dan 4 variasi pembebanan dengan nilai pembebanan yang sama maka dapat dilihat pada tabel berikut :

| Variasi   | <b>Nilai</b><br>Ketidakseimbangan | Standar<br>IEC | Keterangan |
|-----------|-----------------------------------|----------------|------------|
| 60%-60%   | 4.62%                             | 5%             | Memenuhi   |
| 75%-75%   | 4.63%                             | 5%             | Memenuhi   |
| 80%-80%   | 4.65%                             | 5%             | Memenuhi   |
| 100%-100% | 4.65%                             | 5%             | Memenuhi   |
| 110%-110% | 4.66%                             | 5%             | Memenuhi   |

*Tabel 4. 16* Nilai ketidakseimbangan pada skenario 3 setelah perbaikan

| Variasi   | <b>Nilai</b><br>Ketidakseimbangan | Standar<br><b>IEC</b> | Keterangan |
|-----------|-----------------------------------|-----------------------|------------|
| 60%-60%   | 4.62%                             | 5%                    | Memenuhi   |
| 75%-75%   | 4.62%                             | 5%                    | Memenuhi   |
| 80%-80%   | 4.64%                             | 5%                    | Memenuhi   |
| 100%-100% | 4.64%                             | 5%                    | Memenuhi   |
| 110%-110% | 4.64%                             | 5%                    | Memenuhi   |

*Tabel 4. 17* Nilai standar pada skenario 4 setelah perbaikan

Pada tabel 4.16 dan 4.17 menunjukkan bahwa pada variasi 60%-60% dan 75%-75% merupakan perbaikan yang ditujukan untuk variasi 60%-75% sehingga nilai ketidakseimbangan yang dihasilkan akan memenuhi standar nilai ketidakseimbangan yang diijinkan. Apabila nilai variasi pembebanan semakin kecil dengan prosentase pembebanan yang bernilai sama maka nilai standar yang dihasilkan akan semakin kecil. Sedangkan untuk perbaikan 100%-80% dengan menggunakan variasi pembebanan 80%-80% dan 100%- 100%, pada tabel 4.16 dan 4.17 pada kedua variasi memiliki nilai dibawah nilai standar ketidakseimbangan yang diijinkan IEC. Pada gambar 4.51 menunjukkan perbandingan sebelum dilakukan perbaikan dan setelah dilakukan perbaikan.

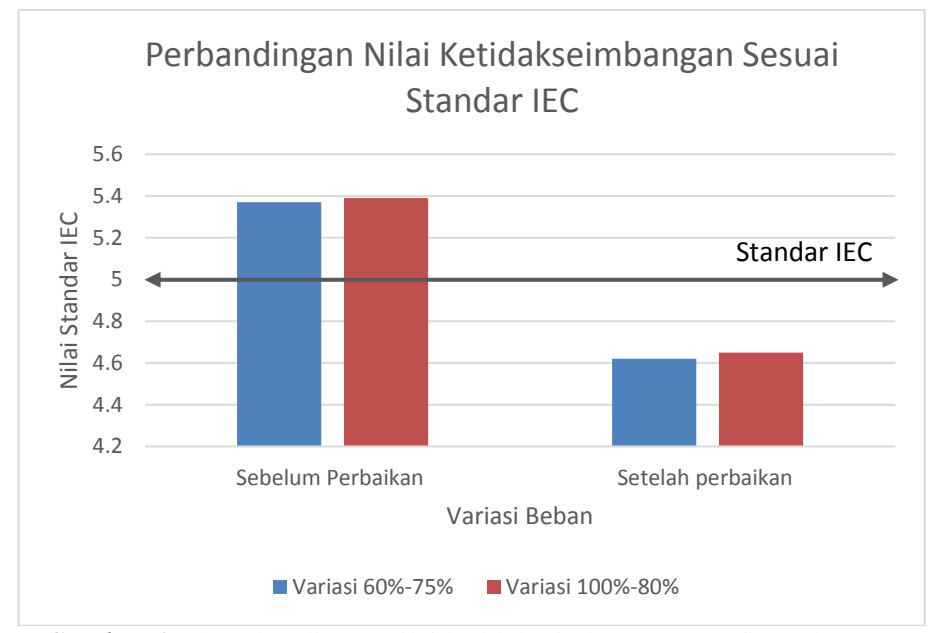

*Gambar 4. 51* Perbandingan nilai ketidakseimbangan sesuai standar IEC setelah dilakukan perbaikan

#### **2. Mengurangi Besar Nilai Ketidakseimbangan**

Untuk mengatasi ketidakseimbangan yang terjadi pada kapal AHTS yaitu dengan cara mengurangi besar nilai ketidakseimbangan, yaitu dengan cara menyeimbangkan pada pembebanan sumber karna pada dasarnya beban 3 fasa adalah seimbang namun karna adanya beban 1 fasa mengakibatkan tidak seimbang. Ketika nilai variasi pembebanan semakin kecil dengan prosentase pembebanan yang bernilai sama maka nilai standar yang dihasilkan akan semakin kecil.

### **3. Memasang Kompensator**

*Static VAR Compensator* (atau disebut SVC) adalah peralatan listrik untuk menyediakan kompensasi *fast-acting reactive power* pada jaringan transmisi listrik tegangan tinggi. SVC adalah bagian dari sistem peralatan AC transmisi yang fleksibel, pengatur tegangan dan menstabilkan sistem. Istilah "*static*" berdasarkan pada kenyataannya bahwa pada saat beroperasi atau melakukan perubahan kompensasi tidak ada bagian dari SVC yang bergerak, karena proses kompensasi sepenuhnya dikontrol oleh sistem elektronika daya. Jika power sistem beban reaktif kapasitif (leading), SVC akan menaikkan daya reaktor untuk mengurangikan VAR dari sistem sehingga tegangan sistem turun. Pada kondisi reaktif induktif (lagging), SVC akan mengurangi daya reaktor untuk menaikkan VAR dari sistem sehingga tegangan sistem akan naik.

Penggunaan Static Var Compensator (SVC) dapat dimanfaatkan untuk mengkompesasi beban yang tak seimbang pada beban yang tak seimbang pada sistem distribusi. Hal ini dapat dilakukan dengan mengatur variable reaktansi yang terdapat pada kompensator. Pengaturan ini dapat dicapai dengan pengoperasian Thyristor Controlled compensator pada sudut konduksi tertentu. Dengan sudut konduksi yang asimetri pada thyristor, maka didapat reaktansi hubungan delta yang asimetri pula. SVC dapat menyerap atau menghasilkan daya reaktif untuk menyeimbangkan siste kelistrikan tertutup dan mengurangi presentasi ketidakseimbangan yang timbul pada sistem kelistrikan tertutup. SVC dipasang secara paralel dengan beban, dengan adanya SVC diharapkan bisa menyeimbangkan arus pada sistem kelistrikan tertutup kapal AHTS BNI Castor, yaitu dengan mengurangi nilai arus per fasa yang muncul pada pada sistem yang tak seimbang.

Untuk menghitung nilai ketidakseimbangan setelah dipasang kompensator yaitu dengan cara :

$$
I_{tak \text{ seimbang}} = \frac{1}{3} (I_R + I_S + I_T)
$$
  
\n
$$
I_{seimbang} = \frac{1}{3} (I_R + I_S + I_T)
$$
  
\n% Ketidakseimbangan = 
$$
\frac{I_{tak \text{ seimbangan}}}{I_{seimbang}} \times 100
$$

Setelah dilakukan perbaikan dengan memasang kompensator pada kapal AHTS maka mendapatkan nilai ketidakseimbangan setelah dilakukan perbaikan pada skenario 3 dan 4 seperti pada tabel berikut :

| Variasi   | <b>Nilai</b><br>Ketidakseimbangan | Standar<br><b>IEC</b> | Keterangan |
|-----------|-----------------------------------|-----------------------|------------|
| 60%-75%   | 3.89%                             | 5%                    | Memenuhi   |
| 100%-80%  | 3.86%                             | 5%                    | Memenuhi   |
| 100%-100% | 3.85%                             | 5%                    | Memenuhi   |
| 110%-110% | 3.84%                             | 5%                    | Memenuhi   |

*Tabel 4. 18* Nilai Ketidakseimbangan skenario 3 setelah dilkukan perbaikan

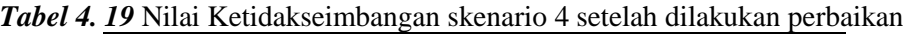

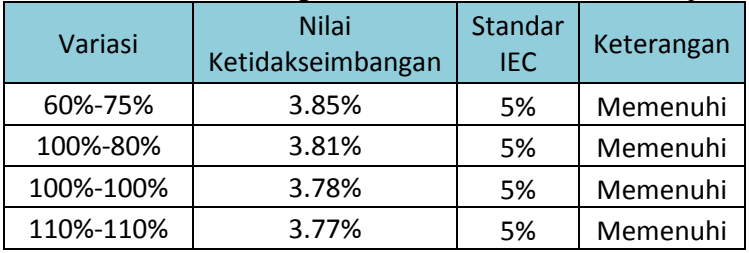

Pada tabel 4.18 dan tabel 4.19 menjukkan bahwa pada variasi 60%-75% dan 100%-80% skenario 3 dan 4 memenuhi standar IEC karena nilai ketidakseimbangannya dibawah 5%.

Berdasarkan ketiga perbaikan yang dilakukan pada skenario 3 dan 4 variasi 60%- 75% dan 100%-80% maka dapat ditunjukkan pada grafik berikut ini :

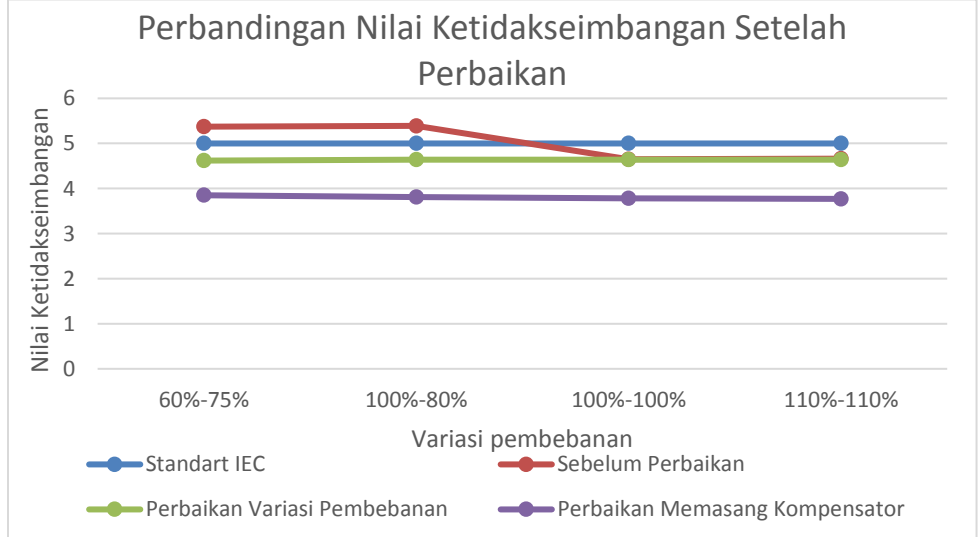

*Gambar 4. 52* Grafik perbandingan nilai ketidakseimbangan setelah dilakukan perbaikan

Pada gambar 4.52 menujukkan bahwa nilai ketidakseimbangan setelah dilakukan perbaikan menggunakan pergantingan variasi pembanan dengan jumlah prosentase pembebanan yang sama dan memasang kapasitor maka nilai yang dihasilkan dibawah standar IEC.

### **IV.8 Proses Validasi Simulasi Ketidakseimbangan Beban**

Pemrograman yang telah dibuat di MATLAB, selanjutnya dilakukan proses validasi dengan menggunakan perhitungan manual. Dalam proses validasi diambil salah satu contoh pada skenario 1 variasi 1 yang memiliki konfigurasi suplai 2 thruster generator dengan beban 2 bow thruster, nilai arus pada fasa R pada perhitungan manual yaitu sebesar 614,70 A ∠ 24,15° sedangkan di Matlab sebesar 616,98 ∠ 23,86°. Berikut gambar merupakan histogram perbandingan antara perhitungan manual dan menggunakan simulasi matlab.

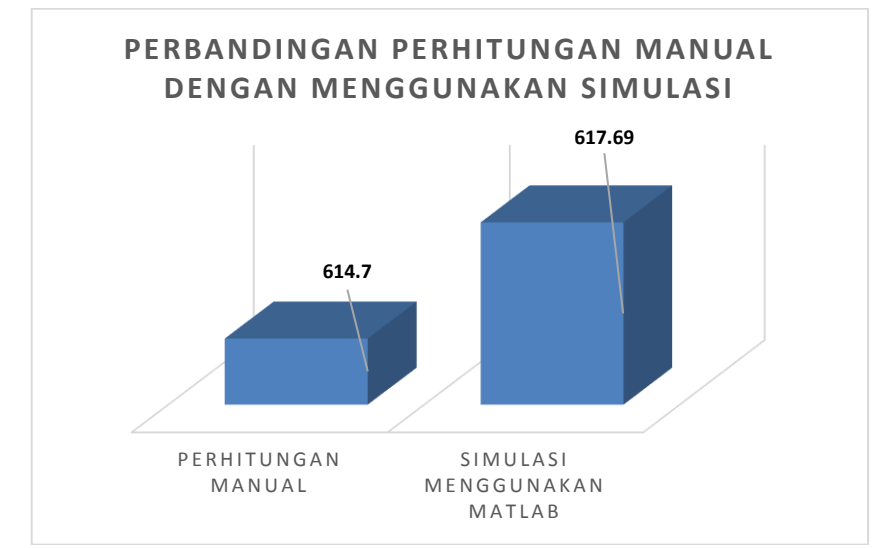

*Gambar 4. 53* Histogram perbandingan nilai arus antara perhitungan manual dan simulasi matlab

Berdasarkan gambar 4.52, menunjukkan bahwa hasil perbandingan validasi berupa nilai arus pada fasa R maka didapatkan selisih atau eror sebesar 0.4%. Dengan demikian program matlab dapat dikatakan valid karena eror yang terjadi sangat kecil bahkan tidak sampai 1%.

*"Halaman ini sengaja dikosongkan*"

## **BAB V KESIMPULAN DAN SARAN**

#### **V. 1 Kesimpulan**

Berdasarkan uraian dan penelitian yang telah dilakukan, maka didapat kesimpulan sebagai berikut :

- 1. Dari hasil simulasi dan perhitungan pada skenario 3, 4 dan 5 terjadi ketidakseimbangan beban dimana memiliki nilai arus dan sudut yang tidak sama besar hal ini terjadi karena terdapat beban-beban satu fasa pada kapal dengan sistem kelistrikan tertutup sedangkan pada skenario 1 dan 2 tidak terjadi ketidakseimbangan beban dikarenakan beban yang digunakan adalah beban tiga fasa. Hubungan antara kondisi ketidakseimbangan dengan variasi pembebanan yaitu ketika variasi pembebanan meningkat maka nilai arus juga akan naik. Pada skenario 3 dan 4, terjadi ketidakseimbangan beban yang melebihi standar IEC dimana batas maksimal IEC untuk ketidakseimbangan beban yang diijinkan sebesar 5%, hal ini terjadi karena kondisi pembebanan yang tidak sama besar sehingga pada variasi pembebanan 60%-75% dan 100%-80% dengan besar nilai ketidakseimbangan beban pada skenario 3 sebesar 5,37% dan 5,39%. Pada skenario 4 dengan variasi yang sama seperti skenario 3 memiliki nilai ketidakseimbangan sebesar 5,36% dan 5,15% Pengaruh ketidakseimbangan dapat mengganggu kinerja dari sistem yaitu menyebabkan pergeseran sudut pada kapal.
- 2. Untuk mengatasi terjadinya ketidakseimbangan beban pada pengoperasian kelistrikan kapal dengan sistem tertutup, terdapat tiga cara yang dapat dilakukan yaitu dengan mengoperasikan skenario 3 dan skenario 4 yang diketahui memiliki variasi pembebanan dengan ketidakseimbangan yang melebihi standar ketidakseimbangan yang diijinkan, dioperasikan pada variasi pembebanan yang aman atau memiliki nilai ketidakseimbangan yang dibawah standar ketidakseimbangan yang diijinkan. Pada skenario 3 dan 4, dapat dioperasikan pada variasi pembebanan *bow thruster* dan beban kapal pada variasi pembebanan dengan nilai pembebanan yang sama besarnya yaitu pada variasi 60%-60% atau 100%-100%. Cara lain ialah dengan mengurangi besarnya ketidakseimbangan pada sumber atau memindah beban ke fasa lainnya. Selain itu dapat juga dilakukan dengan cara memasang kompensator statis yang berbasis VSC.

## **V. 2 Saran**

Berikut ini merupakan rekomendasi yang dapat diberikan untuk penelitian selanjutnya agar penelitian selanjutnya dapat lebih baik lagi serta untuk perusahaan dalam mengambil keputusan atas masalah yang ingin diselesaikan:

1. Disarankan agar mencoba kondisi ketidakseimbangan yang berbeda untuk setiap fasa R, fasa S, dan fasa T, karena perbedaan fasa juga menyebabkan perubahan nilai arus perfasa dan sudut.

- 2. Disarankan agar dapat mencoba kondisi ketidakseimbangan yang berbeda dengan menggabungkan beberapa kondisi ketidakseimbangan beban.
- 3. Disarankan agar dapat mencoba melakukan simulasi terhadap perbaikan pada ketidakseimbangan beban.

#### **DAFTAR PUSTAKA**

- Ahmad Muntashir Aulia, Zulkarnaen Pane, (2014). "*Pengaruh Variasi Ketidakseimbangan Tegangan terhadap Kinerja Motor Induksi Tiga Fasa dengan Nilai Faktor Ketidakseimbangan Tegangan yang Sama*". *DTE FT USU,*  Volume 9. No 1, p. 6.
- Balchen(c), J. G., Jenssen, N. A., Mathisen, E., and Sælid, S., (1980). "*Dynamic positioning system based on Kalman filtering and optimal control*". *Modeling, Identification and Con- trol MIC*-1(3): 135–163.
- Bray, David, *Dynamic Positioning, Vol. 9,* England, Oilfield Publications Limited, (1997). Fossen, T. I., (1994) "*Guidance and Control of Ocean Vehicles",* John Wiley & Sons, Ltd., Chichester, England.
- Dugan, R., McGranaghan, M., Santoso, S., and Beaty, H.W. (2004). "*Electrical Power Systems Quality (2nd ed.)*". New York: McGraw-Hill.
- Grainger, John J., and Stevenson, D., William JR. (1994). "*Power System Analysis* (International ed.)". New York: McGraw-Hill.
- Holvik, J and Konsberg simrad Inc. (1998). "*Basics of Dynamic Positioning*" Dynamic Positionng Conference : 13-14, October.
- IMCA (2003). "*Guidelines for the Design & Operation of Dynamically Positioned Vessels"*, [http://www.imca-int.com](http://www.imca-int.com/)*.*
- IMO MSC/Crc 645 (1994). "*Guidelines for Vessels with Dynamic Positioning Systems*"
- Kundur, P., (1994). "*Power System Stability and Control*". McGraw Hill, Inc., California, CA.
- Kusuma, I. R., Sarwito, S.,Widya,R,A., (2017). "*Analysis of Electric Propulsion Performance on Submersible with Motor DC, Supply Power 10260AH at Voltage 115VDC*".
- Lee, C.-Y., (1999) . "*Effects of Unbalanced Voltage on the Operation Performance of a Three-phase Induction Motor*". IEEE Transactions on Energy Conversion*,* Volume 14, No. 2, p. 7.
- Loria, A., Fossen, T. I., and Panteley, E., (2000). "*A cascaded approach to a separation principle for dynamic ship positioning*", *IEEE Transactions of Control Systems Technology*
- Roa, M., (2016). "D*emonstration of fault ride through capability for closed bus operation on dynamic positioning vessels*". IEEE, pp. 1–10.
- Sarwito, S., (1995). "*Perencanaan Instalasi Listrik Kapal*". Departemen Pendidikan dan Kebudayaan Proyek Peningkatan Perguruan Tinggi ITS, Surabaya.
- Sardono Sarwito, Achmad Suherman, (2017). "*Analysis of Three Phase Asynchronous Slip Ring Motor Performance Feedback Type 243*". *IJMEIR,*  Volume 2, p. 8.
- Sarwito. S., Koenhardono, E. S., Taradipa, K. P., (2018). "*Analysis of Transient Response and Harmonic Disturbances on the Tanker's Electrical System Based on Simulation"*.
- Sarwito. S., Semin., Suherman., A., (2017)., "*Analysis of Three Phases Asynchronous Slip Ring Motor Performance Feedback Type 243*".
- Sarwito. S., Semin., Zaman, M. B., (2019)., "*Transient Stability Analysis On Ahts Vessel Electrical System Using Dynamic Positioning System*"
- Sarwito. S., Sulaiman, M. A., (2018). "*Analysis Of Electric Propulsion Performance On Submersible 60 M With Motor Dc 2x1850 Kw 380 V Using Ohmformer At Voltage 190 Vdc 10260 Ah And Without Using Ohmformer At Voltage 115 Vdc 10260 AH*".
- Theraja, (1978). "*A Text-book of Electrical Technology, 17th".* 17th Revised penyunt. New Delhi: Chand & Company Ltd.
- Wahyudianto, M.F., Sarwito, S., Kurniawan, A., (2016). "*Analisa Tegangan Jatuh pada Sistem Distribusi Listrik di Kapal Penumpang dengan Menggunakan Metode Simulasi*". Fak. Teknol. Kelaut. Inst. Teknol. Sepuluh Nop. 5, 5.
- Wahyudy, F.R., Sarwito, S., Kurniawan, A., (2016). "*Analisis Arus Starting Transformator Pada Pengoperasian Container Crane di Pelabuhan*".

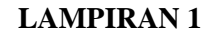

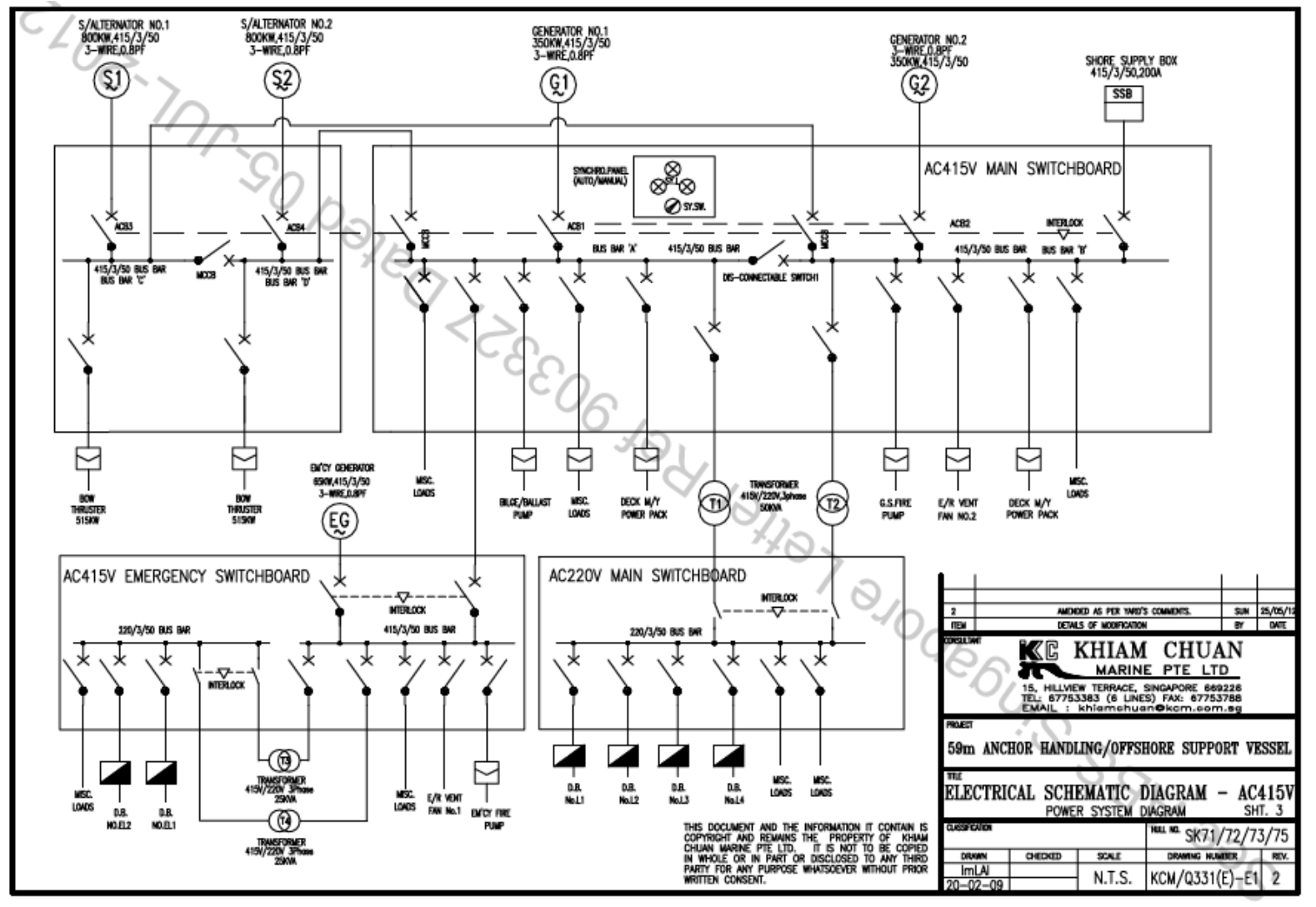

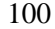

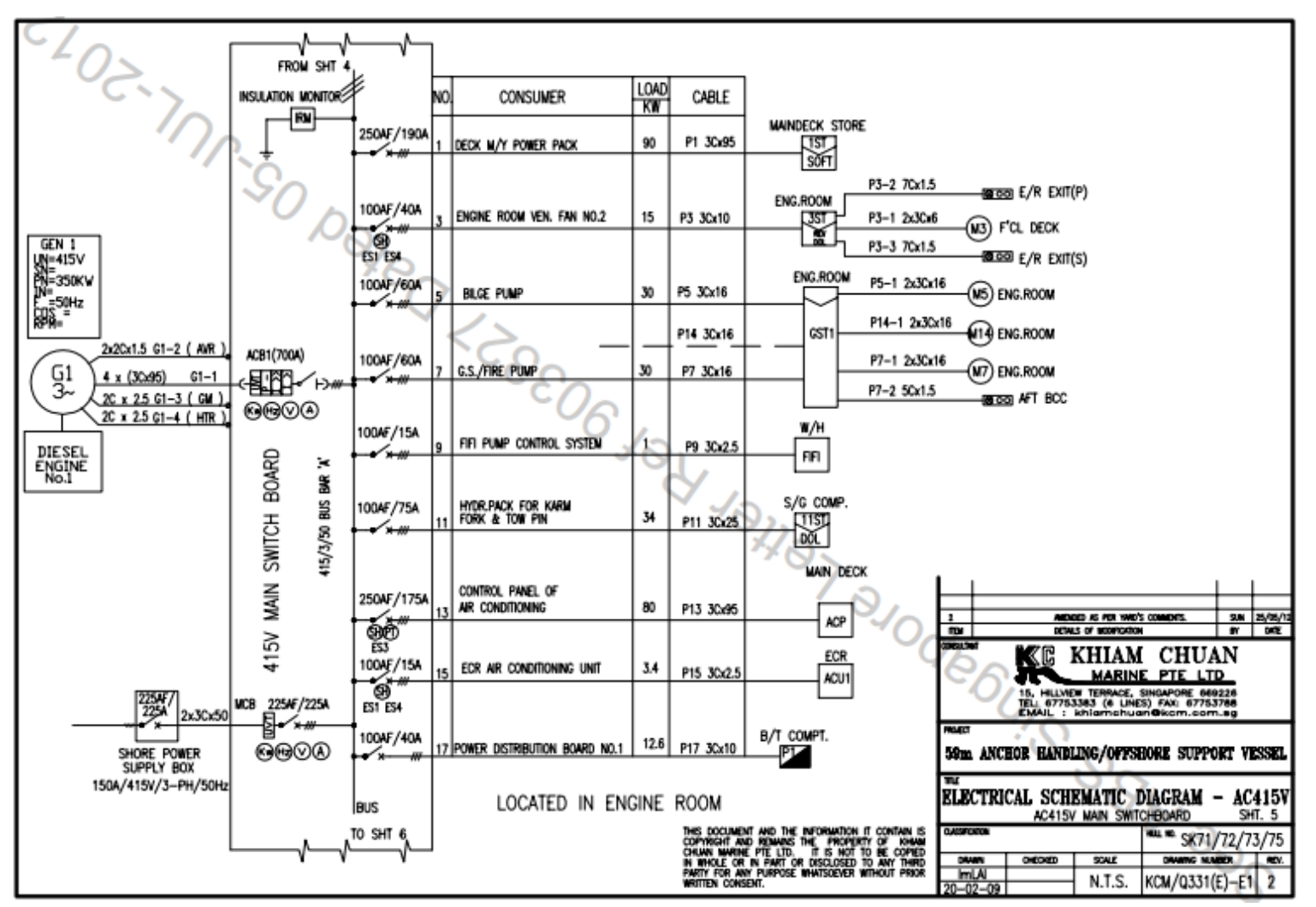

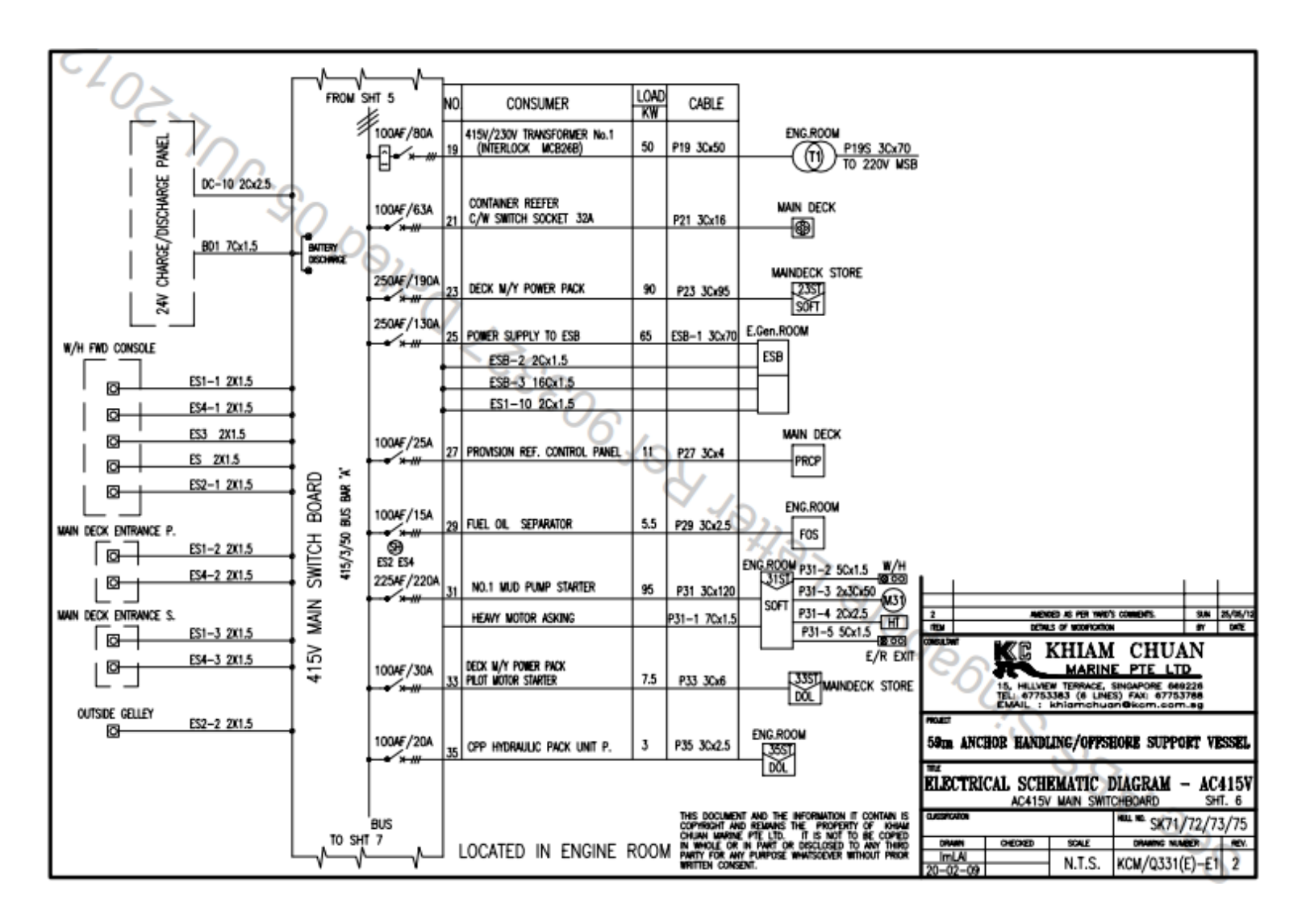

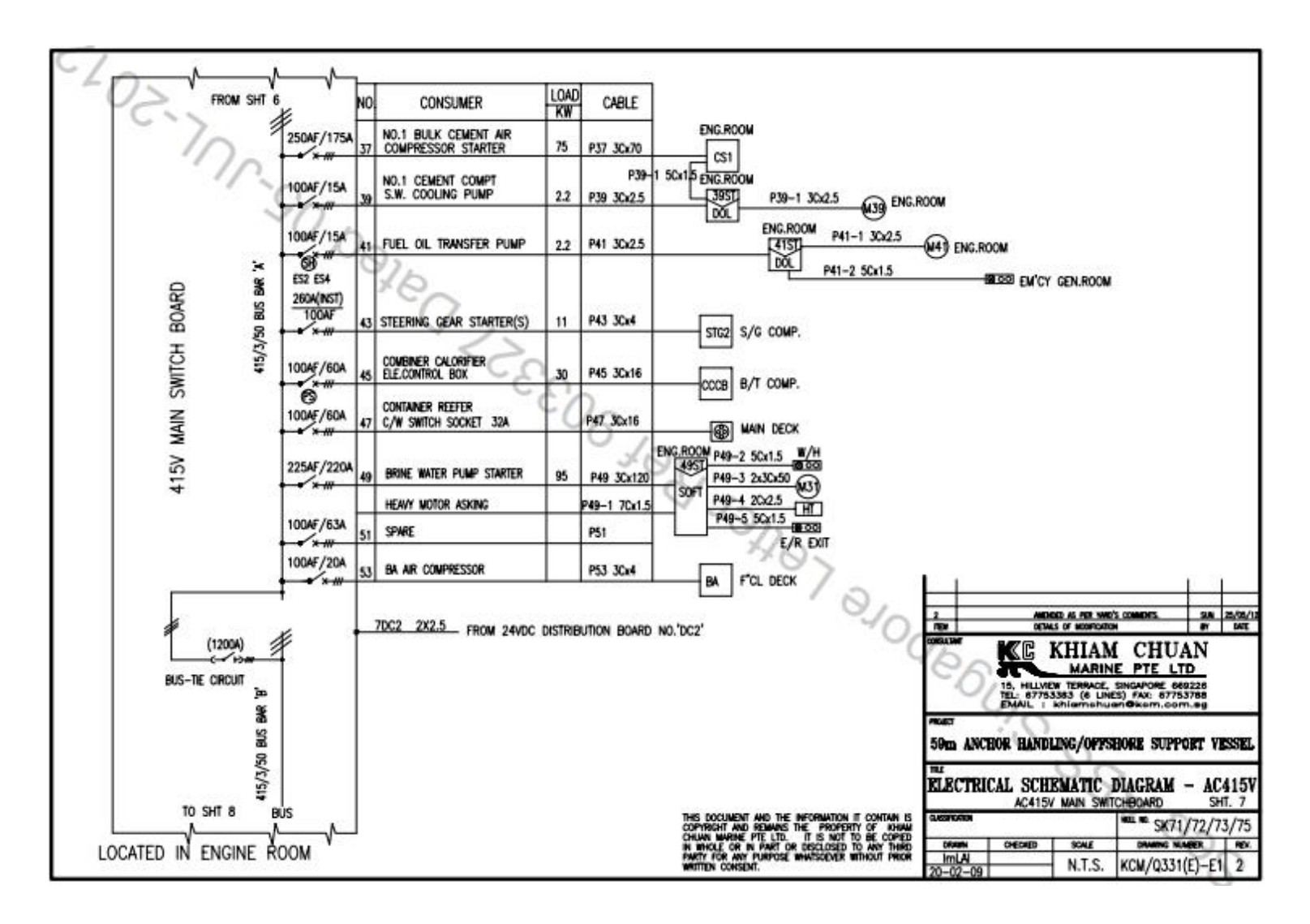

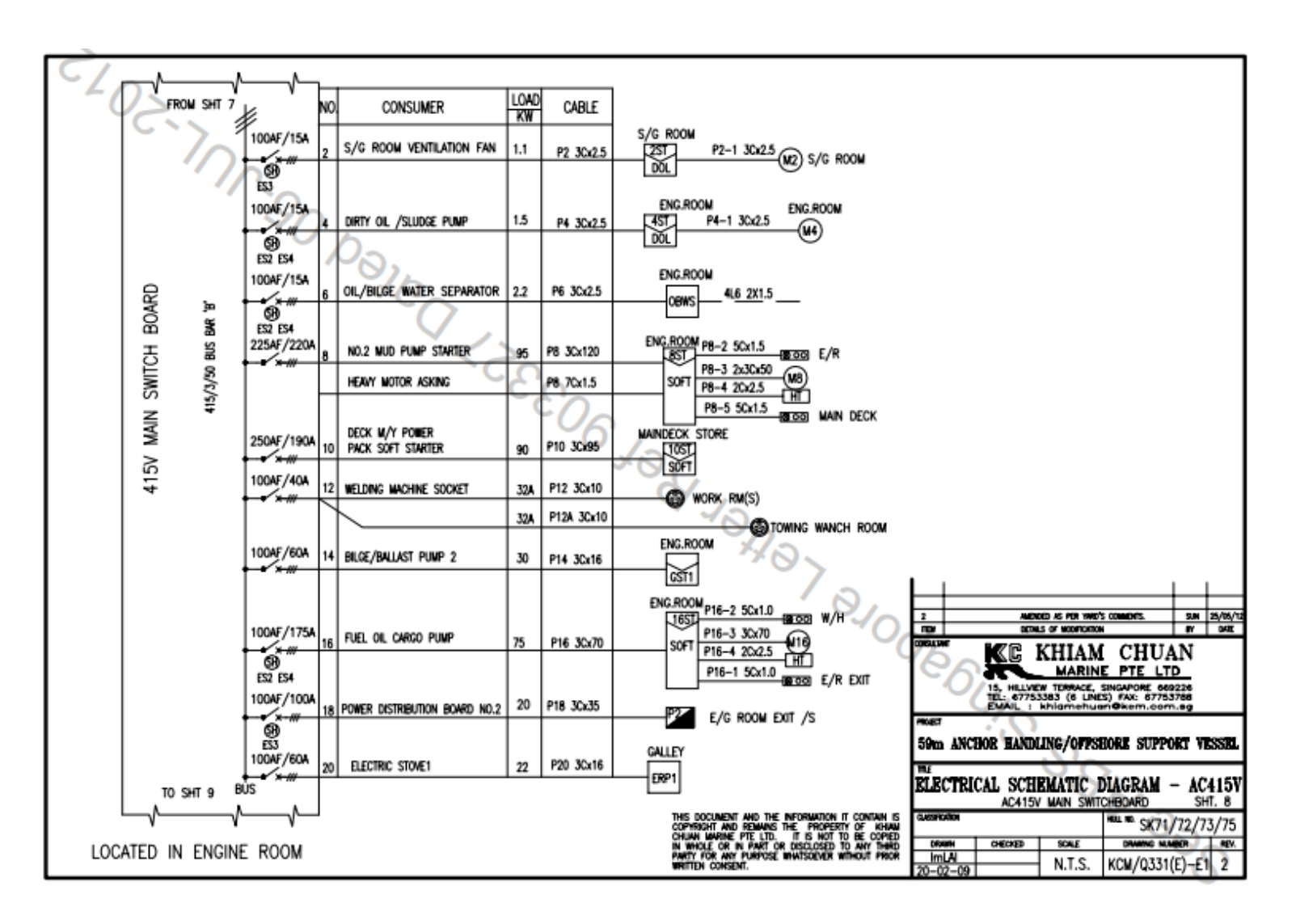

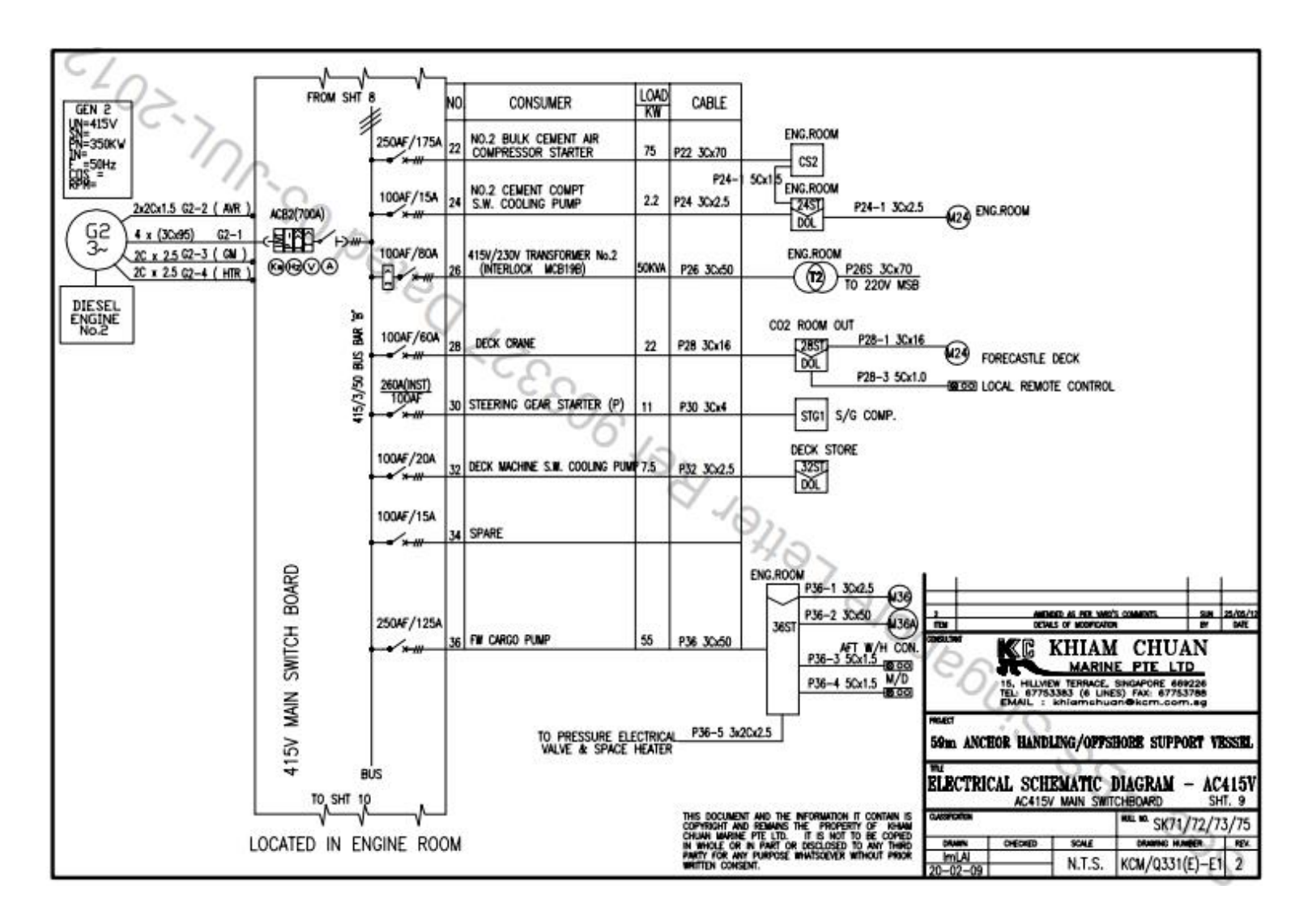

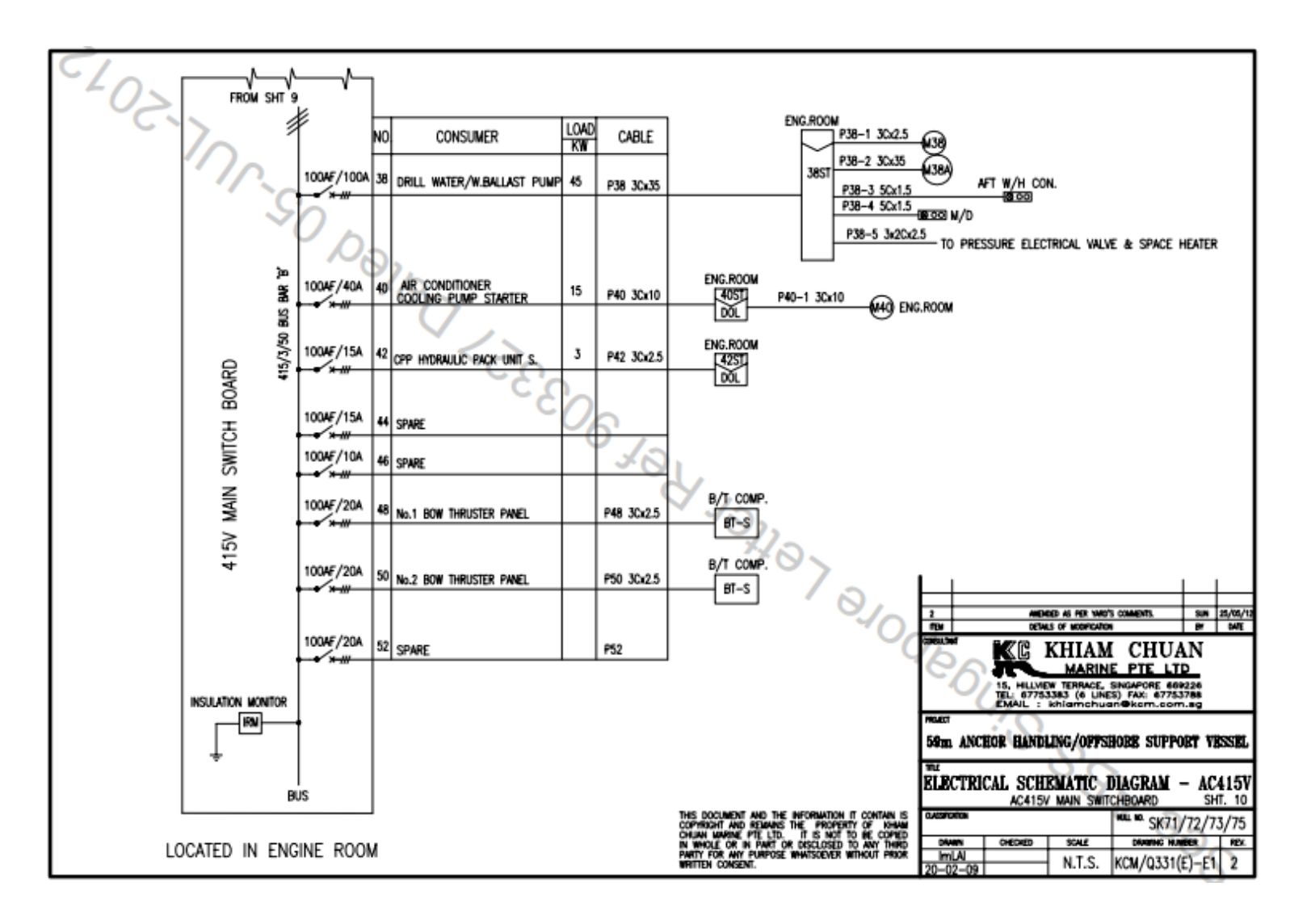

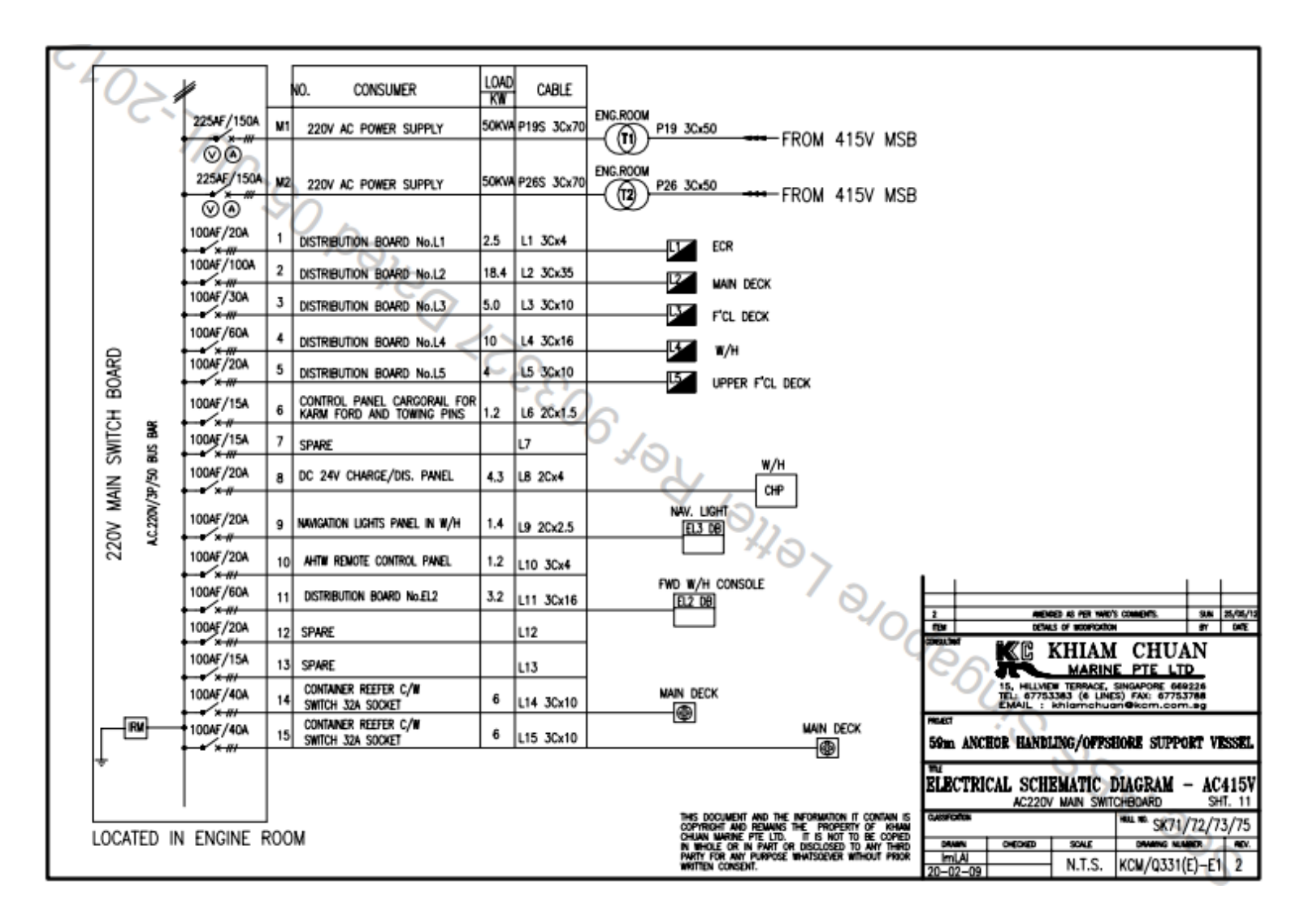

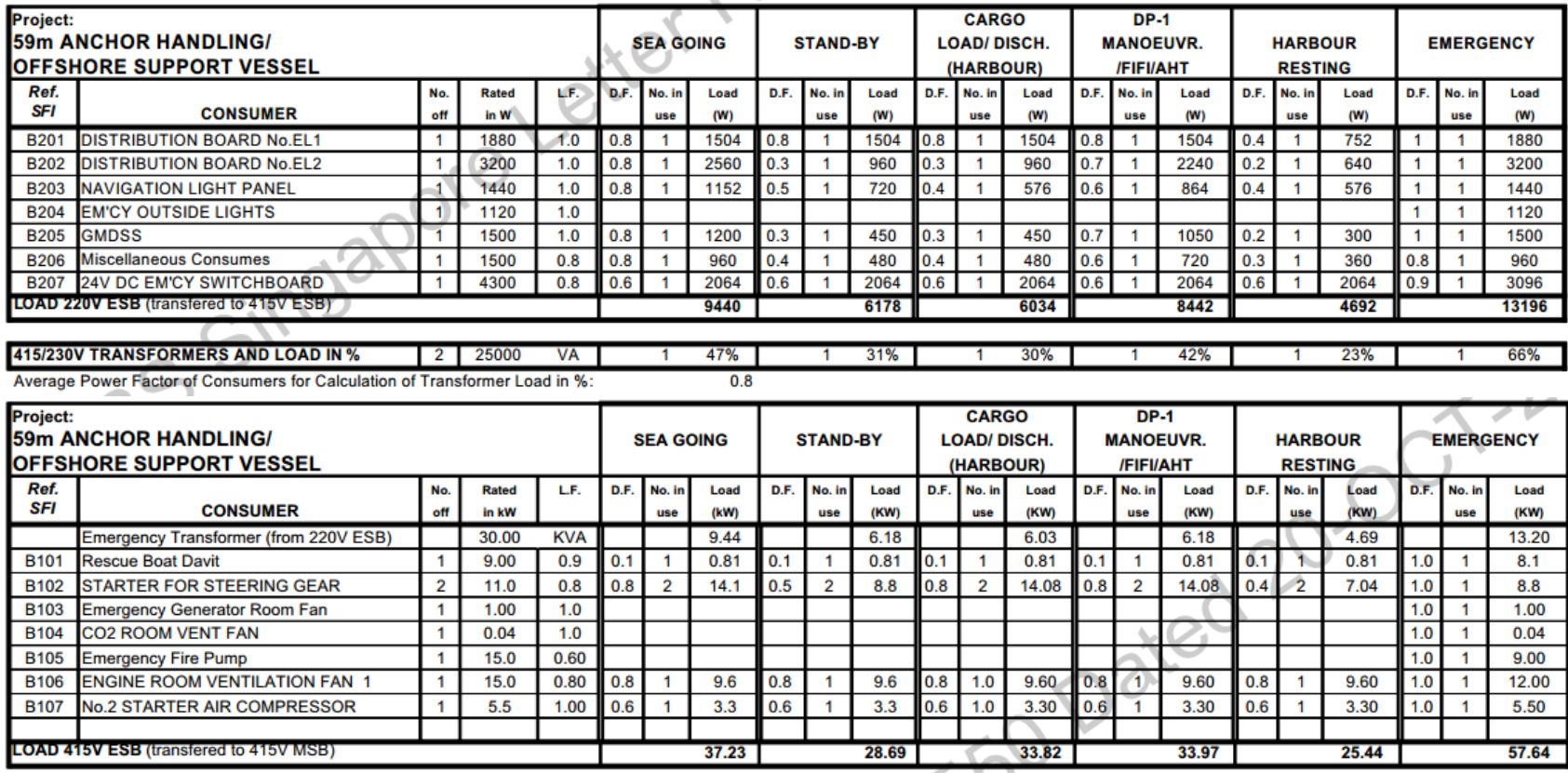

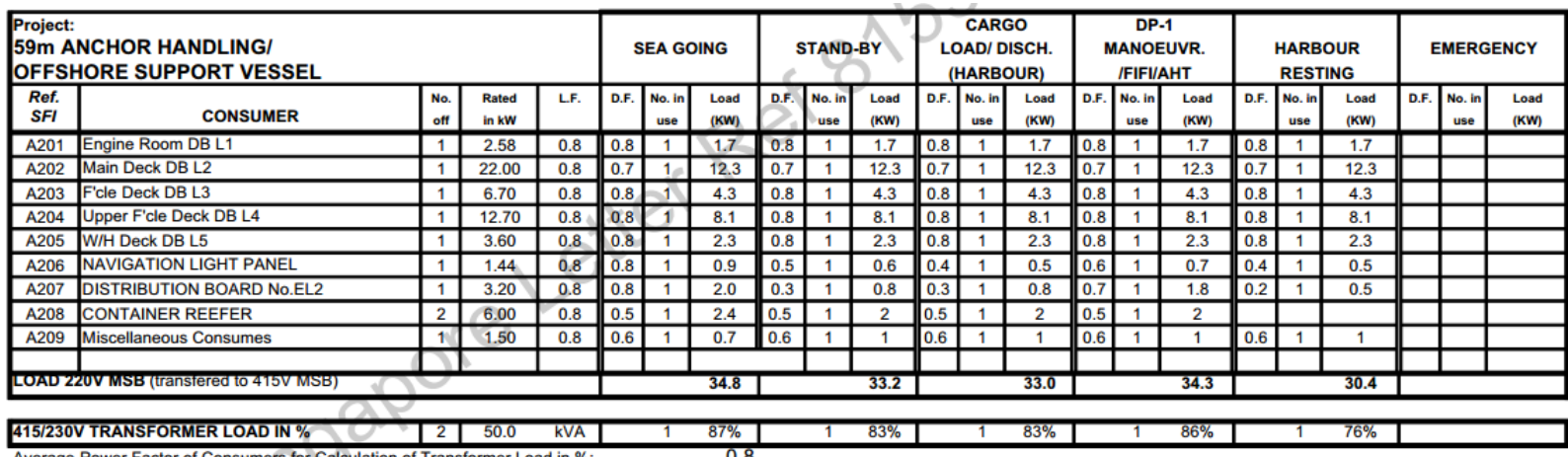

Average Power Factor of Consumers for Calculation of Transformer Load in %:

 $0.8$ 

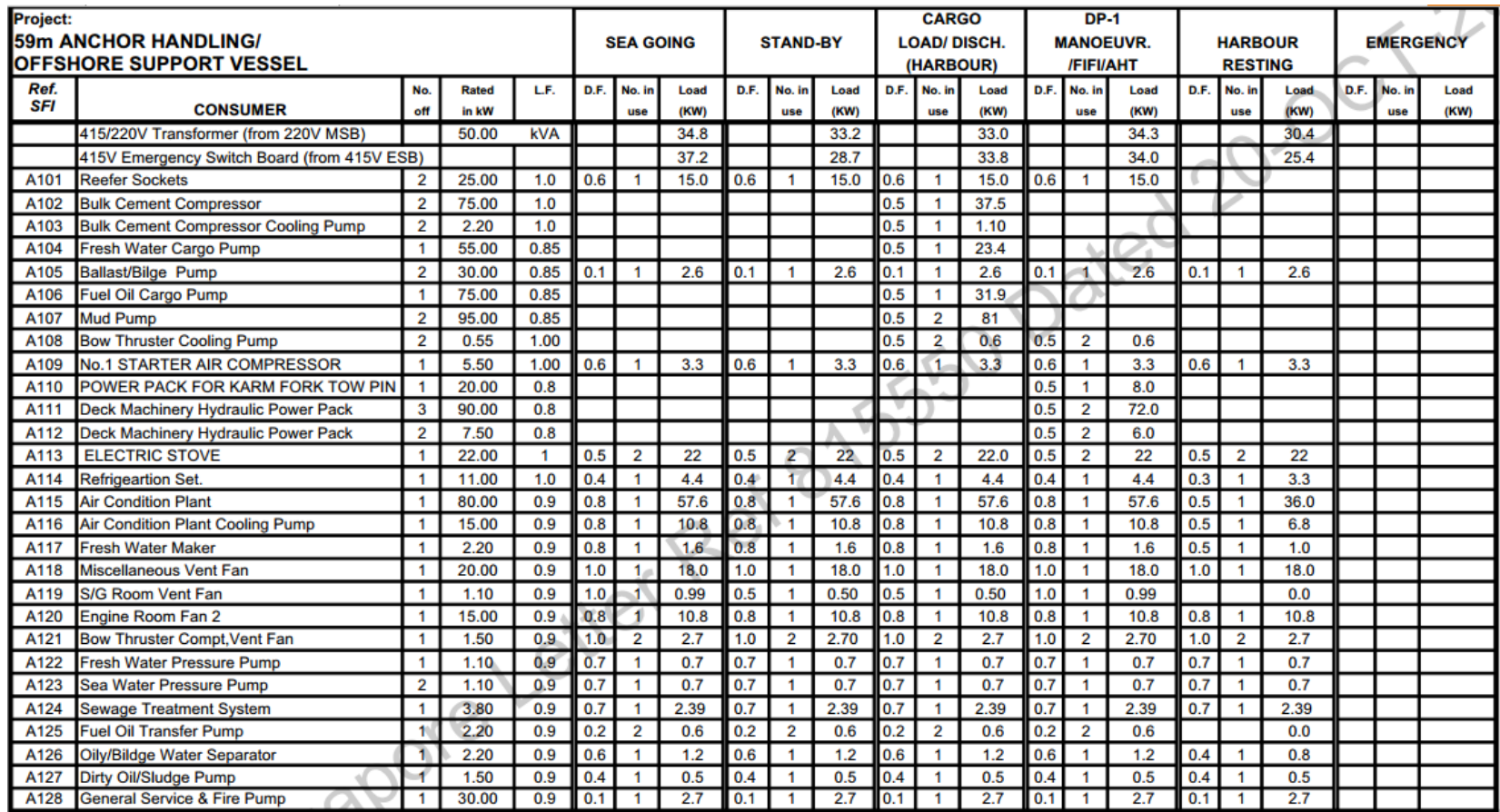

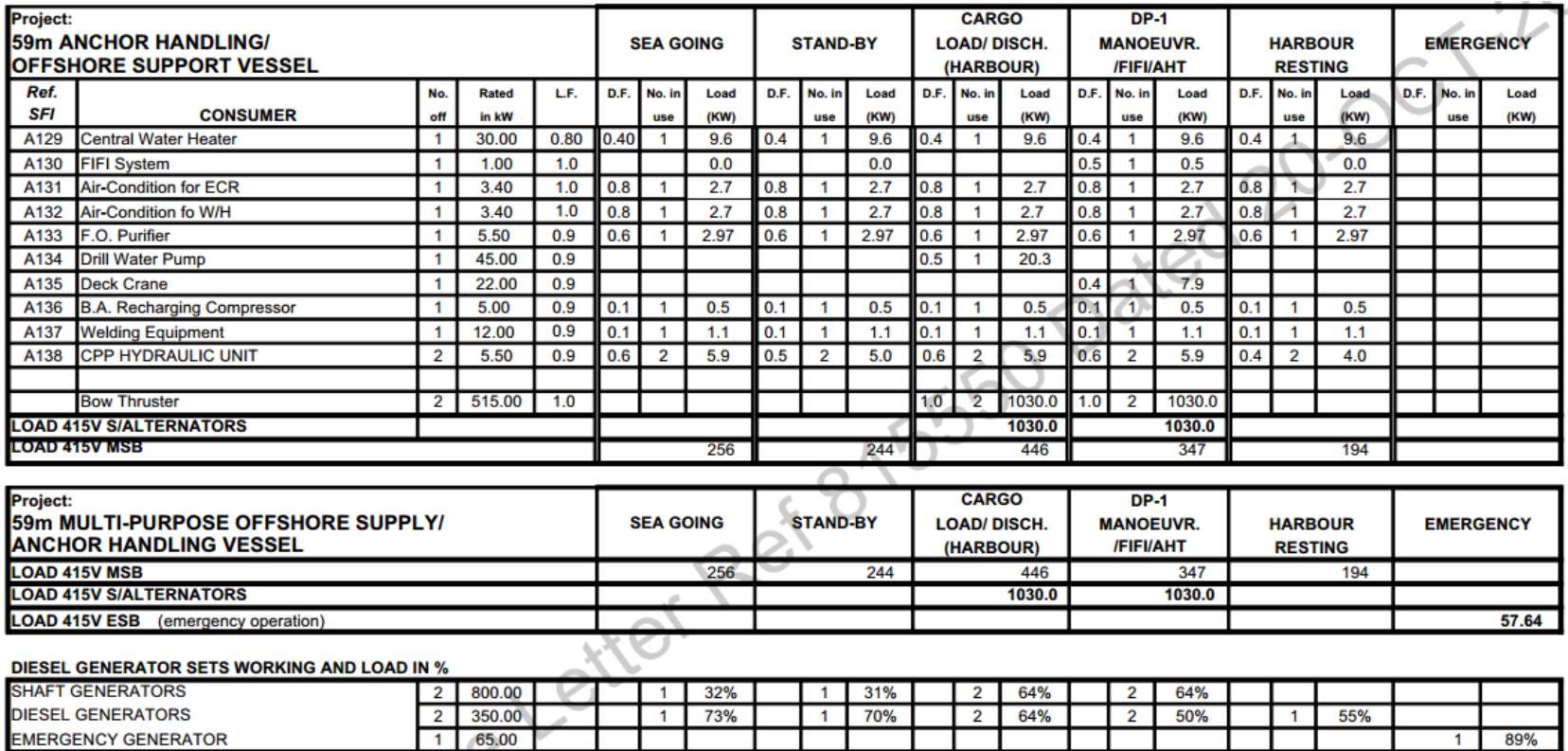

## **LAMPIRAN 2**

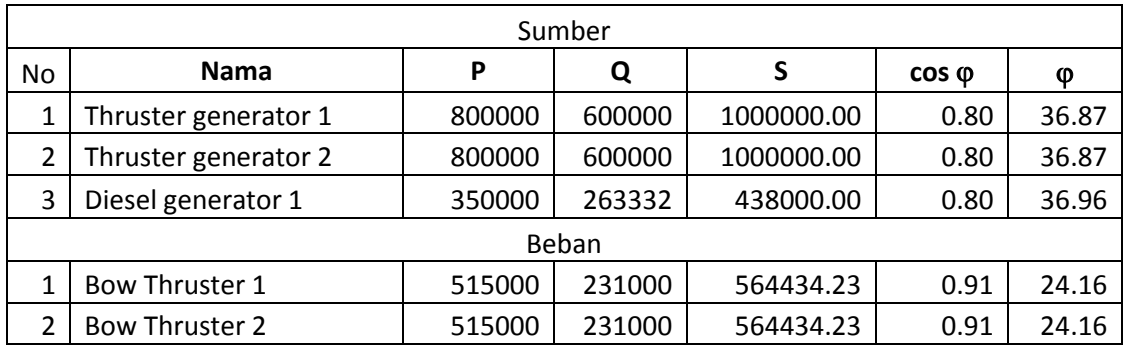

# **Perhitungan Skenario 1**

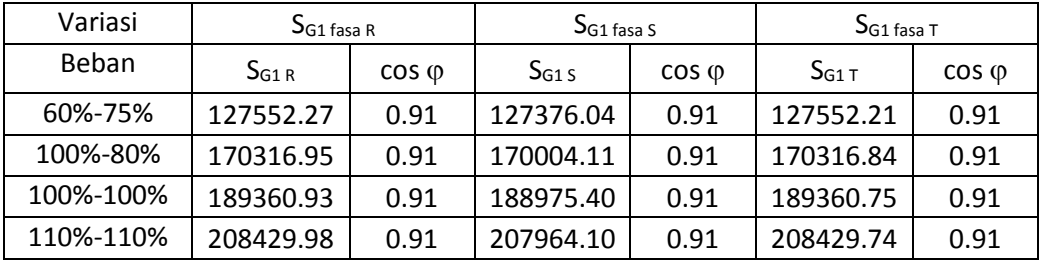

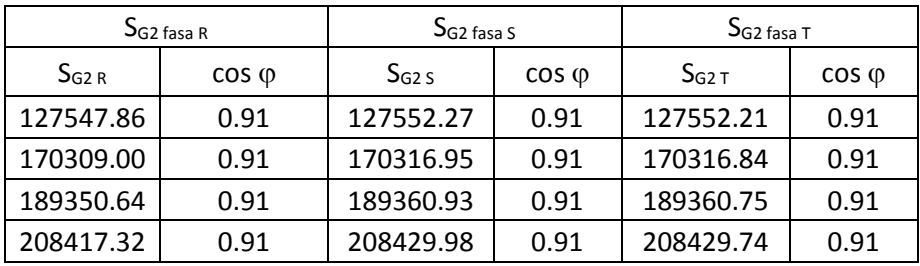

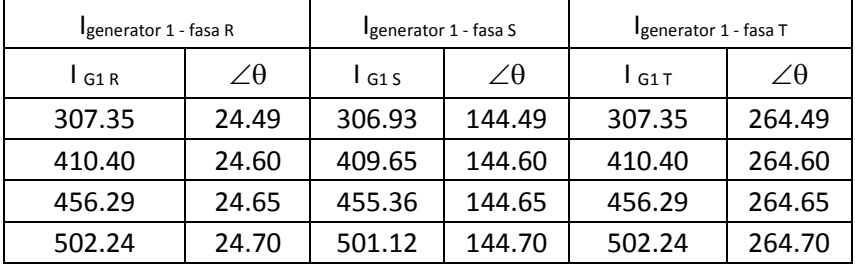

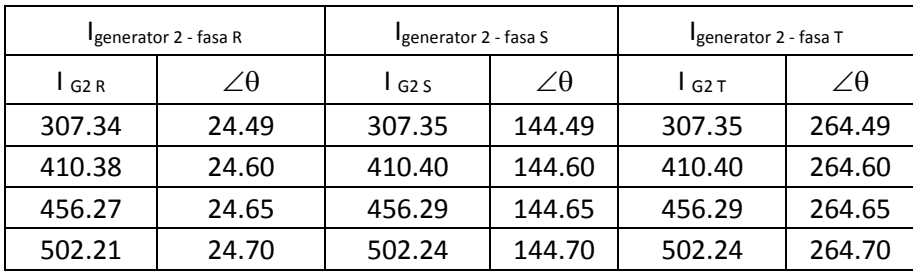

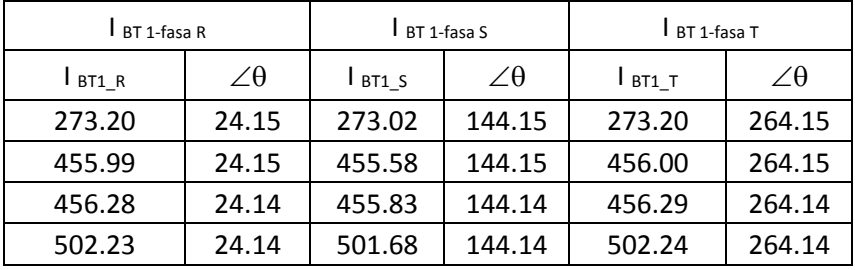

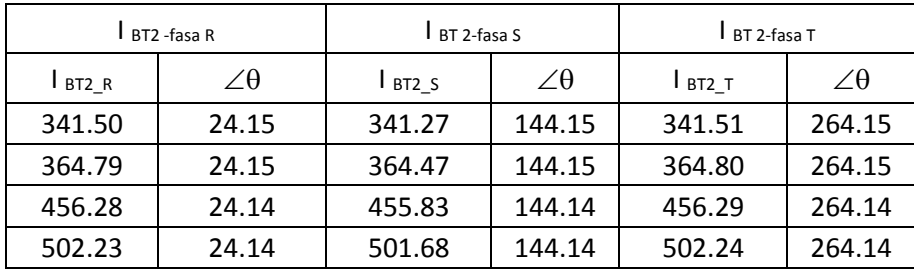

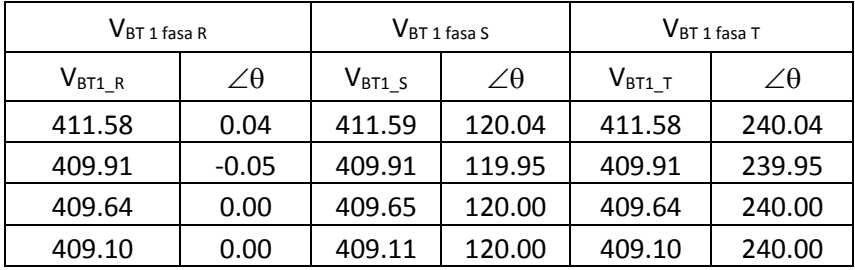

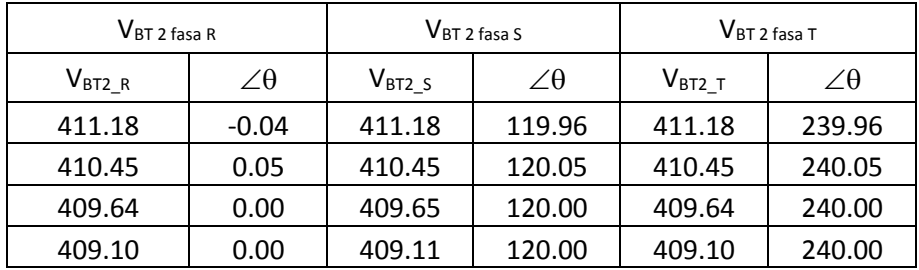

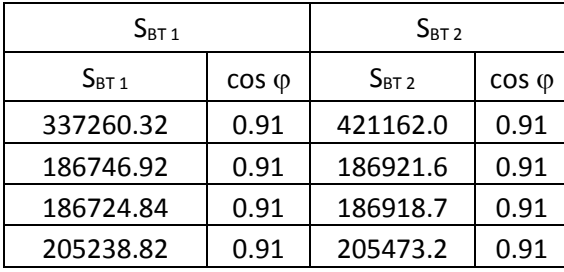

# **Perhitungan Skenario 2**

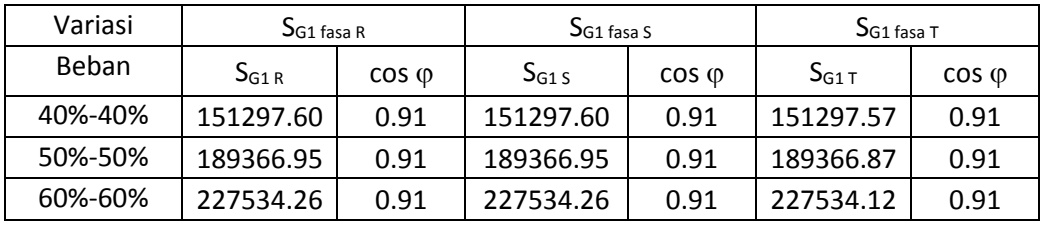

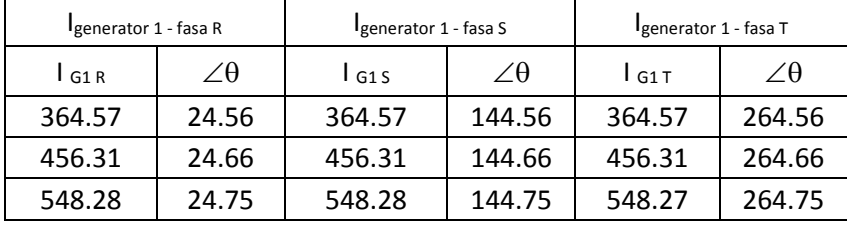

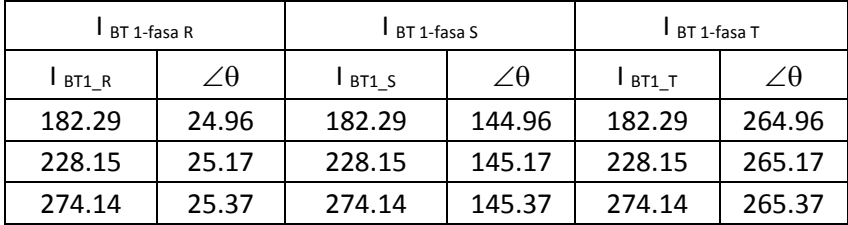

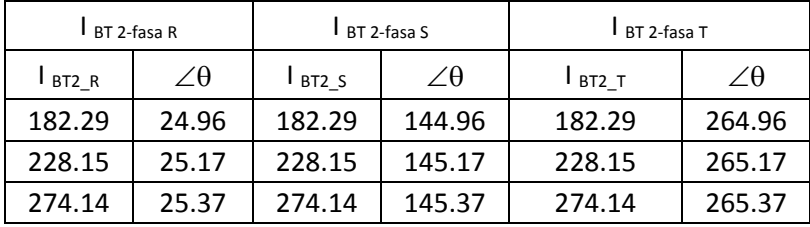

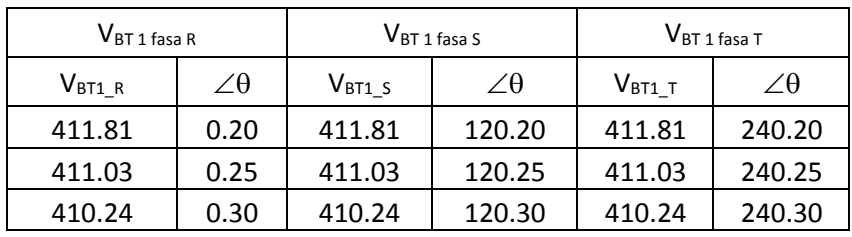

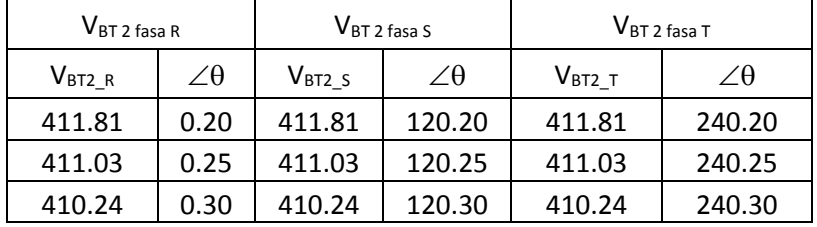

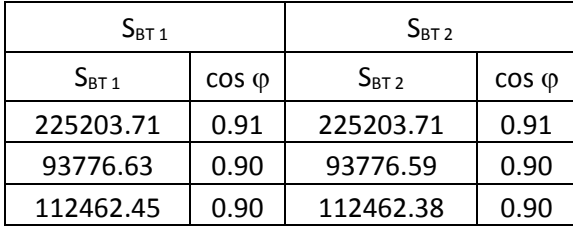

# **Perhitungan Skenario 3**

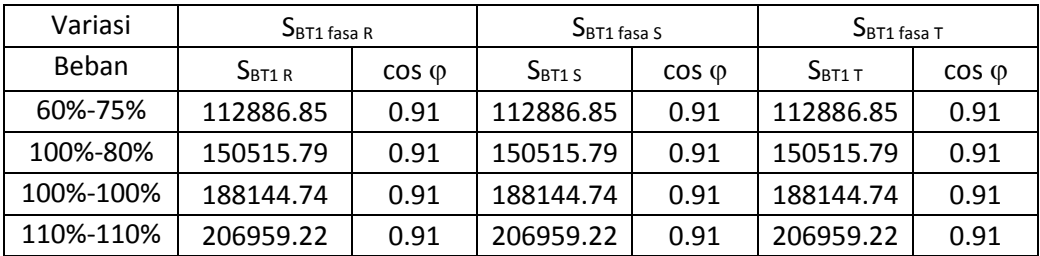

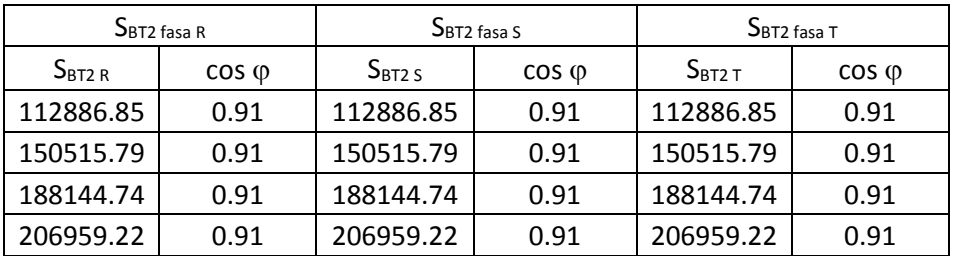

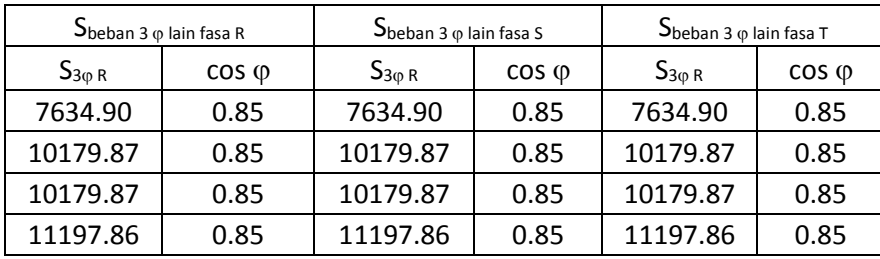

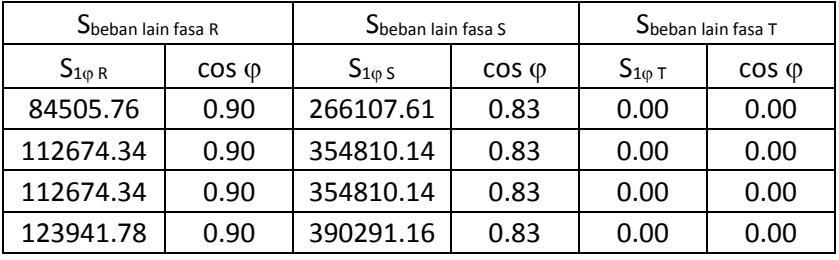

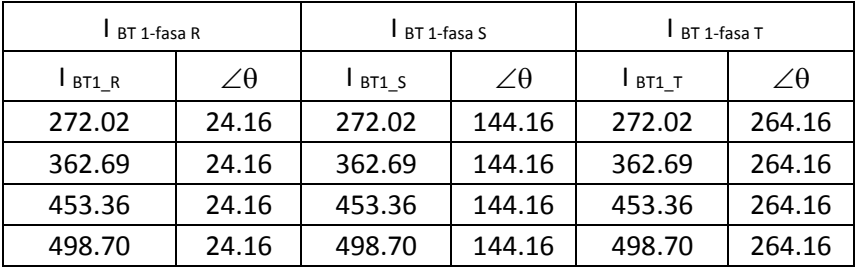

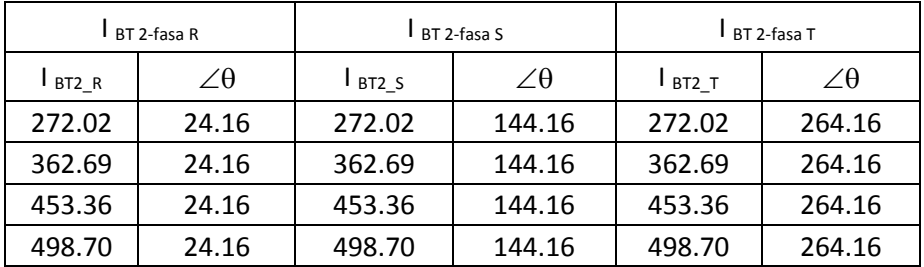

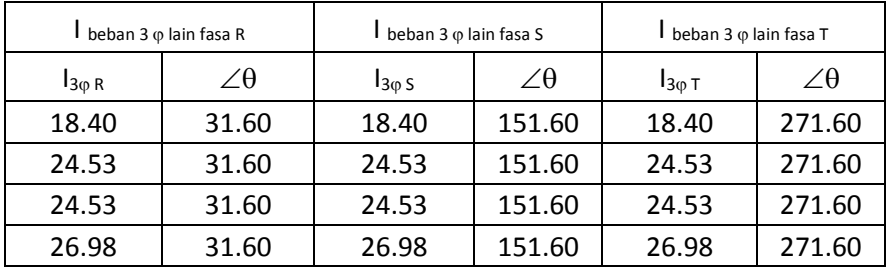

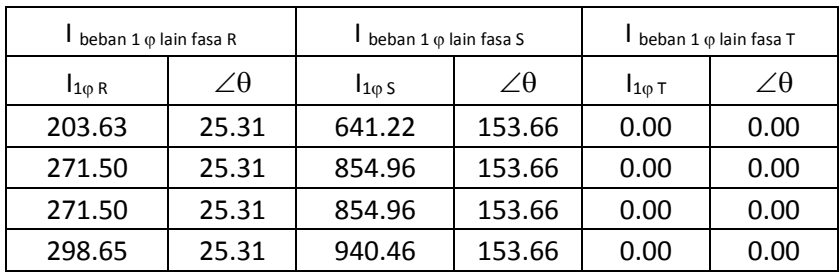

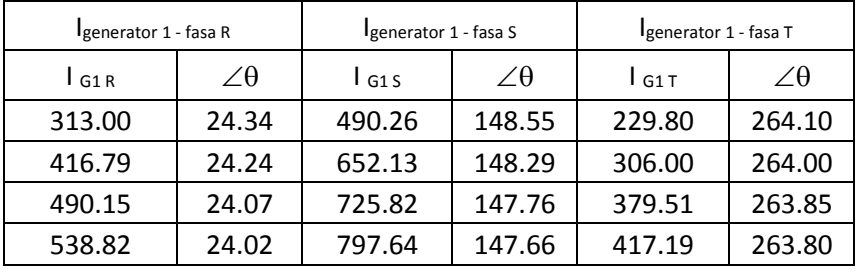

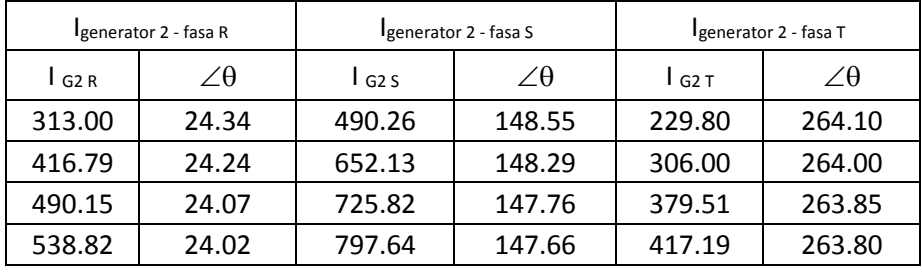

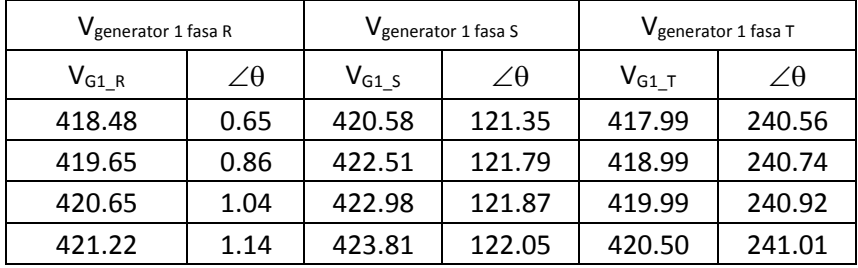

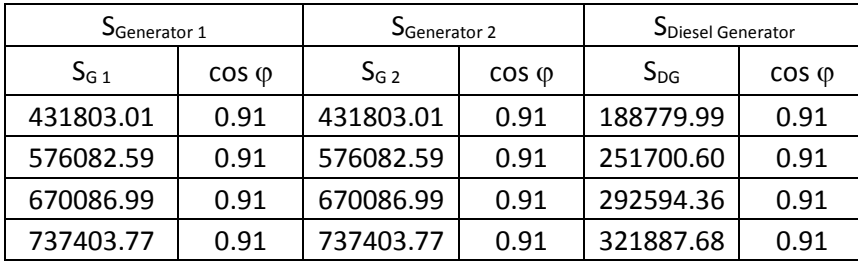

# **Skenario 4**

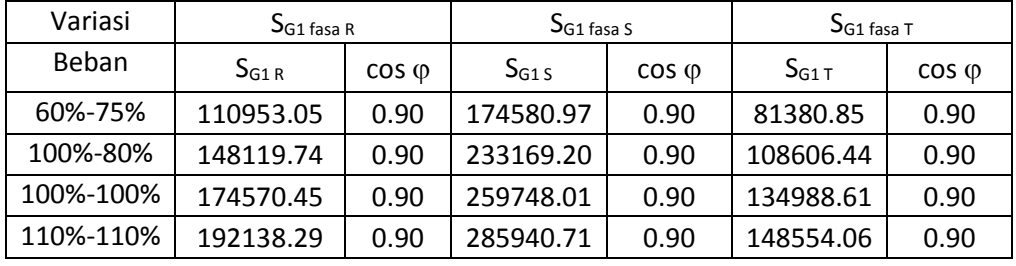

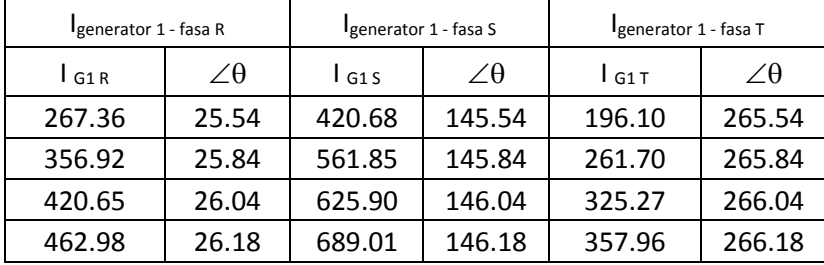

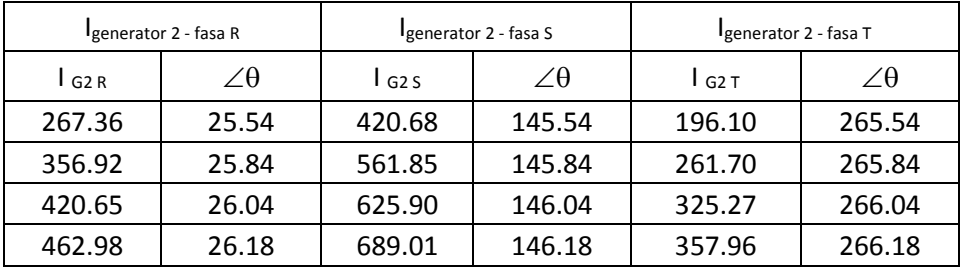

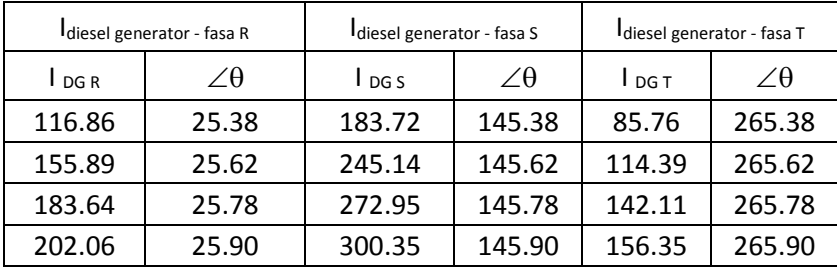

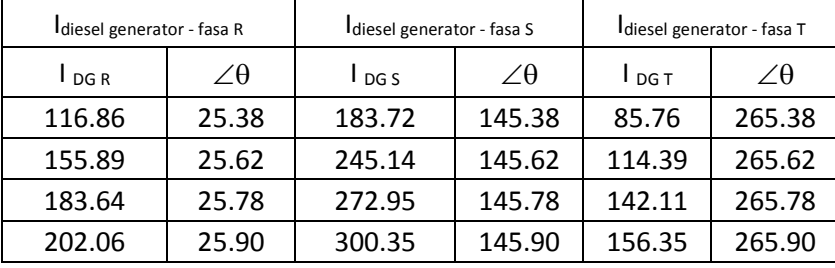

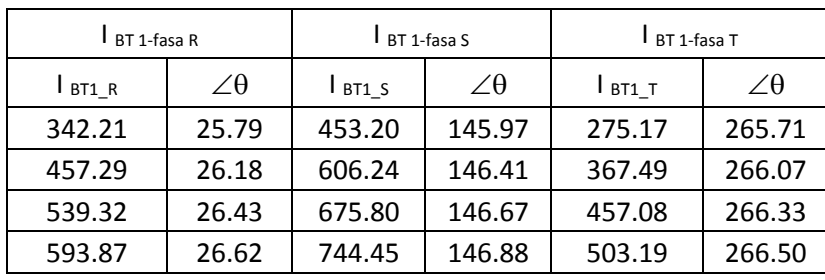

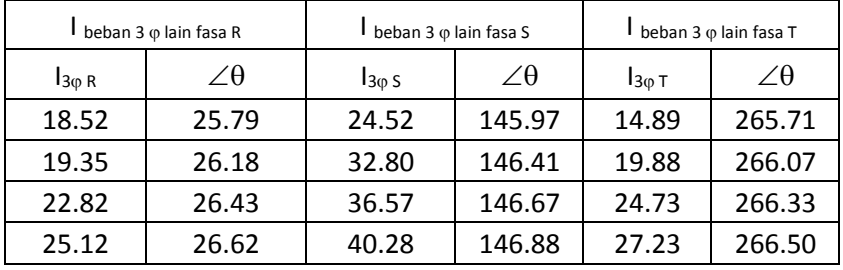

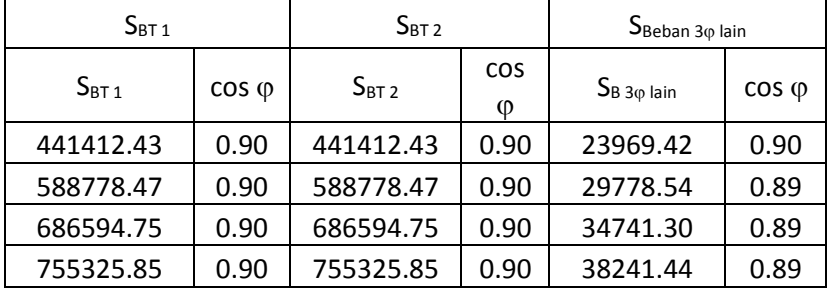

# **Skenario 5**

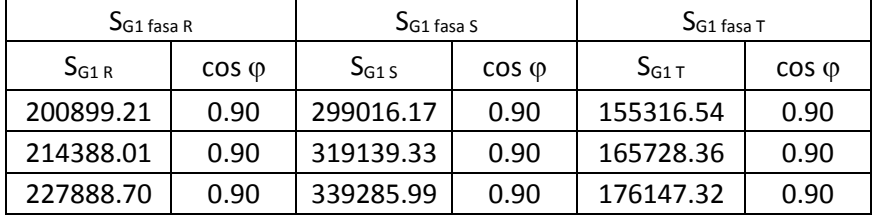

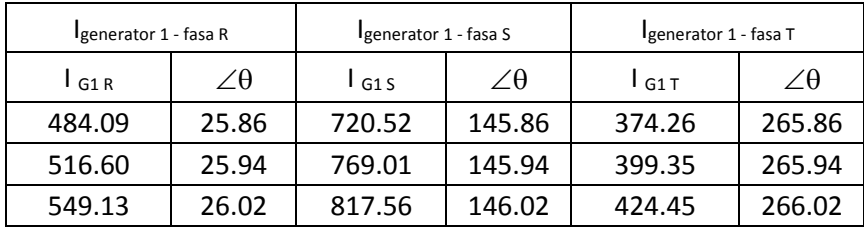
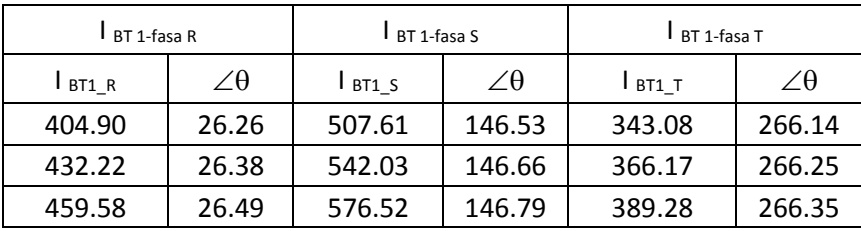

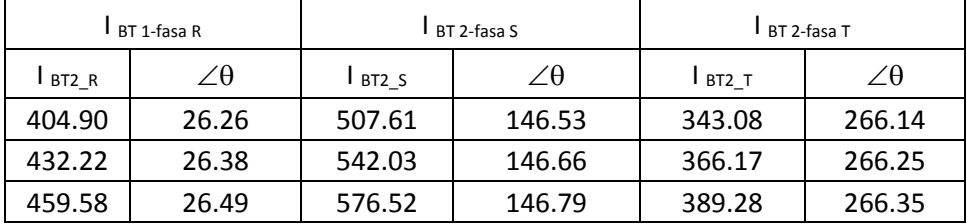

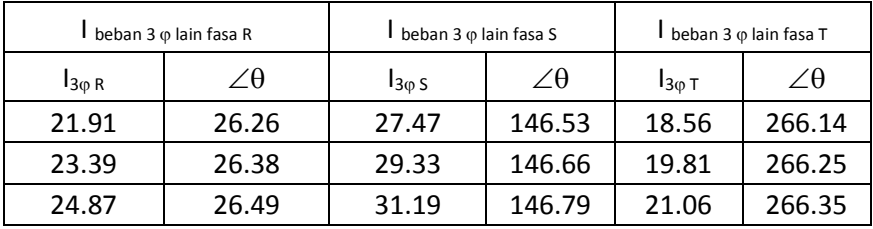

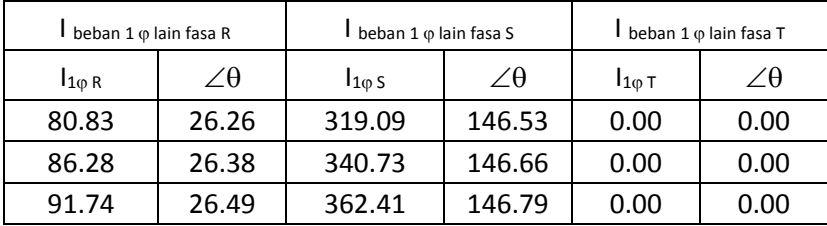

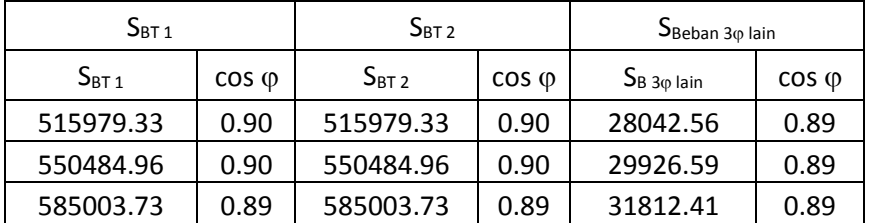

### **Lampiran 3**

#### **Pemrograman Matlab**

```
clear; clc;
format shortG
%% Variasi Pembebanan
Skenario = 1;
persenbeban = [
    [60,75];
    [100,80];
    [100,100];
    [110,110]];
for pr = 1: length (persenbeban)
    % S cos pi
    Generator = [
[ 1000000, 0.8]; % Thruster generator 1
[ 1000000, 0.8]; % Thruster generator 2
[ 000, 0.8]; % Diesel generator 1
       [ 000000, 0.8]]; % Diesel generator 2
   V sistem = 415;Sudut = [0, 120, 240];
    % S cos pi ( ... % )
   Beban total = [
      [564434.23, 0.91, persenbeban(pr,1)]; % Bow
Thruster 1
       [ 564434.23, 0.91, persenbeban(pr, 2)]; % Bow
Thruster 2
      [ 0, 0, 0]; [ 0, 0, 0];
        [ 0, 0, 0];
       [ 0, 0, 0];
% [ 30539.62, 0.8517, persenbeban(pr,2)]; % Beban 
lain 3 fasa
% [ 112674.34, 0.9040, persenbeban(pr,2)]; % Beban 
lain fasa R
% [ 354810.14, 0.8324, persenbeban(pr,2)]; % Beban 
lain fasa S
% [ 0, 0, persenbeban(pr,2)]]; % Beban
lain fasa T
   Z kabel = [[0.0087, 0.0049]; % (Rr + jX)[0.0087, 0.0049]; % (Rs + jX)[0.0087, 0.0049]; \frac{1}{2} (Rt + jX)
```

```
[th, r] = cart2pol(Z_kabe1(:,1), Zkabel(:,2));Z pol = [r, th];Z pol = [Z pol;Z pol;Z pol;Z pol);
    genakt = Generator(:, 1) \sim = 0;bebakt = Beban total(:,1) \sim = 0;numgen = sum(qenakt);number = sum(bebakt); %% Perhitungan dari beban ke generator
     % Semua sudut dibuat dalam bentuk radian
    Sudut = deq2rad(Sudut);
     daya_beban = [
         [Beban total(:,1) .* Beban total(:,3)./100]';
         [Beban total(:,2)]']';
    daya beban pol = [daya\;beban(:,1)';
acos(daya\;beban(:,2))']';
    [x, y] = \text{pol2cart}(\text{daya} \text{ beban} \text{pol}(:,2),\text{daya} \text{ beban} \text{pol}(:,1));daya beban cart = [x, y];
     daya_beban_RST_cart = [
         [daya beban cart(1,:)/3];
         [daya beban cart(1,:)/3];
         [daya_beban_cart(1,:)/3];
         [daya beban cart(2,:)/3];
         [daya beban cart(2,:)/3];
         [daya beban cart(2,:)/3];
         [daya beban cart(3,:)/3];
        [daya beban cart(3,:)/3];
         [daya beban cart(3,:)/3];
        [daya beban cart(4,:)];
         [daya beban cart(5,:)];
         [daya_beban_cart(6,:)]];
    [th, r] = cart2pol(daya beban RST cart(:,1),
daya beban RST cart(:,2));
    daya beban RST pol = [r,th];
    i beban pol = [r./V] sistem,
th+[Sudut';Sudut';Sudut';Sudut']];
    [x, y] = \text{pol2cart}(i\text{ beban pol}(:,2),i\text{ beban pol}(:,1));i beban cart = [x, y];
    v drop beban pol = [i beban pol(:,1).*(sqrt(Z kabel(1,1)^2 +
Z kabel(1,2)2)), ...
        i beban pol(:,2) + (atan(Z kabel(1,2)/Z kabel(1,1)))];
    [x, y] =pol2cart(v_drop_beban_pol(:,2),v_drop_beban_pol(:,1));
    v drop beban cart = [x, y];
```

```
v_kerja_pol = [[V] sistem, Sudut(1)]; [V sistem,
Sudut(2)]; [V \text{ sistem}, \text{Sudut}(3)];
        [V_sistem, Sudut(1)]; [V_sistem, Sudut(2)]; [V_sistem,
Sudut(3)];
        [V_sistem, Sudut(1)]; [V_sistem, Sudut(2)]; [V_sistem,
Sudut(3)];
        [V_sistem, Sudut(1)]; [V_sistem, Sudut(2)]; [V_sistem,
Sudut(3)]];
    [x, y] = pol2cart(v kerja pol(:,2),v kerja pol(:,1));v kerja cart = [x, y];
    v bus cart = v kerja cart + v drop beban cart;
    [th, r] = cart2pol(v bus cart(:,1), v bus cart(:,2));
    v bus pol = [r, th];
    vb R = [v bus pol(1,1), v bus pol(4,1), v bus pol(7,1),
v bus pol(10,1)];
    vb S = [v bus pol(2,1), v bus pol(5,1), v bus pol(8,1),
v bus pol(11,1)];
    vb T = [v \text{ bus pol}(3,1), v \text{ bus pol}(6,1), v \text{ bus pol}(9,1),v bus pol(12,1)];
    [a,b] = max(vb R);[c,d] = max(vb S);[e, f] = max(vb T);v bus pol = [[a, v] bus pol((b-1)*3+1,2)];
        [c, v bus pol((d-1)*3+2,2];
        [e, v] bus pol((f-1)*3+3,2)];
        [a, v] bus pol((b-1)*3+1,2)];
        [c, v bus pol((d-1)*3+2,2)];
        [e, v bus pol((f-1)*3+3,2)];
        [a, v] bus pol((b-1)*3+1,2)];
        [c, v \text{ bus pol}((d-1)*3+2,2)];[e, v_bus_pol((f-1)*3+3,2)];[a, v] bus pol((b-1)*3+1,2)];
        [c, v bus pol((d-1)*3+2,2];
        [e, v] bus pol((f-1)*3+3,2)];
    [x, y] = \text{pol2cart}(v \text{ bus pol}(:,2),v \text{ bus pol}(:,1));v bus cart = [x,y];
     i_bus_RST_cart = [
         [i beban cart(1,:) + i beban cart(4,:) +
i beban cart(7,:) + i beban cart(10,:)];
        [i beban cart(2,:) + i beban cart(5,:) +
i beban cart(8,:) + i beban cart(11,:);
        [i beban cart(3,:) + i beban cart(6,:) +
i beban cart(9,:) + i beban cart(12,:)];
    [th, r] = cart2pol(i\_bus\_RST_cart(:,1),i bus RST cart(:,2));
    i bus RST pol = [r, th];
```

```
 % IG1 R, S, T, IG2 R, S, T, ID1 R, S, T.
    rasio sumber = [Generator(:,1) ./ sum(Generator(:,1))]';
    i gen pol = i bus RST pol(:,1) * rasio sumber;
    igen pol = \overline{[r_{\text{es}}]} = \overline{[r_{\text{es}}]} = \overline{[r_{\text{es}}]} = \overline{[r_{\text{es}}]} = \overline{[r_{\text{es}}]} = \overline{[r_{\text{es}}]}[x, y] = \text{pol2cart}(i \text{ gen pol}(:,2), i \text{ gen pol}(:,1));i gen cart = [x, y];
    v drop qen pol = [
         [i]gen pol(:,1).* Z pol(:,1)]',
         [i \text{ gen pol}(:,2) + Z \text{ pol}(:,2)]']';[x, y] = \text{pol2cart}(y \text{ drop gen pol}(:,2),y \text{ drop gen pol}(:,1));v drop gen cart = [x, y];
    v gen cart = v drop gen cart + v bus cart;
    [th, r] = cart2pol(v gen cart(:,1), v gen cart(:,2));
    v gen pol = [r, th];
    daya qen pol = [\sqrt{max(y \text{ gen pol}(1:3, 1).*sum(i \text{ gen pol}(1:3,1)))}v gen pol(1,2)+i gen pol(1,2)];
         [\max(v \text{ gen pol}(4:6, 1).*sum(i \text{ gen pol}(4:6,1))),v gen pol(4,2)+i gen pol(4,2)];
         [\max(v \text{ gen pol}(7:9, 1).*sum(i gen pol(7:9,1)))]v gen pol(7,2)+i gen pol(7,2)];
         [\max(v \text{ gen pol}(10:12, 1).*sum(i \text{ gen pol}(10:12,1)))]v gen pol(10,2)+i gen pol(10,2)];
    daya gen = [daya gen pol(:,1), cos(daya gen pol(:,2))];
     %% Perhitungan dari generator ke beban
    daya gen RST pol = [[i]gen pol(:,1) .* v gen pol(:,1),
i gen pol(:,2) - v gen pol(:,2)];
     [x, y] =pol2cart(daya gen RST pol(:,2),daya gen RST pol(:,1));
    daya gen RST cart = [x,y];
     i gen pol = [daya gen RST pol(:,1)./V sistem,
daya gen RST pol(:,2)+[Sudut';Sudut';Sudut';Sudut']];
     [x, y] = \text{polart}(i \text{ gen pol}(:,2), i \text{ gen pol}(:,1));i gen cart = [x, y];
    v drop qen pol = [i qen pol(:,1).*(sqrt(Z kabel(1,1)^2 +
Z kabel(1,2) ^2)), ...
         i gen pol(:,2) + (atan(Z kabel(1,2)/Z kabel(1,1)))];
     [x, y] = pol2cart(v_drop gen pol(:,2),v drop gen pol(:,1));
    v drop gen cart = [x, y];
    v bus cart = v kerja cart - v drop gen cart;
    [th, r] = cart2pol(v bus cart(:,1), v bus cart(:,2));
    v bus pol = [r, th];
```

```
vb R = [v bus pol(1,1), v bus pol(4,1), v bus pol(7,1),
v bus pol(10,1)];
    \overline{v} S = [v bus pol(2,1), v bus pol(5,1), v bus pol(8,1),
v bus pol(11,1)];
    vb T = [v bus pol(3,1), v bus pol(6,1), v bus pol(9,1),
v bus pol(12,1)];
    [a,b] = min(vb R.*(round(vb R,4)~=0));[c,d] = min(vb S.*(round(vb S,4)~=0));[e,f] = min(vb T.*(round(vb T,4)~=0));v bus turun = \overline{1}[a, v] bus pol((b-1)*3+1,2)];
        [c, v] bus pol((d-1)*3+2,2)];
        [e, v] bus pol((f-1)*3+3,2)];
    v bus pol = [[a, v] bus pol((b-1)*3+1,2)];
        [c, v \text{ bus pol}((d-1)*3+2,2)];[e, v] bus pol((f-1)*3+3,2)];
        [a, v bus pol((b-1)*3+1,2];
        [c, v bus pol((d-1)*3+2,2];
        [e, v] bus pol((f-1)*3+3,2)];
        [a, v] bus pol((b-1)*3+1,2)];
        [c, v \text{ bus pol}((d-1)*3+2,2)];[e, v_bus_pol((f-1)*3+3,2)];[a, v] bus pol((b-1)*3+1,2)];
        [c, v \text{ bus pol}((d-1)*3+2,2)];[e, v] bus pol((f-1)*3+3,2)];
    [x, y] = \text{pol2cart}(v \text{ bus pol}(:,2),v \text{ bus pol}(:,1));v bus cart = [x,y];
     i_bus_RST_cart = [
         [i gen cart(1,:) + i gen cart(4,:) + i gen cart(7,:) +
i gen cart(10,:)];
        [i_gen_cart(2,:) + i_gen_cart(5,:) + i_gen_cart(8,:) +
i gen cart(11,:)];
        [i_gen_cart(3,:) + i_gen_cart(6,:) + i_gen_cart(9,:) +
i gen cart(12,:)]];
    [th, r] = cart2pol(i bus RST cart(:,1),
i bus RST cart(:,2));
    i bus RST pol = [r, th];
     % IB1 R, S, T, IB2 R, S, T, IBL1 R, S, T, IB1f R, S, T.
    rasio beban = [[Beban total(1,1) ./(Beban_total(1,1)+Beban_total(2,1)+Beban_total(3,1)+Beban_total(
4,1))];
        [Beban total(1,1) ./
(Beban total(1,1)+Beban total(2,1)+Beban total(3,1)+Beban total(
5,1))];
```

```
[Beban total(1,1) ./(Beban total(1,1)+Beban total(2,1)+Beban total(3,1))];
        [Beban total(2,1) ./
(Beban total(1,1)+Beban total(2,1)+Beban total(3,1)+Beban total(
4,1))];
        [Beban total(2,1) ./
(Beban total(1,1)+Beban total(2,1)+Beban total(3,1)+Beban total(
5,1))];
        [Beban total(2,1) .(Beban total(1,1)+Beban total(2,1)+Beban total(3,1))];
        [Beban total(3,1) ./
(Beban total(1,1)+Beban total(2,1)+Beban total(3,1)+Beban total(
4,1))];
        [Beban total(3,1) ./
(Beban total(1,1)+Beban total(2,1)+Beban total(3,1)+Beban total(
5,1))];
        [Beban total(3,1) . /(Beban total(1,1)+Beban total(2,1)+Beban total(3,1))];
        [Beban total(4,1) ./
(Beban total(1,1)+Beban total(2,1)+Beban total(3,1)+Beban total(
4,1))];
        [Beban total(5,1) ./
(Beban total(1,1)+Beban total(2,1)+Beban total(3,1)+Beban total(
5,1))];
        [Beban total(6,1) ./
(Beban total(1,1)+Beban total(2,1)+Beban total(3,1))]];
    i bus = [[i_bus_RST_pol(1,1)];[i_bus_RST_pol(2,1)];[i_bus_RST_pol(3,1)];
[i bus RST pol(1,1)];[i bus RST pol(2,1)];[i bus RST pol(3,1)];
[i_bus_RST_pol(1,1)];[i_bus_RST_pol(2,1)];[i_bus_RST_pol(3,1)];
[i_bus_RST_pol(1,1)];[i_bus_RST_pol(2,1)];[i_bus_RST_pol(3,1)]];
    i beban pol = i bus(:,1) .* rasio beban(:,1);
    i beban pol = [reshape(i\;beban\;pol, [], 1), [th;th;th;th]];
    [x, y] = \text{pol2cart}(i\text{ beban pol}(:,2),i\text{ beban pol}(:,1));i beban cart = [x, y];
    v drop beban pol = [
        [i beban pol(:,1).* Z pol(:,1)]',
        [i\overline{\smash{\text{beban}}\text{pol}}(:,2) + \overline{\text{Z}}\text{pol}}(:,2)]']';
    [x, y] =pol2cart(v drop beban pol(:,2),v drop beban pol(:,1));
    v drop beban cart = [x, y];
    v beban cart = v bus cart - v drop beban cart;
```

```
[th, r] = cart2pol(v beban cart(:,1), v beban cart(:,2));
    v beban pol = [r, th];
    daya beban pol = [[\max(v \text{ behan pol}(1:3, 1).*sum(i \text{ behan pol}(1:3,1)))]v beban pol(1,2)+i beban pol(1,2)];
         [\max(\text{v~beban~pol}(4:6, 1).*sum(i~beban~pol(4:6,1))),
v beban pol(4,2)+i beban pol(1,2)];
         [\max(v \text{ behavior } pol(7:9, 1). * sum(i \text{ behavior } pol(7:9,1))),v beban pol(7,2)+i beban pol(7,2)];
        [v beban pol(10, 1).* i beban pol(10,1),
v beban pol(10,2)+i beban pol(10,2)]
        [v beban pol(11, 1).* i beban pol(11,1),
v beban pol(11,2)+i beban pol(11,2)]
        [v beban pol(12, 1).* i beban pol(12,1),
v beban pol(12,2)+i beban pol(12,2)]];
    daya beban = [daya\;beban\;pol(:,1)],
cos(daya\;\;beban\;\;pol(\;;\;2))];
    %% Tampilan V bus dan I bus turun
    V bus = [v bus pol(1:3,1), rad2deg(v bus pol(1:3,2))];
    I bus = [i bus RST pol(1:3,1),
rad2deg(i bus RST pol(1:3,2))];
     nm = sprintf('%d %d',persenbeban(pr,1),persenbeban(pr,2));
    for n = 1:4if v gen pol(n*3,1) ~= 0
             nf = sprintf('Skenario %d/%s v gen %d.jpg',
Skenario, nm, n);
            v1 = plot panah(v gen pol(n*3-2:n*3,:), 'radian',
'V');
              saveas(gcf, nf);
         end
        if i gen pol(n*3,1) \sim 0\overline{ni} = sprintf('Skenario %d/%s i gen %d.jpg',
Skenario, nm, n);
             i1 = plot panah(i gen pol(n*3-2:n*3, :), 'radian',
'I');
              saveas(gcf, ni);
         end
     end
    V RSTN = plot panah(V bus, 'degree', 'V');
    n\bar{f} = sprintf('Skenario %d/%s vbus.jpg', Skenario, nm);
     saveas(gcf, nf);
    I RSTN = plot panah(I bus, 'degree', 'I');
     nf = sprintf('Skenario %d/%s ibus.jpg', Skenario, nm);
```

```
 saveas(gcf, nf);
    for n = 1:4if v beban pol(n*3,1) \sim 0nf = sprintf('Skenario %d/%s v beban %d.jpg',
Skenario, nm, n);
            v1 = plot panah(v beban pol(n*3-2:n*3,:), 'radian',
'V');
              saveas(gcf, nf);
         end
        if i beban pol(n*3,1) \sim 0ni = sprintf('Skenario %d/%s i beban %d.jpg',
Skenario, nm, n);
             i1 = plot panah(i beban pol(n*3-2:n*3,:), 'radian',
'T');
              saveas(gcf, ni);
         end
     end
     %% Print tabel 1
    v gen pol = reshape(v gen pol(daya beban RST pol\sim=0),
length(v gen pol) /2, 2);
    i gen pol = reshape(i gen pol(daya beban RST pol\sim=0),
length(i gen pol)/2, 2);
    v_bus = [V_0, bus(:,1), deg2rad(V_0bs(:,2))];
    i_bus = [I\overline{b}us(:,1), deg2rad(I\overline{b}us(:,2))];
    v beban pol = reshape(v beban pol(daya beban RST pol\sim=0),
length(v beban pol)/2, 2);
    i beban pol = reshape(i beban pol(daya beban RST pol~=0),
length(i beban pol)/2, 2);
    plt = [v gen pol; i gen pol; v bus; i bus; v beban pol;
i beban poll;
    label = [];
    for i = 1: length (v gen pol) /3
        nm = sprintf('V generator \frac{1}{6}d', i);
        label = [label; num]; end
    for i = 1: length (i gen pol) /3
         nm = sprintf('I generator %d',i);
        label = [label; nm]; end
    label = [label; ' - V bus ' ; ' - I bus '];for i = 1: length (v beban pol) /3
        nm = sprintf(' V beban <math>\delta d / j</math>;label = [label; num]; end
    for i = 1: length (i beban pol) /3
```

```
 nm = sprintf(' I beban %d ',i);
        label = [label; num]; end
fprintf('=======================================================
==========================\n');
     fprintf('| Tegangan dan Arus Generator saat 
beban %d dan %d\n', persenbeban(pr,1), persenbeban(pr,2));
    fprintf('---------------------------------------------------
------------------------------\n');
fprintf('| | | R | S
|\n\begin{array}{ccc} \n\text{ } & \text{T} & \text{ } & \text{ } \n\end{array} fprintf('---------------------------------------------------
------------------------------');
    k = 1;for i = 1: length (plt)
        if mod(i, 3) == 1fprintf('\n| %s |', label(k,:));
            k = k+1; end
        if plt(i,1) \sim = 0sdt = rad2deg(plt(i, 2));
            if sdt < -10sdt = sdt + 360;
             end
            fprintf(' 87.1f, 87.2fc |', plt(i,1), sdt, 176);
         end
     end
fprintf('\n=====================================================
===============================\n\n');
end
```
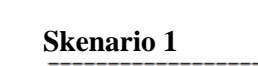

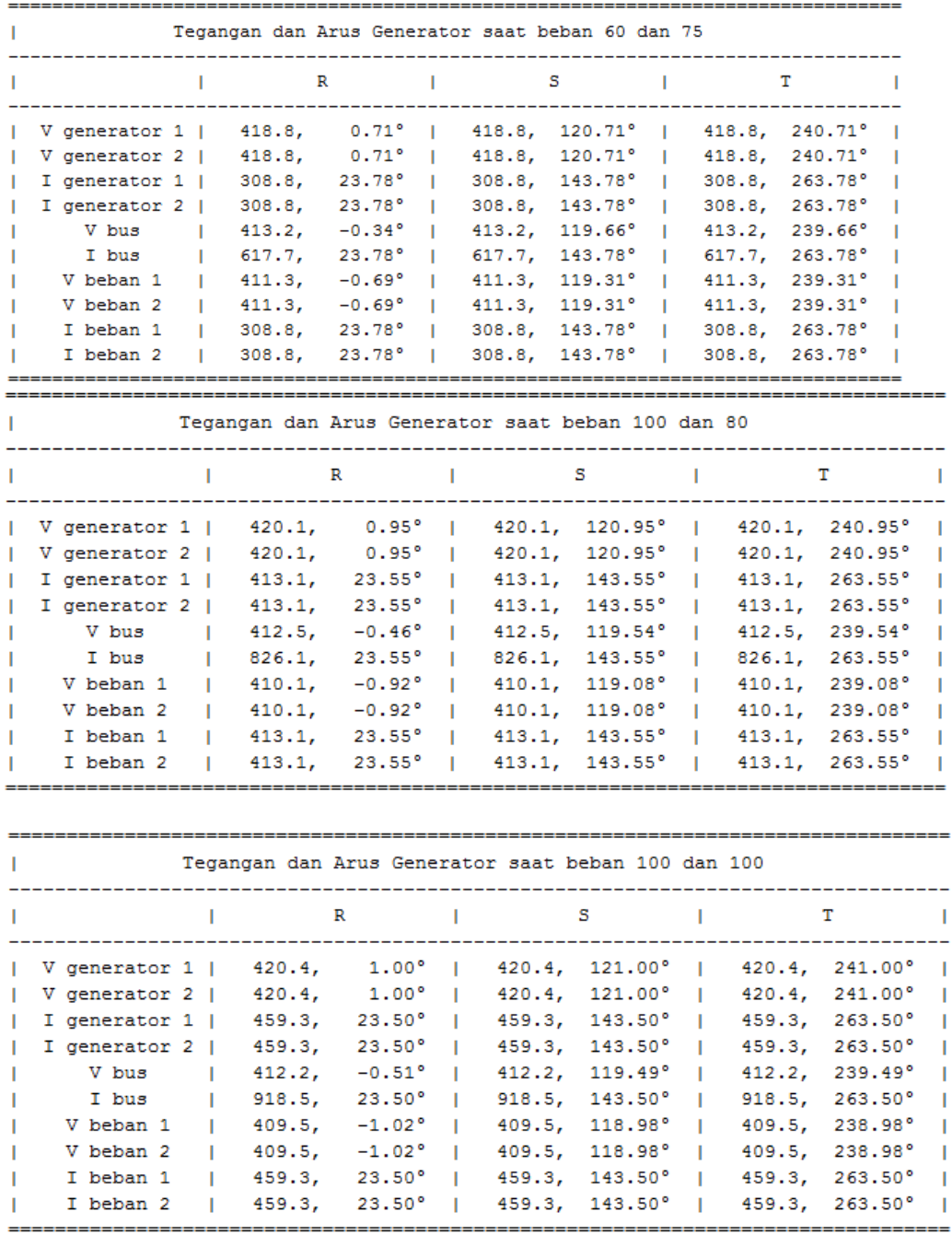

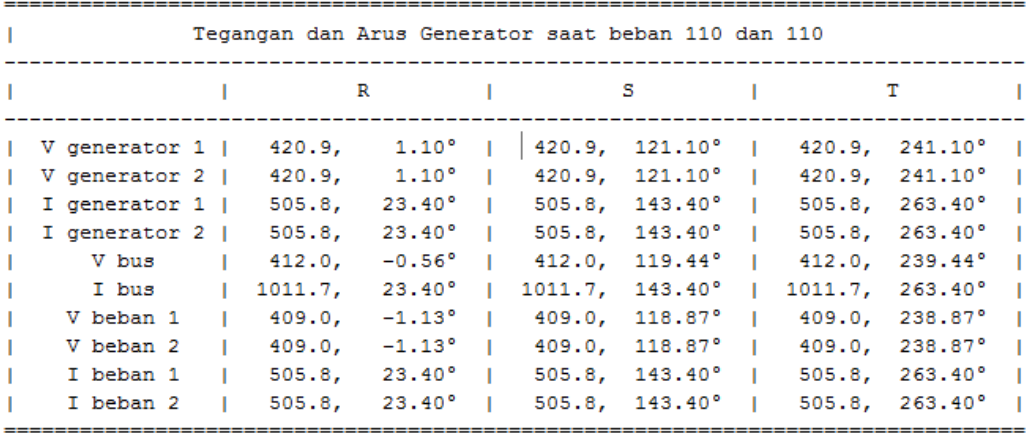

# **Skenario 2**

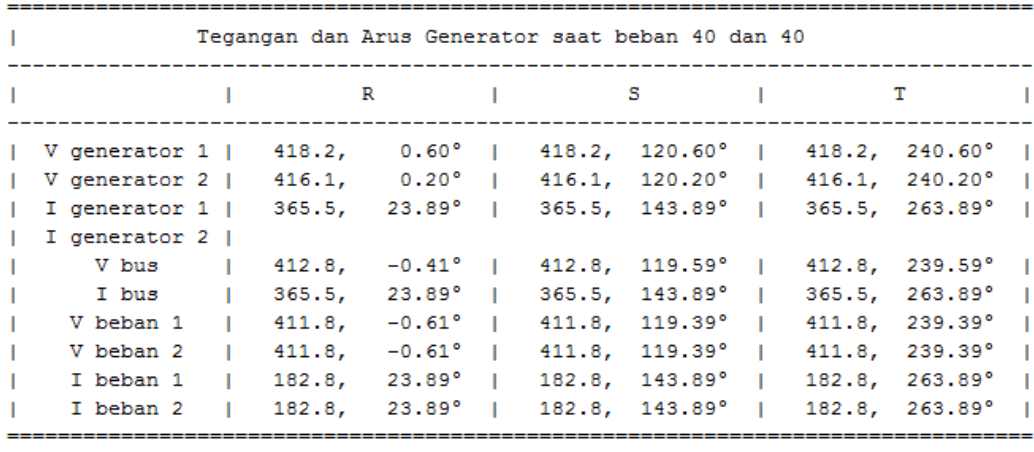

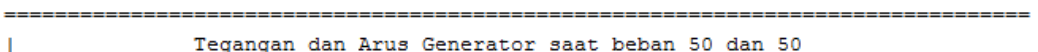

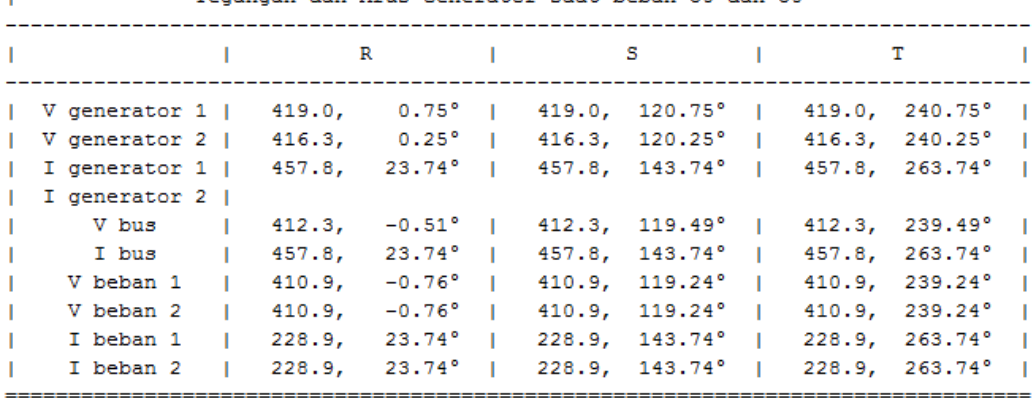

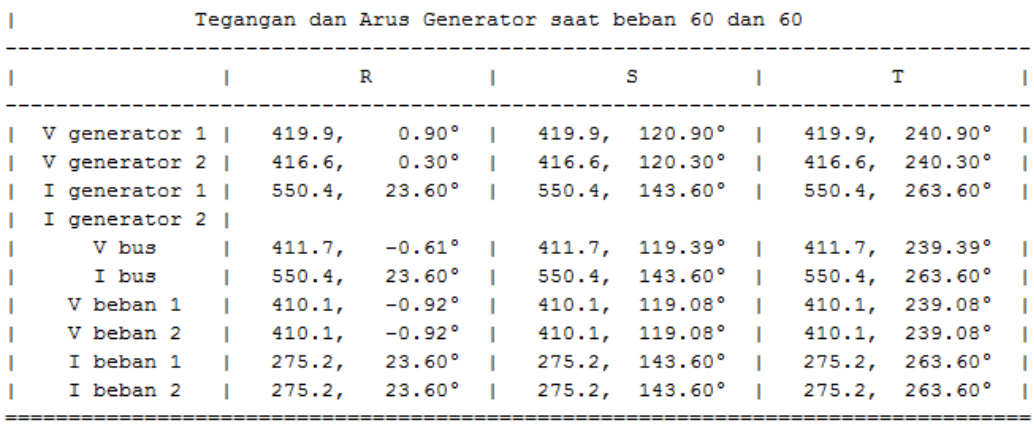

# **Skenario 3**

÷

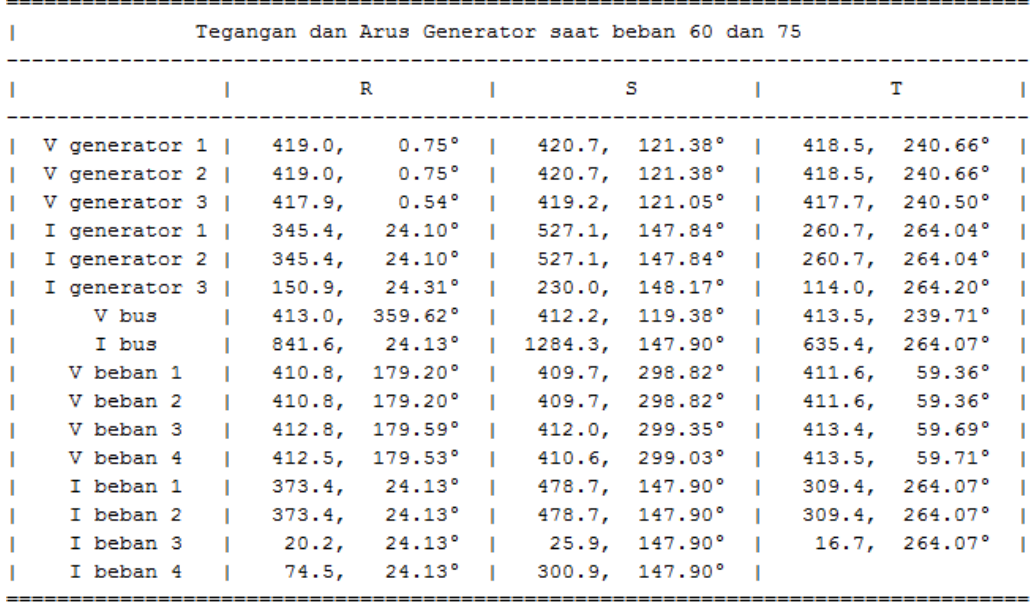

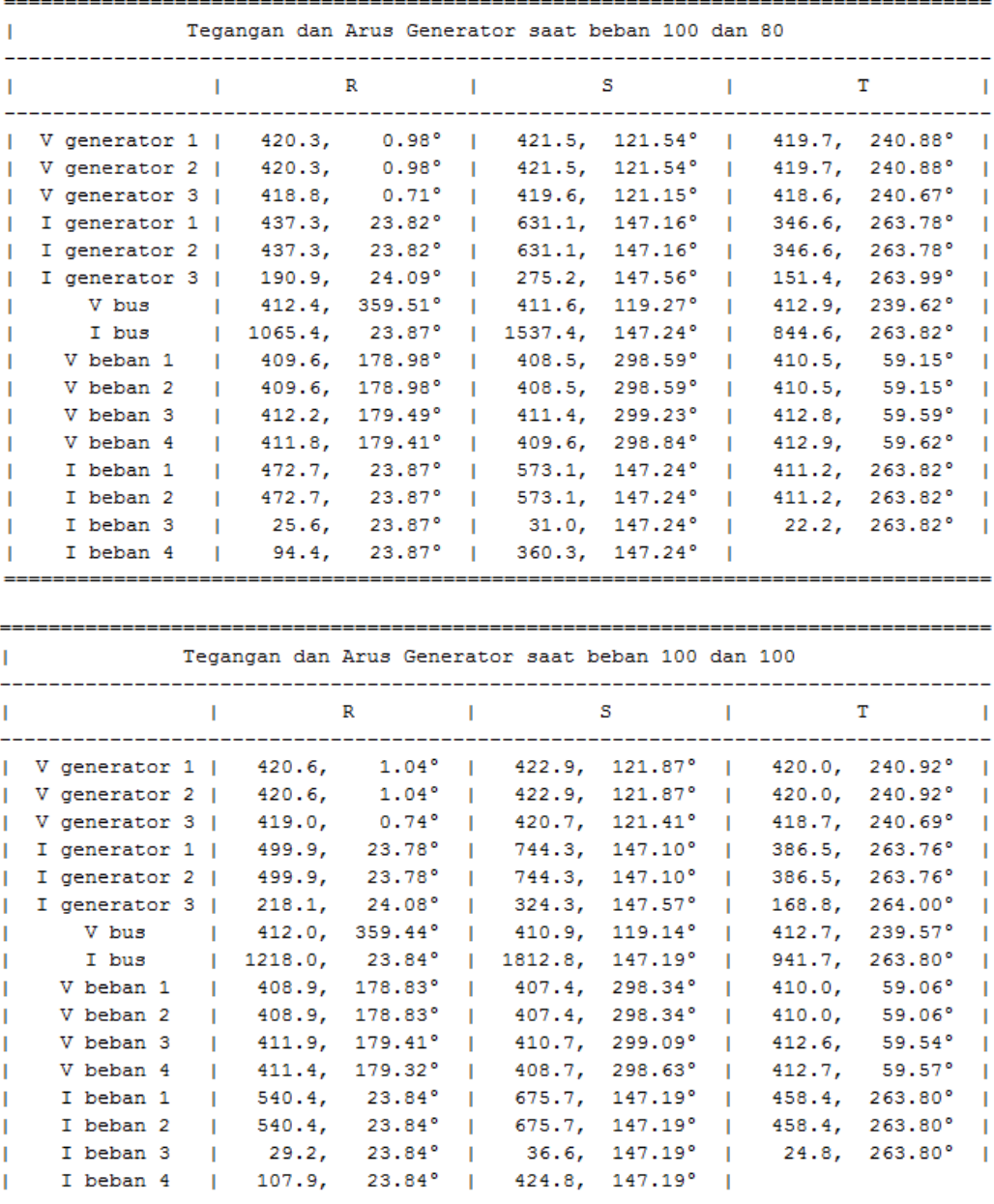

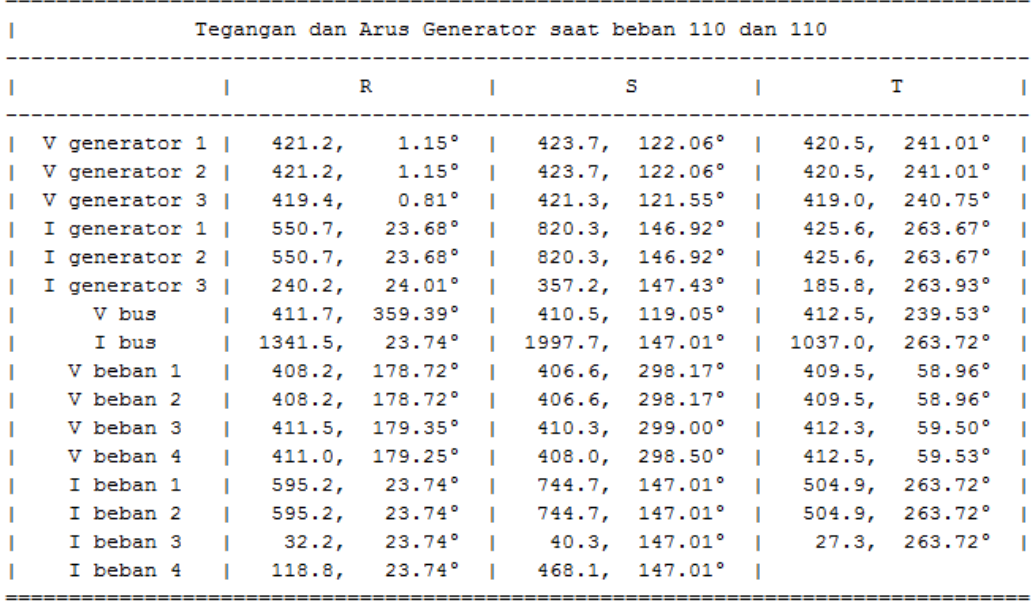

### **Skenario 4**

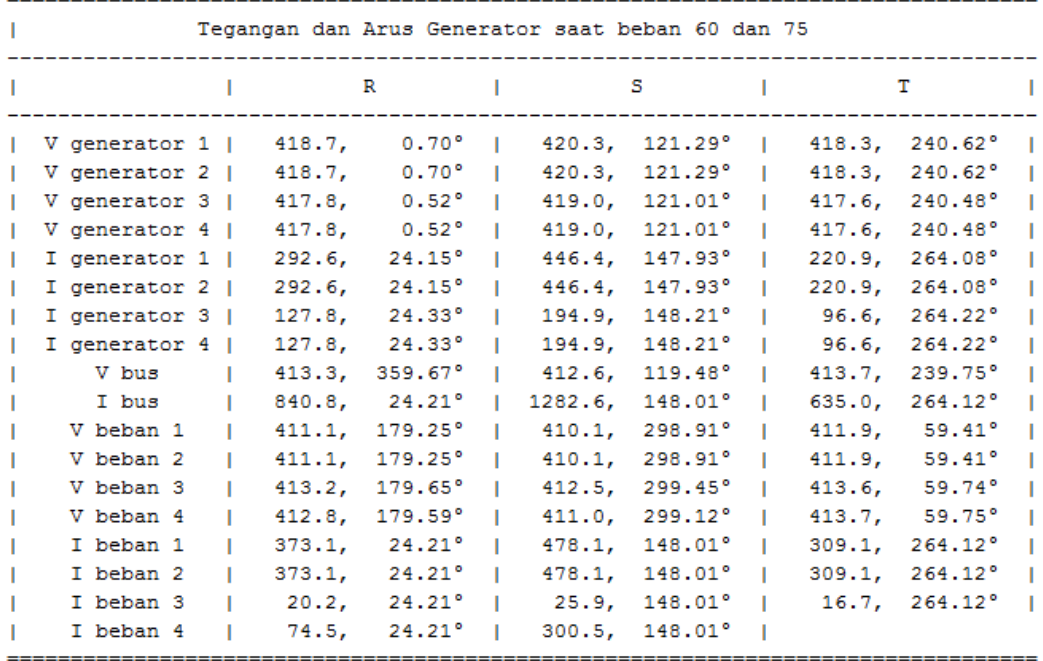

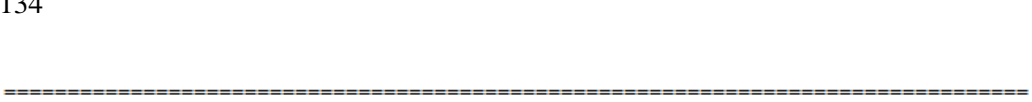

Tegangan dan Arus Generator saat beban 100 dan 80

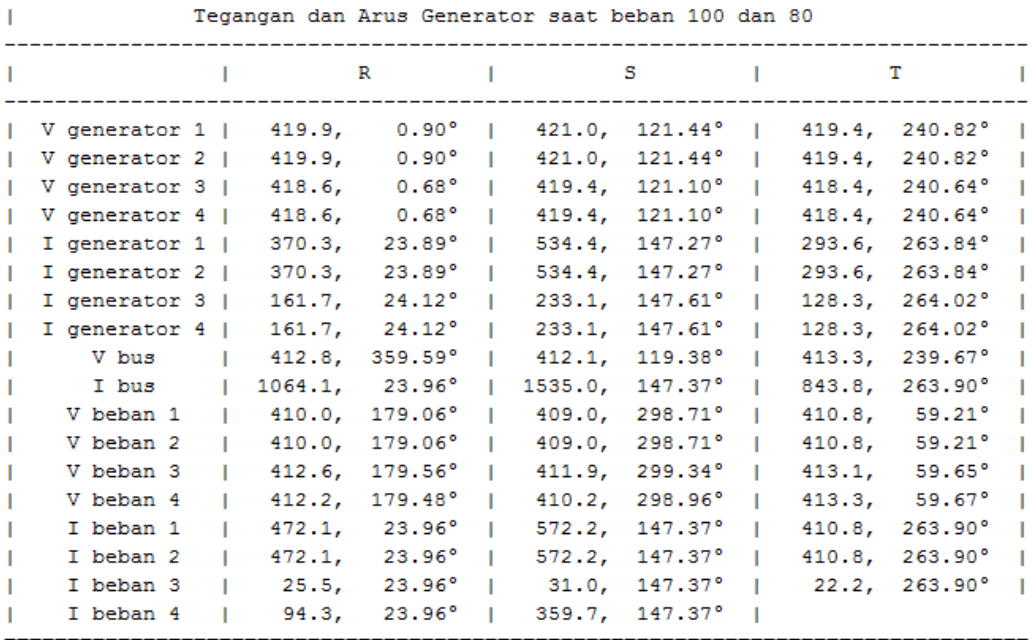

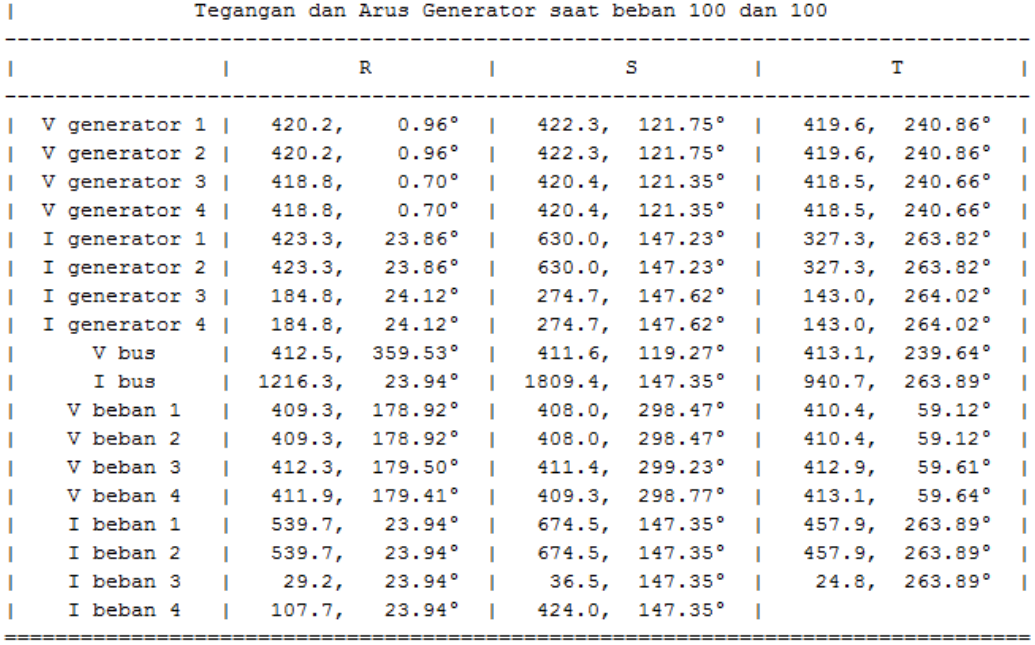

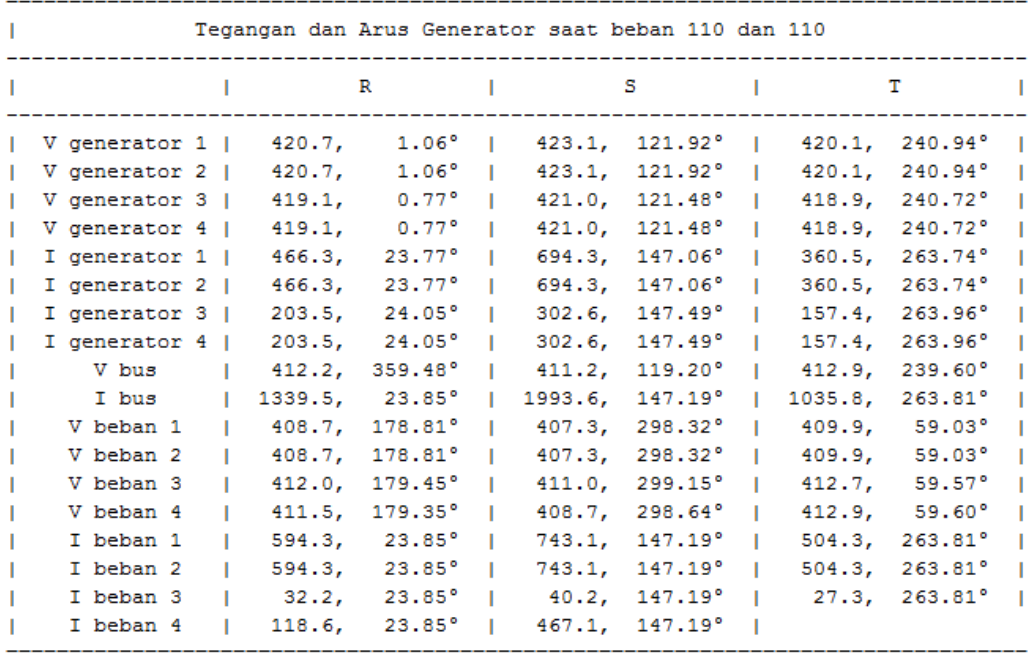

# **Skenario 5**

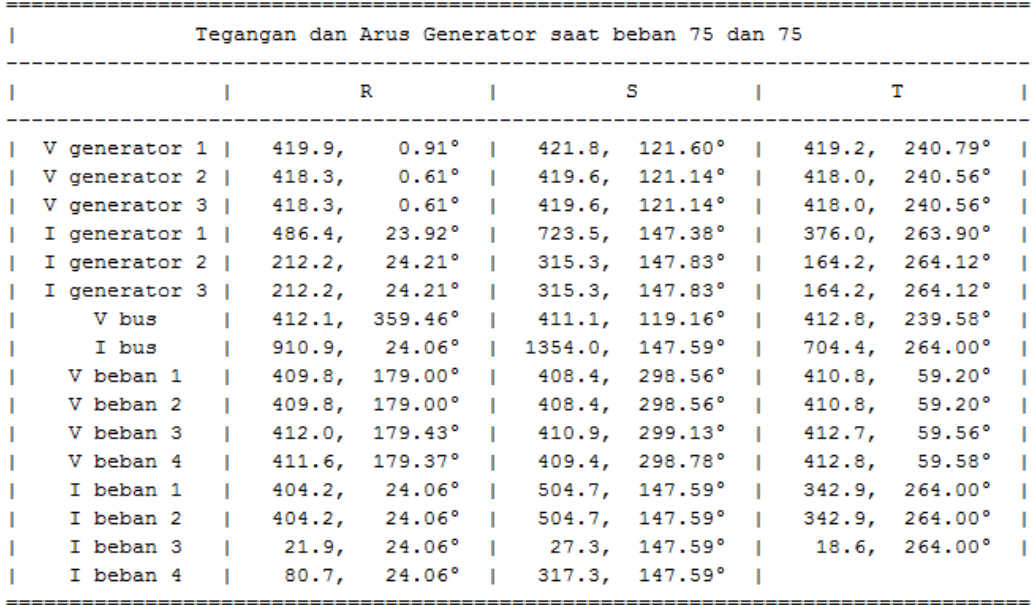

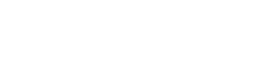

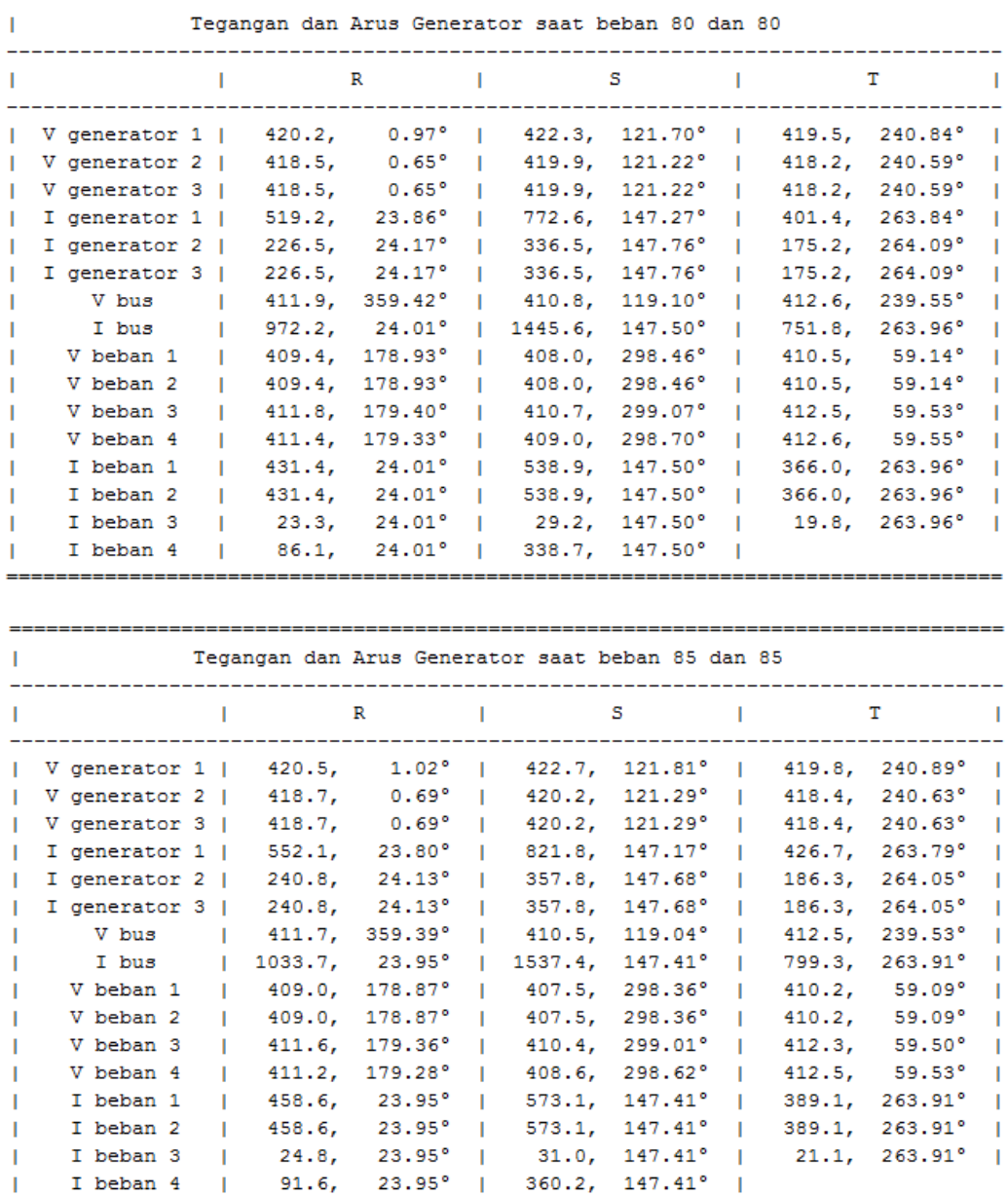

. . . . . . . . . . . .

#### **Perhitungan kompensator yang dibutuhkan :**

P : 515 kw P.f lama : 0,91 P.f diinginkan : 0,95  $\tan \phi = \frac{Q}{R}$  $\boldsymbol{P}$  $\tan (arc cos \phi) = \frac{Q}{P}$  $Q = \tan (arc cos \phi) \times P$ Dimana,  $Q =$ Daya reaktif  $P = Daya$  Nyata Sehingga : Q*kompensasi* = Q*lama –* Q *baru*  $=$  [P x tan (arc cos  $\Phi$  lama)] - [P x tan (arc cos  $\Phi$  baru)]  $=$  P x [tan (arc cos  $\Phi$  lama) - tan (arc cos  $\Phi$  baru)]  $= 515$  x [tan (arc cos (0.91)) - tan (arc cos (0.95))]  $= 515$  x [tan (24.495) - tan (18,194)] *=* 515 x [0.455 - 0.328] *=* 65,405 kVAR Mencari Nilai Farad dari kapasitor, Diketahui :  $kVAR = 65,405 kVAR$  $V = 415$  Volt  $F = 50 Hz$  $C =$  kapasitas kapasitor dalam satuan farad  $C = \frac{kVAR}{2 \pi f V}$  $2\pi fV2$ Sehingga,

 $C = 65,405 / 2$ . 3,14. 50.  $(415)^2$  $C = 1.209442174 \times 10^{-06}$  Farad

"Halaman ini sengaja dikosongkan"

### **BIODATA PENULIS**

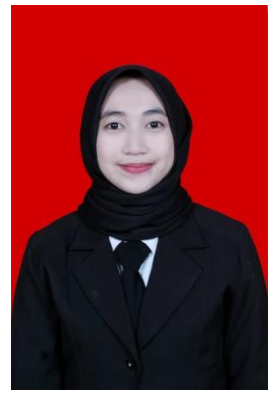

Penulis merupakan anak pertama dari dua bersaudara yang dilahirkan pada tanggal 09 Juni 1996 di Tulungagung, Provinsi Jawa Timur. Pendidikan formal yang pernah ditempuh meliputi SDN 02 Kiping, SMPN 1 Gondang, SMAN 1 Gondang, dan D3 Teknik Mesin Industri-ITS. Setelah lulus studi diploma penulis meneruskan pendidikan tingkat perguruan tinggi lintas jalur ke Departemen Teknik Sistem Perkapalan (S-1) di Institut Teknologi Sepuluh Nopember Surabaya dan mengambil bidang MEAS *(Marine Electrical and Automatical System)* pada tahun 2017. Penulis pernah melaksanakan Kerja Praktek di PT. CNC Controller Indonesia. Selama masa pendidikan di perkuliahan penulis aktif mengikuti kegiatan himpunan D3

Teknik Mesin di BSO BENGKEL HMDM dengan menjabat sebagai Bendahara periode 2015/2016, selain itu penulis juga aktif di BEM FTI-ITS sebagai Staff Departemen Sosial Masyarakat periode 2015/2016. Pada tahun selanjutnya penulis aktif sebagai kabinet BEM FTI-ITS menjabat sebagai Bendahara periode 2016/2017. Dan pada tahun 2017 penulis aktif di Pemandu LKMM TM ITS 2017 sebagai Fasilitator Ekspresi. Selain itu banyak event dan pelatihan yang diikuti selama menjadi mahasiswa aktif di lingkungan ITS yaitu pelatihan LKMM Pra TD, LKMM TD, LKMM TM, LKMM TL dan PP LKMM. Bagi pembaca yang ingin lebih mengenal penulis dan ingin berdiskusi lebih luas lagi dapat menghubungi. Kritik dan saran sangat dinantikan. E-mail: ismah.fawaiz.if@gmail.com

"Halaman ini sengaja dikosongkan"